$\left\vert 6\right\rangle$ 

PAŹDZIERNIK 2010

# e-rozwiązanie

Gdzie granica na Bałtyku? - czekamy na akty prawne ustalające linię podstawową s. 40

**D**programowanie FME jako narzędzie do transformacji danych przestrzennych s. 42

> Zestawienie niwelatorów .<br>. woromacy*z*ny 37 serii s. 56

NR 10 (185) ISSN 1234-5202 NR INDEKSU 339059<br>
CENA 19,11 ZŁ (w tym 7% VAT)

tylko w te dni w biurach TPI:

- premiera nowych produktów
- atrakcyjne rabaty
- wyprzedaż produktów demo
- Sprawdzenie Twojego sprzętu

więcej na www.tpi.com.pl

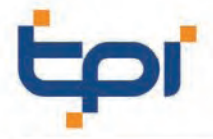

00-716 Warszawa **a 151-162 Wrocław**<br>
ul. Bartycka 22 al. T. Boya-Żeleńskiego 69<br>
tel.: (22) 862 43 09<br>
faks: (22) 862 43 09 **200-716 Warsza**<br> **22 ul.** Bartycka tpi@tpi.com.pl

wrocław@tpi.com.pl

ul. J. H. Dąbrowskiego 136 tel./faks: (61) 665 81 71

60-577 Poznań

poznan@tpi.com.pl

30-703 Kraków ul. J. Dekerta 18<br>tel./faks: (12) 411 01 48

40-322 Katowice

tpi.com.pl

ul. Wandy 16<br>tel./faks: (32) 354 11 10

80-874 Gdańsk<br>ul. Na Stoku 53/55 tel./faks: (58) 320 83 23

gdansk@tpi.com.pl

**n** rozwiązania pomiarowe

35-064 Rzeszów ul. Mickiewicza 12 tel./faks: (17) 862 02 41

LAT 1990-2010

rzeszow@tpi.com.pl

krakow@tpi.com.pl

katowice@tpi.com.pl

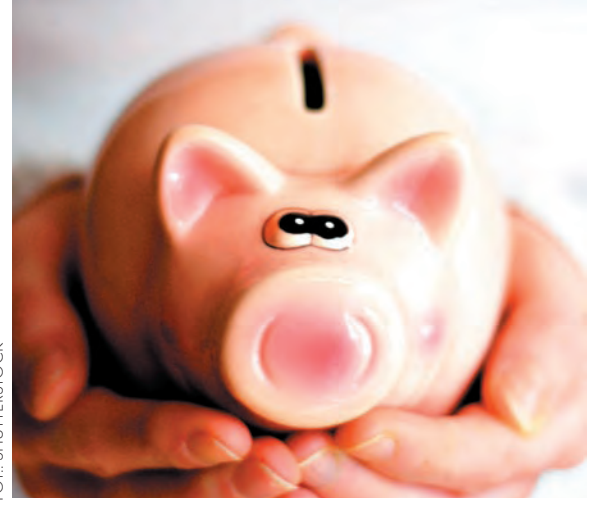

## Policzmy Zyski

Liczba robót geodezyjnych zgłoszonych drogą internetową tylko w kilku wybranych powiatach przekroczy w bieżącym roku 40 tysięcy. Policzmy szybko zyski. Jeśli przeciętny geodeta jedzie do ośrodka tylko 10 kilometrów (a najczęściej ma dalej) i za każdym razem podróż w obie strony i załatwienie sprawy w ośrodku zajmują mu tylko godzinę (a prawie na pewno trwa to dłużej), to samo zgłoszenie roboty i odebranie materiałów wymagają przejechania 40 km i dwóch godzin czasu. Przy 40 tys. internetowych zgłoszeń oszczędzamy razem 1,6 mln przejechanych kilometrów i 80 tys. godzin (10 tys. dniówek). Koszt zaoszczędzonej benzyny to co najmniej 500 tys. złotych, koszt wynagrodzenia geodetów to 2 mln złotych, w sumie 2,5 mln złotych. Gdyby podobne rozwiązania wprowadzono w całej Polsce, oszczędności w sektorze wykonawstwa sięgnęłyby setek milionów złotych rocznie. Kilkanaście milionów w skali kraju można by też zaoszczędzić w PODGiK-ach, zwalniając zbędnych pracowników lub przesuwając ich do innych zadań.

Kwoty są całkiem pokaźne, choć nie liczymy tu korzyści z tytułu ograniczenia zużycia samochodów i dróg, mniejszego zanieczyszczenia środowiska czy krótszych korków. Nie bierzemy też pod uwagę czynnika czasu (materiały są dostępne w ciągu kilku minut od dokonania zgłoszenia) oraz likwidacji uznaniowości przy obsłudze wykonawców (automat nie przełoży naszej roboty na spód kupki). Nie uwzględniamy również faktu, że zgłoszenie roboty i odebranie materiałów to tylko początek przeprawy geodety z ośrodkiem dokumentacji, która właściwie w całości nadaje się do zinformatyzowania. A przecież przez internet można udostępniać informację przestrzenną także szeroko rozumianemu biznesowi. I tu dopiero otwiera się pole do liczenia korzyści dla gospodarki.

Katarzyna Pakuła-Kwiecińska

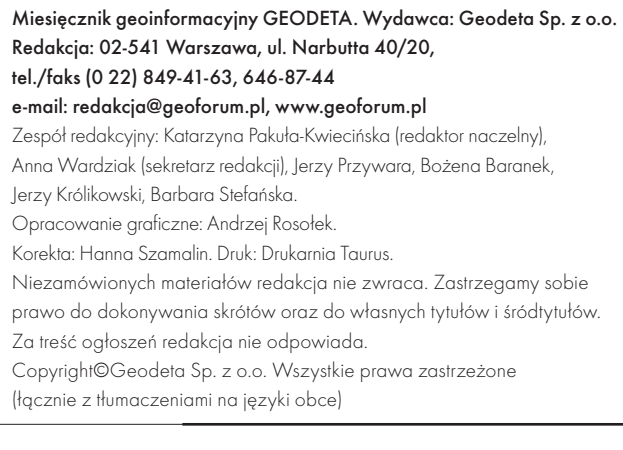

# GEODETA

### internet

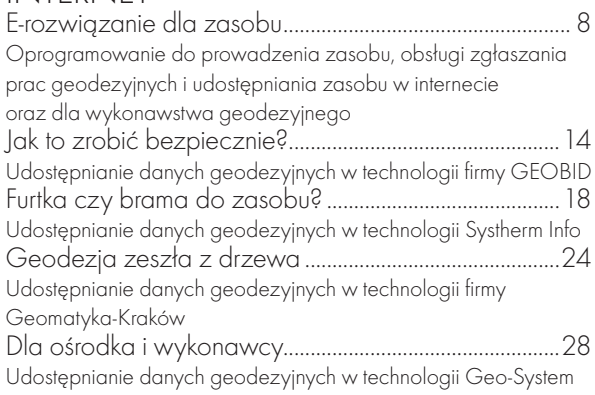

### portal

Zabytki wędrują po mapie..................................................32 Projekt geowizualizacji dziedzictwa narodowego w internecie

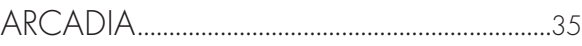

### Prawo

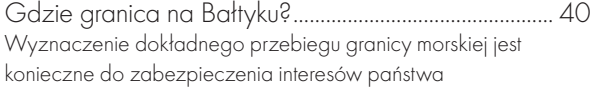

### **NARZEDZIA**

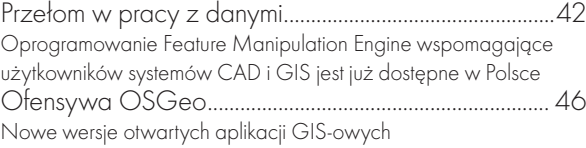

### praca

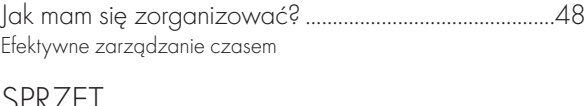

### SPRZĘT

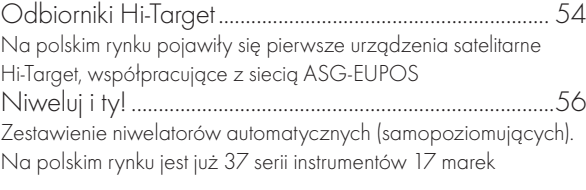

### świat

Wiercą na ratunek.................................................................62 W Chile trwa bezprecedensowa akcja wydobywania górników uwięzionych 700 m pod ziemią w kopalni

### **TECHNOLOGIE**

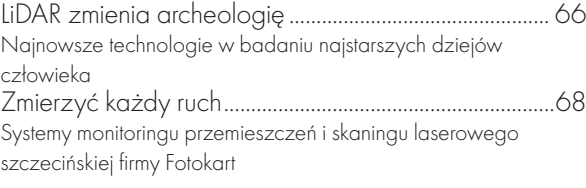

Fot. na okładce: Shutterstock

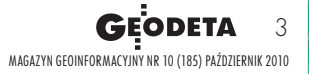

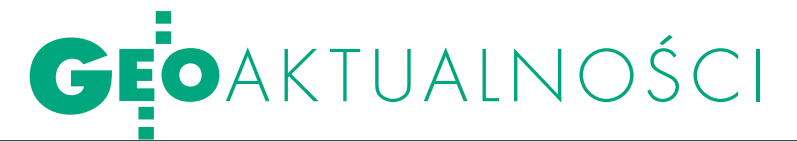

## W Pogorzelicy o złym prawie

Podczas XVI Konferencji "Prawo w geo-<br>dezji" (Pogorzelica, 23-24 września) przeważały wystąpienia, w których postulowano dokonanie pilnych zmian w prawie regulującym sferę działalności geodezyjnej. W niespójnych przepisach gubią się nie tylko obywatele i urzędnicy, ale nawet sędziowie. Na przykład dr Magdalena Durzyńska stwierdziła, że do tej pory nie ma prawnej definicji terminu "rozgraniczenie nieruchomości". Co więcej, istnieją dwa odrębne tryby, w których określa się przebieg granicy: administracyjny i sądowy. Jeśli w pierwszym nie można określić jej przebiegu, w drugim decyduje o tym sąd, ale w oderwaniu od wcześniejszych czynności administracyjnych. Rewizji wymagają, według niej, przepisy regulujące całe postępowanie rozgraniczeniowe. O paradoksach i przypadkach bezprawnego działania administracji geodezyjnej mówił Bogdan Grzechnik (Agencja Geodezyjno-Prawna "Grunt"). Jego zdaniem wydawanie wyrysów z ewidencji gruntów dla działek, dla których istnieją rozbieżności pomiędzy stanem prawnym i ewidencyjnym, pogłębia chaos w księgach wieczystych. Rozwiązaniem byłoby wykonanie dodatkowych czynności (wznowienie granic lub rozgraniczenie) przed wydaniem wyrysu. Według Grzechnika niepotrzebnym przedłużeniem drogi administracyjnej jest wydawanie decyzji podziałowych przez wójtów. Inny bulwersujący temat to pobieranie przez ODGiK-i opłat poza urzędowym cennikiem. Przedsiębiorcy postulują po-

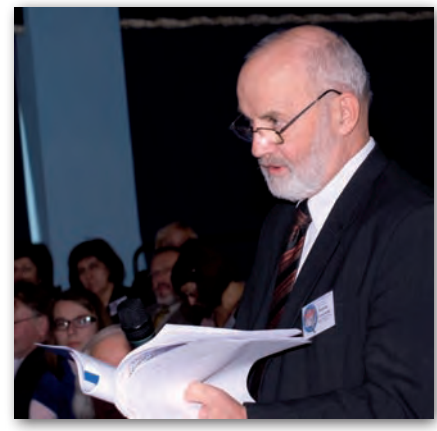

nadto konieczność zmiany całej filozofii odpłatności za usługi ośrodków.

Natomiast Stefan Balcer (ZGIG) odniósł się do przepisów dyrektywy usługowej. Według niego polski rynek usług geodezyjnych cechuje interwencjonizm państwowy, metodami administracyjnymi wpływa się bowiem na kształt usług, nie uwzględniając przy tym potrzeb usługodawcy. Dotyczy to m.in. obowiązku zgłaszania prac geodezyjnych i kartograficznych, zawłaszczania przez państwo wyników pomiarów, nadawania uprawnień do świadczenia usług geodezyjnych, zamknięcia rynku robót scaleniowych dla firm komercyjnych. O największym obecnie projekcie katastralnym (realizowanym w woj. zachodniopomorskim) mówił Jerzy Albin kierujący nim od kwietnia tego roku. Dzięki funduszom z Islandii, Norwegii i Liechtensteinu

## GUGiK i LP nawiązują współpracę

Wodpowiedzi na postulaty zgło-szone podczas tegorocznej konferencji "SIP w Lasach Państwowych" już w niecałe 10 dni po jej zakończeniu (24 września) odbyło się pierwsze robocze spotkanie przedstawicieli Głównego Urzędu Geodezji i Kartografii oraz PGL Lasy Państwowe. Narada dotyczyła pozyskiwania i wzajemnego udostępniania oraz wykorzystywania danych przestrzennych. Przedstawiono zakres realizowanych przez GUGiK prac oraz zakres przedmiotowy projektów aktów wykonawczych do znowelizowanej ustawy

Prawo geodezyjne i kartograficzne. Ponadto omówiono kwestie: orozbieżności granic działek ewidencyjnych w EGiB i LP; • możliwości wykorzystania przez LP danych ze skaningu laserowego zleconego przez GUGiK; ● pozyskania przez LP ortofotomapy cyfrowej z PZGiK; • wzajemnego korzystania z usług danych przestrzennych poprzez Geoportal.gov. pl;  $\bullet$  pozyskania danych z Leśnej Mapy Numerycznej do aktualizacji BDOT. Następne spotkanie zaplanowano na 20 listopada.

Źródło: GUGiK

jest szansa na uporządkowanie ewidencji budynków w 18 powiatach. Szansa, bo firmy wykonawcze dopiero teraz rozpoczynają pracę nad bazami, które obejmą pół miliona budynków, a termin rozliczenia kontraktu mija 30 kwietnia przyszłego roku. Niestety, z dwóch lat przewidzianych na wykonanie projektu pierwszy praktycznie zmarnowano.

Gościem konferencji była Jolanta Or-lińska, główny geodeta kraju. Według niej część bolączek zniknie z chwilą wprowadzenia rozporządzeń wykonawczych wynikających z niedawnej nowelizacji prawa geodezyjnego. Kolejne powinien zlikwidować Zintegrowany System Informacji o Nieruchomościach. Jolanta Orlińska zaznaczyła także, że wielu problemów można by uniknąć, gdyby służba geodezyjna miała jednolitą formę organizacyjną, i że przebudowa tej struktury to jedyna droga do poprawy jakości usług geodezyjnych. Na poważniejsze zmiany w funkcjonowaniu geodezji przyjdzie nam jednak poczekać do czasu wprowadzenia nowego Prawa geodezyjnego i kartograficznego, nad którym pracuje GUGiK (choć nie wiadomo, kiedy to nastąpi). Gościem konferencji zorganizowanej przez Zachodniopomorską Geodezyjną Izbę Gospodarczą był także Alvydas Janulevicius z litewskiego stowarzyszenia geodetów, który przedstawił organizację geodezji na Litwie.

Tekst i zdjęcie JERZY PRZYWARA

### NOWOŚCI PRAWNE

lRząd przyjął projekt nowelizacji ustawy Prawo wodne implementującej tzw. dyrektywę powodziową w Polsce. Dyrektywa powodziowa zobowiązuje kraje członkowskie m.in. do sporządzenia wstępnej oceny ryzyka powodziowego (do 22 grudnia 2011 r.), a także opracowania map zagrożenia i ryzyka powodziowego (do 22 grudnia 2013 r.).

lNa stronie MSWiA opublikowano do uzgodnień międzyresortowych projekt rozporządzenia w sprawie osnów geodezyjnych, grawimetrycznych i magnetycznych. Akt określa: organizację, tryb i standardy techniczne zakładania i utrzymywania osnów, szczegółowy zakres informacji gromadzonych w bazie danych państwowego rejestru osnów; standardy techniczne dotyczące tworzenia, aktualizacji i udostępniania tej bazy.

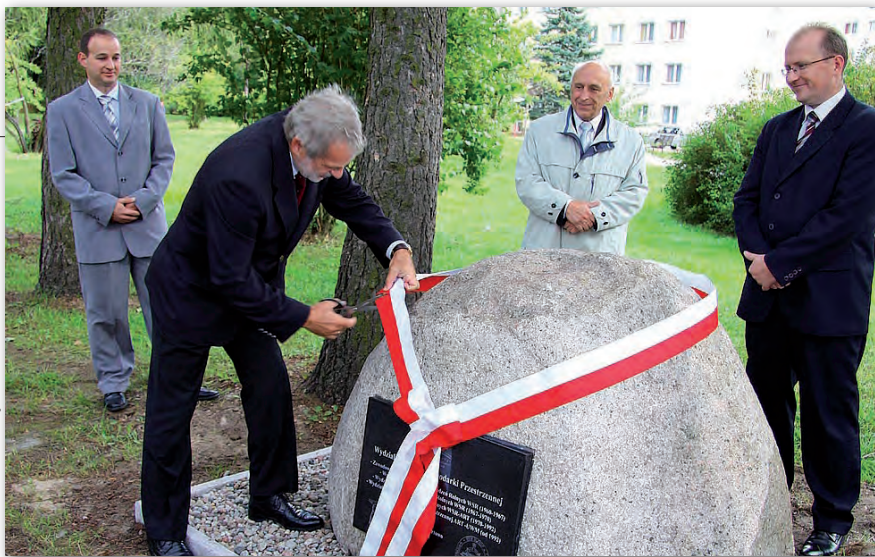

## 50 lat geodezji NA UWM W OLSZTYNIE

Sesja naukowa i bal z okazji 50-lecia Wydziału Geodezji i Gospodarki Przestrzennej Uniwersytetu Warmińsko- -Mazurskiego odbyły się 18 września. Dla upamiętnienia jubileuszu nad Jeziorem Kortowskim odsłonięto pamiątkową tablicę. Wykłady dotyczące wyzwań stojących przed geodezją wygłosili profesorowie: Andrzej Hopfer, Bogdan Ney, Ryszard Cymerman, Idzi Gajderowicz, Stanisław Oszczak, Ryszard Źróbek, a także Ian P. Williamson (dr honoris causa), dr Zygmunt Paszotta oraz szefowie firm: Florian Romanowski (OPEGIEKA Elbląg) i Waldemar Klocek (OPGK Olsztyn). Osobom zasłużonym dla uczelni wręczono odznaki. Złote Laury otrzymali profesorowie: Stanisław Białousz, Andrzej Hopfer, Halina Hutorowicz, Jerzy Suchta, Stanisław Surowiec, Alojzy Wasilewski. W uroczystościach uczestniczyło ok. 270 osób. Obchody odbywały się pod patronatem GGK Jolanty Orlińskiej oraz prezydenta

Olsztyna Piotra Grzymowicza. W ramach jubileuszu na październik zaplanowano m.in. Studenckie Dni Geodezji 2010. Przypomnijmy, że Zawodowe Studium Geodezji i Urządzeń Rolnych otwarto 1 października 1960 r. Z Politechniki Warszawskiej przyjechali wówczas do Olsztyna Andrzej Hopfer i Witold Senisson. Pierwszy nabór liczył 60 osób. Już w 1961 r. powstała Stacja Obserwacji Sztucznych Satelitów Ziemi w Lamkówku k. Olsztyna. Obserwatorium astronomiczne stworzono dzięki zaangażowaniu związanych z UWM geodetów, profesorów Włodzimierza Barana i Stanisława Oszczaka. W ciągu pół wieku uczelnię opuściło 7500 absolwentów. Nadano 150 tytułów doktora i 30 doktora habilitowanego. Obecnie na wydziale kształci się 2 tysiące studentów. Kadra liczy 120 osób, w tym 22 z tytułami profesorskimi.

Źródło: Gazeta Olsztyńska, WGiGP UWM, BS

## …i na UR w Krakowie

Półwiecze kierunku geodezja i kartografia na Uniwersytecie Rolniczym w Krakowie świętowano 24 września. W trakcie sesji plenarnej prof. UR Krzysztof Gawroński, prodziekan Wydziału Inżynierii Środowiska i Geodezji, wygłosił referat prezentujący jego historię. W 1955 r. został powołany Wydział Melioracji Wodnych, w którego strukturze utworzono w 1960 r. Oddział Geodezji Urządzeń Rolnych. W 1992 r. przekształcono go w Wydział Inżynierii Środowiska i Geodezji o dwu kierunkach studiów: inżynieria środowiska oraz geodezja i kartografia.

Obecnie wydział kształci studentów także na kierunkach gospodarka przestrzenna oraz architektura krajobrazu (kierunek międzywydziałowy wspólnie z Wydziałem Ogrodniczym).

O perspektywach rozwoju geodezji, potrzebach w zakresie kształcenia oraz oczekiwaniach rynku mówił natomiast podczas sesji jubileuszowej prof. Bogdan Ney. Władze wydziału przyznały Jolancie Orlińskiej medal "Za zasługi dla geodezji", który w imieniu GGK odebrała Teresa Karczmarek – dyrektor generalny GUGIK.

Źródło: WIŚiG UR, GUGiK

### LITERATURA

### Vademecum prawne 2010 W księgarni internetowej na

Geoforum.pl dostępne jest już piąte wydanie "Vademecum

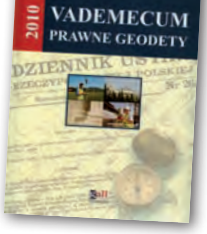

prawnego geodety" zawierające zaktualizowane i uzupełnione teksty aktów prawnych związanych z geodezją i kartografią. Czytelnik znajdzie tu zarówno przepisy dotyczące funkcjonowania służby geodezyjnej i kartograficznej, EGiB, sieci uzbrojenia terenu, gospodarki nieruchomościami, scalania i wymiany gruntów, planowania i zagospodarowania przestrzennego, ochrony gruntów, jak i prawa administracyjnego, prawa cywilnego, ochrony informacji niejawnych, zamówień publicznych, górnictwa, prawa wodnego czy dróg publicznych. Jak informuje wydawca, w porównaniu z poprzednią edycją zmianie uległo 70% objętości książki. Najnowsze wydanie wzbogacono m.in. o ustawę o infrastrukturze informacji przestrzennej. W opracowaniu uwzględniono wymagania obowiązujące na egzaminach na uprawnienia geodezyjne. Książka wydana w twardej oprawie liczy 1034 strony i kosztuje 138 zł.

ŹRÓDŁO: WYDAWNICTWO "GALL"

### Planowanie **PRZESTRZENNE**

Nakładem Wydawnictwa UWM ukazało się wydanie 2. poprawione "Podstaw planowania przestrzennego i projektowania urbanistycznego" pod redakcją prof. Ryszarda Cymermana. W publikacji opisano zasady tworzenia po-

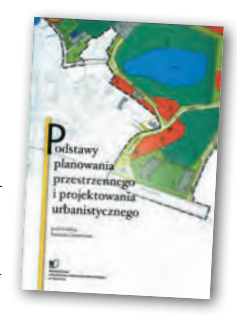

szczególnych opracowań planistycznych oraz korzystania z nich. Przedstawiono podstawowe pojęcia, teorie gospodarki przestrzennej, cele i zasady planowania przestrzennego, organizacje zawodowe, techniki graficznego i tekstowego zapisu ustaleń planistycznych. Następnie opisano system planowania w Polsce na różnych poziomach podziału administracyjnego kraju, a zwłaszcza gminy. Publikacja zawiera informacje na temat uwarunkowań i kierunków zagospodarowania przestrzennego, miejscowego planu zagospodarowania przestrzennego oraz decyzji o warunkach zabudowy i zagospodarowania terenu. Przedstawiono w niej również prognozy skutków finansowych i środowiskowych uchwalenia miejscowego planu zagospodarowania przestrzennego, a także podstawy planowania urbanistycznego. Książka (miękka oprawa, 252 strony, 28 zł) jest już dostępna w księgarni internetowej na Geoforum.pl.

Źródło: UWM

**GEODETA** 5 MAGAZYN geoinformacYJNY nr 10 (185) PAŹDZIERNIK 2010

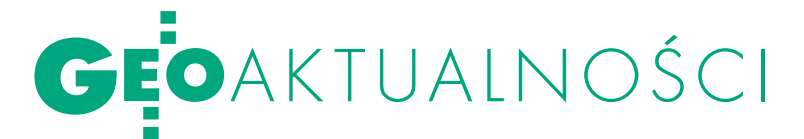

## Zakończono modernizację ASG-EUPOS

Różnicę po modernizacji sys-temu ASG-EUPOS powinni odczuć zarówno użytkownicy usługi POZGEO, jak i serwisów czasu rzeczywistego. 23 września w usłudze POZGEO oddano do użytku poprawioną wersję oprogramowania Automatic Postprocessing Software for Trimble Application. Wyeliminowano m.in. błędy powodujące generowanie raportów z obliczeń zawierających nieprawidłowe współrzędne oraz charakterystykę dokładnościową (zaniżone wartości błędów). W kolejnych dniach oprogramowanie będzie testowane pod względem wydajności oraz dokładności obliczeń na podstawie plików obserwacyjnych przesyłanych przez użytkowników serwisu POZGEO. Zostały również zmienione kryteria oceny plików obserwacyjnych przez serwis POZGEO:  $\bullet$ minimalna elewacja satelitów - 10°, • maksymalny dopuszczalny błąd położenia punktu po wyrównaniu – ±20 cm, lmaksymalna dopuszczalna odchyłka zamknięcia trójkąta  $\pm$ 20 cm,  $\bullet$  minimalna liczba epok – 720 (zalecany czas obserwacji 40 minut). Z kolei użytkownicy serwisów NAWGEO, NAWGIS i KODGIS nie powinni mieć już problemów z krótkotrwałymi przerwami w dostępie do poprawek, co było szczególnie

dokuczliwe w godzinach od 11 do 14. Przyczyną kłopotów była konieczność restartowania serwisu NTRIP Caster (TNC) spowodowana zbyt dużą liczbą użytkowników próbujących połączyć się z systemem. Problem rozwiązano poprzez zwiększenie wydajności serwerów oraz zainstalowanie najnowszej wersji modułu do udostępniania poprawek DGNSS/RTK wchodzącego w skład pakietu Trimble VRS3NET. Ostatnim etapem modernizacji było zwrotne przełączenie świadczenia tych usług z Katowic na podstawowe Centrum Zarządzające w Warszawie.

Źródło: ASGEupos.pl

### Radom: kolejna uczelnia niepubliczna będzie kształcić geodetów

Radomska Szkoła Wyższa na początku września uzyskała uprawnienia do prowadzenia nowego kierunku studiów geodezja i kartografia. Studenci będą się kształcić na Wydziale Ekonomicznym w zakresie geodezji inżynieryjnej zarówno w trybie stacjonarnym, jak i niestacjonarnym, jeśli znajdzie się odpowiednia liczba chętnych. Nie określono limitu przyjęć. Opłata semestralna wynosi 1800 zł, wpisowa 200 zł, a rekrutacyjna 80 zł. RSW (dawna Wyższa Szkoła Finansów i Bankowości) powstała w 1995 r.

AW

## Nie tylko o Atlasie Orteliusa

Pierwszy wielki nowo-żytny atlas świata flamandzkiego kartografa Abrahama Orteliusa [patrz GEODETA 9/2010] został wybrany – z okazji 440. rocznicy ukazania się jego pierwszego wydania – jako wiodący temat XXIV Ogólnopolskiej Konferencji Historyków Kartografii w Chojnie (23- -25 września br.). Zorganizowały ją wspólnie Zespół Historii Kartografii przy Instytucie Historii Nauki PAN, Instytut Historii i Sto-

sunków Międzynarodowych Uniwersytetu Szczecińskiego oraz Archiwum Państwowe w Szczecinie. Zgodnie z hasłem "Od atlasu do kolekcji" przedmiotem obrad był zarówno pionierski atlas Orteliusa, jak i współczesne mu inne wielkie atlasy niderlandzkie (A. de Jode, G. Merkatora), wybrane atlasy z XVIII (tzw. Atlas Wielkiego Elektora), a nawet XX wieku (Atlas Polski Współczesnej Książnicy-Atlas), a także kolekcje atlasów i map ziem polskich w niektórych bibliotekach (głównie uniwersyteckich) i archiwach.

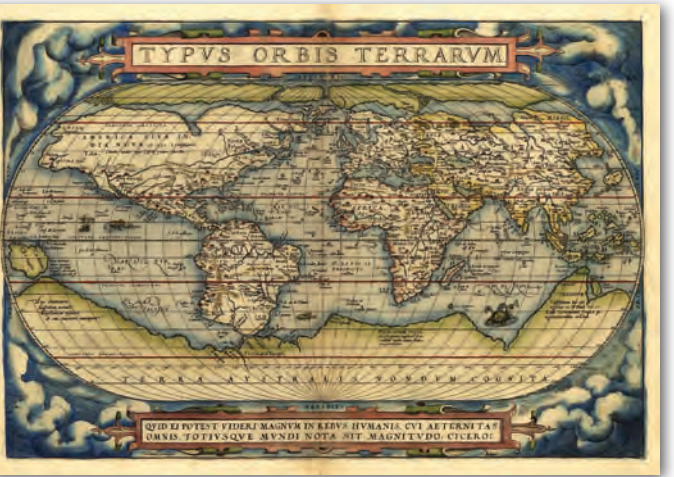

ziałalność i dorobek Orteliusa scharakteryzował dr Kazimierz Kozica (Zamek Królewski w Warszawie), a zamieszczone w Theatrum Orbis Terrarum mapy biblijne omówił szczegółowo prof. Adam Linsenbarth (IGiK). Z kolei prof. UAM w Poznaniu Beata Medyńska-Gulij wyeksponowała osobliwości graficzne map tego atlasu, a dr Dorota Jutrzenka-Supryn (UMK w Toruniu) odsłoniła kulisy konserwacji jego bardzo uszkodzonego egzemplarza. Mówiono również o ewolucji koncepcji polskich atlasów

historycznych XIX i XX wieku (dr Beata Konopska, IGiK) oraz cyfrowych wersjach dokumentów kartograficznych na stronach portalu Polska.pl. Z zaprezentowanych współczesnych kolekcji szczególnie wrażenie zrobiły bogate zbiory wrocławskie i szczecińskie, a niespodzianką była relacja o odkryciu wartościowych dawnych map i planów w klasztorze Wizytek w centrum Warszawy.

Wygłoszone w czasie kon-ferencji 19 referatów, dwie prezentacje posterowe

oraz żywe dyskusje kończące każdą sesję świadczą o ciągle dużej aktywności środowiska zainteresowanego dziejami polskiej i powszechnej kartografii, skupionego wokół zespołu przy Instytucie Historii Nauki PAN. Konferencja była pod każdym względem bardzo udana, w czym zasługa ośrodka szczecińskiego, w tym zwłaszcza inicjatora i głównego organizatora spotkania dr. Radosława Skryckiego z Uniwersytetu Szczecińskiego.

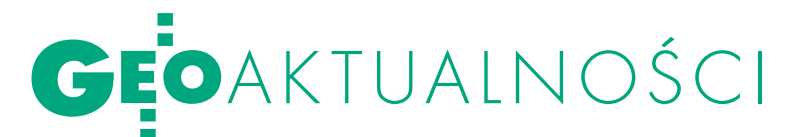

## Teledetekcja okiem geografów

Pierwsza edycja Ogólnopolskiej Konferencji Fotointerpretacji i Teledetekcji odbyła się w 1964 roku. Jak przypomniał prof. Jan Olędzki (Uniwersytet Warszawski), jej ideą była nie tylko wymiana wiedzy i integracja środowiska naukowego, lecz także popularyzacja teledetekcji wśród geografów. Na efekty nie trzeba było długo czekać. Jeszcze w tym samym roku ukazał się pierwszy numer periodyku "Teledetekcja w geografii" (obecny tytuł "Teledetekcja środowiska"). Dwa lata później, w 1966 roku, teledetekcja i fotointerpretacja weszły do programu nauczania na kierunku geografia. Jak wspomina prof. Andrzej Ciołkosz (IGiK) – jedyny uczestnik wszystkich 20 edycji konferencji – początki nie były jednak łatwe. Na zajęciach, które prowadził wówczas na Uw, miał do dyspozycji tylko 15 zdjęć lotniczych. Nie dość, że prezentowały one wyłącznie obszary rolnicze, to w rozdzielczości raptem 60 cm. Za zgubienie choćby jednego z nich groziła – w najlepszym przypadku – utrata posady. Od tego momentu teledetekcja w ośrodkach geograficznych przeszła już jednak spore zmiany, czego dowodem było powstawanie kolejnych jednostek badawczych. Dziedzina ta ma się dobrze również dziś, o czym świadczy chociażby utworzenie niedawno na UW pierwszej w kraju katedry oraz studenckiego koła naukowego zajmujących się fotointerpretacją.

J ubileuszowa, XX kor<br>J rencja (Warszawa, Jubileuszowa, XX konfe-<br>J rencja (Warszawa, 21-23 września) nie ograniczyła się oczywiście do wspominania przeszłości, w teledetekcji nie brakuje bowiem interesujących problemów badawczych. Najważniejszym z nich jest wykorzystanie nowoczesnych technologii – np. ska-

nowania laserowego czy zobrazowań hiperspektralnych. Oba te zagadnienia były zresztą szerzej prezentowane nie tylko w referatach, lecz także podczas warsztatów prowadzonych przez specjalistów z MGGP Aero oraz Katedry Geoinformatyki i Teledetekcji UW. Istotnym aspektem badań są także metody klasyfikacji obrazów. Warto odnotować, że niedawno polscy naukowcy odnieśli na tym polu spory sukces. Zespół Instytutu Geodezji i Kartografii w ramach projektu Geoland2 (część GMES) opracował bowiem algorytm, który będzie wykorzystywany do zautomatyzowanego monitoringu zmian pokrycia terenu w Europie. Na konferencji nie mogło zabraknąć także zagadnień typowo geograficznych. Można się było dowiedzieć, że obrazy lotnicze i satelitarne są z powodze-

niem wykorzystywane np. do: wykrywania klinów lodowych w glebie, mierzenia zachmurzenia czy opadów, szacowania

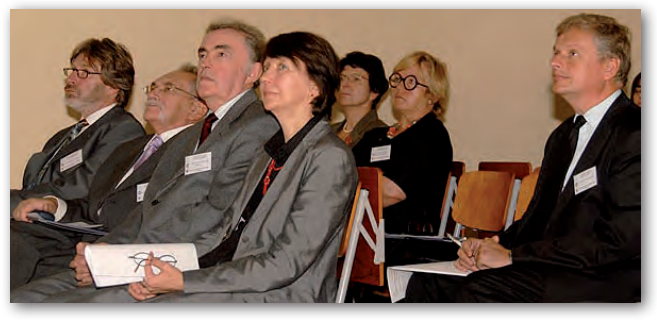

plonów, a nawet do analizy czasowej rozmieszczenia wiatraków w Polsce.

Sporym wyzwaniem dla współczes-nej teledetekcji jest również analiza przydatności sensorów lotniczych i satelitarnych. Zdaniem reprezentującej WAT dr hab. Elżbiety Bieleckiej właściciele satelitów często naciągają ich jakość, by sprzedać jak najwięcej zdjęć. Wstępna analiza zdjęć wielospektralnych z aparatu RapidEye wskazuje, że nadają się one do sporządzania map w skali nawet 1:25 000. Po dogłębnym badaniu okazuje się jednak, że bardziej adekwatną wartością jest raczej 1:100 000. Organizatorami imprezy byli: Komisja Teledetekcji KBKiS przy Prezydium PAN, Klub Teledetekcji Środowiska PTG oraz Katedra Geoinformatyki i Teledetekcji WGiSR Uniwersytetu Warszawskiego.

Tekst i zdjęcie Jerzy Królikowski

### Umowa na szkolenie administracji

W siedzibie Głównego Urzędu Geodezji i Kartografii w Warszawie 21 września podpisano umowę na przeprowadzenie szkoleń administracji geodezyjnej w zakresie wdrażania dyrektywy INSPIRE i budowy krajowej IIP. Seria szkoleń obejmie ponad 4150 pracowników administracji samorządowej i rządowej. Cały cykl potrwa do końca przyszłego roku. Celem projektu jest podniesienie jakości usług i poprawa efektywności działania administracji. Zadaniem wykonawcy kontraktu będzie m.in.: rekrutacja uczestników kursów, opracowanie programów zajęć, przygotowanie materiałów szkoleniowych, uruchomienie portalu informacyjno- -edukacyjnego, zapewnienie kadry szkoleniowej, odpowiedniego sprzętu oraz miejsc szkolenia. Kontrakt realizowany jest w ramach PO Kapitał Ludzki i współfinansowany w znacznej mierze przez Unię

Europejską. W ramach zamówienia podstawowego na szkolenia zarezerwowano 7,429 mln zł (netto). Przeprowadzone będą trzy typy szkoleń: • eksperckie dla 150 osób;  $\bullet$  podstawowe dla 4 tys. pracowników administracji samorządowej;  $\bullet$  dwusemestralne studium podyplomowe dla 60 pracowników administracji. Ze strony GUGiK umowę podpisała Jolanta Orlińska, główny geodeta kraju, natomiast zwycięskie konsorcjum reprezentował Florian Romanowski, prezes spółki OPEGIEKA z Elbląga. W skład konsorcjum wchodzą ponadto: IGiK (Warszawa) i Centrum Informacji o Środowisku UNEP/GRID (Warszawa). Cena zaoferowana przez konsorcjum za usługę podstawową wynosi 6,669 mln zł (kontrakt może być powiększony o 50% wartości).

Jerzy Przywara

### Aplikacja BULiGL wyróżniona

Program eLMapa Lasy Niepaństwowe – nowy produkt w ofercie Biura Urządzania Lasu i Geodezji Leśnej w Warszawie służący do zarządzania lasami innymi niż państwowe – otrzymał Złoty Medal Międzynarodowych Targów Poznańskich. Uroczyste wręczenie nagrody odbyło się 9 września, w pierwszym dniu Targów Gospodarki Leśnej, Przemysłu Drzewnego i Ochrony Środowiska EKO-LAS w Mostkach k. Świebodzina. eLMapa to autorski projekt BULiGL. Program ten jest przeglądarką leśnych map numerycznych o budowie modułowej, który umożliwia m.in.: **·** prowadzenie ewidencji zabiegów gospodarczych,  $\bullet$  wydawanie świadectw legalności pozyskania drewna, opredefiniowanie podstawowych raportów o stanie lasu i prowadzonej gospodarce, · przygotowywanie wyrysów map dla właścicieli lasów,  $\bullet$  wyszukiwanie danych według adresów, wydzieleń, numerów działek ewidencyjnych, jednostek rejestru gruntów lub właścicieli, *konstruowanie własnych zapytań* do bazy.

MAGAZYN geoinformacYJNY nr 10 (185) PAŹDZIERNIK 2010

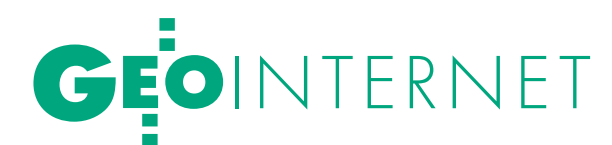

# ozwiązanie

W PODGiK-ach królowały do niedawna aluminiowe plansze, a materiały niezbędne do wykonania pracy geodezyjnej były wydawane i przyjmowane w postaci papierowej. Dla wykonawcy wiązało się to z licznymi wizytami, a czasami z wielotygodniowym oczekiwaniem na przyjęcie dokumentacji do zasobu. Na szczęście początek końca tej epoki już za nami. NA ZASÓB

Anna Wardziak

Kiedy w powiatowych ośrodkach<br>
dokumentacji geodezyjnej i kar-<br>
tograficznej (PODGiK-ach) zado-<br>
mowiły się systemy do tworzenia many dokumentacji geodezyjnej i karmowiły się systemy do tworzenia mapy numerycznej, standardem stało się dołączanie przez wykonawcę do operatu dyskietki z wykazem współrzędnych pomierzonych punktów. Co prawda, dyskietka często stanowiła tylko gadżet, bo dane i tak wprowadzano na mapy ręcznie, ale był to pierwszy krok w kierunku cyfrowej wymiany danych. Już wtedy, w końcu lat 90., wiadomo było, że przyszłość należy do baz danych i internetu. Bazy to możliwość magazynowania i praktycznie dowolnego przetwarzania danych, internet zaś jest wymarzonym środkiem komunikacji – tanim, szybkim i prawie niezawodnym. Rewolucja informatyczna i telekomunikacyjna, która dzieje się na naszych oczach, wymusza jednak nie tylko cyfryzację (prawie wszystkiego), ale i standaryzację. Jedno i drugie daje szansę na zapanowanie nad dobrodziejstwem, jakim dla geodezji są dane.

Do tego muszą się jednak przygotować obie strony. W ODGiK-ach potrzebny jest przede wszystkim cyfrowy zasób.

**N** TurboEWID

MAGAZYN geoinformacYJNY nr 10 (185) PAŹDZIERNIK 2010 8 **GEODETA** 

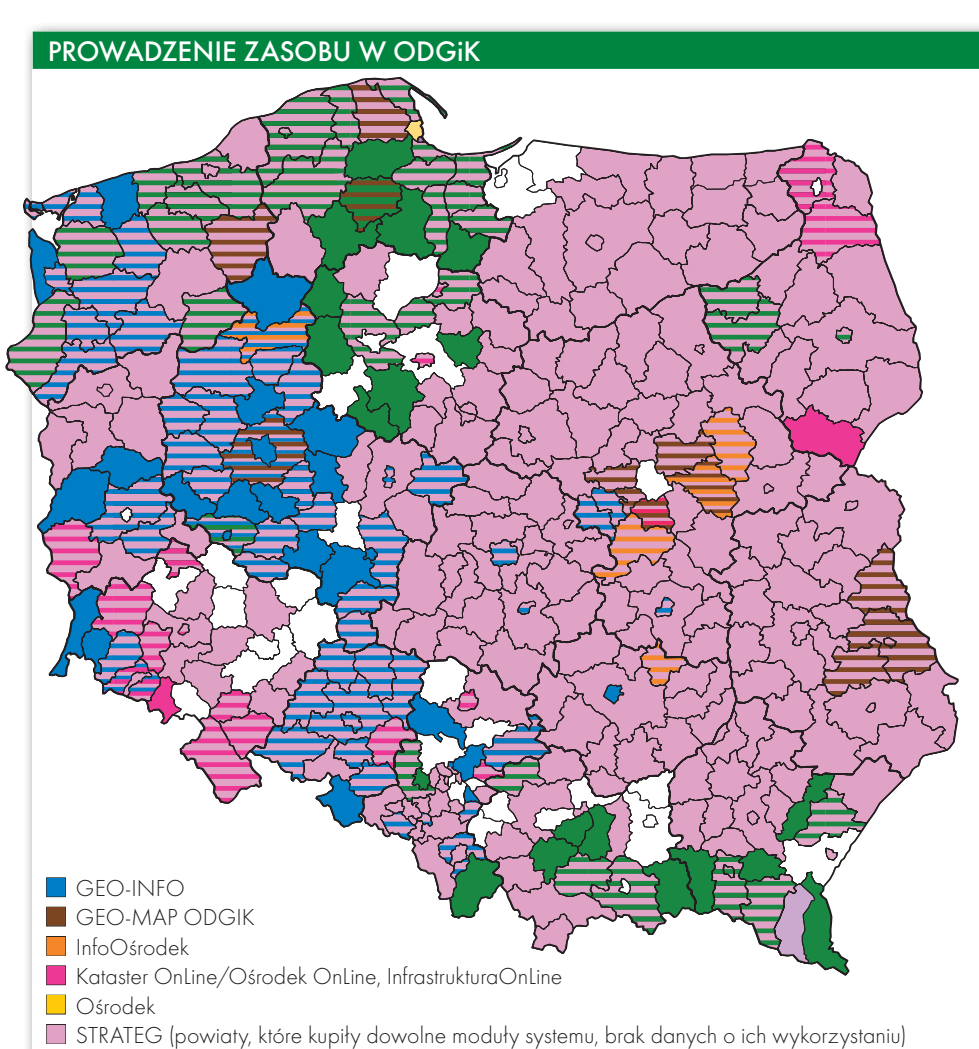

E-ROZWIĄZA

NIE Jego informatyzacja wciąż jednak trwa<br>i w niektórych powiatach jest jeszcze<br>dużo do zrobienia, choć są i takie, w których zinformatyzowano już wszystko<br>lub prawie wszystko. Internetowa obsługa ma sens tylko w tym drugim pr i w niektórych powiatach jest jeszcze dużo do zrobienia, choć są i takie, w których zinformatyzowano już wszystko lub prawie wszystko. Internetowa obsługa ma sens tylko w tym drugim przypadku.

W procesie "produkcji" danych przestrzennych geodeta jest ich wytwórcą, ośrodek dokumentacji spełnia natomiast rolę ich odbiorcy, kontrolera i sprzedawcy. W polskich realiach produkcja prawie w stu procentach znajduje się w rękach prywatnych (geodeci uprawnieni, firmy geodezyjne), wtórna sprzedaż należy zaś do państwa (ODGiK-i, choć nie tylko). Ponieważ interesy producenta nie zawsze są zbieżne z interesem sprzedawcy, dlatego tak ważne są relacje na linii wykonawca – ośrodek dokumentacji, zwłaszcza że dostępne dzisiaj technologie pozwalają na to, by geodeta nie musiał już w ogóle oglądać swego "ulubionego" inspektora (i odwrotnie). Umożliwia to internetowa wymiana danych między ośrodkiem a wykonawcą.

OSGIK może świadczyć dwie<br>
kategorie usług internetowe-<br>
go udostępniania danych: pu-<br>
blicznie (wszystkim obywatelom) i konkategorie usług internetowego udostępniania danych: publicznie (wszystkim obywatelom) i konkretnym użytkownikom (np. gminom, geodetom uprawnionym i firmom geodezyjnym). Miejscem dostępu jest z reguły serwis na stronach urzędu miasta czy powiatu. Swoje lokalne geoportale prowadzi już wiele z nich. Zakres prezentowanych w nich danych publicznych jest bardzo różny. Możemy więc znaleźć strony z rozpikselowaną ortofotomapą i działkami katastralnymi (to drugie staje się powoli standardem), ale możemy także trafić na miejsca, w których udostępniona jest warstwa z mapą zasadniczą w pełnej treści (!) albo z mapami tematycznymi (np. geologicznymi, historycznymi) czy też planem miasta wzbogaconym o liczne pożyteczne informacje.

W przypadku rozwiązań umożliwiających komunikację pomiędzy ośrodkiem a wykonawcą robót geodezyjnych nie chodzi jednak o przeglądanie danych na ekranie komputera, lecz ich trans-

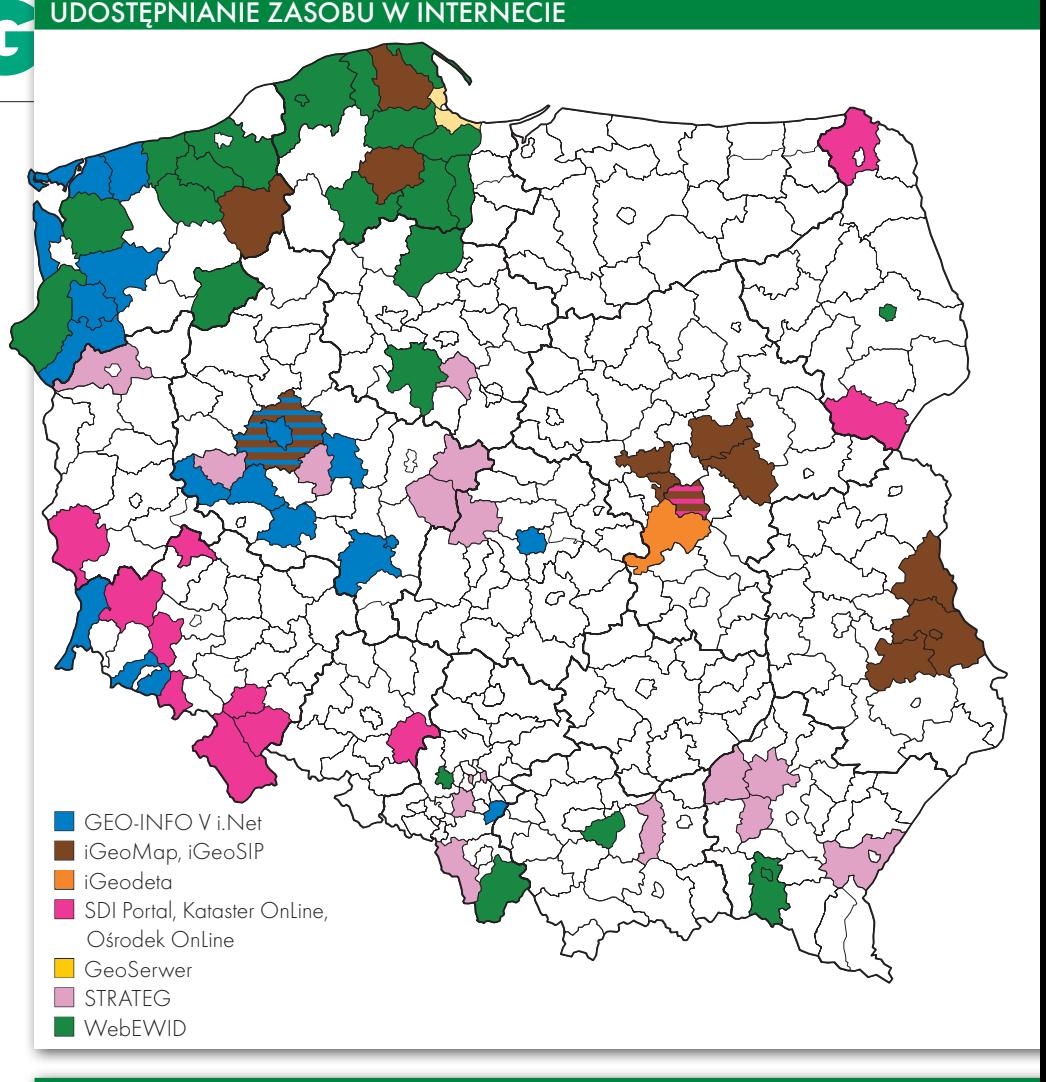

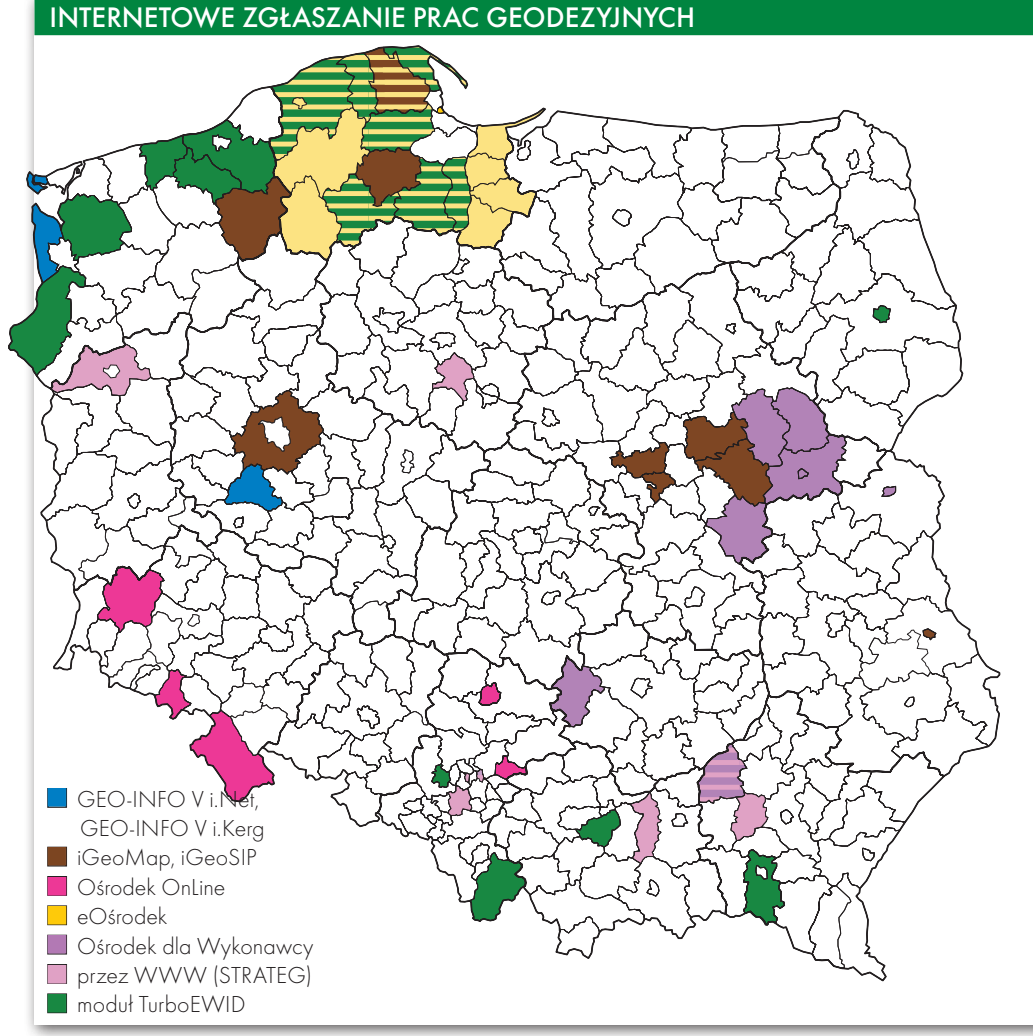

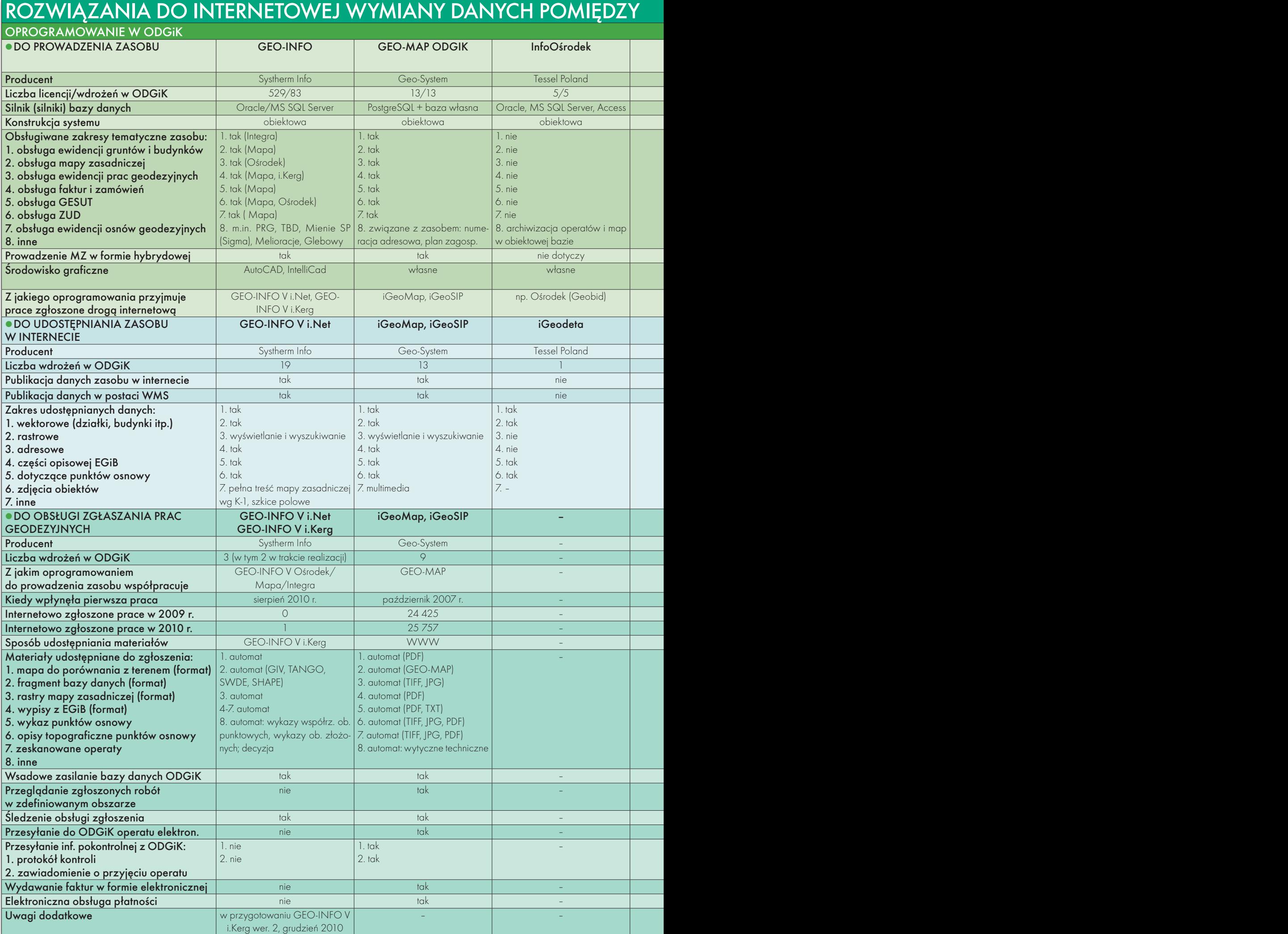

### ODGIK A WYKONAWCĄ PRAC GEODEZYJNYCH

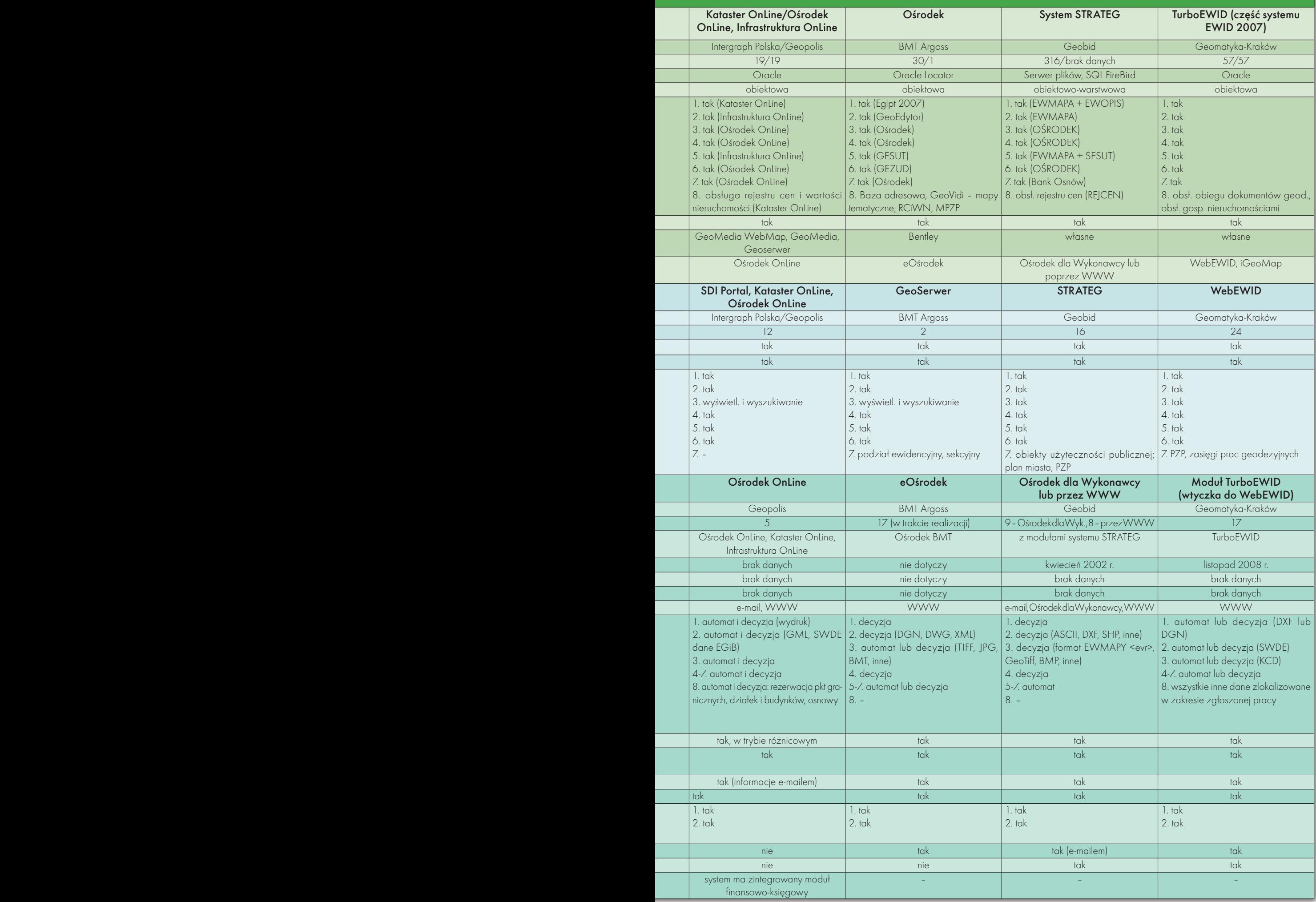

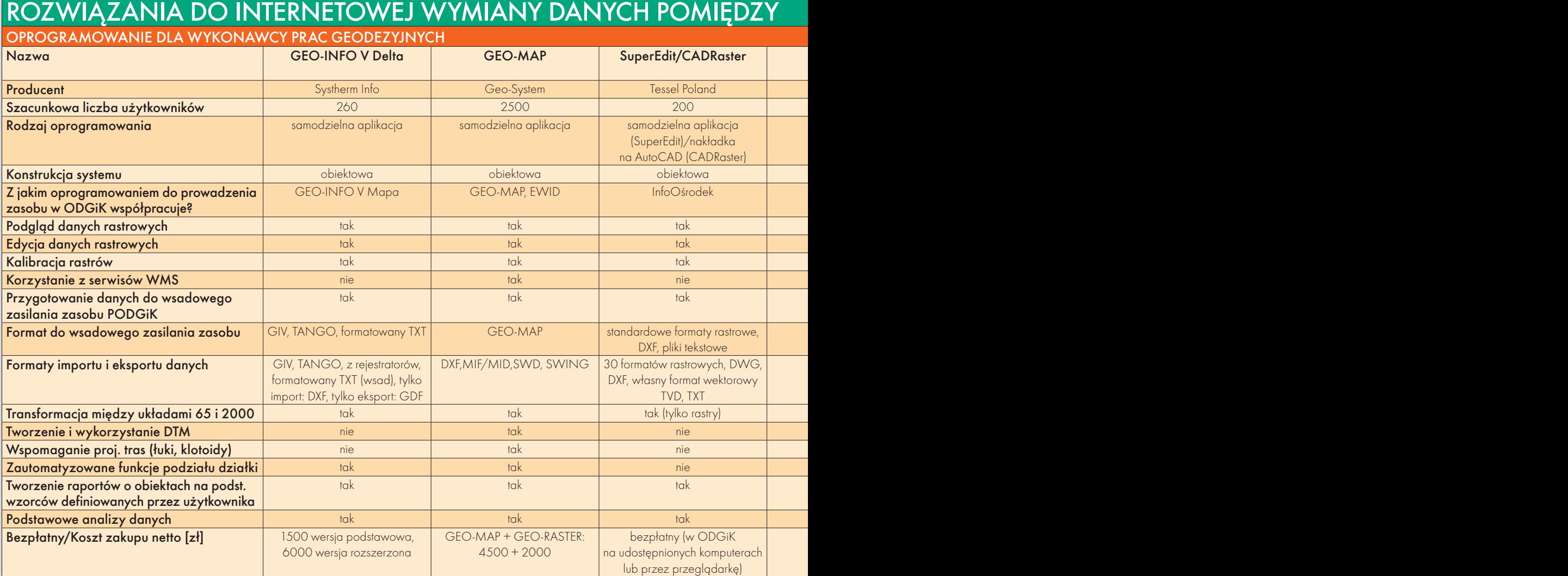

misję z i do ośrodka. Muszą one zatem spełniać zupełnie inne wymagania. Na wstępie potrzebna jest umowa między wykonawcą a ośrodkiem/starostwem regulująca ich wzajemne relacje. Sam system wymaga zastosowania rozlicznych zabezpieczeń przed nieuprawnionym dostępem. Procedura musi być sformalizowana i dostosowana do obowiązujących przepisów. Użytkownik otrzymuje więc hasło dostępu do systemu i dopiero wtedy może zacząć działać.

Określenie zasięgu wykonywanego zlecenia może przeprowadzić na kilka sposobów w zależności od mechanizmu wyszukiwania. Następnie ośrodek nada KERG i wyda materiały. Najlepiej, gdy zrobi to automat, bo w krótkim czasie (rzędu kilku minut) wykonawca otrzyma je zwrotnie na swój adres mailowy lub będzie mógł je ściągnąć ze strony WWW i od razu zabrać się za robotę. Ważne, by mógł śledzić stan obsługi zgłoszonej pracy, szczególnie gdy część danych nie mogła być przygotowana przez automat. Do materiałów wydawanych przez OD-GiK należą nie tylko opisy topograficzne punktów osnowy czy mapa interesującego terenu, ale także archiwalne operaty.

Nie ma tu technicznych i ilościowych ograniczeń, a dostępne funkcje i rodzaj materiałów zależą jedynie od tego, co chce lub może udostępnić ODGiK.

Ideałem jest rozwiązanie, w którym wykonawca pozyskuje z ośrodka wycinek bazy danych (mapy) podlegający opracowaniu, a po zaktualizowaniu odsyła go do ośrodka. Dzięki temu, jak zapewniają producenci oprogramowania, rola ośrodka może sprowadzać się do zaimportowania danych, kontroli i zatwierdzenia bądź odrzucenia roboty (w przypadku wystąpienia błędów).

A by to wszystko było możliwe, po<br>
stronie ośrodka dokumentacji<br>
sobem) niezbedne jest oprogramowanie stronie ośrodka dokumentacji sobem) niezbędne jest oprogramowanie do: prowadzenia zasobu, udostępniania go w internecie oraz zgłaszania prac geodezyjnych. Na kolejnych stronach prezentujemy zestawienie rozwiązań realizujących te trzy zadania. Rozszerzeniem tabel są artykuły poświęcone konkretnym systemom, których autorzy zwracają uwagę nie tylko na cechy produktów. Piszą o niepodważalnych korzyściach dla wykonawców i pracowników ośrod-

### Usługi PODGiK

1. Udzielanie informacji o posiadanym zasobie, sposobach jego wykorzystania i udostępniania.

2. Przyjmowanie i ewidencjonowanie zgłoszeń robót geodezyjnych i kartograficznych.

3. Koordynacja realizacji robót dotyczących tego samego obszaru, zgłoszonych przez różnych wykonawców.

4. Udostępnianie danych z zasobu.

5. Wydawanie wytycznych do wykonania zgłoszonych robót.

6. Kontrola przyjmowanych do zasobu opracowań geodezyjnych pod względem ich jakości, kompletności oraz zgodności z obowiązującymi instrukcjami technicznymi GUGiK oraz wytycznymi wydanymi przez ośrodek.

7. Ewidencjonowanie, przetwarzanie i przechowywanie dokumentów przyjętych do zasobu.

8. Modernizacja i aktualizacja bieżąca zasobu oraz dokumentów ilustrujących zasób.

9. Ocena stanu zasobu i wnioskowanie potrzeb wykonania robót wynikających z tej oceny.

10. Sprzedaż kopii z map ewidencyjnych i mapy zasadniczej oraz innych informacji z zasobu instytucjom i osobom fizycznym, które mają w tym interes prawny.

### ODGIK A WYKONAWCĄ PRAC GEODEZYJNYCH, CD.

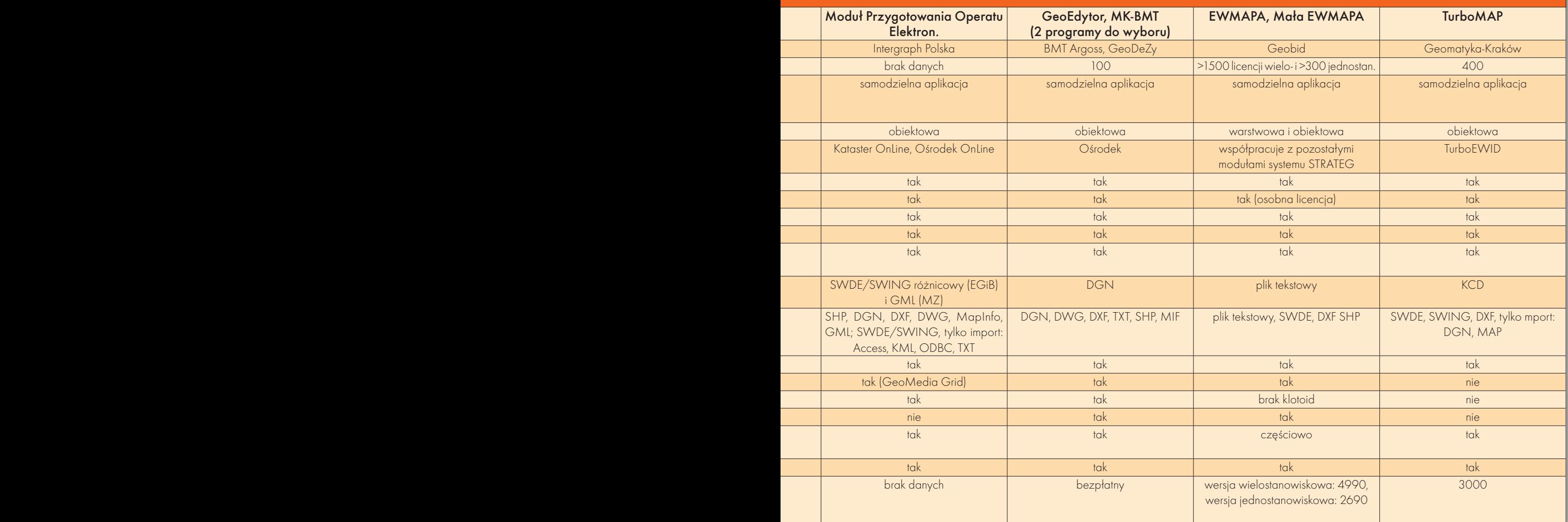

ków, które wynikają ze stosowania tej technologii, ale wskazują też jasno istniejące bariery.

Osobną kategorią jest oprogramowanie dla wykonawców prac geodezyjnych do komputerowej obróbki robót, które oferuje nie tylko możliwość edycji danych czy transformacji między układami, ale i wspomaganie projektowania czy opracowanie NMT. Liczba możliwych funkcji jest praktycznie nieograniczona i wynika głównie ze zgłaszanych potrzeb. Większość systemów pozwala użytkownikowi na korzystanie z usługi WMS, a więc internetowe pozyskiwanie dane z różnych serwisów. Dodajmy, że do samego zgłoszenia roboty i odbioru przez internet materiałów przygotowanych przez ODGiK wystarczy z reguły darmowe oprogramowanie lub zwykła przeglądarka internetowa.

ie wszystko przedstawia się jednak tak różowo, jakby się wydawało po przestudiowaniu załączonych tabel. Jeśli bowiem geodeta wykonuje prace podlegające zgłoszeniu w ośrodkach, w których funkcjonują różne systemy do prowadzenia zasobu,

to powinien posiadać oprogramowanie współpracujące z każdym z nich. Niestety, z reguły oprogramowanie dla wykonawcy współpracuje tylko z oprogramowaniem do prowadzenia zasobu tego samego producenta. Mamy więc do czynienia z dyktatem producenta. Pożądana byłaby możliwość wyboru produktu bez patrzenia na to, w jakim systemie zasób prowadzi ODGiK. Natomiast rozwiązaniem optymalnym byłoby dystrybuowanie danych przez ośrodki dokumentacji w jednym formacie dla całego kraju.

nternet może być katalizatorem zmian<br>
i okazją do rzeczywistego otwarcia<br>
zasobu geodezyjnego. Trzeba to jednak<br>
robić z głowa Nie od dzisiaj krytyi okazją do rzeczywistego otwarcia zasobu geodezyjnego. Trzeba to jednak robić z głową. Nie od dzisiaj krytycy środowiska geodezyjnego wskazują na jego hermetyczność, niechęć do udostępniania danych i materiałów. Obrońcy twierdzą z kolei, że chętnych do rozgrabienia zasobu nie brakuje, i palcem wskazują na sektor informatyczny, agresywnie wchodzący na pole działania firm geodezyjnych. Racja jest pewnie gdzieś pośrodku. Nie ulega jednak wątpliwości, że internet powinniśmy postrzegać jako sposób na promocję i zarabianie pieniędzy, a nie jako zagrożenie dla zasobu. Okazję do zburzenia muru, którym – co tu dużo mówić – odgrodziliśmy się od społeczeństwa dawno, dawno temu.

Przed postępem nie da się uciec, można go co najwyżej próbować opóźnić. Załączone mapy pokazują wielkie białe plamy, czyli miejsca, w których o internetowym dostępie do zasobu jeszcze nie ma mowy. Tak wygląda dzisiaj skala tego opóźnienia\*. Jednak za kilka lat białe plamy znikną. Swoją drogą ciekawe, który powiat pokolorujemy jako ostatni.

#### Anna Wardziak

\*Załączone tabele i mapy zawierają informacje uzyskane od największych producentów oprogramowania dla PODGiK-ów i wykonawców geodezyjnych (a więc nie są to dane w 100% kompletne). Dotyczą wdrożeń lub sprzedaży pełnych systemów bądź modułów oprogramowania z uwzględnieniem również tych, które są w trakcie realizacji i wdrażania. Aktualność danych na 30 września 2010 r.

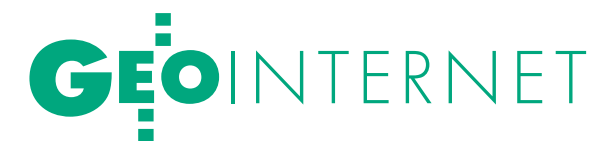

Udostępnianie danych geodezyjnych w internecie w technologii firmy GEOBID

JAK TO ZROBIĆ -rozwiązanie

Geoportal powiatowy daje gminom dostęp do aktualnej EGiB, a geodecie – możliwość zgłaszania roboty przez internet i pobierania zinformatyzowanego zasobu geodezyjnego. Beneficjentów jest zresztą znacznie więcej. Aktualne pytanie nie brzmi więc "czy", tylko "jak" udostępniać dane przestrzenne.

Krzysztof Borys

Winternecie, który jest wyna-się informacje o przestrzeni czy lokalizalazkiem na miarę druku, stosunkowo wcześnie pojawiły cji zdarzeń – były to jednak głównie statyczne mapy. Boom rozpoczął się wraz z interaktywnymi aplikacjami webowymi umożliwiającymi poruszanie się po mapie. Obecnie szeroko rozumiana informacja geograficzna jest jedną z bardziej pożądanych. W sieci można znaleźć niemal wszystko, choć nie wszystko jest darmowe lub publicznie dostępne.

Najłatwiejsze do pozyskania były granice państw oraz ortofotomapy satelitarne – to one wyznaczyły początek GIS-u w sieci. W miarę upływu czasu apetyt internautów jednak rósł. Oczekiwali oni coraz dokładniejszych map, które nadawałyby się do pomiarów czy dokładnej lokalizacji terenowej, a więc informacji, na podstawie której można podejmować jakieś decyzje. Pierwszym krokiem było zastępowanie mało precyzyjnych zdjęć satelitarnych zdjęciami lotniczymi o rozdzielczości 25 cm lub lepszej. Obecnie w internecie znajdziemy wiele ortofotomap o rozdzielczości 10 cm. Kolejnym etapem było umieszczenie dużej liczby danych o wysokiej precyzji. Są to m.in. dane topograficzne, ale głównie dane katastralne (działki, budynki), a także mapy zasadnicze (patrz http://mapa.aleksandrow.pl).

### ● ZALETY WMS

Bardzo szybko okazało się, że mapy publikowane przez różne strony inter-

netowe warto byłoby połączyć – pozwala to na wykonywanie niedostępnych wcześniej analiz, np. nakładanie map katastralnych na mapy sozologiczne czy hydrograficzne. Łączenie map wymaga jednak ściśle określonego formatu ich udostępniania – tylko wtedy mogą powstawać odpowiednie aplikacje webowe. Takim standardem okazał się WMS (Web Map Service), który praktycznie zrewolucjonizował podejście do prezentacji i udostępniania danych geograficznych. Moim zdaniem u podstaw sukcesu tego formatu leży jego prostota. Czyż można prościej poprosić o mapę, niż podając jej rozmiar w pikselach, zakres treści oraz współrzędne, z których należy ją wygenerować? Prostota to nie tylko łatwość implementacji, lecz także duża jednoznaczność formatu.

Istotnym elementem usługi WMS jest możliwość określenia transparentności rastra mapy (pozwala to na ich wzajemne nakładanie), co jest szczególnie istotne przy jednoczesnej wizualizacji danych z różnych serwerów. Należy podkreślić, że nakładanie może być użyteczne także podczas pobierania danych z jednego serwera. Znalazło ono zastosowanie m.in. w naszym rozwiązaniu portalu mapowego: ortofotomapa jest pobierana jako obraz z kompresją JPEG, a dane wektorowe jako przezroczysty obraz PNG. Umożliwia to optymalne wykorzystanie łącza internetowego i zapewnia wysoką jakość prezentowanej mapy. Format JPEG cechuje się wysokim stopniem upakowania, a z drugiej strony jego stratna kompresja jest niezauważalna w przypadku ortofotomapy. Przesyłanie danych wektorowych w tym

formacie nie jest już takie proste – linie i teksty rozmywają się na krawędziach. Dla danych wektorowych najlepszym rozwiązaniem jest bezstratna kompresja zastosowana w formacie PNG. Przeglądarka internetowa łączy oba obrazy, zapewniając wysoką jakość prezentacji.

Zastosowanie WMS umożliwia rozdzielenie funkcjonalności portalu mapowego na dwie części: serwer usługi WMS i webową aplikację do przeglądania mapy z wykorzystaniem tej usługi. Taki podział ma wiele zalet. Usługę można wykorzystać nie tylko na swojej stronie WWW, lecz także w innych przeglądarkach WMS, np. Geoportal.gov.pl. Z drugiej strony geoportal lokalny może korzystać dodatkowo z innych serwisów WMS.

### $\bullet$  PROBLEMY LOKALNYCH PORTALI

Obecnie największym problemem w szerokim scalaniu usług WMS w Polsce są układy współrzędnych. Praktycznie stosowane układy to: 1965, 2000 (różne strefy), 1992 i WGS. Nasz serwer udostępnia dane we wszystkich wymienionych układach, stąd bez problemu można nałożyć dane np. na Geoportal.gov.pl. Sytuacja nie wygląda jednak tak różowo, jeśli chodzi o udostępnianie danych przez krajowy geoportal – nie potrafi on wydać danych w układach stosowanych w mapach wielkoskalowych (1965, 2000), co praktycznie uniemożliwia ich wykorzystywanie przez aplikacje webowe pracujące w wymienionych układach. Można wprawdzie pobrać mapę w układzie 1992 i ją przeliczyć, jest to jednak zbyt złożony proces jak na możliwości przeglądarki.

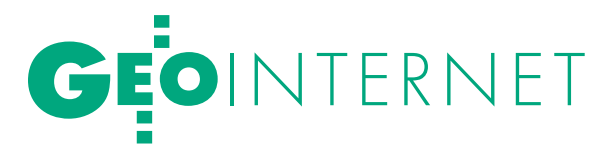

# BEZPIECZNIE?

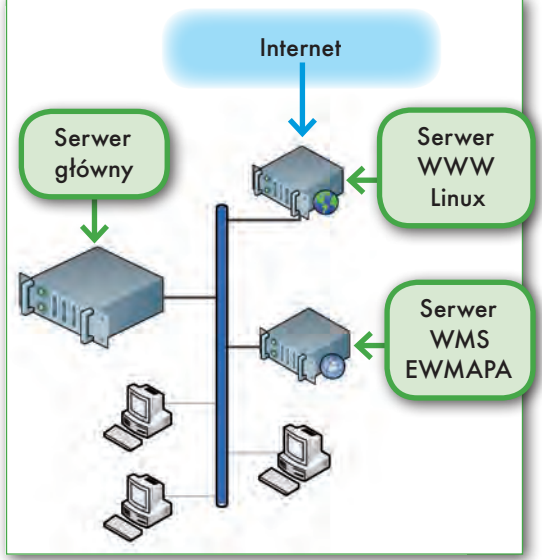

Takie operacje realizują aplikacje desktopowe. Na przykład program EWMA-PA, pobierając dane w formacie WMS, jest w stanie "w locie" przeliczyć pobraną mapę z układu 1992 na układy 2000 czy 1965. Podobną funkcjonalność ma także np. darmowy uDig.

Tworząc lokalny portal mapowy, trzeba rozwiązać trzy podstawowe problemy:

 $\bullet$  pobieranie mapy,

lpobieranie informacji o wskazanym obiekcie,

lwyszukiwanie obiektów.

Dwie pierwsze funkcje oferuje WMS, jednak trzecia nie jest w tym formacie realizowana. Można ją uzyskać poprzez inne usługi OGC (np. WFS) lub tworząc własne rozwiązania.

### $\bullet$  GEOPORTAL

### w technologii firmy GEOBID

Tworząc geoportal, postanowiliśmy oprzeć się na usłudze WMS. Podstawowa zasada tworzenia obrazów WMS jest zbliżona do zdalnej konsoli. Wykonując odpowiednie powiększenie, użytkownik otrzymuje na ekranie obraz i z natury rzeczy jest to obraz rastrowy. Całość rozwiązania opiera się właśnie na tej idei: przyjmować z zewnątrz (z sieci) informacje o obszarze do wyświetlenia i zamiast go wyświetlać na ekranie – wysłać do klienta usługi WMS. Takie podejście nie tylko upraszcza proces tworzenia serwera WMS, ale ma też dodatkowe zalety:

lobraz jest kreślony przez ten sam silnik graficzny, który służy do wyświetlania i edycji w EWMAPIE – przesyłany obraz jest zatem identyczny z tym, który widzi operator,

lźródłowymi danymi są te same dane (pobierane z tego samego serwera), które są widoczne na ekranach operatorów – brak jakiejkolwiek konwersji,

lłatwość zarządzania danymi i prostota obsługi wynikające ze znajomości oprogramowania identycznego z używanym na komputerach sieci lokalnej.

Nie bez znaczenia była także szybkość kreślenia przez program, która bierze się z zastosowania wielowątkowości – EWMAPA może wykorzystać wszystkie rdzenie nowoczesnych procesorów. Nawet przy prędkościach łącza internetowego przekraczających 10 Mbit/s nie występuje spowolnienie spowodowane koniecznością kolejkowania zapytań kierowanych do EWMAPY.

Internet kojarzy się nie tylko z korzyściami, ale też zagrożeniami. Ataki na

serwery zdarzają się bardzo często, znacznie częściej niż na komputery w sieci wewnętrznej, których większość jest ukryta za routerami i nie ma do nich dostępu z zewnątrz. Serwer internetowy z natury rzeczy musi być otwarty na połączenia przychodzące, stąd tak ważne jest bezpieczeństwo. W naszym rozwiązaniu serwer WMS EWMAPA nie jest widoczny bezpośrednio z internetu, lecz przez odpowiedni filtr na serwerze z systemem LINUX (patrz rysunek obok). Na komputerze wyposażonym w LINUX umieszczono serwer stron Apache oraz interpreter skryptów PHP. Komputer ten posiada dwie karty sieciowe (jedna łączy go z internetem, a druga z siecią wewnętrzną urzędu) i spełnia wielorakie funkcje:

 $\bullet$  jest serwerem przeglądarki WMS (strony internetowej) – właściwej części geoportalu,

lpośredniczy w obsłudze zapytań WMS – po sprawdzeniu parametrów przesyła zapytanie do serwera EWMA-PA WMS,

lumożliwia bezpośrednie połączenie z bazą danych Firebird na głównym serwerze urzędu – zapytania dotyczące danych opisowych są obsługiwane bezpośrednio przez ten serwer.

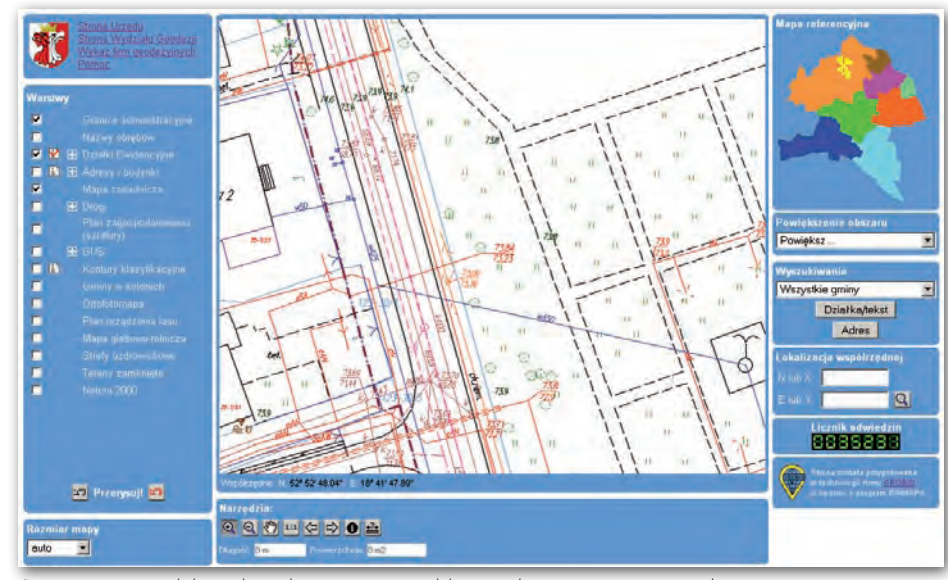

Serwis powiatu aleksandrowskiego wraz z publicznie dostępną mapą zasadniczą

# **DINTERNET**

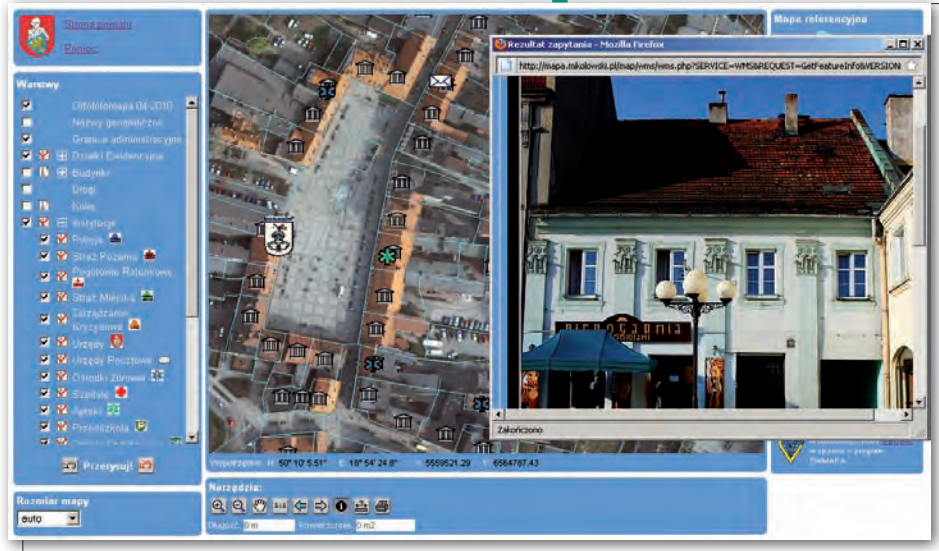

Serwis powiatu mikołowskiego wraz z informacją o wskazanym zabytku

Podobnie jak w przypadku danych graficznych, również dla danych opisowych serwer korzysta z oryginalnych baz danych bez jakiejkolwiek konwersji. Obecnie serwer ma dostęp do baz:

l EWOPIS – moduł części opisowej EGiB dostępny wyłącznie w trybie chronionym (połączenie szyfrowane) dla uprawnionych osób. Warto jednak zwrócić uwagę na portal powiatu gorzowskiego (http://powiatgorzowski.geoportal2. pl), gdzie w trybie publicznym dostępne są numery ksiąg wieczystych oraz możliwość bezpośredniego połączenia z elektroniczną księgą wieczystą.

lDOKUMENT – moduł obsługi skanowanych obrazów i zdjęć. Jego działanie można zobaczyć na portalu Siemianowic Śląskich (http://www.geodezja.siemianowice.pl), gdzie dostępne są zdjęcia wszystkich budynków w mieście.

lADRES – moduł obsługi punktów adresowych. Dzięki niemu istnieje możliwość pobrania informacji o adresie oraz odszukania adresu. Moduły te są wdrożone głównie w miastach na prawach powiatu, choć na przykład powiat mikołowski (http://mapa.mikolowski.pl) prowadzi i udostępnia dane adresowe wszystkich swoich miast i gmin. Na tym serwerze warto zwrócić uwagę na powiązanie obiektów EWMAPY bezpośrednio z przygotowanymi stronami internetowymi oferującymi informacje o urzędach w powiecie.

lOŚRODEK – moduł obsługi ośrodków dokumentacji geodezyjnej i kartograficznej. Uprawnieni geodeci posiadają dostęp do informacji o zgłoszonych pracach geodezyjnych i materiałach koniecznych do wykonania roboty. Istnieje także możliwość internetowego zgłoszenia pracy geodezyjnej.

 $\bullet$ BANK OSNÓW – moduł danych opisowych osnów geodezyjnych (zarówno tabelarycznych, jak i opisów topograficznych) dostępny wyłącznie w trybie chronionym (za pośrednictwem EWMAPY) dla uprawnionych osób.

lWINPLAN – moduł opisowy do planów zagospodarowania przestrzennego. Jego działanie można zobaczyć na serwisie Siemianowic Śląskich.

### $\bullet$  DOSTEP NIEPUBLICZNY

Od samego początku postanowiliśmy, że portal musi spełniać dwie funkcje – udostępnianie danych dla wszystkich zainteresowanych (dostęp publiczny) oraz udostępnianie danych w trybie niepublicznym głównie na potrzeby gmin oraz wykonawców robót geodezyjnych. Dane udostępniane w trybie niepublicznym zawierają niejednokrotnie dane osobowe, stąd konieczność zastosowania połączenia szyfrowanego. Wykorzystujemy szyfrowanie 256-bitowe zapewniające bardzo wysoki poziom bezpieczeństwa (np. banki stosują przeważnie szyfrowanie 128-bitowe).

W takim połączeniu dokonywane jest nie tylko logowanie, lecz także wyświetlanie strony oraz wymiana danych we wszystkich usługach, w tym także WMS. Tu napotkaliśmy pewien problem. Choć sama usługa WMS może być realizowana w połączeniu szyfrowanym (https), to format ten nie posiada mechanizmów autoryzacji zapytań. Z tego względu rozszerzyliśmy format, dodając dwa kolejne parametry: login oraz zakodowane hasło. Każde zapytanie WMS jest uzupełniane o te dane, a po stronie serwera następuje każdorazowa kontrola. Takie rozwiązanie zapewnia wysoki poziom bezpieczeństwa (chroniona jest usługa, a nie tylko strona z niej korzystająca) i dodatkowo umożliwia łatwiejszą realizację ograniczeń czasowych dostępu do usługi. Każdorazowe przekazywanie danych logowania nie jest problemem, gdyż połączenie jest szyfrowane i nie zachodzi możliwość "podsłuchania" transmisji.

Przy realizacji koncepcji geoportalu krajowego i dostępu w trybie niepublicznym zastosowaliśmy bardziej złożoną metodę kontroli – podczas logowania generowany był żeton (token), który był wysyłany do usługi, a serwery pośredniczące sprawdzały poprawność żetonu oraz jego ważność. W prostszych rozwiązaniach geoportali powiatowych nie ma konieczności stosowania tak złożonego mechanizmu. Podobnie jak usługa WMS chronione są wszystkie inne usługi dostępne w trybie niepublicznym.

Dzięki logowaniu (personifikacji połączenia) uzyskano bogate możliwości nadawania uprawnień poszczególnym użytkownikom:

lokreślenie zakresu tematycznego widocznej mapy,

lograniczenie logowania do konkretnego adresu IP (lub listy adresów),

lgodzinowe ograniczenie logowania dla każdego dnia tygodnia,

lograniczenie dostępu do części opisowej EGiB dla określonej gminy (lub listy gmin),

lograniczenie zakresu widocznych danych części opisowej EGiB, np. dostęp bez danych osobowych,

 $\bullet$  dostęp do części opisowej osnów geodezyjnych,

 $\bullet$  dostęp do zgłoszonych prac geodezyjnych (dotyczy wykonawców robót geodezyjnych).

### **REJESTRY ZDARZEŃ**

Zabezpieczenie dostępu to tylko część problemu, jakim jest ochrona danych. Przeciętny powiat ma osiem jednostek ewidencyjnych. Jeśli w każdej z nich dostęp do danych chronionych ma pięć osób, to łączna liczba użytkowników dochodzi do 40. Dodając geodetów uprawnionych oraz jednostki organizacyjne powiatów i gmin, bardzo szybko osiągamy liczbę 100 użytkowników. Podczas szkolenia administratorów zawsze podkreślamy, że logowanie musi dotyczyć konkretnej osoby, a nie np. gminy. Tylko ścisła dyscyplina zarządzania użytkownikami umożliwia sprawną ochronę, zwłaszcza w przypadku dostępu do danych osobowych. Każde wykonanie usługi jest rejestrowane w systemie. Dla danych publicznych dostępnych w usłudze WMS dotyczy to tylko in-

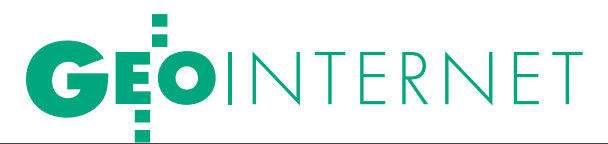

formacji o połączeniu (adresie IP) i czasie jego obsługi (istotne dla administratora serwisu). Podczas dostępu do danych opisowych odnotowywane są dodatkowe informacje, np. podczas wyszukiwania adresu zapisywany jest jego wynik.

Znacznie bardziej rozbudowana jest rejestracja zdarzeń w połączeniu niepublicznym. Tworzone są rejestry:

 $\bullet$ logowań (poprawnych, błędnych), zablokowań konta użytkownika po kilkakrotnym błędnym wprowadzeniu nazwy użytkownika i hasła, operacji wykonanych przez administratora (np. utworzenie nowego konta użytkownika),

l dostępów do mapy w usłudze WMS,

 $\bullet$  dostępów do danych opisowych – informacja o wskazanym obiekcie,

l dostępów do danych opisowych – wyszukiwanie danych,

lprzeglądania rejestru zgłoszonych prac geodezyjnych,

linformacji o zgłoszeniu pracy drogą internetową.

 $RFKIAMA$ 

Każdy wpis w rejestrze zawiera dodatkowo: czas, adres IP komputera, z którego dokonano połączenia, login użytkownika. Tak rozbudowane rejestry umożliwiają poprawną analizę zakresu dostępu do danych oraz sensowności pewnych operacji (np. wyszukiwanie działek określonego właściciela). Użytkownik, nie będąc identyfikowany jako "gmina", jest świadomy faktu odnotowywania jego działalności oraz konsekwencji wynikających z nadużycia dostępu.

### $\bullet$  KORZYŚCI Z WDROŻENIA

Wszyscy nasi użytkownicy, którzy wdrożyli geoportal powiatowy, są bardzo zadowoleni. Urzędnikowi często odpada konieczność wyszukiwania działki na ekranie komputera w obecności oczekującego petenta, który tę operację może teraz przeprowadzić samodzielnie w domu i następnie w odpowiednich dokumentach wpisać poprawne numery działek. Gminy uzyskują dostęp do aktualnej części graficznej i opisowej EGiB. Wykonawcy prac geodezyjnych mogą zgłaszać robotę przez internet bez konieczności zjawiania się w ośrodku dokumentacji. Jeszcze większym ułatwieniem jest możliwość pobierania zeskanowanego zasobu geodezyjnego – odpada konieczność kserowania operatów w ośrodku dokumentacji. Taki geoportal jednoczy wokół PODGiK poszczególne gminy, które mogą prezentować plany zagospodarowania przestrzennego na tle aktualnych działek. Gminy są często zainteresowane szerszą prezentacją, np. na serwisie powiatu mikołowskiego są zaznaczone działki mienia komunalnego gminy Orzesze. W przypadku naszej technologii licencja na używanie oprogramowania geoportalu jest bezterminowa, bez opłat okresowych. Po jego wdrożeniu jedynym wydatkiem jest koszt symetrycznego łącza internetowego (do realizacji usługi wymagane jest łącze o przepustowości minimum 2 Mbit/s).

> Krzysztof Borys (geobid)

### **Przedstawiciel Handlowy**

Nasza firma jest odnoszącym sukcesy, międzynarodowym przedsiębiorstwem z siedzibą w południowych Niemczech.

Jesteśmy zarówno producentem, jak i sprzedawcą naszych produktów z branży urządzeń pomiarowych oraz pomiarów inżynieryjnych.

Chcąc rozszerzyć naszą działalność w branży budowlanej, szukamy doświadczonego przedstawiciela handlowego w Polsce. Do zadań naszego nowego przedstawiciela handlowego będzie należeć serwisowanie aktualnej bazy klientów jak również sukcesywne rozbudowanie rynku bezpośredniej sprzedaży w Polsce, z ewentualnym kierowaniem całą strukturą sprzedaży w Polsce w przyszłości.

Jeżeli charakteryzuje Pana/Panią znajomość produktów technicznych oraz chęć do rozbudowania rynku w Polsce oraz jeżeli posiada Pan/Pani doświadczenie w sprzedaży produktów pomiarowych w budownictwie, jest Pani/Pan odpowiednim kandydatem na to stanowisko.

Jako Przedstawiciel Handlowy otrzyma Pan/Pani odpowiednią pensję, dodatkowo prowizje od sprzedaży oraz samochód służbowy, który może być również użytkowany w celach prywatnych.

### Jest Pani/Pan gotowy przyjąć to ambitne wyzwanie?

Jeżeli tak, proszę o przesłanie podania o pracę: CV, zdjęcie, list motywacyjny, świadectwa, na adres mailowy: bewerbung.vermessung@googlemail.com

Z niecierpliwością czekamy na Państwa podania!

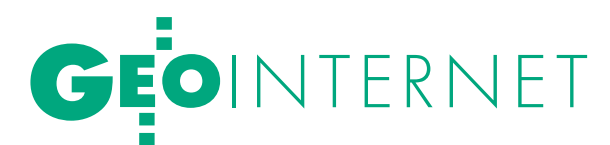

Udostępnianie danych geodezyjnych w internecie w technologii firmy Systherm Info

# FURTKA BRAN  $ZASOBI$

To, że danymi przestrzennymi należy się wymieniać, jest dla wszystkich uczestników "gry geodezyjnej" oczywistością, czasami wręcz bolesną. Ośrodki dokumentacji geodezyjnej (ODGiK) i wykonawstwo geodezyjne żyć bez siebie nie mogą. Problemy pojawiają się głównie w sferze prawa i w obszarze być może ważniejszym – chęci porozumienia oraz współpracy.

Aleksander Danielski

prowadzanie każdej nowości do zastanej już sytuacji wymaga całkowitego zaangażowania w sprawę i pewnej dozy "szaleństwa". Nakłania się przecież ludzi do zmiany tego, co już było "dobrze ułożone", na niekoniecznie skuteczną rewolucję. Nieuchronnie prowadzi to do konfrontacji z dość tradycyjnym środowiskiem geodezyjnym. Być może teza ta jest zbyt daleko idąca, ale chciałbym stworzyć pewną dramaturgię wokół tematu wymiany danych między wykonawcą prac geodezyjnych (w ogólności klientem ODGiK) a centralą (czyli miejscem składowania i pobierania danych geodezyjnych). Warto zacząć od krótkiego przypomnienia historii, aby później uzyskać pożądany efekt zaskoczenia.

Kiedyś cały świat był analogowy, co dzisiaj dla większości pokolenia młodych, niepokornych, aktywnie realizujących się w geodezji, wcale nie jest tak oczywiste (Co? Geodezja bez komputera?! Niemożliwość absolutna! A jednak!).

Dokumentacja geodezyjna niezbędna do wykonania roboty geodezyjnej (mimo wszystko wolę słowo "roboty" niż "pracy", bo przypomina mi stare czasy) była wydawana w postaci papierowej czy, jak kto woli, analogowej. A więc przerysowane ręcznie szkice, później kopie ozalidowe, wreszcie ksero pobierał geodeta podczas jednej z wizyt w ośrodku dokumentacji geodezyjnej. Tych wizyt było wiele, bo wydajność przygotowania materiałów była różna. Często coś było wypożyczone, coś znalazło się dopiero później itd. Przyjmowanie danych do ośrodka także było analogowe. Po sprawdzeniu przez ODGiK operat trafiał na półkę, a papierowe mapy były uzupełniane przez wykonawcę roboty. Prawdę mówiąc, do dzisiaj w większości ośrodków nadal utrzymywane (tzn. prowadzone) są mapy papierowe, mimo funkcjonujących tam systemów informatycznych pozwalających na wymianę numeryczną. Ale do tego tematu wrócimy na końcu artykułu.

Spróbujmy teraz wyobrazić sobie, że świat geodezyjny jest jednak uporządkowany i obowiązuje w nim jedna zasada: aktualizacja zawsze jest po stronie wykonawcy (tak jak było kiedyś), a ODGiK posiada wdrożony obiektowy system mapy numerycznej. Do pełni szczęścia niezbędne są jeszcze dwa elementy: zmiana nieżyciowego przepisu (patrz dalej) oraz zaopatrzenie wykonawców w narzędzia umożliwiające współpracę numeryczną (na odległość, off-line). Oczywiście off- -line do czasu, kiedy wykonawca będzie dopuszczony do pracy bezpośrednio na oryginalnym zasobie ODGiK (co już i teraz jest możliwe i stosowane w SIP GEO- -INFO V z wykorzystaniem technologii VPN). Mówiąc o "oryginalnym zasobie", uwzględniam wszelkie zabezpieczenia, między innymi pracę w *Zmianie* (długa transakcja), która umożliwia właścicielo-

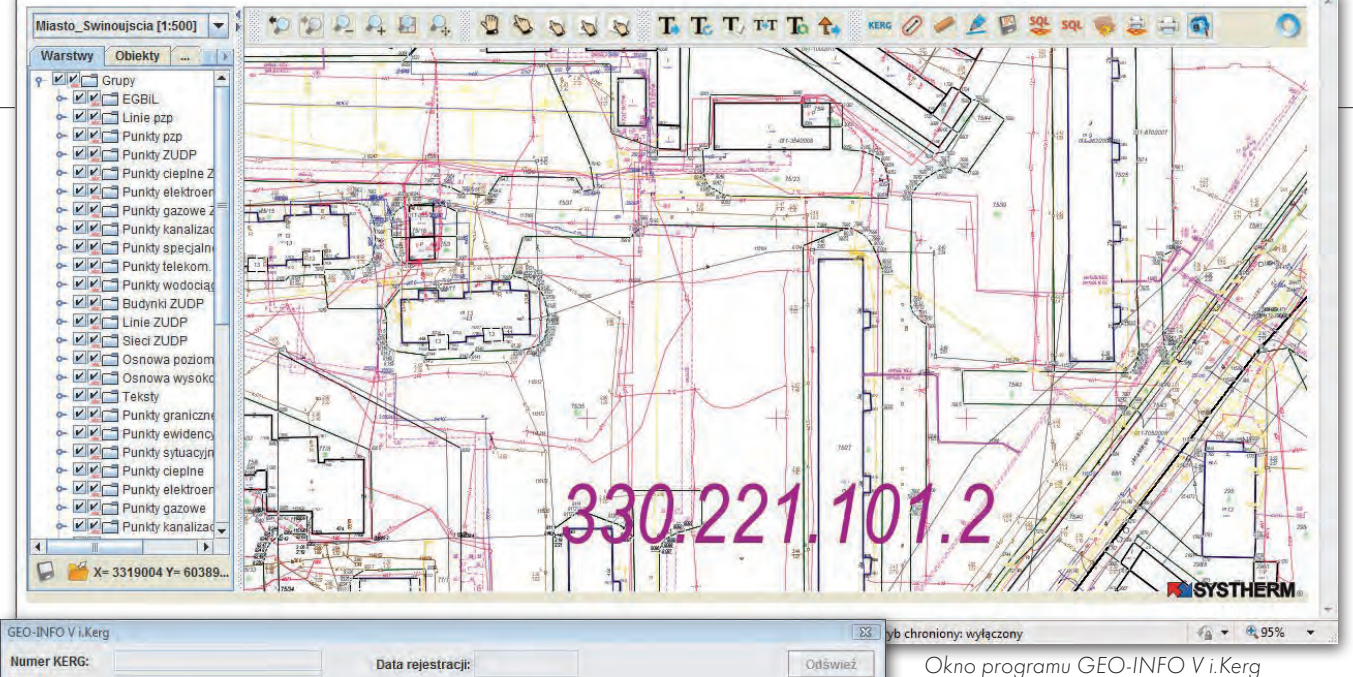

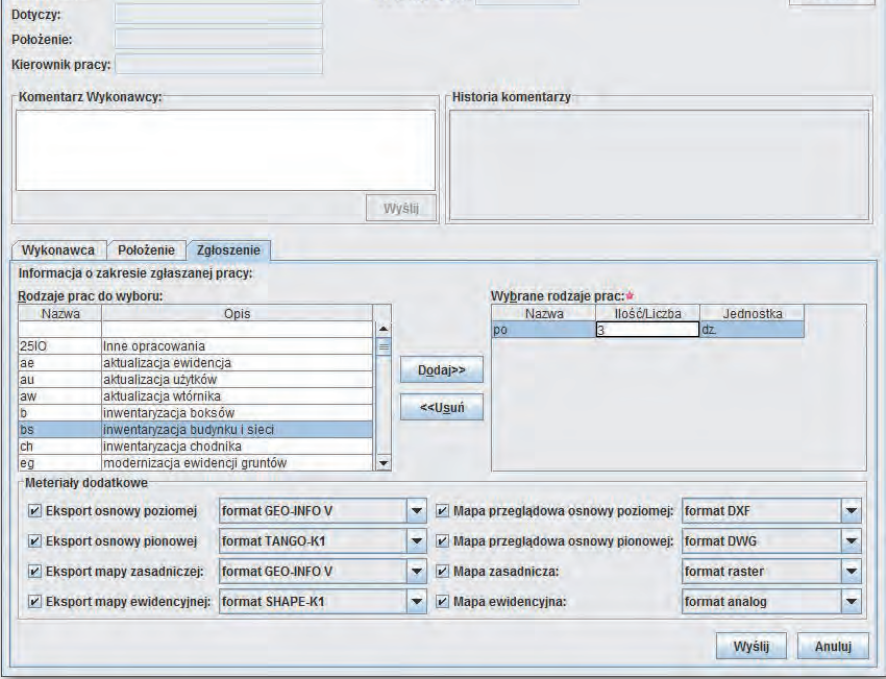

wi bazy danych skontrolowanie i odrzucenie błędnej aktualizacji lub zatwierdzenie dobrze zrobionej roboty. A teraz wyobraźmy sobie opisany poniżej przebieg zdarzeń.

### $\bullet$ ZGłOSZENIE

### roboty geodezyjnej

Wszystko od tego się zaczyna. Istnieje już kilka rozwiązań na polskim rynku, które w lepszy lub gorszy sposób, korzystając z możliwości internetu, pozwalają wykonać tę czynność bez konieczności fizycznego odwiedzania ośrodka dokumentacji. Że cierpią na tym kontakty towarzyskie, to już inna sprawa, ale taki jest koszt rewolucji technologicznych.

Jedną z propozycji w tym zakresie jest program GEO‑INFO V i.Kerg będący opcją przeglądarki internetowej zasobów numerycznych SIP GEO-INFO V, znanej pod nazwą GEO‑INFO V i.Net. Podstawową funkcją programu GEO‑IN-FO V i.Kerg jest składanie zgłoszenia roboty geodezyjnej przez internet. Na tle widocznej w przeglądarce mapy zgłaszający wskazuje zasięg roboty (lub wczytuje go z pliku tekstowego).

Następnie uszczegóławia wybór przez wskazanie działki lub działek z listy znalezionych przez program we wskazanym obszarze zamówienia. Jakie materiały zostaną przygotowane przez program, zależy od asortymentu roboty, który należy wybrać z rozwijalnej listy. Istnieją opcje umożliwiające wskazanie materiałów dodatkowych, np. osnowy geodezyjnej czy materiałów analogowych.

Chyba dla wszystkich jest oczywiste, że zgłoszenie można zrealizować o dowolnej porze dnia i nocy. Działa bowiem automat, który współpracuje z inną aplikacją systemu, GEO-INFO V Ośrodek, która z kolei wykonuje całą tę czarną robotę polegającą na zweryfikowaniu uczestnika sesji, rzeczywistej rejestracji zgłoszenia w bazie danych ODGiK, automatycznym utworzeniu KERG i wygenerowaniu odpowiedniej dokumentacji geodezyjnej tak, aby praktycznie w ciągu zaledwie jednej, dwóch minut zamawiający miał ją na swoim pulpicie. Aplikacja GEO-INFO V Ośrodek to desktopowe narzędzie działające od wielu lat w OD-GiK-ach przeznaczone do zarządzania ośrodkiem w zakresie obsługi klienta (wydawanie, przyjmowanie dokumentacji geodezyjnej, obsługa zamówień, fakturowanie itd.).

Aby mechanizm zgłoszenia roboty geodezyjnej przez internet zadziałał, ośrodek dokumentacji geodezyjnej i kartograficznej musi spełnić kilka warunków. Przede wszystkim musi istnieć tam baza danych programu GEO-INFO V Ośrodek. Muszą być dostępne dokumenty geodezyjne (w ogólności operaty geodezyjne) w postaci elektronicznej (np. pliki rastrowe). Musi istnieć baza danych zasobu mapy numerycznej. Podsumowując, ODGiK musi być przygotowany (za pomocą zinformatyzowanego zaplecza), aby tę technologię stosować.

Poza zgłoszeniem nowej roboty wykonawca ma możliwość stałego podglądania stanu zaawansowania usługi ODGIK w odniesieniu do wcześniej zgłoszonych robót. Głównie dotyczy to materiałów, które nie mogły być przygotowane w trybie zwrotnym lub przez automat, ponieważ wymagały ingerencji pracownika ośrodka.

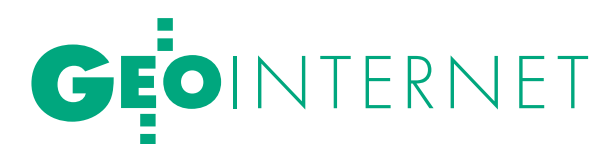

Jednym z elementów współpracujących w internetowej technologii zgłaszania robót geodezyjnych jest aplikacja GEO‑INFO V Delta. I jest to miejsce, w którym pojawia się kolejne wydarzenie w naszym scenariuszu.

### **• PRZYIECIE DANYCH** otrzymanych drogą **ELEKTRONICZNA**

Program GEO-INFO V i.Kerg dostarcza zgłaszającemu robotę geodezyjną komplet materiałów w postaci "paczki", która adresat może "zdjąć" z listy materiałów skojarzonych z danym zgłoszeniem. Podglądając listę swoich KERG-ów, geodeta zawsze widzi status materiałów: "gotowe do odbioru" lub "w przygotowaniu". Paczka zawiera pliki w różnych formatach. Zestaw zależy od wstępnej konfiguracji serwera, który ten cały mechanizm obsługuje – głównie chodzi o przygotowanie zestawienia rodzaju materiałów odpowiednio do asortymentu roboty. Niestety i tutaj widać, jak ogromna jest siła "artystycznych" dokonań ośrodków w zakresie tworzenia niezliczonej listy asortymentów robót mimo istnienia konkretnego przepisu. Wcale nie są oryginalne takie asortymenty, jak: "pomiar furtki" czy "aktualizacja krawężnika"! W tej sytuacji w przygotowaniu listy asortymentów musi aktywnie uczestniczyć ODGiK.

Jednym z formatów generowanych przez program jest GIV – rodzimy format eksportu/importu danych SIP GEO‑IN-FO V. Wspomniany wcześniej program GEO‑INFO V Delta to narzędzie przede wszystkim przeznaczone dla wykonawstwa geodezyjnego. Aplikacja – w wersji darmowej dostępna na stronie internetowej firmy Systherm Info – umożliwia otwarcie pliku w formacie GIV, co skutkuje wyświetleniem na ekranie komputera mapy numerycznej całkowicie zgodnej ze standardami instrukcji K-1. Użytkownik darmowej wersji GEO‑IN-FO V Delta ma do dyspozycji następujące możliwości:

lprzeglądanie, filtrowanie rekordów obiektów,

- $\bullet$ wykonywanie raportów,
- lzaznaczanie obiektów na mapie,
- $\bullet$  wydruk mapy,
- lobsługa plików rastrowych,
- $\bullet$ import plików wsadowych,
- limport plików w formacie DXF.

W dowolnym momencie sesji z programem GEO-INFO V i.Kerg zamawiający może rozpocząć korespondencję z ośrodkiem dokumentacji.

### **• OPRACOWANIE ROBOTY** i przekazanie do ODGiK

Użytkownik wersji handlowej programu GEO‑INFO V Delta ma do dyspozycji w pełni obiektowe narzędzie do natychmiastowego rozpoczęcia pracy z zasobem numerycznym, który de facto jest identyczny z tym w ODGiK. Korzystając z szerokiej oferty funkcji obliczeniowych i edycyjnych, wykonawca roboty geodezyjnej modyfikuje obiekty otrzymane z ODGiK oraz wprowadza (definiuje) nowe. Warto zwrócić uwagę przynajmniej na dwie unikalne funkcje programu GEO‑INFO V Delta. Po pierwsze, umożliwia on modyfikację obiektów, co oznacza, że gdy obiekty te zostaną przekazane z powrotem do ośrodka, spowodują dodanie/uzupełnienie ich historii przechowywanej w bazie danych ODGiK. Po drugie, program oferuje możliwość przeprowadzania redakcji kartograficznej (osobno dla każdej skali 1:250, 500, 1000, 2000, 5000, 10 000). Redakcja kartograficzna wykonana w odniesieniu do obiektów otrzymanych z ODGiK stworzy/uzupełni tym razem historię redakcji tych obiektów w bazie macierzystej. Przekazywana jest także redakcja kartograficzna opisów i symboli nowych obiektów (cechy i możliwości programu GEO‑IN-FO V Delta na www.systherm-info.pl).

### **• AKTUALIZACIA**

### zasobu ODGiK

Jak można się domyślać z tego krótkiego opisu technologii, wykonawca tak naprawdę edytuje bazę danych ośrodka dokumentacji, lecz robi to w trybie rozłącznym (off-line). Jest to w rzeczywistości odpowiednik pracy na bazie ODGiK, gdzie w ogólności rola ośrodka sprowadza się do wykonania importu danych w *Zmianie*, kontroli opracowania i zatwierdzenia (przyjęcia) roboty lub jej odrzucenia (wycofanie *Zmiany*) w przypadku wystąpienia błędów krytycznych.

A więc koło historii się zamknęło. To wykonawca dokonał aktualizacji zasobu, a nie pracownik ośrodka, czyli wróciliśmy do zasad aktualizacji, gdy o komputerach w ODGiK nikomu jeszcze się nie śniło. Czy to jest właściwe rozwiązanie? Moim zdaniem jak najbardziej tak. Biorąc pod uwagę aktualne trudności kadrowe w ODGiK, technologia aktualizacji zasobu numerycznego przez wykonawcę robót geodezyjnych jest jedyną szansą na całkowite przejście, przynajmniej z zasobem mapy numerycznej, do środowiska komputerowego.

Ogromną szkodę wyrządziło geodezji rozporządzenie ministra rozwoju regionalnego i budownictwa z 16 lipca 2001 r. *w sprawie zgłaszania prac geodezyjnych i kartograficznych, ewidencjonowania systemów i przechowywania kopii zabezpieczających bazy danych, a także ogólnych warunków umów o udostępnianie tych baz*, które w § 8 stanowi: "Jeżeli w wyniku wykonania prac nastąpi zmiana treści mapy zasadniczej, przyjęcie dokumentacji do zasobu następuje po aktualizacji treści tej mapy, dokonanej przez:

1) wykonawcę – w przypadku mapy zasadniczej prowadzonej w formie analogowej,

2) ośrodek – w przypadku mapy zasadniczej prowadzonej w formie cyfrowej".

Zgodnie z tym przepisem, im więcej zasobu numerycznego, tym więcej pracy ma ośrodek! Kto w tej sytuacji będzie zainteresowany wprowadzaniem technologii komputerowych? Niestety, "nowe" musi się mocno rozpychać, aby było zauważone. Cytowany przepis i dotychczasowe przyzwyczajenia są tak silne, że bez "szaleńców", którzy wbrew uznanym autorytetom oraz nieprzemyślanym przepisom chcą te zmiany wprowadzać, nie da się wykonać kroku do przodu.

Inaczej mówiąc, obecnie podczas przyjmowania danych od wykonawcy stosowana jest technologia analogowo- -komputerowa. Zgodnie z nią modyfikację zasobu numerycznego wykonuje ośrodek. Pracownicy ośrodka muszą po prostu sami ręcznie wprowadzić dane do zasobu numerycznego. Wykonawca robót geodezyjnych nie jest zbyt zainteresowany budowaniem obiektów, bo nic nie zyskuje, a tylko ponosi dodatkowe koszty na zakup programów i ma więcej pracy. Dlatego tak popularne są pliki wsadowe (zwane inaczej dyskietkami ze współrzędnymi), które później z mozołem są "obrabiane" przez operatorów ośrodka w celu stworzenia obiektów (w systemach obiektowych) lub narysowania kresek symulujących przewody uzbrojenia (w systemach rysunkowych). A wykonawca i tak musi uzupełnić papierową mapę zasadniczą.

Rodzi się pytanie – po co on to robi? Wyjaśnienie jest proste. Mimo posiadania wyrafinowanego systemu obiektowwego do prowadzenia zasobu numerycznego ODGiK w kwestii mapy zasadniczej nadal tkwi w epoce geodezji przedwojen-

# GEOINTERNET

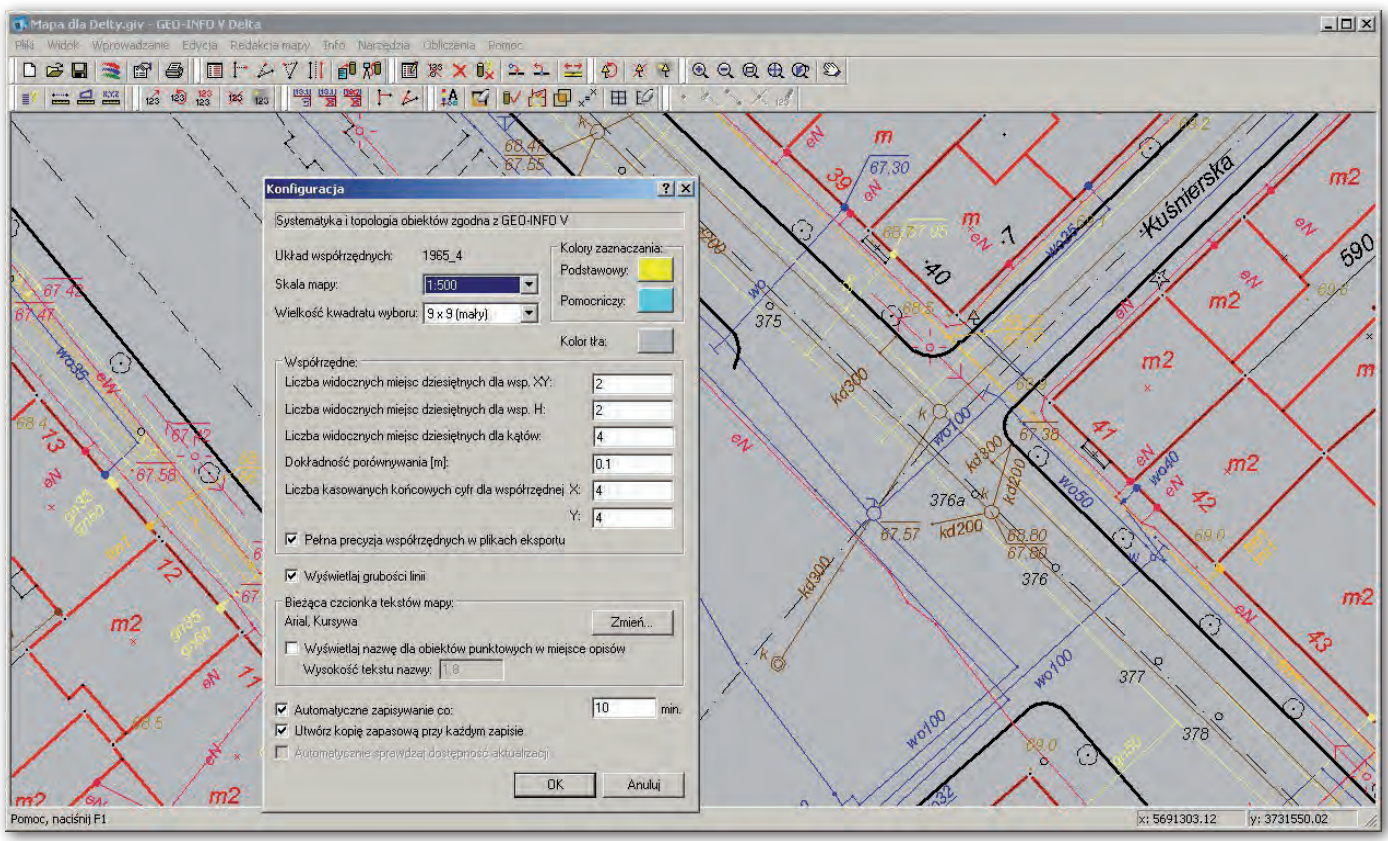

Okno programu GEO-INFO V Delta

nej. Jest nawet gorzej, bo kiedyś sztuka kreślenia map i pisma technicznego była jednym z podstawowych warunków uzyskania "certyfikatu geodety", natomiast dzisiaj nowe pokolenie geodetów w ogóle nie potrafi kreślić. Umiejętność rysunku technicznego i ręcznego opisywania map prawie zaginęła!

Aby temu zaradzić, już przed laty proponowałem następujące rozwiązanie: należy przerwać aktualizację papieru i z dnia na dzień przejść na wyłączną obsługę numeryczną. Wszystko, co od tego momentu wpłynie do ODGiK, będzie wprowadzane tylko do zasobu numerycznego. W ośrodku będzie dostępny bieżący zasób numeryczny oraz nieaktualizowana mapa papierowa. Aktualność zasobu numerycznego będzie zapewniona przy zastosowaniu technologii zasilania bazy danych (importu danych) gotowymi obiektami stworzonymi przez geodetów, np. za pomocą programu GEO-INFO V Delta. Automatycznie pojawi się też motywacja do takiego działania, gdyż geodeta nie będzie musiał uzupełniać map papierowych. Notabene, jak miałby to wydajnie robić, gdy obowiązuje układ 2000, a mapy zasadnicze są w układzie 1965 lub lokalnym?

Dla obszarów, gdzie nie ma jeszcze zasobu numerycznego lub gdzie istnieje numeryczna mapa ewidencyjna, a nie ma mapy zasadniczej, pozyskanie danych kartograficznych (mówiąc prościej – mapy) będzie wymagać geodezyjnej usługi (płatnej). To oznacza, że tę aktualną mapę przygotuje w ramach usługi wykonawca robót geodezyjnych albo ODGiK własnymi siłami, pobierając za to odpowiednią (dużą) opłatę.

Poza tym, jeśli ODGiK wdroży zasadę wyłącznego przyjmowania obiektowych opracowań numerycznych, zaowocuje to powstaniem firm usługowych przygotowujących dane do akceptowanego formatu. Zresztą nie jest to żadna nowość, bo w "geodezji przedwojennej" także funkcjonowali wyspecjalizowani kreślarze, oferując usługi tym geodetom, którym słoń nadepnął na rękę i nie potrafili samodzielnie wykreślić czy opisać mapy. I wszyscy byli zadowoleni!

#### ● CZY JEST SZANSA?

Można oczywiście zaproponować sto innych sposobów na realną komputeryzację ośrodków dokumentacji geodezyjnej, ważniejsze jest jednak, aby to wreszcie zrobić. W przeciwnym razie geodezja numeryczna, w całym tego słowa znaczeniu, zaistnieje w ODGiK-ach na przełomie XXI i XXII wieku. Ja, niestety, tego szczęścia nie doczekam.

Zadajmy więc sobie pytania. Czy w realnej przyszłości wymiana danych pomiędzy ośrodkiem dokumentacji geodezyjnej a wykonawcą robót geodezyjnych będzie ciurkała przez tytułową furtkę, czy popłynie szeroką bramą? Firmy oferujące odpowiednie programy prześcigają się w konkurencyjnych rozwiązaniach, ale czy geodezja jest gotowa z tej oferty skorzystać?

Wiem, że są takie ośrodki, w których zaproponowana wyżej technologia współpracy z wykonawcą funkcjonuje już w całości lub w znaczącej części. Chwała im! W większości jednak nadal obowiązuje średniowiecze technologiczne mimo komputerów stojących na biurkach. Częściowo można tę sytuację zrozumieć, bo ODGiK nie ma jak zmotywować geodetów ze względu na związane niedoskonałymi przepisami ręce. Np. wiara, że format wymiany danych SWDE umożliwia uniwersalną współpracę OD-GiK – geodeta jest dziecięcą naiwnością. Przy obowiązujących nadal ograniczeniach w przekazywaniu samych danych EGiB zupełnie brakuje obsługi mapy zasadniczej i GESUT. Ale to tylko taka uwaga na marginesie.

Aleksander Danielski (SYSTHERM INFO Sp. z o.o.)

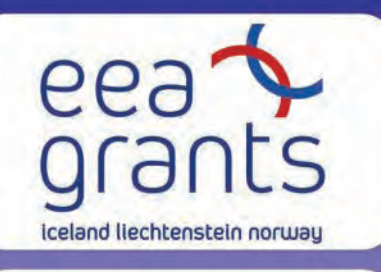

Wsparcie udzielone przez Islandię, Liechtenstein i Norwegię poprzez dofinansowanie ze środków Mechanizmu Finansowego Europejskiego Obszaru Gospodarczego oraz Norweskiego Mechanizmu Finansowego

> Supported by a grant from Iceland, Liechtenstein and Norway through the EEA Financial Mechanism and the Norwegian Financial Mechanism

od darczyńców w formie dotacji 1 492 953 Euro, tj. 5 560 802 zł (stosując przelicznik dla projektu = 3,7247), co stanowi 81,23 procent całkowitego ostateczngo kwalifikowanego kosztu ukończonego projektu. Szacowany kwalifikowany koszt projektu wynosi 1 837 933 Euro, tj. 6 845 749 zł. Udział finansowy Partnerów Projektu – starostaw

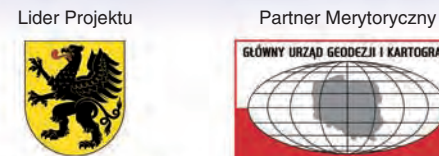

norwa

rənt

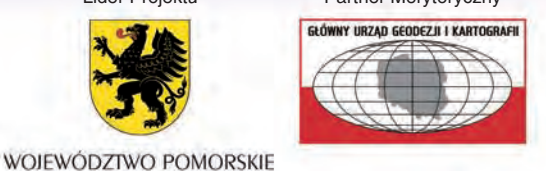

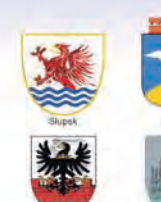

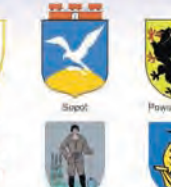

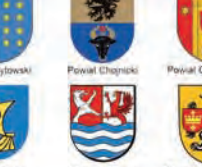

partnerzy Projektu

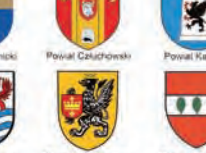

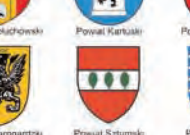

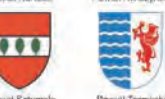

Informatyzacja państwowego zasobu geodezyjnego i kartograficznego oraz opracowanie systemu organizacji, zarządzania i udostępniania przez internet

# Pomorski projekt – postęp prac

W grudniowym GEODECIE prezentowane były główne zało-<br>
żenia i cele projektu realizowanego w województwie po-<br>
Województwa Pomorskiego, który realizuje go w partnerstwie z Norżenia i cele projektu realizowanego w województwie pomorskim. Liderem i wnioskodawcą projektu jest Samorząd wegian Mapping and Cadastre Authority (NMCA) – odpowiednikiem polskiego Głównego Urzędu Geodezji i Kartografii. Partnerem Merytorycznym jest Główny Geodeta Kraju zapewniający wsparcie na każdym etapie realizacji projektu. Partnerami Projektu są Wojewoda Pomorski, prezydenci miast Sopotu i Słupska oraz 14 starostów powiatowych, którzy wyrazili wolę udziału w tym przedsięwzięciu.

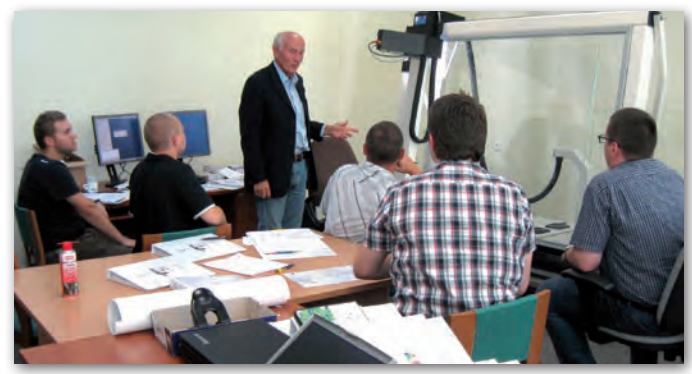

*Szkolenie z zakresu obsługi skanera precyzyjnego stołowego A0*

W ramach projektu przeprowadzono cztery postępowania o udzielenie zamówienia publicznego, które zostały zakończone podpisaniem umów z zakresu:

- 1. opracowania dokumentacji technicznej dla realizacji projektu,
- 2. zarządzania realizacją projektu,
- 3. przetwarzania dokumentacji geodezyjnej i kartograficznej w celu archiwizacji i udostępnienia cyfrowych danych poprzez portal internetowy w 17 ośrodkach dokumentacji geodezyjnej i kartograficznej województwa pomorskiego,
- 4. dostawy sprzętu, oprogramowania oraz usług szkoleniowych.

Umowa na "Opracowanie dokumentacji technicznej dla realizacji projektu" podpisana została 9 kwietnia 2009 r. Wykonawcą prac zostało konsorcjum firm Okręgowe Przedsiębiorstwo Geodezyjno- -Kartograficzne "OPEGIEKA" Sp. z o.o. w Elblągu (lider) oraz Okręgowe Przedsiębiorstwo Geodezyjno-Kartograficzne "OPGK" Sp. z o.o. w Gdańsku (partner). Do zarządzania realizacją projektu, a przede wszystkim do przeprowadzenia dalszych postępowań przetargowych niezbędnych do realizacji prac oraz nadzoru nad ich wykonawcami wyłoniony został Zarządzający Projektem, czyli konsorcjum firm Okręgowe Przedsiębiorstwo Geodezyjno-Kartograficzne "OPGK" Sp. z o.o. w Gdańsku (lider) oraz Okręgowe Przedsiębiorstwo Geodezyjno-Kartograficzne "OPEGIEKA" Sp. z o.o. w Elblągu i Towarzystwo Naukowe Organizacji i Kierownictwa oddział w Gdańsku (partnerzy). Zgodnie z warunkami umowy zarządzający projektem utworzył Biuro Projektu

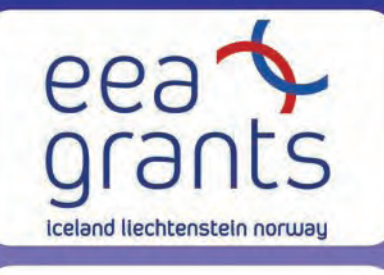

uoums

rant

Wsparcie udzielone przez Islandię, Liechtenstein i Norwegię poprzez dofinansowanie ze środków Mechanizmu Finansowego Europejskiego Obszaru Gospodarczego oraz Norweskiego Mechanizmu Finansowego

> Supported by a grant from Iceland, Liechtenstein and Norway through the EEA Financial Mechanism and the Norwegian Financial Mechanism

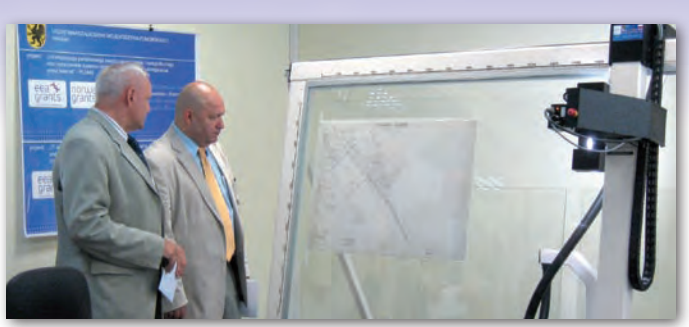

*Wiesław Byczkowski, Wicemarszałek Województwa Pomorskiego oraz Krystian Kaczmarek, Dyrektor Departamentu Geodezji i Kartografii Urzędu Marszałkowskiego Województwa Pomorskiego podczas pierwszego uruchomienia skanera A0*

i na podstawie pełnomocnictw udzielonych mu przez Lidera Projektu rozpoczął w jego imieniu realizację dalszych prac. Kadrę Biura Projektu tworzą: kierownik Biura Projektu, inspektorzy kontroli i odbioru robót, radca prawny, ekonomista, obsługa sekretariatu.

Utworzona dokumentacja techniczna stanowiła podstawę do Ze względu na różny charakter prac zdecydowano się przeprowadzić opracowania przez Biuro Projektu specyfikacji istotnych warunków zamówienia obejmujących realizację dalszych prac. dwa postępowania przetargowe na realizację projektu obejmujące wyłonienie wykonawcy przetwarzania dokumentacji geodezyjnej i kartograficznej oraz dostawcy sprzętu, oprogramowania i szkoleń. Oba przetargi zostały ogłoszone w sierpniu 2009 r. Po protestach i odwołaniach do prezesa Urzędu Zamówień Publicznych udało się doprowadzić procedury przetargowe do końca w czerwcu 2010 roku.

1 czerwca 2010 roku podpisano umowę z BMT ARGOSS Sp. z o.o. z siedzibą w Gdańsku jako wykonawcą prac polegających na przetwarzaniu dokumentacji dla 17 ośrodków dokumentacji geodezyjnej i kartograficznej województwa pomorskiego biorących udział w projekcie. Zakres tych prac obejmuje skanowanie dokumentów w formatach A3, A4 i A5, wprowadzenie metadanych dla dokumentów (1 207 330 stron), skanowanie map w formatach A0, A1 i A2, indeksowanie, kalibrację oraz wprowadzanie metadanych dla map (19 563 arkuszy). W każdym PODGiK wybrany został obszar, dla którego przetwarzane są kompletne dane.

15 czerwca 2010 roku podpisano umowę z dostawcą sprzętu i oprogramowania oraz szkoleń – konsorcjum firm w składzie: BMT ARGOSS Sp. z o.o. z siedzibą w Gdańsku (lider) oraz GEOFOTO SCAN-DINAVIA A.S. z siedzibą w Billingstad w Norwegii (partner). W ramach realizacji tej umowy każdy z 16 PODGiK biorących udział w projekcie otrzymał sprzęt komputerowy, w skład którego wchodzą: skaner biurowy A3, router – 2 szt., serwer, łącze internetowe oraz płyty DVD Double Layer. Do WODGiK w Gdańsku dostarczony został sprzęt kom-

puterowy: skaner precyzyjny stołowy A0, stacja robocza do obsługi skanera, macierz dyskowa, serwer w obudowie do szafy RACK, skaner przemysłowy A3, płyty DVD Double Layer.

Obecnie trwają prace związane z dostawą i wdrożeniem opro-<br>gramowania w 17 lokalizacjach projektowych (patrz tabela).<br>Zostaną również przeprowadzone szkolenia dla pracowników<br>administracji powiatowej i wojewódzkiej w zakre gramowania w 17 lokalizacjach projektowych (patrz tabela). Zostaną również przeprowadzone szkolenia dla pracowników obsługi sprzętu i oprogramowania. W ramach umowy przeszkoleni zostaną także potencjalni użytkownicy projektu, m.in. geodeci oraz pracownicy różnych instytucji i branż.

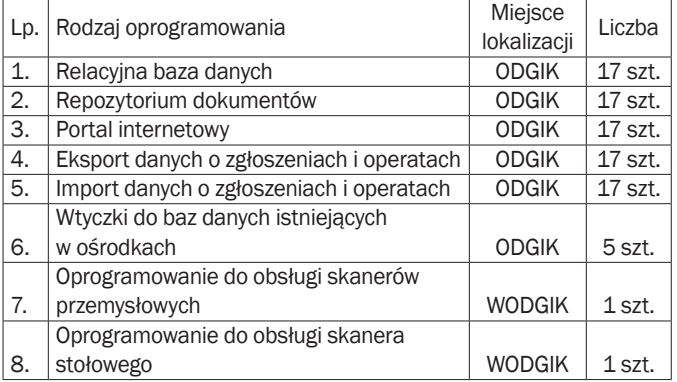

W ramach umowy na zarządzanie realizacją projektu Biuro Projektu uruchomiło Centrum Ekspertyz z siedzibą przy WODGiK w Gdańsku, ul. Żabi Kruk 12. Zgodnie z założeniami projektu Centrum Ekspertyz wyposażone zostało w specjalistyczny sprzęt – precyzyjny skaner A0 wraz ze stacją roboczą oraz skaner przemysłowy A3. W dniach 23-27 sierpnia 2010 roku dostawca przeprowadził szkolenie z obsługi skanera A0, w którym udział wzięli pracownicy WODGiK w Gdańsku oraz dwóch przedstawicieli PODGiK, uczestniczących w projekcie. Obecnie Lider Projektu umożliwia korzystanie z tak wyposażonego Centrum Ekspertyz Partnerom Projektu, którzy po uprzednim umówieniu terminu przyjazdu mogą zeskanować wszelkie materiały wielkoformatowe.

W ramach działań promocyjnych Biuro Projektu informuje, że<br>
uruchomiło i prowadzi nadzór nad stroną internetową pro-<br>
umieszczane są informacje o postępach prac. Dodatkowo w każdej uruchomiło i prowadzi nadzór nad stroną internetową projektu – www.ipzgik.woj-pomorskie.pl, na której na bieżąco lokalizacji projektowej – w siedzibach 16 PODGiK województwa pomorskiego oraz WODGiK w Gdańsku – umieszczona została tablica informująca o realizacji przedsięwzięcia oraz o dofinansowaniu z funduszy norweskich.

*Dariusz Szymala, kierownik Biura Projektu*

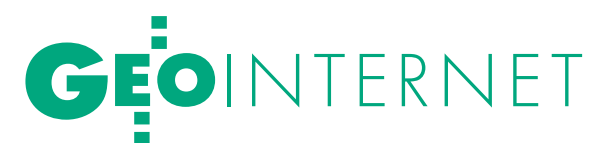

Udostępnianie danych geodezyjnych w internecie w technologii firmy Geomatyka-Kraków

# $J \vert \ \rangle \vert -1$  $\sqrt{1}$ *rozwiazani*  $I)R$ / $\vdash$ VV

5 lat temu z podziwem obserwowałem, jak jeden z powiatowych ośrodków dokumentacji uruchomił serwis internetowy służący do zgłaszania prac geodezyjnych. Na próbę zgłosiłem małą robótkę i następnego dnia otrzymałem numer KERG wraz z informacją o terminie odebrania przygotowanych w PODGiK materiałów geodezyjnych.

### Jacek Łaguz

odziw dla twórców tego serwisu był tym większy, im bardziej przyglądałem się prostocie interfejsu oprogramowania internetowego i porównywałem go z systemem do prowadzenia ewidencji gruntów i budynków oraz ośrodka dokumentacji, którego budowę nadzorowałem przez 7 lat w firmie KPG i który właśnie

umierał śmiercią techniczną. EWID 2000, bo taka była nazwa tego systemu, dogorywał przez 2 lata z powodu zmian własnościowych w spółce KPG i braku zainteresowania ze strony nowego zarządu, chociaż był najlepszym systemem w Polsce i mógł bez problemów obsłużyć także zgłoszenia prac geodezyjnych przez internet. Tymczasem zgłoszenie internetowe, które przeprowadziłem z domowego komputera, było proste jak wypełnienie

papierowego formularza, z tą tylko różnicą, że uzupełniałem go na stronie internetowej i zatwierdzałem odpowiednim przyciskiem.

### **.** CZłOWIEK WTYCZKA

Jednak podziw mój znacznie zmalał, gdy udałem się do tego ośrodka po materiały i zobaczyłem, że pracownik zajmujący się obsługą zgłoszeń ma na biurku 2 komputery i pracowicie przepisuje dane

> z jednego do drugiego. Coś jak w starym kawale o ruskiej maszynie do obierania ziemniaków. Na jednym komputerze widać było formularze oprogramowania internetowego ze zgłoszonymi w dniu poprzednim pracami geodezyjnymi, a na drugim widoczny był interfejs oprogramowania obsługujące-

Zgłaszanie pracy geodezyjnej i rysowanie zakresu na tle mapy w WebEWID (Geodeta)

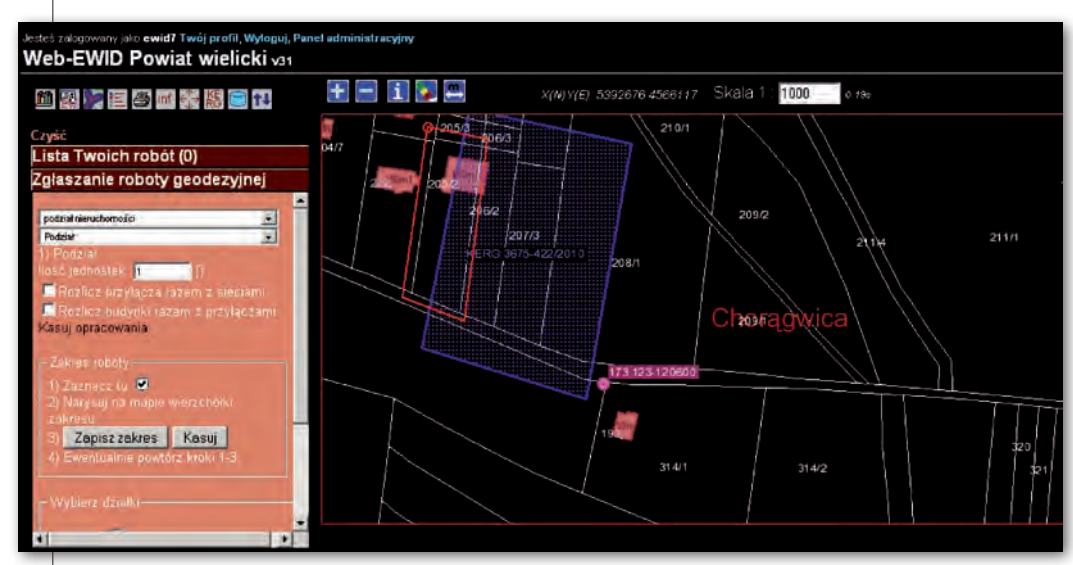

| <b>EGBIL</b><br>n.<br>c<br>۰                                                                                  | TurboEWID v 7.8 [adm@POWIAT] c:\tewid\dgn\roboczy.kcd<br>Ośrodek Zudp<br>Mapa Modyfikacja Mienie Finanse<br>Osnowa<br>Raporty<br>膘<br>$\frac{1}{2}$ xy<br>STB ZRD BPP CH 0<br><b><i>e</i></b> H H<br>s<br>m.<br>$\mathbf{r}$<br>$\sim$                                                                                                    | Plan<br>в                                                                                                    | Ochrona gr.rol. Dok. Rastr. GESUT Narzędzia Okna Pomoc<br>※ 马马马马 9.99 伯伯伯伯 3 点点                                                                                                    |                                                                                                    |                                                                | 國口区                                                                                                    |
|----------------------------------------------------------------------------------------------------|----------------------------------------------------------------------------------------------------|----------------------------------------------------------------------------------------------------|----------------------------------------------------------------------------------------------------|----------------------------------------------------------------------------------------------------|----------------------------------------------------------------|----------------------------------------------------------------------------------------------------|
| ł<br>$0^{24}$<br>$\circ$<br>ost<br>ಷ್ಠೆ                                                                       | Widok grafiki<br>Akceptacja robót i aneksów zgłoszonych elektronicznie<br>Roboty   Aneksy Załączniki od Geodety                                                                                                    |                                                                                                    |                                                                                                    |                                                                                                    | MOX                                                            | $ -$<br>50.0<br>$-0.05$<br>ß<br>886                                                                                     |
| 日記<br>$\epsilon$                                                                                              | Wykonawca<br>Sygnatura                                                                                                    | Typ dokumentu                                                                                                    | Nazwa pliku                                                                                                    | Data                                                                                                    |                                                                | 529.4                                                                                                    |
| Ø<br>Ō<br>$\sigma$<br>$\times$<br>回<br>$E^*$<br>図<br>$+$<br><b>NR</b><br>$1 - 1$<br>Э<br>adr<br>r,<br>面<br>۰. | 3611-571/2010<br>NORD USŁUGI GEODEZYJNE KĄKOL PAWEŁ<br>3675-180/2010<br>GEODEZJA I KARTOGRAFIA ROBERT FLAGA<br>3675-180/2010<br>GEODEZJA I KARTOGRAFIA ROBERT FLAGA<br>PRZEDSIEBIORSTWO USŁUGOWE "ELIPSA" S.C. PAWEŁ BARC<br>3611-396/2010<br>3676-103/2010<br>ENCOM ANDRZEJ JANECZEK<br>3675-802/2009<br>PRZEDSIEBIORSTWO USŁUG GEODEZYJNO-KARTOGRAFICZN<br>3675-802/2009<br>PRZEDSIĘBIORSTWO USŁUG GEODEZYJNO-KARTOGRAFICZN<br>3611-201/2010<br>INZ.JERZY HAJTO BIEGŁY SĄDOWY W ZAKRESIE GEODEZJI<br>INZ.JERZY HAJTO BIEGŁY SADOWY W ZAKRESIE GEODEZJI<br>3611-201/2010<br>3549-43/2010<br>WISA BIURO GEODEZYJNO PROJEKTOWE<br>3611-36/2010<br>PW GPI SC, SLAWOMIR PLEWA, MACIEJ RYBKA, BOGUSŁAW LE<br>3675-681/2009<br>FIRMA GEODEZYJNA "GEO-ZENIT"<br>3675-681/2009<br>FIDMA GEODEZY WA "GEO-ZENIT" | współrzędne<br>współrzędne.<br>współrzędne<br>współrzedne<br>współrzędne<br>plik graficzny<br>współrzędne<br>współrzędne<br>współrzedne:<br>współrzedne<br>współrzędne<br>współrzędne<br>wendroadne | xy.txt<br>3675-180-2010-gra<br>3675-180-2010-piki<br>3610 396 2010.txt<br>xyz.txt<br>3675-802_09.pdf<br>3675-802 09.txt<br>$3611 - 201 - 2010 -$ uk<br>3611-201-2010 - uk<br>3549 43 2010.txt<br>3611-36-2010.txt<br>Wspolrzedne.txt<br>2675 681 2000 Kn | 2010-07-16<br>2010-06-22<br>2010-06-22<br>2010-05-30<br>2010-05-15<br>2010-04-17<br>2010-04-17<br>2010-04-07<br>2010-04-07<br>2010-03-25<br>2010-02-04<br>2010-01-25<br>2010-01-25 | 3<br>2<br>2<br>2<br>2<br>2<br>1<br>1<br>1<br>1<br>6<br>5<br>a. | et v<br>g,<br>889<br><b>ALL</b> ES<br>$-550$<br>355<br><b>ATTER COM</b><br>57,23<br>KF47 FR950<br>乳<br>喝<br>340<br>3352 |
| $\Box$                                                                                                    | Sprawdź<br>$-1$ <i>isun</i><br>Akceptui                                                                                                    |                                                                                                    |                                                                                                    |                                                                                                    |                                                                | <b>EXPRESS</b>                                                                                                    |
| $\overline{3k}$<br>$\sum_{i=1}^{n}$<br>口                                                                      | Ok, wersja PostgreSQL; 80303                                                                                                    |                                                                                                    |                                                                                                    |                                                                                                    |                                                                |                                                                                                    |
| 三里子<br>def<br>. J<br>结                                                                                        | nar .<br>355 <sup>123</sup><br>$\mathbf{r}$<br>E <sub>o</sub><br>7050 PDWW<br>8                                                                                                    |                                                                                                    | Z                                                                                                    |                                                                                                    | Я.<br>89                                                       | 898 ESI                                                                                                    |
| <b>E</b>                                                                                                    | ッ 人 Q ® ® Q st    ツ を出 ツ シ<br>◎ 々 介 サ<br>$0 - 0$<br>$\blacktriangleright$<br>$\blacksquare$<br>$\sum_{m}$<br>XY:5396071.23,4563697.41                                                                                                    | 1:1000 K: Zakres widoku: Wskaż punkt                                                                                                    | $\Box\boxtimes\text{*}\boxplus\boxdot\boxplus\text{*}\times\blacksquare\cdot\text{}\times$                                                                                                    |                                                                                                    |                                                                |                                                                                                    |

Odbieranie i zatwierdzanie pracy geodezyjnej w TurboEWID (Pracownik PODGiK)

z drzewa go ośrodek dokumentacji. Udało mi się<br>zauważyć, że obydwa oprogramowania<br>były różnych producentów, a pracownik zauważyć, że obydwa oprogramowania były różnych producentów, a pracownik PODGiK był elementem pośredniczącym pomiędzy programami, czyli – w żargonie informatycznym – wtyczką. Pracownik PODGiK właściwie pośredniczył tylko w przekazywaniu danych w jedną stronę: przepisywał dane z formularza serwisu internetowego do źródłowego systemu obsługującego ewidencję prac geodezyjnych po to, aby system źródłowy nadał numer KERG i udostępnił narzędzia do wyszukania i przygotowania materiałów geodezyjnych, i to najczęściej w postaci papierowych wydruków. Pośrednictwo w drugą stronę było bardzo ograniczone i sprowadzało się do przepisania numeru KERG do formularza serwisu internetowego i wpisania daty odbioru materiałów po to, by geodeta mógł je podejrzeć na stronie internetowej i dowiedzieć się, kiedy ma przyjść do PODGiK w celu odebrania wydrukowanych materiałów. Mimo śmieszności procedury przepisywania danych z jednego oprogramowania do drugiego, naszła mnie refleksja, że oto dokonał się pierwszy krok w ewolucji oprogramowania do wymiany informacji między wykonawstwem geodezyjnym a PODGiK – ludzkość "zeszła z drzewa" do internetu.

### **SERWIS DO ZGŁASZANIA PRAC**

Po 5 latach okazuje się, że zrobienie "wtyczki", czyli zastąpienie pracownika ośrodka, jest nadal najtrudniejsze w całej technologii wymiany informacji pomiędzy geodetą zgłaszającym pracę geodezyjną a ośrodkiem dokumentacji. Stworzenie oprogramowania do samego tylko zgłaszania prac geodezyjnych za pośrednictwem strony internetowej, i to nawet na tle mapy cyfrowej prezentowanej bezpośrednio z powiatowej bazy danych lub z jakiegoś geoportalu, jest dziecinną igraszką w porównaniu ze stworzeniem systemu źródłowego obsługującego zasób geodezyjny, który będzie potrafił automatycznie znaleźć, wygenerować i przetworzyć komplet dokumentacji geodezyjnej do postaci elektronicznej i wystawić na stronę internetową w taki sposób, aby geodeta mógł ściągnąć ją w dowolnym miejscu i czasie. Zbudowanie serwisu do zgłaszania prac geodezyjnych udało się prawie wszystkim producentom oprogramowania do obsługi ośrodka dokumentacji, w tym także i mnie.

#### $\bullet$  WEB-EWID

Na początku 2008 roku firma Geomatyka-Kraków s.c., którą założyłem wraz z przyjaciółmi, wypuściła na rynek geodezyjny oprogramowanie o nazwie Web- -EWID, które między innymi służy do zgłaszania prac geodezyjnych za pomocą przeglądarki internetowej i działa w środowisku wszystkich standardowych przeglądarek. Oprócz tego Web-EWID pełni funkcję typowego geoportalu. Można w nim przeglądać wszystkie mapy cyfrowe, którymi dysponuje PODGiK, wraz z informacjami opisowymi związanymi z elementami na mapie, generowane bezpośrednio z powiatowej bazy danych. Za pomocą Web-EWID-a można także:

lpobierać dane ewidencyjne z rejestrów i kartotek w postaci **wypisów i wyrysów**,

lwyszukiwać działki, budynki oraz adresy według różnych atrybutów i wizualizować w postaci mapy w tym samym oknie przeglądarki,

 $\bullet$ pozyskiwać informacje o klikniętym na mapie obiekcie ewidencyjnym,

lprzeglądać mapę sieci uzbrojenia terenu **GESUT** w rozbiciu na typy sieci,

lprzeglądać mapę projektowanych sieci uzbrojenia terenu **ZUDP**,

lpozyskiwać informacje o **atrybutach sieci** poprzez wskazanie obiektu na mapie,

lprzeglądać **mapę zasadniczą** (sytuacja i warstwa wysokościowa),

lprzeglądać **mapę zakresów robót**  geodezyjnych,

lwyszukiwać roboty po różnych atrybutach oraz wizualizować je w aktualnym oknie mapy,

lpobierać informacje o robocie geodezyjnej poprzez wskazanie zakresu na mapie,

lprezentować mapę **osnowy geodezyjnej** jako warstwę,

lwyszukiwać punkty osnowy geodezyjnej po atrybutach, w tym po atrybutach przestrzennych,

lpobierać informacje o punkcie osnowy geodezyjnej poprzez kliknięcie na niego na mapie,

lprezentować **mapy rastrowe** w postaci warstwy (ortofotomapa, mapa topograficzna, MPZT),

lmierzyć odległości na mapie,

lprezentować warstwy pochodne danych (mapa stanu prawnego granic, mapa użytkowania terenu, powierzchnie gmin),

lprezentować dowolne dane wektorowe GIS (np. mapa sekcji układu 65, 2000),

lprezentować **plan zagospodarowania przestrzennego** jako warstwę,

# GEOINTERNET

|                        | Roody Lzytiownika biegły   | $\overline{\mathbf{x}}$<br>We pokazuj robot już przyjętych do ostatrzmiesząc do ostatnie potrobu. Dintzystkie Więcej 22 |                   |             |                                   |          |                                            |                                    |                                                                                                    | Zgłoszone roboty ceodezyjne: 2 |
|------------------------|----------------------------|----------------------------------------------------------------------------------------------------|-------------------|-------------|-----------------------------------|----------|--------------------------------------------|------------------------------------|----------------------------------------------------------------------------------------------------|--------------------------------|
|                        |                            |                                                                                                    |                   |             |                                   |          | Roboty zploszone za pośrednictyem ViebEWID |                                    |                                                                                                    |                                |
| Cras<br>w bazie        | Lp. rejestracji Użytkownik | <b>Asortment</b>                                                                                                    | Driahi            | Data zahoń. | <b>Status:</b>                    | Kerg     | Komunikal hiedu                            | Informacja<br>pracounika<br>urzędu | Pliki x Ośrodka do pobrania                                                                                                    | Operacje                       |
| 2010-04-14<br>13:43:11 | biegly                     | 1) Rozgraniszenia nieruchomośu                                                                                          | 336<br>557<br>345 | 2010-06-30  | Zarejestrouwany<br>elektronicznie | 582/2010 |                                            |                                    | <b>*1)</b> blo day<br>×2) +42 dan<br>X31 663 dec<br><b>×41 km5 doc</b><br>x51 islob doc<br>Xii) ido-concess him<br>x7) Sabazenie pracy neodezymei.rf<br><b>x</b> 81 Mo7 def<br><b>×911468 and</b> | 32 20 06 A 名画四                 |
| 2010-04-11<br>20:05:57 | <b>biegly</b>              | 1) Podział                                                                                                    |                   | 2010-06-30  | Zarejestrowany<br>elektronicznie  | 951/2010 |                                            |                                    | ×U<br>医超越色线<br>x8) dokumentacja nperatu za:<br>1 may sebest years macy decision                                                                                                    | 经内面和利用品                        |

Sprawdzanie stanu pracy geodezyjnej i odbieranie materiałów w WebEWID (Geodeta)

lgenerować wypis i wyrys z planu zagospodarowania dla klikniętej na mapie działki,

lpobierać informacje o sposobie zagospodarowania poprzez kliknięcie na mapie,

lprzeliczać współrzędne klikniętego punktu do różnych układów (m.in. **WGS84-GPS**),

lprzeprowadzać **analizy przestrzenne GIS** na wszystkich danych w bazie,

 $\bullet$  drukować aktualny widok mapy z zachowaniem: skali, zakresu i treści mapy w formacie PDF, HTML,

lpobierać zeskanowane **opisy topograficzne** punktów osnowy oraz zeskanowane **operaty geodezyjne** z bazy danych systemu obsługującego zasób geodezyjny,

lzgłaszać **roboty geodezyjne** przez internet,

lodbierać dokumenty potrzebne przy zgłoszeniu wysłane przez system obsługujący zasób geodezyjny i wystawiać na stronie internetowej poprzez specjalny panel geodety,

lzarządzać robotami poprzez **panel geodety** wyposażony w narzędzia pomocne dla wykonawstwa geodezyjnego,

lprezentować dane z zewnętrznych serwerów **WMS**,

lzarządzać kontami użytkowników i uprawnieniami do poszczególnych funkcji serwisu poprzez **panel administratora**.

### $\bullet$  CZTERY WARUNKI

Wszystkie te zalety to jednak nic w porównaniu z problemem przygotowania danych dla geodety do zgłoszenia. Po pierwsze, w systemie obsługującym powiatowy zasób geodezyjny musi istnieć moduł do przyjmowania i zatwierdzania zgłoszonych prac geodezyjnych w taki sposób, aby pracownik ośrodka dokumentacji miał nad nimi kontrolę i mógł zablokować zgłoszenia niekompletne lub błędne. Po drugie, moduł musi być wyposażony w funkcje automatycznie wyszukujące i wycinające dane geometryczne i opisowe związane z obszarem i asortymentem zgłoszenia oraz innych prac sąsiadujących lub przecinających się z danym zgłoszeniem. Po trzecie, moduł musi udostępniać pracownikowi ośrodka funkcje do ręcznego przygotowania lub dołączenia dokumentów cyfrowych, których nie da się wygenerować z powiatowej bazy danych. W praktyce problem braku odpowiednich danych bywa najczęściej bagatelizowany, choć występuje w 90% ośrodków dokumentacji. I wreszcie ostatni warunek: wszystkie przygotowane dane i dokumenty cyfrowe muszą zostać przekazane przez moduł do oprogramowania serwerowego obsługującego serwis internetowy, który z kolei wystawi je jako załączniki do ściągnięcia na stronę internetową.

### **• AKTUALIZACJA PRZEZ INTERNET?**

Stworzenie modułu spełniającego ww. warunki do oprogramowania Turbo- -EWID, które Geomatyka-Kraków zaczęła wdrażać pod koniec 2007 roku i które obecnie obsługuje ok. 60 ośrodków dokumentacji, zajęło nam 2 lata i pochłonęło ok. 8000 godzin. Był to jednak następny krok w ewolucji oprogramowania do wymiany informacji, który udało się postawić tylko nielicznym producentom. Teraz czas na następny krok, ale – jak to bywa w każdej ewolucji – muszą zmienić się warunki środowiska, aby krok ten był opłacalny. Jako okoliczności sprzyjające należy tu wymienić: odpowiednie przepisy prawne, poziom odwagi i determinacji ośrodków dokumentacji oraz poziom nacisku ze strony wykonawstwa geodezyjnego. Dopóki nie zaistnieją odpowiednie warunki, wykonanie następnego kroku będzie praktycznie niemożliwe.

Ale co mogłoby być następnym krokiem? Wydaje mi się, że powstanie takie oprogramowanie, które pozwoli na automatyczną aktualizację zasobu geodezyjnego na podstawie danych przekazanych przez wykonawców geodezyjnych, w tym także aktualizację danych geometrycznych, za pomocą interfejsu przeglądarki internetowej.

Leica Viva Urzeczywistnij swoje geodezyjne wizje

### Jiva zainspirujemy Cię

### Leica Viva nie znajdziesz bardziej wszechstronnego systemu

经船舶费

Wizje powstają dzięki Twojemu doświadczeniu, wiedzy i kreatywności. Urzeczywistnianie wizji sprawia, że praca współczesnego geodety jest taka ekscytująca. Unikalne pomysły i rozwiązania są owocem inspiracji i wiary we własne możliwości. Staramy się, abyś realizował swoje cele i zadania w najbardziej

profesjonalny i efektywny sposób. Leica Viva to wszechstronny system, który pozwoli Ci wykonać każdy rodzaj pomiaru. Wizja każdych rozmiarów z łatwością stanie się rzeczywistością.

Witaj w systemie Leica Viva - zainspirujemy Cię

Leica Geosystems Sp. z o.o. ul. Jutrzenki 118, 02-230 Warszawa Tel.: +48 22 260 50 00 Fax: +48 22 260 50 10 www.leica-geosystems.pl

四、如的

Leica

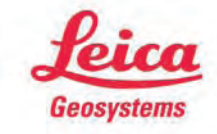

- when it has to be right

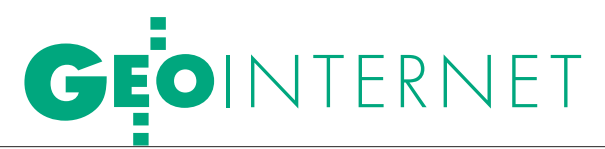

Udostępnianie danych geodezyjnych w internecie w technologii firmy Geo-System

# DSRODK<sup>1</sup> YKONA

Centralnym elementem technologii obsługi prac geodezyjnych firmy Geo-System jest portal epodgik.pl. Każdy powiat posiada swoje konto administracyjne, a cały proces zarządzania pracami jest wspólny dla wszystkich powiatów i realizowany przez Geo- -System. Wspólna jest też baza firm i geodetów uprawnionych, co eliminuje konieczność aktualizacji danych w każdym ośrodku.

### Waldemar Izdebski

eo-System Sp. z o.o. od początku<br>swojej działalności dąży do tego,<br>aby prowadzenie zasobu geode-<br>zyjnego w oprogramowaniu CEO-MAP swojej działalności dąży do tego, aby prowadzenie zasobu geodezyjnego w oprogramowaniu GEO-MAP zapewniało możliwie najwyższy stopień automatyzacji dzięki wykorzystywaniu najnowszych osiągnięć technologicznych w dziedzinie internetu i przetwarzania danych przestrzennych. Otwartość na nowoczesność nie oznacza jednak ciągłych zmian w procesie prowadzenia zasobu. Założenia, które zostały przyjęte kilkanaście lat temu, w innych warunkach technologicznych, doskonale sprawdziły się w praktyce.

Jednym z podstawowych założeń w oprogramowaniu firmy Geo-System jest zasada, że geodeta (wykonawca) w zakresie zgłoszonej pracy otrzymuje z ośrodka dokumentacji fragment danych, sam dokonuje jego aktualizacji i tak zaktualizowaną bazę przekazuje z powrotem do ośrodka, gdzie następnie wykonywana jest kontrola. Jeśli nie ma do opracowania zastrzeżeń, zaktualizowany fragment jest automatycznie przyjmowany do zasobu. W przeciwnym razie praca wraca do geodety, który dokonuje poprawek na swoich danych, aż do chwili zaakceptowania opracowania przez ośrodek dokumentacji. Dopiero po ostatecznej akceptacji zmiany są wprowadzane do bazy prowadzonej w ośrodku. W uzasadnionych przypadkach istnieje możliwość cofnięcia wprowadzonych zmian, ale z pozostawieniem pełnego śladu po wykonanej aktualizacji (jeśli będziemy chcieli uzyskać stan

bazy na chwilę między aktualizacją a jej anulowaniem, to otrzymany obraz będzie zawierał dane zaktualizowane).

Wspomniana zasada porządku-Mimo że jest ona logiczna, bardzo proje współpracę na styku geodeta – ośrodek dokumentacji. sta do realizacji i niemalże oczywista, to jednak nie zawsze stosowana. Wiele jest takich miejsc w Polsce, gdzie geodeci oddają do ośrodka dokumentacji jedynie operaty, a następnie pracownicy ośrodka na ich podstawie wprowadzają zmiany bezpośrednio do baz mapy zasadniczej. Sytuacja taka ma przynajmniej trzy podstawowe wady. Po pierwsze, zwiększa obciążenie pracowników PODGiK.

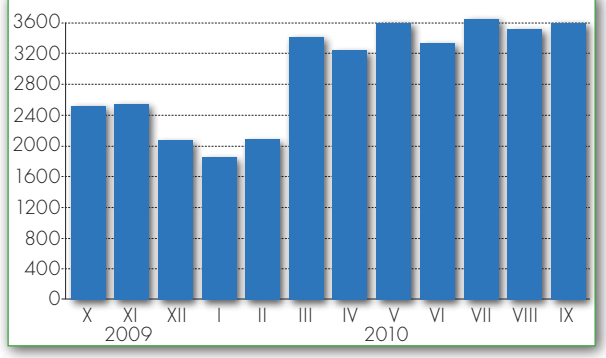

e-rozwiazani

Liczba prac zgłoszonych w ciągu roku w systemie epodgik.pl

Po drugie, spowalnia prace związane z wprowadzaniem zmian wynikające z konieczności wielokrotnego komunikowania się pracownika ośrodka z geodetą wykonującym pomiar w celu wyjaśnienia wątpliwości. A po trzecie, eliminuje z zawodu geodety pewien zakres czynności, zwany opracowaniem kameralnym. To właśnie na tym etapie w obrębie firmy wykonawczej było dotychczas miejsce na wyjaśnianie wątpliwości między zespołem polowym a zespołem realizującym prace kameralne, o ile nie wykonywali tego ci sami ludzie. Praktycy zawodu zapewne zdają sobie sprawę, ile razy w takich sytuacjach konieczne było ponowne odwiedzenie terenu w celu wykonania pomiaru uzupełniającego.

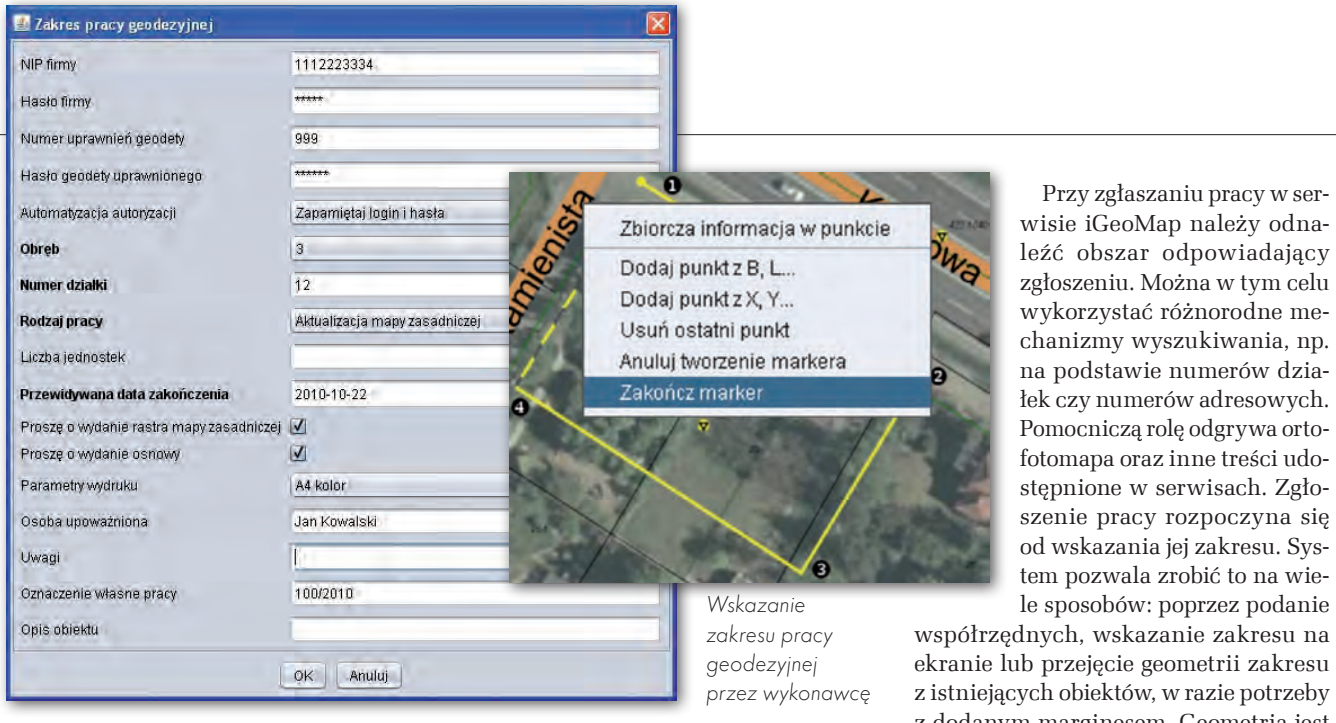

 $\sum_{\substack{\text{programowania GEO-MAP by-}{\text{no maskymalne zautomatyzowa-}{\text{no-ksynalne zautomatyzowa-}{\text{no-ksynalizamuchz z}}}} \frac{\text{rugim głównyn założeniem}}{\text{no-ksynalizamych z pro-}}$ oprogramowania GEO-MAP bynie wszelkich prac związanych z prowadzeniem zasobu zarówno po stronie ośrodka dokumentacji, jak i wykonawcy. W miarę rozwoju technologii wprowadzano tutaj różne rozwiązania. W pierwszej kolejności automatyzowano pracę samego ośrodka dokumentacji, aby dać pracownikom narzędzia do szybszej obsługi klienta. Potem rozpoczęto wprowadzanie technologii internetowych, które – oprócz wspomagania pracowników ośrodka – znacznie usprawniły i ułatwiły pracę geodetom.

Jednym z najbardziej zaawansowanych obecnie rozwiązań zastosowanych w oprogramowaniu jest internetowa obsługa prac geodezyjnych realizowana 7 dni w tygodniu 24 godziny na dobę. Rozwiązanie zostało w pełni zaakceptowane przez wykonawców geodezyjnych, a innowacyjność pomysłu dostrzeżona również poza środowiskiem geodezyjnym, co wyraziło się zajęciem przez firmę Geo- -System Sp. z o.o. I miejsca w wojewódzkiej i krajowej edycji konkursu "Krajowi Liderzy Innowacji – Edycja 2009" w kategorii "Innowacyjna usługa".

W ubiegłym roku funkcjonująca w 9 ośrodkach dokumentacji technologia obsłużyła automatycznie prawie 25 tys. zgłoszonych prac geodezyjnych. W ciągu minionych miesięcy 2010 roku jest ich już ponad 26 tys., co prognozuje osiągnięcie do końca roku liczby około 40 tys. prac. W serwisie zarejestrowanych jest obecnie 691 firm oraz 1205 geodetów uprawnionych. Średnio we wszystkich ośrodkach dokumentacji wykorzystujących technologię ePODGIK drogą internetową zgłaszanych jest około 57% wszystkich prac geodezyjnych.

Wcelu zgłoszenia pracy geo-użytkownika we właściwym ośrodku dezyjnej wymagana jest jednorazowa rejestracja dokumentacji. Ma ona dwojaki charakter. Rejestrowany jest geodeta posiadający niezbędne uprawnienia zawodowe oraz firma, która realizuje prace i tym samym wnosi przewidziane przepisami opłaty.

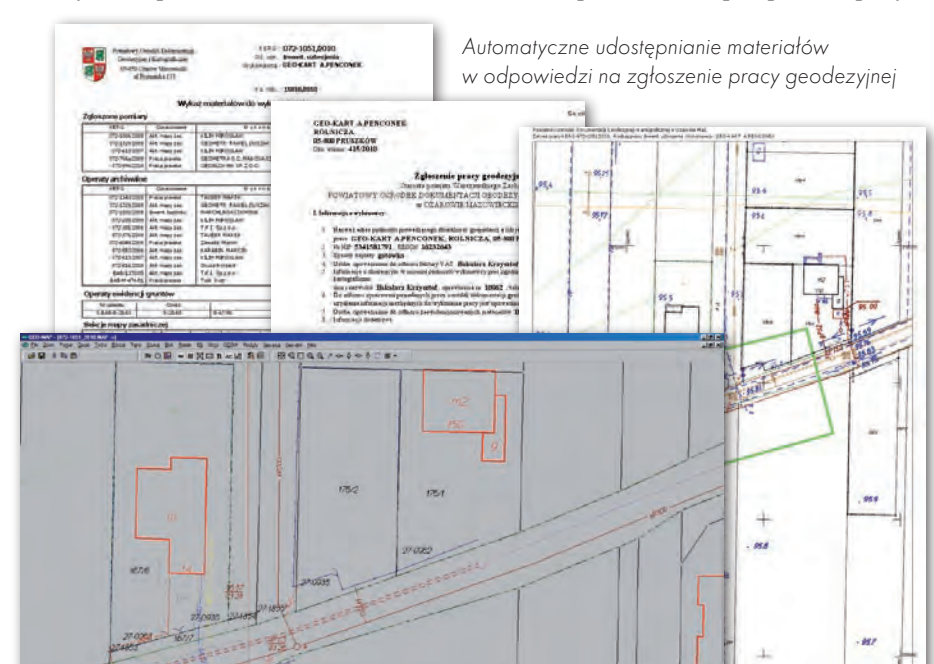

wykorzystać różnorodne mechanizmy wyszukiwania, np. na podstawie numerów działek czy numerów adresowych. Pomocniczą rolę odgrywa ortofotomapa oraz inne treści udostępnione w serwisach. Zgłoszenie pracy rozpoczyna się od wskazania jej zakresu. System pozwala zrobić to na wiele sposobów: poprzez podanie z dodanym marginesem. Geometria jest

uzupełniana danymi opisowymi, w tym danymi mającymi na celu weryfikację

geodety i firmy. Następnie zakres pracy wraz z niezbędnymi danymi opisowymi trafia na serwer ePODGiK, gdzie oczekuje, aż oprogramowanie działające w PODGiK pobierze go, wygeneruje odpowiednie dokumenty i umieści je w miejscu dostępnym dla firmy zgłaszającej prace. Obecnie dokumentami generowanymi dla wykonawców są: zgłoszenie pracy geodezyjnej, wykaz materiałów do wykorzystania (wytyczne techniczne), wydruk mapy do porównania z terenem, fragment bazy danych w formacie GEO-MAP. W niektórych ośrodkach dokumentacji do danych dołączane są również zeskanowane operaty archiwalne, które mogą być wykorzystane do realizacji danej pracy. Dodatkowo, na życzenie zgłaszającego, udostępniane są automatycznie opisy topograficzne punktów osnowy, a w razie potrzeby – również wypisy z ewidencji gruntów i budynków.

 Przygotowane dokumenty są dostępne dla wykonawcy po zalogowaniu się w portalu www.epodgik.pl. Tam też istnieje możliwość śledzenia stanu swoich prac w różnych ośrodkach dokumentacji (wykorzystujących system iGeoMap) oraz zarządzania własnym kontem. Jedno konto dla geodety skupiające wszystkie prace geodezyjne w różnych ośrodkach jest niewątpliwie bardzo wygodne, szczególnie w przypadku wykonywania prac w wielu powiatach. Oczywiście w pełni można korzystać z tych możliwości tylko wtedy, gdy w ośrodkach funkcjonuje opisywana technologia. Utworzenie centralnego portalu przyjęto celowo i – w naszej opinii – jest ono bardzo korzystne pod względem zarządzania. Z punktu widze-

> MAGAZYN geoinformacYJNY nr 10 (185) PAŹDZIERNIK 2010 **GEODETA** 29

# EOINTERNET

| <b>Główna</b>           | Prace geodezyjne                                                                  |                | <b>iGeoMap</b><br>Mapy                     | Ustawienia               | Pomoc | Wylogui                                      | e <b>20 Delk</b>                        |                                     |
|-------------------------|-----------------------------------------------------------------------------------|----------------|--------------------------------------------|--------------------------|-------|----------------------------------------------|-----------------------------------------|-------------------------------------|
| Ożarów Maz.<br>Pruszków | Najczestsze pytania<br><b>Aktywowany dostep</b><br>do PODGIK:                     |                | <b>Wyszukiwanie prac</b><br>Szukana fraza: |                          |       | Prace geodezyjne<br>Przeszukiwane pole: KERG |                                         | Szukaj                              |
|                         |                                                                                   |                | PODGIK: Pruszków<br>PODGIK Pruszków        | $\overline{\phantom{a}}$ |       |                                              | Status pracy:   materia ly przygotowane | Wyświetl                            |
|                         |                                                                                   |                | Lp Gmina                                   | Obreb                    |       | <b>Działka</b>                               | KERG/Ks. rob.                           | <b>Status</b>                       |
|                         | Wskaż położenie                                                                   | 1              | Pruszków                                   | 14                       |       | 99                                           | 021-777/2010                            | <b>In</b> materialy<br>przygotowane |
|                         |                                                                                   | $\overline{2}$ | Pruszków                                   | $\overline{z}$           |       | 21/22                                        | 021-657/2010                            | m materialy<br>przygotowane         |
|                         | Uwagi do serwisu<br>ePODGIK <sup>®</sup>                                          | 3              | Raszyn                                     | Rybie                    |       | 1613                                         | 062-558/2010                            | m materialy<br>przygotowane         |
| <b>Statystyka</b>       | Podstawowe informacje                                                             | $\overline{4}$ | Pruszków                                   | $\overline{2}$           |       | 19/3                                         | 021-388/2010                            | m materialy<br>przygotowane         |
|                         |                                                                                   | 5              | Brwinów gm.                                | Otrebusy                 |       | 183                                          | 035-244/2010                            | m materialy<br>przygotowane         |
|                         | Łaczna liczba<br>zgłoszonych prac<br>26905 (60695)<br>zamówionych map<br>177(177) |                |                                            |                          |       |                                              |                                         |                                     |

Przykład podglądu prac w panelu wykonawcy

nia technicznego jest to rozwiązanie na tyle uniwersalne, że bez problemu można włączyć do niego również dane zgłaszane w innych systemach.

z punktu widzenia wykonawców<br>
geodezyjnych jednym z istotnych<br>
elementów całej technologii jest<br>
wygodny dosten do osnowy geodezyjnej geodezyjnych jednym z istotnych wygodny dostęp do osnowy geodezyjnej. Z jednej strony wykonawca widzi lokalizację punktów osnowy w stosunku do szczegółów terenowych odwzorowanych znakami umownymi lub ortofotomapą, a z drugiej – może dotrzeć do współrzędnych i opisu topograficznego interesującego punktu.

Jeśli punkt osnowy posiada współrzędne w wielu układach, to są one również udostępniane wykonawcy. Ponieważ rozporządzenie o opłatach określa, że osnowa może być udostępniona wykonawcom bezpłatnie tylko w zakresie odpowiadającym zgłoszonym pracom, system oferuje możliwość monitorowania zakresu prac oraz hasła użytkownika i na ich podstawie udostępnia dane dotyczące osnowy.

Innym możliwym wariantem jest udostępnianie danych

o osnowie wszystkim geodetom uprawnionym zarejestrowanym w ośrodku dokumentacji na podstawie numeru uprawnień i posiadanego hasła dostępu. Podejście to jest wygodne, ponieważ hasło generujemy dla wykonawcy raz i nie musimy w przyszłości zajmować się jego prawami dostępu.

Oprócz prostego wyszukiwania punktów osnowy, opartego na wykazie, system oferuje bardziej zautomatyzowany dostęp. Jego istotą jest pobieranie danych dla punktów osnowy wybranych zdefiniowanym wielokątem lub punktów wskazywanych przy użyciu myszy. Niezależnie od sposobu wyszukania uzyskujemy dostęp do współrzędnych punktów oraz ich opisów topograficznych.

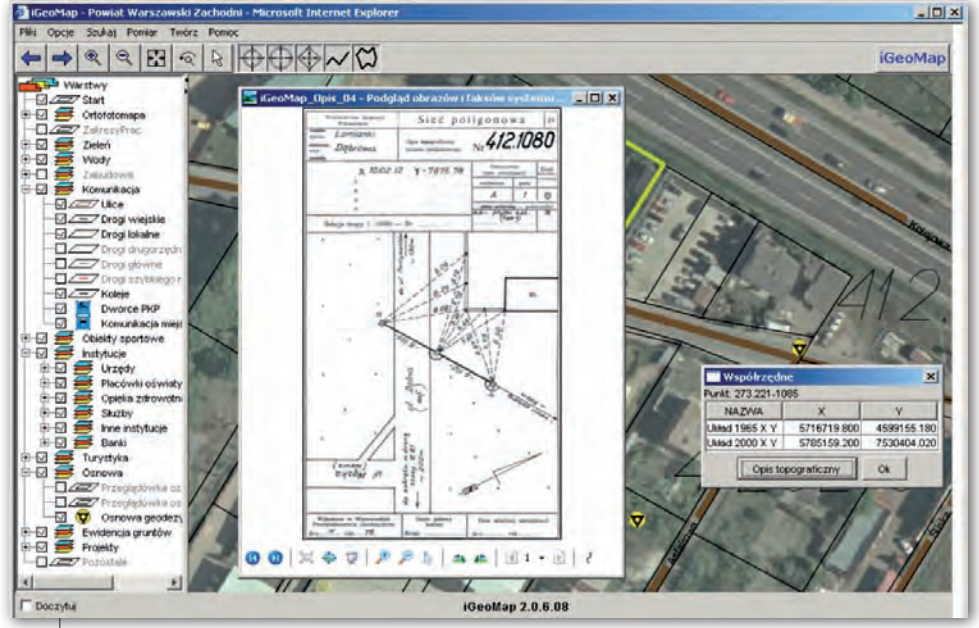

Automatyczne udostępnianie opisów topograficznych punktów osnowy (Geo-System Sp. z o.o.)

W obu przypadkach istnieje możliwość wydrukowania lub zapisania do pliku współrzędnych w wybranym układzie, które mogą być następnie wykorzystane do zasilenia sprzętu pomiarowego. Dla wybranej grupy punktów można również pobrać i zapisać na swoim dysku ich opisy topograficzne.

 $\fbox{\parbox{12cm}{ \begin{tabular}{c} \hline \textbf{c} chnologia przewiduje aktualizację \\ \textbf{orzymanego przez geodete z ośrod-  
ka dokumentacji fragmentu bazy \\ \textbf{z wykorzystaniem oprogramowania GEO$ echnologia przewiduje aktualizację otrzymanego przez geodetę z ośrodka dokumentacji fragmentu bazy MAP. Z pominięciem pewnych funkcji specjalistycznych jest to oprogramowanie identyczne z funkcjonującym w ODGiK. Warto podkreślić, że oprogramowanie GEO-MAP jest klientem WMS. Pozwala to użytkownikowi mającemu dostęp do internetu korzystać nie tylko z danych lokalnych GEO-MAP (posiadanych bezpośrednio na swoim komputerze lub w sieci lokalnej), ale również z danych udostępnianych w postaci usługi WMS.

Korzyści wynikające z automatyzacji zgłaszania i obsługi prac geodezyjnych są znaczące zarówno dla wykonawców geodezyjnych, jak i dla ośrodków dokumentacji. Wykonawca uzyskuje głównie: oszczędność czasu i pieniędzy w związku z brakiem konieczności odwiedzania ośrodków w celu zgłoszenia pracy i odbioru materiałów; dostęp do materiałów bezpośrednio po zgłoszeniu; ciągły dostęp do danych ośrodka; obiektywność systemu automatycznego przetwarzania danych co do kolejności opracowania zgłoszeń. Z korzyści dla ośrodków dokumentacji wymienić należy przede wszystkim: automatyzację pracy; zmniejszenie obciążenia pracowników; wzrost prestiżu związany z wprowadzaniem nowoczesnych rozwiązań; zmniejszenie obciążeń urządzeń drukujących oraz zapotrzebowania na papier i materiały eksploatacyjne.

Doświadczenia uzyskane przy automatyzacji obsługi prac geodezyjnych oraz wdrożenie w serwisach płatności internetowych stały się również podstawą do uruchomienia w roku 2010 nowych serwisów, które umożliwiają obywatelom m.in. zakup przez internet mapy zasadniczej według stanu archiwalnego. Sądzimy, że jeśli nic nie zmieni się w przepisach prawnych, za rok lub dwa będzie to jedna z podstawowych funkcjonalności wymagana od systemów wykorzystywanych do prowadzenia zasobu.

Waldemar izdebski

### WIELKOFORMATOWE SYSTEMY KOPIUJĄCO DRUKUJĄCE

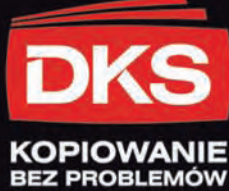

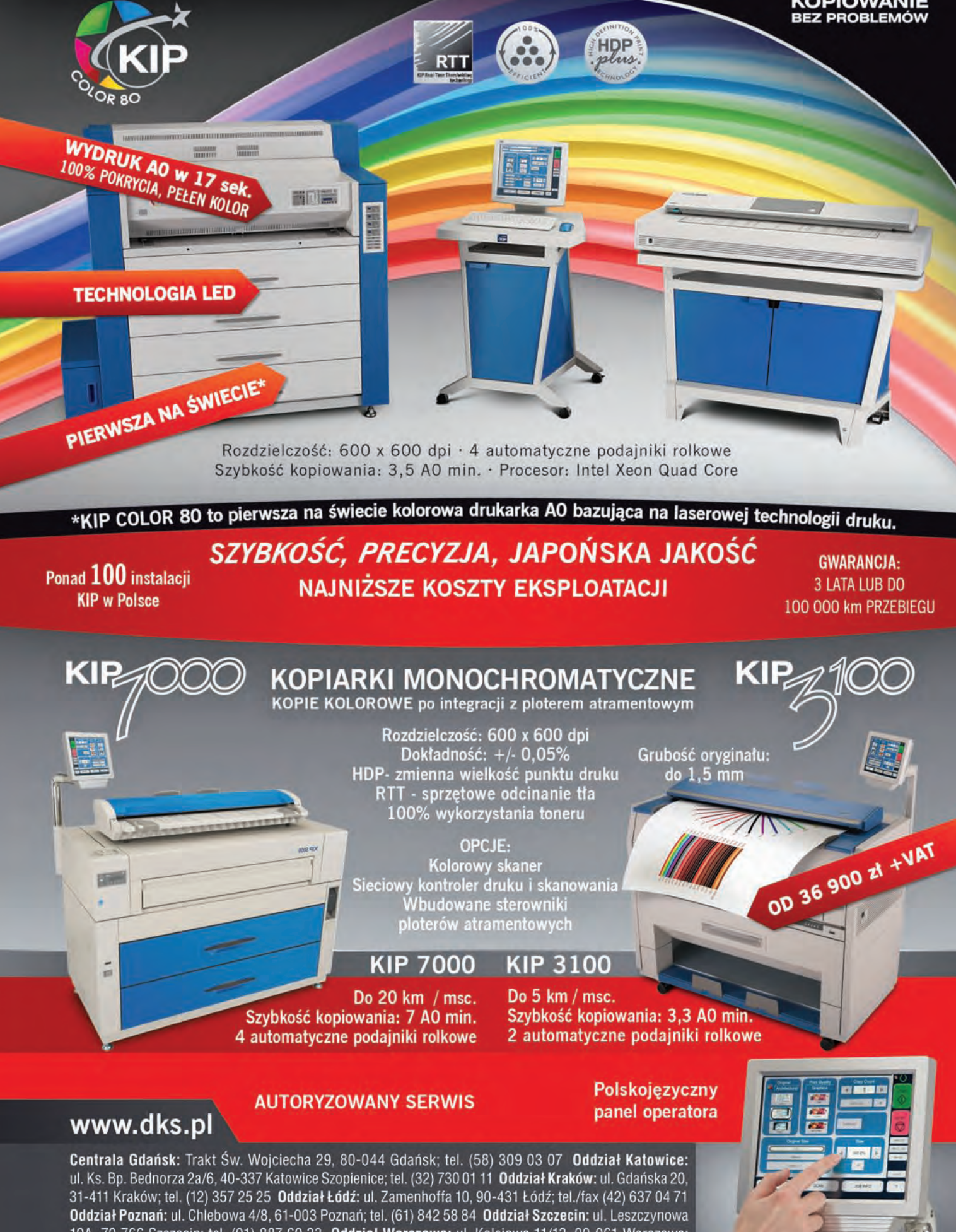

19A, 70-766 Szczecin; tel. (91) 887 60 33 Oddział Warszawa: ul. Kolejowa 11/13, 00-961 Warszawa; tel. (22) 632 12 09 Oddział Wrocław: ul. Na Grobli 20-24, 50-421 Wrocław; tel. (71) 725 42 54

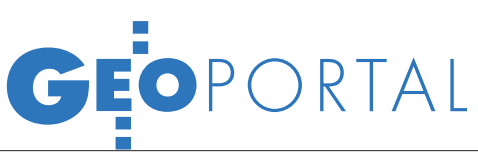

Projekt geowizualizacji dziedzictwa narodowego w internecie

# YTKI JRUJĄ NAAPIF

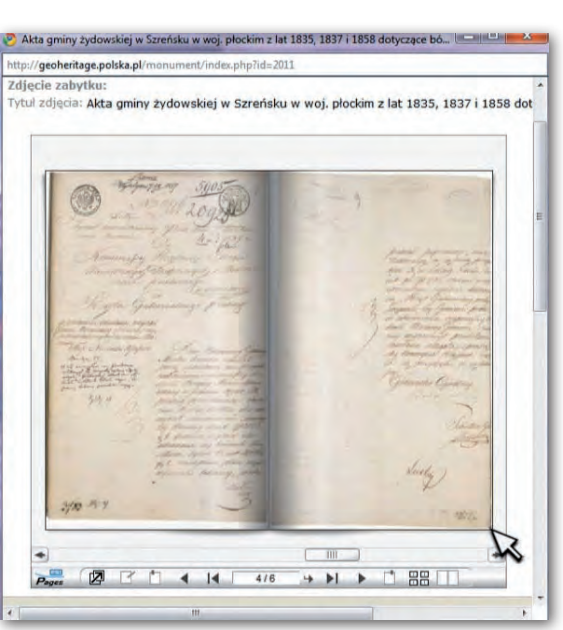

Wystartował serwis Geoheritage.polska.pl zawierający bazę zabytków ruchomych prezentowanych na mapie wraz z ich opisami oraz zeskanowanymi zdjęciami. Projekt jest wspólną inicjatywą Instytutu Geodezji i Kartografii oraz Naukowej i Akademickiej Sieci Komputerowej – wydawcy portalu Polska.pl.

Barbara Stefańska

a cyfrowej mapie Polski użyt-<br>kownik może prześledzić drogę,<br>jaką przebył wybrany zabytek,<br>zaczynając od miejsca jego powstania po kownik może prześledzić drogę, jaką przebył wybrany zabytek, zaczynając od miejsca jego powstania po obecne miejsce przechowywania, obejrzeć obiekt nawet w bardzo dużym powiększeniu oraz przeczytać informacje na jego temat. Aplikacja zawiera również listwę czasową z okresami historycznymi i artystycznymi, a także umożliwia wyświetlanie granic Rzeczypospolitej w różnych wiekach. Projekt badawczy na lata 2008-10, w ramach którego zrealizowano serwis, otrzymał od Ministerstwa Nauki i Szkolnictwa Wyższego dofinansowanie

w wysokości 200 tys. zł. Trwają starania o kolejny grant z tego samego źródła.

rezentacja serwisu odbyła się 7 września br. w ramach konferencji "Geowizualizacja zasobów dziedzictwa kulturowego w Internecie" w siedzibie Archiwum Głównego Akt Dawnych w Warszawie. AGAD oraz Instytut Historii Sztuki Uniwersytetu Wrocławskiego współpracowały przy tworzeniu strony, m.in. dostarczając cyfrowych kopii zabytków. Serwis koncentruje się zwłaszcza na obiektach, które nie są przypisane do jednego miejsca, takich jak dokumen-

# IESTEŚMY PIONIERAM

Rozmowa z **dr inż. ALBINĄ MOŚCICKĄ** z IGiK, jedną z inicjatorek projektu<br>geowizualizacji zasobów dziedzictwa kulturowego w internecie

**BARBARA STEFAŃSKA: Jak powstała idea stworzenia mapy zabytków w internecie?** 

**ALBINA MOŚCICKA:** Pomysł zrodził się na styku Naukowej i Akademickiej Sieci Komputerowej (NASK) oraz Instytutu Geodezji i Kartografii (IGiK). NASK była zainteresowana umieszczeniem mapy w portalu Polska.pl, a my wykorzystaniem kartografii do prezentacji zabytków. W czasie jednej z konferencji naukowych poznaliśmy się z kierownikiem portalu Polska.pl Markiem Marcem i okazało się, że nasze pomysły świetnie się ze sobą łączą. Dużo czasu poświęciliśmy potem na przemyślenie, w jaki sposób je zrealizować. Było to kluczem do projektu, ponieważ nie chcieliśmy powielać już istniejących rozwiązań, ale stworzyć coś nowego zarówno w zakresie prezentacji zabytków, jak i kartografii.

**Na czym polega nowe zastosowanie kartografii w tym projekcie?**

Naszym celem było pokazanie wielu odniesień zabytku ruchomego, który nie jest łatwo powiązać z przestrzenią geograficzną. Dotychczas nie istniały narzędzia umożliwiające badania kwestii historycznych związanych z zabytkami na podstawie danych geograficznych. Bardzo nas do tego namawiali także pracownicy Instytutu Historii Sztuki Uniwersytetu Wrocławskiego, którzy zwracali uwagę, że aby prześledzić miejsca powstawania i przemieszcza-

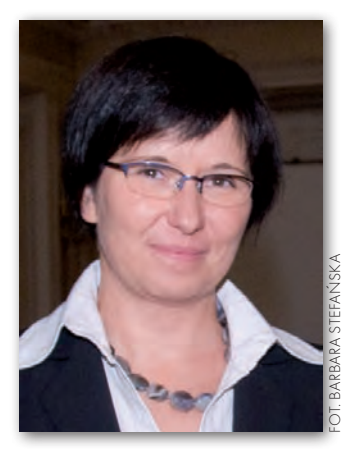

nia zabytków, naukowcy muszą czytać długie teksty. A na mapie widać to wszystko dokładnie i od razu.

**Do kogo jest adresowany serwis Geoheritage?** 

Do dwóch grup: przeciętnych użytkowników inter-

**GEODETA** 32 MAGAZYN geoinformacYJNY nr 10 (185) PAŹDZIERNIK 2010 ty czy dzieła sztuki, pomijanych w dotychczasowych rozwiązaniach. – Istotą projektu jest zaprezentowanie na mapie obiektu ruchomego, który ma wiele odniesień przestrzennych – podkreślał Marek Marzec z NASK, szef zespołu tworzącego serwis. Po kliknięciu na dany zabytek na mapie wyświetlają się ikonki pokazujące miejsce powiązane z nim i jego autorem. Można również od razu przejść do innych zabytków skojarzonych z wybranym obiektem lub do innych dzieł sztuki czy dokumentów związanych z danym terenem.

Optymalnym rozwiązaniem przy<br>
tworzeniu strony okazało się<br>
wykorzystanie systemu informacji geograficznej Dane GIS-owe potworzeniu strony okazało się wykorzystanie systemu informacji geograficznej. Dane GIS-owe posłużyły programistom do wygenerowania map. Nad przygotowaniem serwisu pracował przez dwa lata kilkunastoosobowy zespół portalu Polska.pl z Gdańska, złożony z przedstawicieli różnych dziedzin, w tym trzech programistów. Jest to na razie projekt pilotażowy, który ma pokazać, w jaki sposób można wykorzystać kartografię do wizualizacji dziedzictwa narodowego. Obecnie w serwisie znajduje się jedynie zasób testowy, obejmujący ok. 200 obiektów. Są to dokumenty pisane, związane z sześcioma wybranymi miejscowościami wcześniej już funkcjonującego w portalu Polska.pl serwisu "Miasta w dokumencie archiwalnym", oraz dzieła sztuki pochodzące z kościoła pw. Trójcy Świętej w podwrocławskiej miejscowo-

Boldes Rolechung 1138 - Polska Roteslavea K

ści Żórawina, o których w czasie konferencji opowiadał dr Piotr Oszczanowski z IHSzUWr. Baza została zaprojektowana w ten sposób, aby mogła być stale uzupełniana o nowe obiekty, a serwery wytrzymały nawet znaczne obciążenie. Programiści korzystali z otwartej aplikacji MapServer, która stwarza większe możliwości konfiguracji niż np. Google Maps. Obiekty zostały opatrzone informacjami zgodnie z międzynarodowymi standardami opisu zabytków EAD (Encoded Archival Description) i Object ID. O standardzie EAD mówił w czasie konferencji dyrektor AGAD dr Hubert Wajs. Opis zawiera nie tylko autora, miejsce powstania i przechowywania, techniki wykonania, wymiary czy słowa kluczowe, ale i bibliografię.

 $\sum_{\substack{go \text{ group} \text{group} \text{to} \text{group} \\ \text{with} \text{group} \\ \text{big} \text{with} \text{group} \\ \text{display} \text{right} \text{in} \\ \text{while} \\ \text{display} \text{right} \text{in} \\ \text{while} \\ \text{display} \\ \text{in} \\ \text{in} \\ \text{in} \\ \text{in} \\ \text{in} \\ \text{in} \\ \text{in} \\ \text{in} \\ \text{in} \\ \text{in} \\ \text{in} \\ \text{in} \\ \text{in} \\ \text{in} \\ \text{in} \\ \text{in} \\ \text{in} \\ \text{in} \\ \text{in} \\ \$ go grona użytkowników internetu, w tym pracowników naukowych. Dzięki wizualizacji na mapie widać, jaką

drogę przebył dany obiekt na przestrzeni wieków. To znacznie więcej niż zwykły katalog zabytków, który rejestruje stan w danej chwili. Wykorzystanie cyfrowej mapy pozwala umiejscowić dany obiekt jednocześnie w przestrzeni i czasie. Ponadto zasób umożliwia oglądanie detali zabytków oraz wertowanie i czytanie starych pism czy dokumentów.

Twórcy serwisu planują rozwijać go o nowe funkcje, takie jak odsłuchiwanie opisów obiektów oraz oglądanie ich w trzech wymiarach. Chcą także uruchomić angielską wersję strony. Przede wszystkim jednak zamierzają poszerzyć zasób o nowe zabytki. W tym celu niezbędna jest współpraca ze strony przedstawicieli instytucji naukowych i kulturalnych. I właśnie reprezentanci tego typu placówek: uczelni wyższych, muzeów czy bibliotek, przybyli na konferencję do Archiwum Głównego Akt Dawnych.

netu, którzy np. mogą szybko odnaleźć i obejrzeć dawną mapę swoich okolic, oraz pracowników naukowych, którzy dzięki niemu nie muszą jechać na drugi koniec świata, żeby dokładnie zapoznać się z danym dziełem. Poza tym już teraz np. historycy wykorzystują wersję testową portalu w czasie zajęć na uczelniach, pokazując, jak wydarzenia historyczne wpływają na lokalizację zabytków ruchomych. My nie przygotowujemy serwisu dla siebie – kartografów – ale dla użytkowników.

**Aby poszerzyć zasób, potrzebna jest współpraca z wieloma partnerami.**

Istnieje problem z przekonaniem do takich projektów instytucji kultury, które często boją się nowych rozwiązań. A my nic im nie ujmujemy, robiąc skan dokumentu czy zdjęcia zabytków. Z drugiej strony wiele instytucji już publikuje swoje zasoby na Polska.pl. Może inne pójdą ich śladem? Teraz korzystamy głównie z osiągnięć portalu Polska.pl, który od lat z powodzeniem współpracuje z licznymi muzeami czy archiwami.

**Baza Geoheritage.polska.pl powstała w ramach projektu finansowanego przez Ministerstwo Nauki i Szkolnictwa Wyższego. Co dalej?**

Na razie serwis utrzymuje się ze środków NASK w ramach portalu Polska.pl. Część pieniędzy na jego roz-

wijanie mogłaby pochodzić od instytucji, które udostępnią nam zbiory, gdyż mają one możliwość składania wniosków o dofinansowanie różnych projektów, zwłaszcza tych związanych z cyfryzacją i upowszechnianiem swoich zbiorów. Jednocześnie sami szukamy finansowania zarówno na powiększanie zasobu, jak i rozwój funkcjonalności aplikacji.

**Czy w innych krajach istnieją podobne serwisy internetowe?**

Wspólnie z Markiem Marcem prezentowaliśmy ten projekt w tym roku na dwóch konferencjach: jednej dotyczącej archiwaliów kartograficznych w Wiedniu i drugiej – europejskiej archiwistycz-

nej w Genewie. Spotkaliśmy się z ogromnym zainteresowaniem, bo nigdzie na świecie czegoś takiego nie opracowano. Różne instytucje zajmują się pojedynczymi zagadnieniami: opisem zabytków, ich wizualizacją czy pokazaniem na mapie, a my połączyliśmy to wszystko w jednym środowisku. Dlatego nie mogliśmy nigdzie podpatrzeć podobnych rozwiązań, co stanowiło dodatkową trudność na początku naszych prac. Planujemy rozwijać serwis, gdyż im bardziej będzie funkcjonalny, tym więcej instytucji, mam nadzieję, będzie nim zainteresowanych.

> Rozmawiała: BARBARA STEFAŃSKA

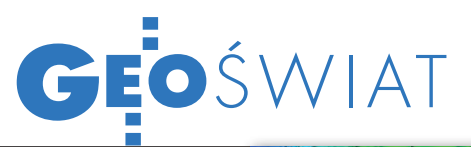

## PIG TESTUJE LIDAR

Latem br. Państwowy Insty<br>Ltut Geologiczny wykonał atem br. Państwowy Instyeksperymentalne badania osuwisk w rejonie Rożnowa, Skawinek, Szczepanowic i Kłodnego, które stanowiły poważne zagrożenie po tegorocznych powodziach. Naloty wykonała firma MGGP Aero z Tarnowa za pomocą najnowszego skanera Lite-

### E57 ZASTĄPI LAS?

Organizacja American Society for Testing and Materials (ASTM) opracowała specyfikację formatu E57 przeznaczonego do zapisu chmury punktów pochodzącej ze skanowania laserowego. Obecnie najpopularniejszym standardem przechowywania tego typu danych jest LAS rozwijany przez Amerykańskie Towarzystwo Fotogrametrii i Teledetekcji (ASPRS). Zdaniem ekspertów z ASTM przewaga E57 ma polegać m.in. na większej elastyczności formatu, obsłudze różnych układów współrzędnych, możliwości zapisu zdjęć oraz danych typu grid, a przede wszystkim na większej możliwości redukcji rozmiaru pliku. Oprócz tworzonej przez 3 lata specyfikacji E57 na stronie ASTM opublikowano także bezpłatny i otwarty program libE57 do zapisu danych w tym standardzie. Źródło: LiDAR News

### Aplikacje ESRI za darmo

Podczas odbywającego się w Waszyngtonie szczytu "Gov 2.0" Jack Dangermond, prezes i założyciel ESRI, ogłosił wprowadzenie specjalnej oferty cenowej dla organizacji non-profit na aplikacje ArcGIS desktop i ArcGIS Server. Każda instytucja, która zakwalifikuje się do nowego programu ESRI, może ubiegać się o maksymalnie 75 stanowisk ArcGIS desktop wraz z 10 rozszerzeniami oraz 2 licencje na ArcGIS Server z czterema rozszerzeniami. Jeśli dana organizacja ma większe potrzeby, może uzyskać także jedną z czterech licencji typu Enterprise License Agreement (ELA).

Źródło: ESRI

Mapper 6800i. Podczas misji lotniczej wykonano równoległe skanowanie o gęstości 4 punktów na metr kwadratowy oraz zdjęcia lotnicze w rozdzielczości 15 cm. Po przetworzeniu materiału geolodzy z PIG otrzymali ortofotomapę w rozdzielczości 15 cm w kompozycji RGB oraz numeryczny model terenu i numeryczny model pokrycia terenu (oba o wielkości oczka siatki 0,5 m). Powtórzenie nalotów pozwoli na ocenę tempa rozwoju osuwiska i znacznie skróci badania terenowe. Niestosowana dotąd w Polsce metoda skanowania lotniczego osuwisk (głównie ze względu na wysokie koszty) okazała się niezwykle przydatna w sytuacji awaryjnej i umożliwiła sformułowanie szybkiej i dokładnej progno-

zy rozwoju zjawiska. Na dużą skalę technologia ta jest stosowana tylko w Stanach Zjednoczonych i w niektórych krajach europejskich. Jednak

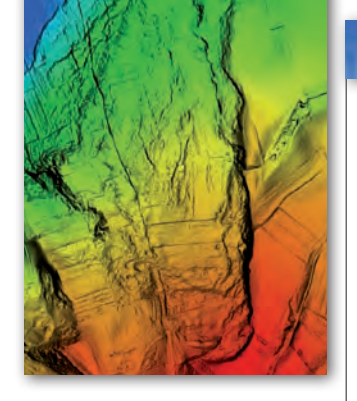

już wkrótce geolodzy pracujący przy projekcie SOPO (System Osłony Przeciwosuwiskowej) będą mieli możliwość włączenia do arsenału środków analitycznych podobnej metody, tyle że w wersji naziemnej. PIG planuje bowiem wprowadzenie w przyszłym roku monitoringu osuwisk z wykorzystaniem kilku naziemnych zestawów skanerów laserowych. Takie urządzenie pracuje już od wiosny br. w Oddziale Geologii Morza PIG w Gdańsku-Oliwie, gdzie jest niezwykle przydatne do rejestracji przemieszczeń gruntu w obrębie nadmorskich klifów. Źródło: PIG

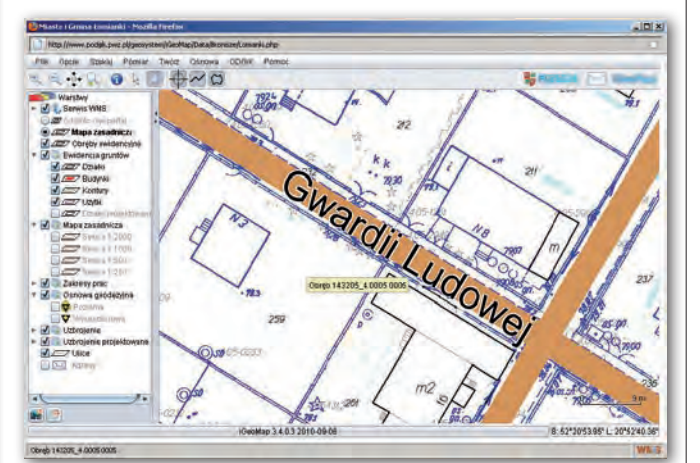

### PODGiK w Ożarowie udostępnia mapę zasadniczą

3 września uruchomiono serwis WMS zawierający mapę zasadniczą (w technologii hybrydowej) z obszaru powiatu warszawskiego zachodniego. Dostęp do usługi jest nieograniczony. Na stronie PODGiK-u w Ożarowie Mazowieckim mapę można przeglądać za pomocą iGeoMap oraz iGeoSIP. Istnieje także możliwość podłączenia serwisu do dowolnego oprogramowania obsługującego standard OGC Web Map Service.

Źródło: Waldemar Izdebski (Geo-System)

### KRÓTKO

**2**a pomocą skaningu laserowego gdańska firma Apeks przeprowadziła w ciągu dwóch dni inwentaryzację siedmiu zwałowisk węgla o objętości 9 tys. metrów sześc. w porcie w Świnoujściu; pomiar z 28 stanowisk wykonano skanerem Riegl VZ-400 w ciągu 5 godzin, częściowo w warunkach nocnych, a wyniki opracowano następnie w programie RiSCAN Pro.

lAmerykańska firma ESRI udostępniła na wolnej licencji specyfikację standardu GeoServices Representational State Transfer (REST) przeznaczonego do tworzenia kartograficznych aplikacji sieciowych.

lKorporacja Google opublikowała SketchUp 8 – nową wersję bezpłatnej aplikacji do tworzenia trójwymiarowych modeli budynków; wydanie to wzbogacono m.in. o możliwość importu i udoskonalania modeli wykonanych w aplikacji BuildingMaker oraz wykorzystania do tego celu danych z Google Earth; dostępna jest już także płatna i bardziej rozbudowana wersja tej aplikacji

– SketchUp Pro 8. lNa przełomie sierpnia i września zasoby Google Earth i Maps zostały wzbogacone o nowe zdjęcia lotnicze kilkudziesięciu polskich miast i aglomeracji; zobrazowania wykonała tarnowska firma

### MGGP Aero.

lProducent telefonów komórkowych Nokia oraz należąca do niego firma Navteq pracują wspólnie nad Journey View – trójwymiarową konkurencją dla Google StreetView; usługa ma bazować na modelach zabudowy 3D wykonanych przy użyciu mobilnego systemu skanowania Truecar; pojazdy te mają ruszyć w teren w listopadzie br.; pierwszym skanowanym miastem będzie Londyn; aplikacje nawigacyjne bazujące na Journey View mają wejść do sprzedaży w przyszłym roku.

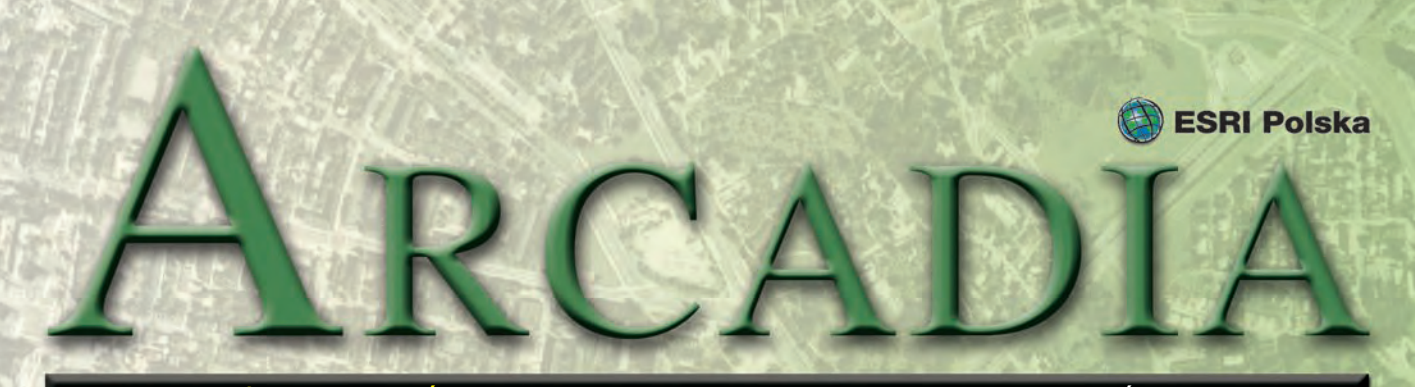

MAGAZYN UŻYTKOWNIKÓW OPROGRAMOWANIA ESRI PAŹDZIERNIK 2010

## Studenci opracowali mapę

**Jak pisał GEODETA 8/2010, studenci z Torunia w ramach obozu naukowego przygotowali mapę sozologiczną Nadgoplańskiego Parku Tysiąclecia wraz z numerycznym modelem terenu. Znamy już szczegóły tego przedsięwzięcia.**

W lipcu 2010 r. w siedzibie Parku w Kruszwicy odbyła się uroczystość przekazania na ręce dyrektora tej instytucji Andrzeja Sieradzkiego cyfrowej mapy sozologicznej. Opracowanie powstało w ramach obozu zorganizowanego na terenie parku w sierpniu 2009 r., którego celem było kartowanie sozologiczne wraz z aktualizacją treści sytuacyjnej tego obsza-

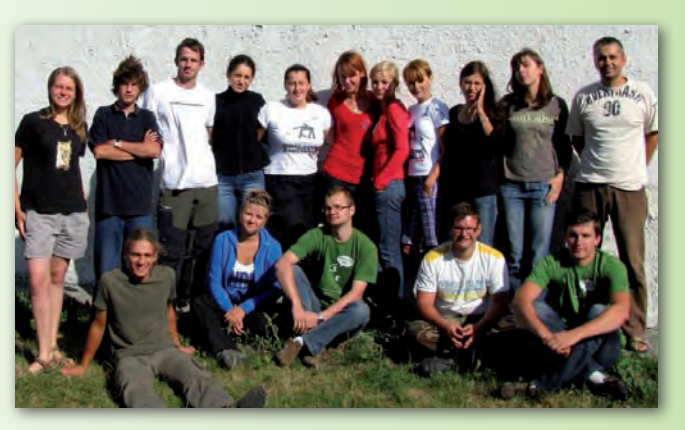

ru. Prace redakcyjne nad mapą wykonywaną terenowo w skali 1:10 000 trwały ponad 8 miesięcy. Efektem końcowym jest cyfrowa mapa sozologiczna z pełną bazą danych i zaktualizowaną, na podstawie zdjęć lotniczych, treścią sytuacyjną wraz z numerycznym modelem terenu oraz wydruk mapy w skali 1:25 000. Kartowanie terenowe oraz prace redakcyjne wykonali studenci Koła Naukowego Geografów Instytutu Geografii Uniwersytetu

*sozologicznego w Nadgoplańskim Parku Tysiąclecia (Cz. Adamiak, A. Cemka, K. Gil, A. Ignasiak, M. Larecki, Ł. Mendyk, K. Parchem, D. Piątkowska, P. Rataj, T. Strzyżewski, D. Suduł, M. Sułek, M. Śmiała, M. Winkler, A. Złakowska, M. Kunz)*

*1. Uczestnicy obozu* 

Mikołaja Kopernika w Toruniu (łącznie 15 osób) pod kierunkiem dr. Mieczysława Kunza z Zakładu Kartografii, Teledetekcji i GIS (fot. 1). Tło sytuacyjne dla tego opracowania

*dokończenie na s. 38*

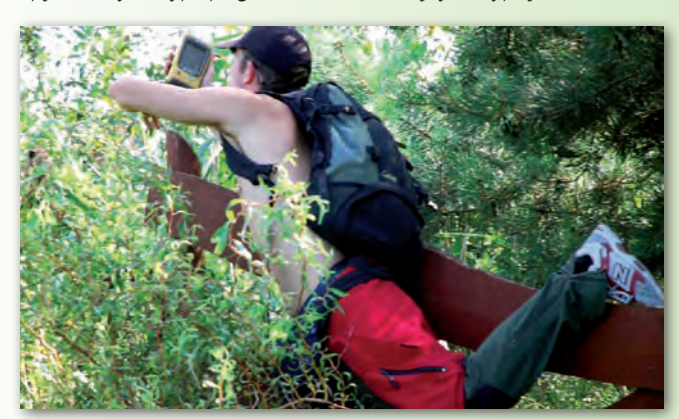

*2. Inwentaryzacja terenowa obiektów z wykorzystaniem odbiorników GPS*

9. Krajowa Konferencja Użytkowników Oprogramowania ESRI

Serdecznie zapraszamy do wzięcia udziału w **9. Krajowej Konferencji Użytkowników Oprogramowania ESRI**, która odbędzie się w Hotelu Sofitel Victoria w Warszawie przy ul. Królewskiej 11 w dniach 30 listopada – 2 grudnia br. Hasło tegorocznego spotkania

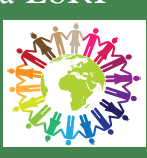

brzmi: "Wszyscy tworzymy GIS". Ma ono uświadomić uczestnikom, że aby w pełni korzystać z technik geoinformacyjnych i stale je rozwijać, potrzebna jest współpraca wszystkich zainteresowanych. **Dla klientów, którzy mają opłacony serwis gwarancyjny na 30 listopada 2010 r., a jednocześnie odpowiednią liczbę licencji produktów ESRI, wstęp będzie bezpłatny.** Więcej informacji o konferencji można uzyskać na stronie internetowej www.esripolska/konferencja lub pod numerem telefonu (22) 390 47 00 bądź pod adresem konf2010@esripolska.com.pl. *Źródło: ESRI Polska*

Dodatek redaguje

**ESRI Polska** ESRI Polska Sp. z o.o.

ul. Bonifraterska 17, 00-203 Warszawa, tel. (22) 390-47-00, faks (22) 390-47-01, esripol@esripolska.com.pl, www.esripolska.com.pl

Firma istnieje na rynku od 1995 roku. Jest wyłącznym dystrybutorem produktów amerykańskiej firmy ESRI, Inc. z Redlands (Kalifornia) – światowego lidera w technologii GIS. Świadczy usługi w dziedzinie: nanalizy potrzeb użytkownika dotyczących zakresu funkcjonalnego i informacyjnego tworzonych systemów GIS, doradztwa w zakresie wykorzystania systemów GIS w różnych dziedzinach zastosowań, ddystrybucji i serwisu oprogramowania GIS firmy ESRI, Inc., prowadzenia specjalistycznych szkoleń w zakresie tworzenia i wykorzystywania systemów GIS zgodnie z wymaganiami klienta.

### Warszawska straż miejska wykorzystuje dane przestrzenne

# Z GIS-em na służbie

**Stołeczna jednostka straży miejskiej wypełnia obowiązki na rzecz obywateli, posługując się nowoczesnymi technologiami. System Informacji Geograficznej wspomaga pracę funkcjonariuszy oraz ułatwia informowanie mieszkańców o sprawach związanych z bezpieczeństwem.**

Większość warszawia-<br>ków kojarzy pracę<br>dynie z patrolowaniem ulic oraz ków kojarzy pracę straży miejskiej jewystawianiem mandatów za złe parkowanie i handel w niedozwolonych miejscach. Jednak wśród blisko 2000 pracowników tej formacji istnieje liczna grupa wysokiej klasy specjalistów obsługujących zaawansowane aplikacje komputerowe służące do optymalizacji sił i środków. Wiele zadań wykonywanych przez strażników jest obecnie wspieranych przez System Informacji Geograficznej (GIS) firmy ESRI składający się z platformy zaawansowanego oprogramowania analitycznego typu desktop oraz oprogramowania typu serwer, które pozwala na dystrybucję i edycję danych prze-

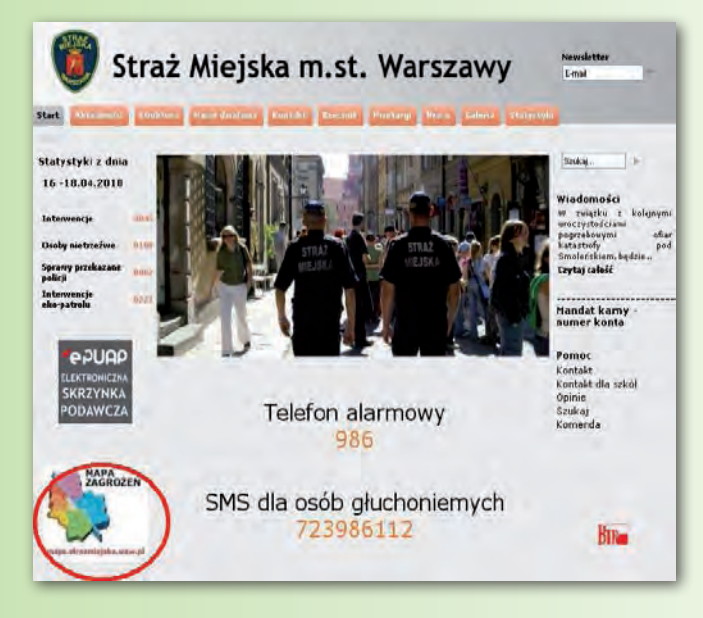

strzennych przy użyciu zwykłej przeglądarki internetowej.

Warszawska straż dysponuje również pierwszym publicznym portalem (www.strazmiejska. waw.pl) wykorzystującym GIS do informowania mieszkańców o ważnych wydarzeniach, utrudnieniach w ruchu, zagrożeniach oraz działalności prewencyjnej różnych instytucji odpowiedzialnych za bezpieczeństwo w stolicy. Zawartość publikowanych serwisów składa się z kilku bądź kilkunastu warstw tema-

tycznych nałożonych na mapę lub obrazy satelitarne. Serwisy są przygotowane w taki sposób, że nie wymagają od użytkownika dużej wiedzy w zakresie posługiwania się aplikacjami GIS. Interfejs ogólnie dostępnej przeglądarki umożliwia użycie bardzo prostych narzędzi pozwalających m.in. na wyszukiwanie, identyfikację obiektów na mapie, podgląd symbolizacji zastosowanej dla obiektów danej warstwy, modyfikowanie widoku warstwy i zawartości mapy.

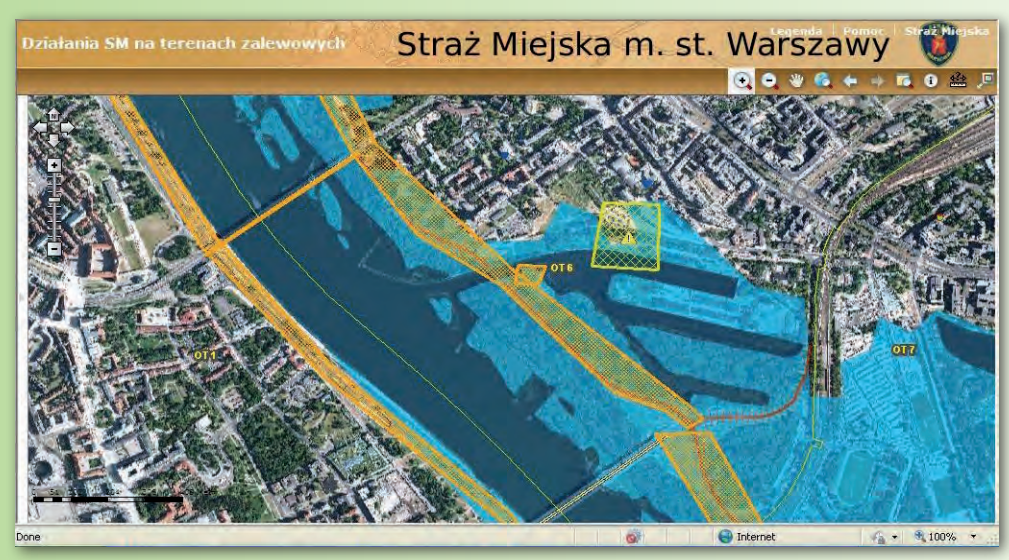

System GIS odgrywa znaczącą rolę w wielu zadaniach realizowanych przez Straż Miejską m.st. Warszawy.

### **Ochrona porządku w miejscach publicznych**

Gromadzone przez służbę dyżurną dane zasilają System Wspomagania Dowodzenia, skąd po odpowiedniej agregacji automatycznie eksportowane są do zintegrowanego systemu GIS, za pomocą którego wyspecjalizowany zespół ekspertów prowadzi szczegółowe analizy przestrzenne służące zwiększaniu bezpieczeństwa w stolicy. W wyniku zastosowania odpowiednich narzędzi i algorytmów geoprzetwarzania uzyskiwane są informacje o czynnikach powodujących nasilenie określonego zjawiska oraz sposobach ich eliminacji. GIS umożliwia analizę przebiegu zdarzeń archiwalnych oraz śledzenie na bieżąco rozwoju różnego rodzaju zjawisk dzięki wykorzystaniu obrazów rejestrowanych przez kamery monitoringu miejskiego oraz sygnały z nadajników GPS zamontowanych na pojazdach służbowych.

### **Współdziałanie z innymi podmiotami**

Zastosowanie profesjonalnych standardów wymiany danych przestrzennych stanowi podstawę poprawnej komunikacji pomiędzy systemami i aplikacjami wykorzystywanymi w różnych instytucjach na terenie miasta. Obecnie dane referencyjne pozyskiwane są bezpośrednio jedynie z Biura Geodezji i Katastru Urzędu m.st. Warszawy. Jednak z technicznego punktu widzenia nic nie stoi na przeszkodzie, aby system gromadził także dane z Komendy Stołecznej Policji, Zarządu Dróg Miejskich, Zarządu Transportu Miejskiego i każdej innej instytucji za-
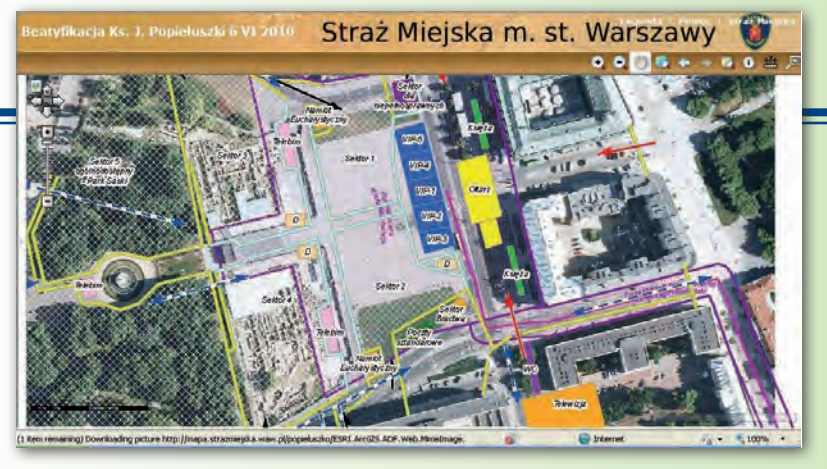

interesowanej udziałem w budowaniu bazy danych, która może być punktem wyjścia do utworzenia wspólnego obrazu operacyjnego dla Warszawy. Taki produkt pozwoliłby uzyskać bardzo szybki dostęp do właściwych zasobów określonych podmiotów, prezentowałby na bieżąco lokalizację sił i środków, a tym samym ułatwiałby koordynację współdziałania poszczególnych służb i instytucji w zakresie ratowania życia i zdrowia obywateli, pomocy w usuwaniu awarii technicznych i skutków klęsk żywiołowych oraz innych miejscowych zagrożeń.

Według Zbigniewa Leszczyńskiego, komendanta Straży Miejskiej m.st. Warszawy, władze poszczególnych instytucji, dostrzegając ogromne zalety wspólnego tworzenia i wykorzystywania różnorodnych informacji, skłaniają się do pomysłu, aby w niedalekiej przyszłości system zasilany był danymi pochodzącymi z wielu rozproszonych źródeł. Tylko dzięki takiemu podejściu możliwe jest uzyskanie spójności i pełnej integracji danych przestrzennych ze wszystkimi podmiotami odpowiedzialnymi za bezpieczeństwo w mieście. Użycie usystematyzowanej struktury danych przestrzennych przez wszystkie współdziałające ze sobą instytucje gwarantuje lepsze zrozumienie przekazywanych informacji, unikanie ich powielania, a przede wszystkim redukcję kosztów związanych z ich wytwarzaniem.

Doskonałym przykładem wykorzystania systemu GIS jako platformy wymiany bieżących informacji jest internetowy serwis mapowy obrazujący tegoroczne działania Straży Miejskiej w czasie zagrożenia spowodowanego wysokim stanem wód w Warszawie. W części opisowej do prezentowanych zdarzeń zaznaczono status wskazujący służbę, której przekazano dalsze prowadzenie działania. Do niektórych obszarów dołączone zostało również zdjęcie z miejsca wydarzenia. Strefy zalewowe i wały przeciwpowodziowe zostały wrysowane na podstawie Mapy Zagrożeń Powodziowych Biura Bezpieczeństwa i Zarządzania Kryzysowego Miasta Stołecznego Warszawy. Mimo że serwis nie stanowi kompletnego źródła informacji o sytuacji powodziowej, a jedynie orientacyjnie obrazuje wydarzenia, to i tak jest doskonałym pomysłem na tworzenie wspólnego obrazu operacyjnego dla współdziałających podmiotów i jednym z nowoczesnych narzędzi informowania społeczeństwa o nadchodzących zagrożeniach.

#### **Ochrona porządku podczas zgromadzeń**

Przykładem wykorzystania GIS jest bardzo czytelne zobrazowanie na stronie internetowej

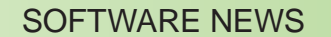

utrudnień w ruchu związanych z organizacją uroczystości beatyfikacyjnych ks. Jerzego Popiełuszki oraz obchodami 66. rocznicy wybuchu powstania warszawskiego. Każdy posiadacz łącza internetowego mógł

zobaczyć na mapie topograficznej lub scenie satelitarnej miejsca, w których odbywały się obchody, ograniczenia i zmiany w organizacji ruchu, a także wyznaczone parkingi dla autobusów i samochodów osobowych. W czasie beatyfikacji użyt-

#### **Informowanie o zagrożeniach i prewencja**

Przy wypełnianiu tej grupy zadań system GIS posłużył do utworzenia dwóch serwisów internetowych: Bezpieczne Szkoły oraz Bezpieczna Okolica. Pierwszy z nich prezentuje działania Straży Miejskiej wpływające na bezpieczeństwo i porządek publiczny w sąsiedztwie placówek oświatowych. Prezentowana za pomocą serwera GIS mapa przedstawia zagrożenia, które miały miejsce w odległości do 200 m od szkół w godzinach 7-17 w miesiącach roku szkolnego. Zdarzenia zostały zarejestrowa-

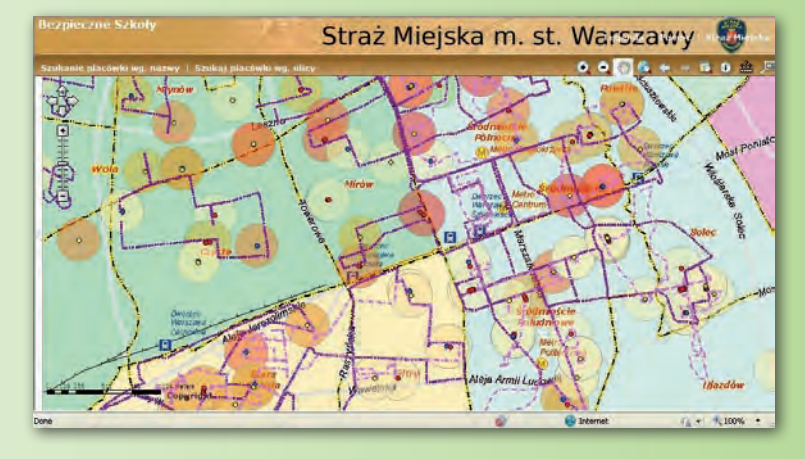

kownicy mogli prześledzić trasę przejścia procesji, a podczas obchodów rocznicy wybuchu powstania – trasę XX Biegu Powstania Warszawskiego, lokalizację muzeów ze zbiorami dotyczącymi tego wydarzenia oraz związanych z nim miejsc pamięci narodowej.

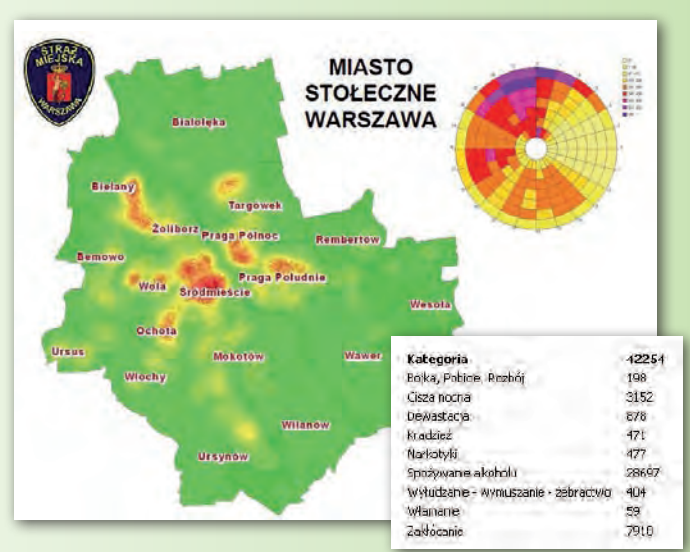

ne bezpośrednio przez strażników lub zgłoszone pod nr 986, a następnie dokładnie sprawdzone. Portal pozwala na wyszukiwanie placówek oświatowych według nazwy lub adresu isprawdzanie, jak przedstawiała się sytuacja wokół nich w ostatnich latach oraz jakie działania prewencyjne są prowadzone w danym rejonie (np. poprzez analizę tras patroli szkolnych). Dzięki temu rodzice, wybierając przyszłą szkołę dla swojego dziecka, mogą odszukać placówkę znajdującą się w bezpiecznej okolicy. Natomiast drugi z serwisów prezentuje natężenie występowania wybranych zdarzeń o charakterze przestępczym na terenie m.st. Warszawy w roku 2009. Dostęp do opisanych powyżej serwisów mapowych możliwy jest za pośrednictwem strony http://mapa.strazmiejska.waw.pl/. *Bogdan Zawiślański ESRI Polska*

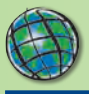

#### SOFTWARE NEWS

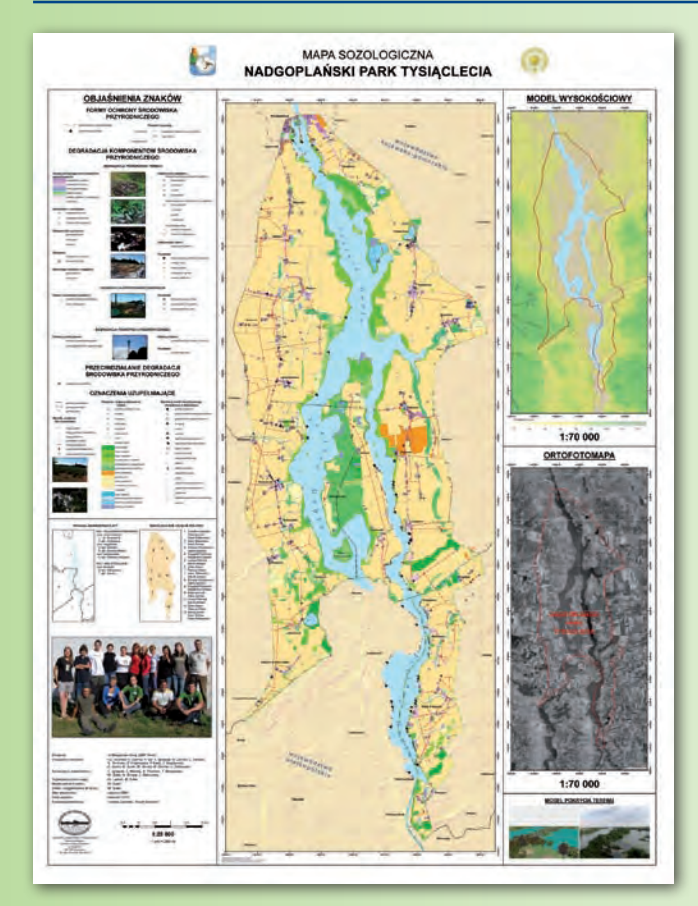

#### *dokończenie ze s. 35*

stanowiła mapa topograficzna w skali 1:10 000 o aktualności treści przypadającej na połowę lat 80. XX wieku.

Podczas szczegółowej eksploracji terenowej wykorzystywano odbiorniki GPS (fot. 2), a do aktualizacji danych sytuacyjnych i wybranych elementów treści tematycznej – także

#### Lining Up Data in ArcGIS: A Guide to Map Projections

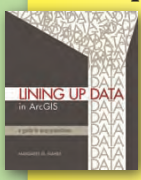

Ten przejrzysty podręcznik pokazujący rozwiązania najpowszechniejszych zagadnień dotyczących odwzorowań kartograficznych może być pomocny dla każdego użytkownika GIS. Książka pełna kolorowych map i wykresów demonstruje najnowsze sposoby porządkowania i odwzorowywania danych kartograficznych. Każdy jej rozdział stanowi odrębną całość i odnosi się do specyficznego zagadnienia z zakresu odwzorowań. "Lining

Up Data in ArcGIS" zadowoli zarówno nowych, jak i doświadczonych użytkowników GIS.

### Introduction to Geometrical and Physical Geodesy: Foundations of Geomatics

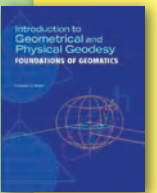

Nowa pozycja wydawnictwa ESRI Press wprowadza do geodezji i prezentuje wpływ GIS-u i teledetekcji na tę dziedzinę. Książka jest podzielona na trzy części, które dotyczą podstawowych pojęć i narzędzi geometrycznych geodezji i geodezji fizycznej, zakończone opisem zastosowania wiedzy zdobytej przez czytelnika z danego zakresu. "Introduction to Geometrical and Physical Geodesy" to pozycja głównie dla studentów geodezji, tele-

detekcji, GIS, inżynierii środowiska, zasobów naturalnych i wszelkich kursów dotyczących nauk o Ziemi.

*Źródło: ESRI Press*

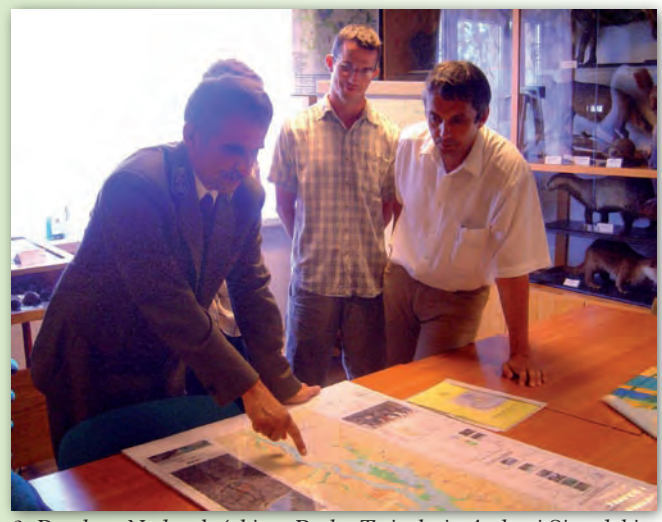

*3. Dyrektor Nadgoplańskiego Parku Tysiąclecia Andrzej Sieradzki analizuje otrzymaną mapę sozologiczną*

cyfrowe ortofotomapy z 2004 r. wraz z ich terenowym uaktualnieniem. Dodatkowo, na podstawie map topograficznych (1:10 000) wykonano numeryczny model terenu. Całość opracowania powstała w środowisku ESRI – ArcGIS ArcView przy wykorzystaniu rozszerzeń: 3D Analyst, Spatial Analyst, ArcScan i Survey Analyst. Przy sporządzaniu obrazu kartograficznego korzystano z dostępnych bibliotek znaków i linii dla urzędowych map sozologicznych (wydawanych w skali 1:50 000). Dla pozostałych elementów treści mapy zaprojektowano własne sygnatury.

 $\mathbf M$  apa sozologiczna (fot. 3) na w działaniach podejmowanych na terenie Nadgoplańskiego parku Tysiąclecia. A jest to bardzo ciekawy pod względem przyrodniczym obszar chroniony z centralnie położonym jeziorem Gopło, który do tej pory nie posiadał takiego opracowania. Mapa ta jest kolejnym opracowaniem sozologicznym wykonanym przez KNG IG UMK z Torunia dla obszarów chronionych województw kujawsko-pomorskiego i pomorskiego. W minionych latach przy wykorzystaniu różnego oprogramowania geoinformatycznego studenci koła wykonali m.in. mapy sozologiczne parków krajobrazowych: Brodnickiego, Górznieńsko-Lidzbarskiego, Wdzydzkiego i Zaborskiego oraz Parku Narodowego "Bory Tucholskie".

*dr Mieczysław Kunz, Uniwersytet Mikołaja Kopernika w Toruniu*

### WYDARZENIA

W dniach 20-23 października w Katowicach – Ustroniu odbędzie się **X Międzynarodowa Konferencja "Telematyka Systemów Transportowych"**. Celem konferencji jest promocja nowoczesnych rozwiązań systemów informacyjnych i telematycznych oraz systemów zarządzania w transporcie.

**EMEA 2010** – Europejska Konferencja Użytkowników Oprogramowania ESRI odbędzie się w dniach 26-28 października w Rzymie.

W tym roku światowy **GIS Day** będziemy obchodzili **17 listopada**. Wszystkie osoby i instytucje zainteresowane organizacją imprez dnia GIS w Polsce zapraszamy do odwiedzenia strony www.gisday.com.

**Międzynarodowe Targi Ochrony Środowiska POLEKO** odbędą się w dniach 23-26 listopada w Poznaniu. Serdecznie zapraszamy do odwiedzania stoiska naszej firmy.

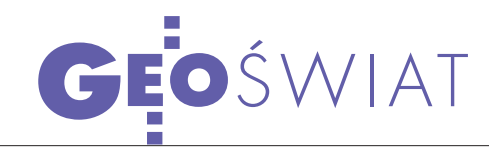

## EGNOS SoL W 2011 ROKU DigitalGlobe

Usługa bezpieczeństwa życia (Safety of Life – SoL) europejskiego systemu wspomagania satelitarnego EGNOS dostępna będzie nie od października – jak dotychczas zakładano – lecz dopiero od nowego roku. Uruchamianie usługi rozpoczęto 2 sierpnia br. poprzez usunięcie z wiadomości nawigacyjnej informacji o nieprzydatności systemu dla lotnictwa. Kilka minut później EGNOS przestał nadawać poprawki dla wszystkich satelitów GPS. Po kilkudniowym dochodzeniu okazało się, że winne są odbiorniki naziemnych stacji kontrolnych (RIMS), które błędnie zrozumiały zmiany wprowadzone do wiadomości nawigacyjnych. 6 sierpnia z powrotem wyłączono przydatność EGNOS dla lotnictwa i system

ponownie rozpoczął nadawanie poprawek w ramach usługi otwartej. Według nowego scenariusza uruchamianie serwisu SoL zostanie rozpoczęte po raz drugi na początku listopada. Pełna operacyjność usługi ma być natomiast ogłoszona w styczniu 2011 roku.

Serwis bezpieczeństwa życia ma oprócz poprawek dla sygnałów GPS oferować także informacje o wiarygodności tego systemu. Przynajmniej do 2013 roku usługa ma być bezpłatna. Jej użytkownicy będą informowani najpóźniej w ciągu 6 sekund o nieprawidłowościach w funkcjonowaniu systemu GPS, a za kilka lat także europejskiego Galileo.

Źródło: Portal EGNOS

### Pierwszy satelita QZSS na orbicie

11 września z centrum kosmicznego Tanegashima wystrzelono pierwszego satelitę japońskiego systemu wspomagania satelitarnego QZSS (Quasi-Zenith Satellite System). Aparat o nazwie Miczibiki (prowadzić) zostanie umieszczony na orbicie eliptycznej przebiegającej nad terytorium Japonii, Nowej Gwinei oraz Australii. Do 2013 roku w kosmosie mają się znaleźć jeszcze dwa podobne aparaty. Ich orbity będą dobrane tak, by przynajmniej jeden satelita był zawsze widoczny z terytorium Japonii w okolicach zenitu. Głównym celem systemu QZSS jest zwiększenie dostępności, wiarygodności i dokładności systemu GPS. Aparaty mają transmitować sygnały L1

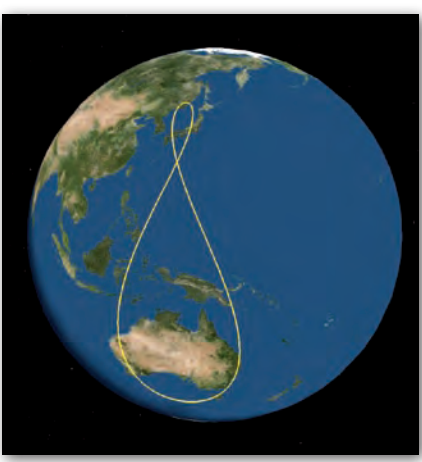

C/A, L1C, L2C oraz L5 i umożliwiać wyznaczanie pozycji z dokładnością 1,5 m (prawdopodobieństwo 95%). Źródło: JAXA, JK

# SVN-62 JUŻ ZDROWY

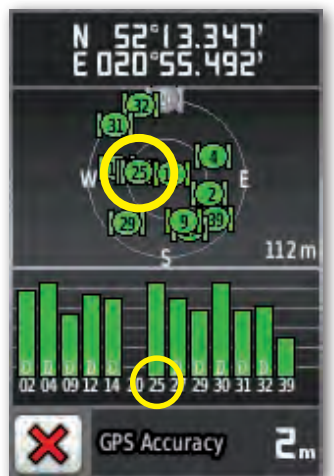

27 sierpnia, czyli trzy miesiące po wystrzeleniu,<br>pierwszy satelita GPS generacji IIF oznaczony jako SVN-62 otrzymał status "healthy" (zdrowy) i nadaje już kod pseudolosowy z numerem (PRN) 25. Mimo pewnych nieprawidłowości odkrytych w sygnale L5 oraz zegarze rubidowym dowództwo systemu doszło do wniosku, że aparat spełnia wymogi określone w specyfikacji. Łącznie na orbicie ma znaleźć się jeszcze 11 satelitów generacji IIF. Wszystkie powstaną w zakładach firmy Boeing.

Źródło: GPS World

### zamawia WorldView-3

Amerykańska firma DigitalGlobe podpisała umowę na budowę nowego wysokorozdzielczego satelity teledetekcyjnego WorldView-3. Aparat zbuduje Ball Aerospace & Technologies, zaś urządzenia obrazujące, podobnie jak w przypadku konkurencyjnego GeoEye-2, powstaną w zakładach ITT Corporation. DigitalGlobe na razie nie ujawnia szczegółów dotyczących nowego satelity. Wiadomo jedynie, że podobnie jak WorldView-2 będzie on rejestrować 8 zakresów widma. Start zaplanowano na rok 2014. Będzie to już czwarty satelita we flocie DigitalGlobe. Pierwszy (QuickBird) został wysłany na orbitę w 2001 roku. Kolejne wystrzelono w roku 2007 (WorldView-1) i pod koniec 2009. Źródło: DigitalGlobe

### **KROTKOT**

**• Niemiecka Agencja Kosmiczna (DLR)** wspólnie ze swoim francuskim odpowiednikiem (CNES) zbuduje satelitę Merlin, który za pomocą LiDAR-u o częstotliwości 50 Hz będzie mierzyć stężenie metanu w ziemskiej atmosferze; aparat ma znaleźć się na orbicie w 2014 roku i będzie kosztować 120 mln euro.

● 22 września przedstawiciele norweskiego rządu i Komisji Europejskiej podpisali umowę dotyczącą współpracy przy budowie systemu nawigacji satelitarnej Galileo w ramach fazy pełnej operacyjności (FOC).

●2 września z kosmodromu Bajkonur w Kazachstanie wystrzelono 3 satelity GLONASS generacji M; oprócz nich na orbicie znajduje się już 21 działających aparatów tego rosyjskiego systemu.

l13 października Rada Unii Europejskiej zatwierdziła regulacje dotyczące wspólnotowego programu obserwacji Ziemi; zakładają one zwiększenie dotacji na rozruch programu GMES o 107 mln euro, które przeznaczone będą m.in. na budowę satelitów Sentinel.

lEuropejska Agencja Kosmiczna poinformowała, że po blisko dwóch miesiącach przerwy w pracy spowodowanej awarią komputerów satelita grawimetryczny GOCE ponownie rozpoczął zbieranie danych.

**Leica Geosystems** uruchomiła dwie kolejne stacje referencyjne oferujące poprawki RTK dla swoich klientów; zlokalizowano je Tychach i Kolbuszowej koło Rzeszowa; wkrótce dołączą do nich stacje w Koninie i Zielonej Górze.

> MAGAZYN geoinformacYJNY nr 10 (185) PAŹDZIERNIK 2010 **GEODETA 39**

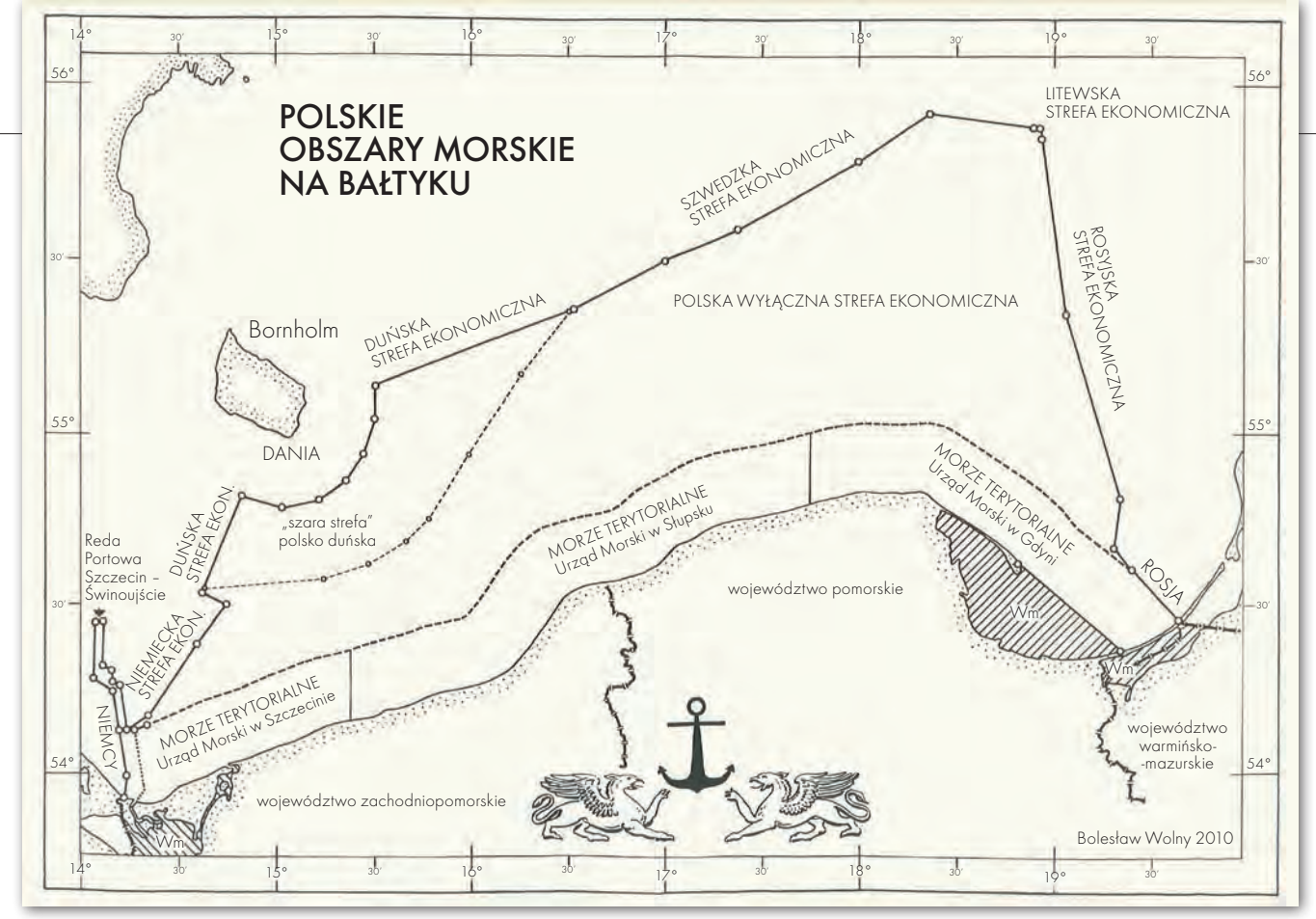

# GDZIE GRANIC, BAŁTYKUS

Osoby korzystające z uroków plaż polskiego wybrzeża morskie- go na ogół nie zadają sobie pytania: jak daleko stąd do granicy państwowej? Z pewnością granicą tą nie jest owo urocze miejsce, gdzie łagodna fala pieści złocisty piasek plaży.

#### Bolesław Wolny

ntegralną częścią Rzeczypospolitej<br>jest jeszcze morze terytorialne, roz-<br>ciągające się pasem szerokości 12 mil<br>morskich, czyli 22 224 metrów, licząc od ntegralną częścią Rzeczypospolitej jest jeszcze morze terytorialne, rozciągające się pasem szerokości 12 mil tak zwanej linii podstawowej. A zatem, aby postawić "znaki graniczne" na Bałtyku, konieczne jest najpierw ustalenie przebiegu tej linii, a następnie "odmierzenie" od niej owych 12 mil morskich.

#### $\bullet$  LINIA PODSTAWOWA

W ustawie z 21 marca 1991 roku *o obszarach morskich RP i administracji morskiej* (tekst jednolity: DzU nr 153 z 2003 r., poz. 1502 z późn. zm.) linię podstawową zdefiniowano jako linię najniższego stanu wody wzdłuż wybrzeża lub zewnętrzną granicę morskich wód wewnętrznych. Dodatkowo należy wiedzieć, że ustalenie to odnosi się do ostatniej rewy, czyli wału podmorskiego, który jako naturalny twór morski jest różnie ukształtowany i nie ma ciągłości. Niskie stany wód morskich są rzadkie; np. w Świnoujściu ostatni taki przypadek miał miejsce 15 października 1967 roku, kiedy to poziom wód był niższy o 1,42 m od wyznaczonego zera rzędnych sieci niwelacji precyzyjnej, liczonej w poziomie odniesienia Kronsztad.

Przyjęta w ustawie zasada najniższego stanu wody wynika wprost z Konwencji Prawa Morza Narodów Zjednoczonych sporządzonej w Montego Bay 10 grudnia

1982 roku. Konwencja definiuje również proste linie podstawowe, łączące wysunięte punkty wysp i lądu w miejscach, gdzie linia wybrzeża jest głęboko wgięta i wrzyna się w ląd, albo też jeżeli wzdłuż wybrzeża, w jego bezpośrednim sąsiedztwie znajduje się szereg wysp. W ustawie wykorzystano tę zasadę, ustalając dla obszaru Zatoki Gdańskiej prostą linię podstawową, łączącą Półwysep Helski z Mierzeją Wiślaną (patrz mapa). Natomiast nie ustalono linii podstawowej dla pozostałego polskiego wybrzeża Bałtyku. A przecież matematyczne określenie linii podstawowej jest warunkiem koniecznym do ustalenia zasięgu suwerennych praw Polski. Jest więc ważnym problemem do rozwiązania.

#### $\bullet$  DLACZEGO TO JEST WAŻNE?

Otóż lokalizacja wszelkiej działalności gospodarczej na morzu, inwestycji, jak np. budowli, sieci przewodów i ruro-

![](_page_40_Picture_0.jpeg)

ciągów przesyłowych, farm wiatraków wytwarzających energię elektryczną, eksploatacji złóż minerałów, ropy i gazu, eksploatacji łowisk, a także rejestracja i ocena wydarzeń na morzu, powinna uwzględniać właściwość terytorialną miejsca. Przebieg granicy państwowej musi być znany, szczególnie obecnie, w dobie precyzyjnej nawigacji satelitarnej. **Konieczne jest bowiem monitorowanie i zabezpieczenie interesów państwa**. Dotyczy to również rozbudowy i budowy torów wodnych, kotwicowisk, budowli i urządzeń nawigacyjnych – czyli tego, co na lądzie zwie się infrastrukturą drogową.

Wiodącą rolę w ewidencyjnej, kartograficznej rejestracji wszelkich stanów prawnych i faktycznych winna pełnić dziedzina geodezji i kartografii. Lecz nie wykonuje ona tej roli mimo obowiązków powierzonych jej *Prawem geodezyjnym i kartograficznym*. Organy planowania przestrzennego już depczą nam, geodetom, po piętach, przymierzając się np. do opracowania planu zagospodarowania przestrzennego Zatoki Pomorskiej. A przecież brak jest nawet geodezyjnie określonych granic jednostek podziału administracyjnego państwa i granic "nieruchomości morskich", np. Wolińskiego Parku Narodowego!

#### $\bullet$  |EST PROJEKT!

Długotrwałe starania wielu osób wydały owoce. Rok 2007 przyniósł wreszcie powołanie przez byłego ministra gospodarki morskiej zespołu ekspertów składającego się z przedstawicieli ministerstwa, urzędów morskich w Gdyni, Słupsku i Szczecinie, Biura Hydrograficznego Marynarki Wojennej oraz wojewodów: pomorskiego i zachodniopomorskiego. Zespół ten zaprojektował przebieg linii podstawowej dla całego wybrzeża polskiego Bałtyku liniami prostymi z 153 punktami załamania. Ich lokalizację określono współrzędnymi i zobrazowano graficznie na mapie w skali 1:200 000.

Zespół oparł się na ekspertyzie Instytutu Meteorologii i Gospodarki Wodnej z 1994 roku pt. "Najniższe stany poziomu morza wzdłuż polskiego wybrzeża" i przyjął rzędną -1,6 m jako najniższy poziom wód w tej części Bałtyku. Wykorzystano również dane z pomiarów monitorujących przebieg linii brzegu, prowadzonych przez urzędy morskie i Biuro Hydrograficzne Marynarki Wojennej. Zespół zwrócił uwagę na okoliczność, iż zgodnie z Konwencją Prawa Morza, wody zawarte w pasie pomiędzy naturalną

linią brzegową a linią podstawową, staną się morskimi wodami wewnętrznymi. Zaprojektowano również treść odpowiednich aktów prawnych. Dokumentacja projektu została przekazana do Ministerstwa Infrastruktury w 2008 roku, gdzie **oczekuje na procedurę legislacyjną. Tylko czas nam się dłuży...** Warto dodać, że zapewne potrzebna będzie niewielka weryfikacja projektu z uwagi na decyzję o budowie "gazoportu" w Świnoujściu.

Konsekwencją przyjęcia odpowiednich aktów prawnych ustalających linię podstawową będą zmiany w ewidencji grun-

**REKLAMA** 

tów. Pas przybrzeżnych morskich wód wewnętrznych pomiędzy brzegiem naturalnym a linią podstawową powiększy powierzchnię nadbałtyckich województw, powiatów i gmin.

Omówiona problematyka była przedmiotem publikacji autora w "Przeglądzie Geodezyjnym": •1. "Obszary wód morskich w ewidencji gruntów" – nr 10, 11 i 12/1996,

<sup>l</sup>2. "Geodezja i kartografia na obszarze morza terytorialnego" - nr 12/2004,

<sup>l</sup>3. "Sporządzanie geodezyjnej dokumentacji projektowej linii brzegu morskich wód wewnętrznych oraz śródlądowych wód powierzchniowych" – nr 4/2008.

![](_page_40_Picture_13.jpeg)

![](_page_41_Picture_0.jpeg)

Oprogramowanie FME od sierpnia dostępne w Polsce

# PRZEŁOM W PRACY Z DANYMI

Rozwiązanie Feature Manipulation Engine (FME) kanadyjskiej fir- my Safe Software sprawdziło się w wielu krajach jako narzędzie ułatwiające przetwarzanie danych. FME wspomaga użytkowników różnych systemów CAD i GIS w efektywnej wymianie, udostępnianiu, konwersji, transformacji, unifikacji i dystrybucji danych przestrzennych.

JOANNA BANIAK

 $\sum_{\substack{\text{instyle}}}\text{any two independent } \text{inorder} \text{ or } \text{inorder} \text{ or } \text{in$ instytucjach są zbierane i przesystemach GIS, które pozwalają na sprawne zarządzanie i analizę danych. Trudność pojawia się, gdy konieczna jest wymiana informacji pomiędzy różnymi systemami. Osiągnięcie interoperacyjności danych to jedno z kluczowych zagadnień infrastruktury informacji

przestrzennej. Zwłaszcza w świetle implementacji dyrektywy INSPIRE wydaje się, że nie tylko udostępnianie, ale także umożliwienie sprawnej wymiany danych stanie się w najbliższym czasie powszechnie przyjętym standardem.

Mimo licznych koncepcji teoretycznych w praktyce wymiana danych między systemami informacji przestrzennej wciąż przysparza wielu problemów. Modyfikacja dotychczas istniejących i dobrze funkcjonujących systemów GIS wiąże się z utrudnieniami i – co nie bez znaczenia – z istotnymi kosztami. Unifikacja systemów jest sprzeczna z prawami wolnego rynku i w naturalny sposób niemożliwa. Jak zatem poradzić sobie z koniecznością zapewnienia interoperacyjności danych przestrzennych przy zachowaniu dotychczas wykorzystywanych technologii?

Innym znaczącym problemem są różne układy współrzędnych, w których dane są przechowywane. W chwili gdy istnieje potrzeba szybkiej wymiany informacji przestrzennej pomiędzy systemami lub porównania danych przechowywanych w różnych układach, pojawia się problem transformacji. Czy można przyspieszyć i usprawnić proces wymiany informacji pomiędzy systemami prowadzonymi w różnych układach współrzędnych?

![](_page_41_Figure_10.jpeg)

dostarcza aplikacja FME (Feature Manipulation Engine), wprowadzona w sierpniu na polski rynek przez firmę Globema. Jest to wszechstronny zestaw narzędzi typu Spatial ETL, wykorzystywany przez tysiące specjalistów GIS na całym świecie, umożliwiający sprawną i precyzyjną transformację danych przetrzymywanych w różnych formatach i układach współrzędnych. Innowacyjność FME polega na tym, że nie trzeba modyfikować systemów, w których

Środowisko FME Workbench umożliwia proste (poprzez wskazanie i kliknięcie) konwertowanie, transformowanie i integrowanie danych przestrzennych

![](_page_41_Figure_13.jpeg)

![](_page_42_Picture_0.jpeg)

Komponent FME Universal Viewer pozwala szybko podejrzeć atrybuty i geometrię w dowolnym momencie procesu transformacji

zbierane i przetrzymywane są dane przestrzenne, aby umożliwić ich skuteczną wymianę. Nie ma konieczności rozbudowywania istniejących systemów o nowe funkcje, gdyż FME może korzystać z danych istniejących w dotychczasowej formie i przetransformować je do postaci oczekiwanej przez użytkownika.

ETL (*Extract, Transform and Load*) to narzędzia wspomagające proces zasilania baz danych. Ich zadaniem jest pozyskanie danych ze źródeł zewnętrznych, przekształcenie, a następnie załadowanie do bazy. Specyficznym rodzajem ETL jest Spatial ETL, który w szczególny sposób wspiera obsługę danych przestrzennych (geograficznych). Powszechne zastosowania Spatial ETL to m.in.:

l czyszczenie – usuwanie błędów w zbiorze danych,

lintegracja – zbieranie danych z różnych źródeł i uspójnianie modelu danych,

lweryfikacja – porównanie różnych zestawów danych w celu sprawdzenia i kontroli jakości,

l translacja – tłumaczenie danych z jednego formatu na drugi (również z jednego układu współrzędnych na drugi).

#### $\bullet$  Z FORMATU NA FORMAT

Niektórzy producenci oprogramowania umożliwiają eksport danych do różnych formatów. Jednak te ograniczone rozwiązania obejmują tylko kilka typów plików i są trudne do zautomatyzowania. Bardziej złożone operacje migracji danych i próby ich usprawnienia często kończą się pisaniem dodatkowego kodu do aplikacji. Alternatywą jest oprogramowanie FME, dzięki któremu translacja danych pomiędzy wieloma formatami jest szybka i prosta. W zależności od potrzeb można wykorzystać jedną z dwóch opcji: dla prostych konwersji – komponent o nazwie Universal Translator, a dla bardziej złożonych translacji – FME Workbench, który pozwala zbudować graficzny model przepływu danych.

FME Desktop umożliwia odczytywanie i zapisywanie ponad 250 formatów danych, co sprawia, że nie ma sobie równych w tym zakresie. Może spełnić oczekiwania związane z translacją danych zarówno obecnie, jak i w przyszłości, gdyż liczba wspieranych formatów wzrasta nieustannie wraz z rozwojem oprogramowania na świecie i potrzebami użytkowników.

#### $\bullet$ TRANSFORMACJA modelu danych

W prawidłowym przebiegu każdego rodzaju konwersji danych kluczowe znaczenie ma transformacja. W celu otrzymania rezultatów dokładnie spełniających wymagania stawiane przez projekt niezbędne jest przekształcenie danych do ściśle zdefiniowanego modelu. Korzystając z bogatych możliwości zestawu narzędzi do modelowania danych, można sprawnie i precyzyjnie przekształcić model danych pomiędzy wskazanymi danymi źródłowymi a docelowymi, bez straty informacji semantycznej.

Oprogramowanie FME Desktop zawiera galerię ponad 300 transformatorów, które oferują niemal nieograniczone możliwości manipulowania danymi przestrzennymi. Do zadań, w których najczęściej wykorzystywane jest to oprogramowanie w zakresie transformacji danych, należą m.in.: wykonywanie operacji geometrycznych na zbiorach danych, łączenie danych różnych typów i z wielu

źródeł, dołączanie atrybutów bazodanowych do obiektów geometrycznych, wykonywanie operacji na atrybutach oraz zmiana symboliki kartograficznej.

Wszystkie transformatory oferuje komponent FME Workbench – środowisko umożliwiające przygotowanie procesu Spatial ETL poprzez szybkie graficzne definiowanie przepływu danych w celu ich translacji, transformacji i integracji. Kluczem do precyzyjnego przekształcenia danych jest ich zrozumienie. Dlatego FME Desktop zawiera także komponent Universal Viewer, który umożliwia podejrzenie atrybutów i geometrii transformowanych obiektów w dowolnym momencie procesu.

FME Desktop znacznie ułatwia łączenie w pojedynczej translacji wielu typów danych przestrzennych i "nieprzestrzennych" pochodzących z różnych źródeł. Można na przykład połączyć obrazy rastrowe i dane wektorowe lub pliki CAD z atrybutami z bazy danych. Można także wykorzystać FME Desktop w celu generowania zapytań SQL do systemów baz danych przestrzennych, m.in. ESRI Geodatabase, Microsoft SQL Server 2008, My SQL, Oracle czy PostGIS.

#### $\bullet$  PEłNA INTEGRACIA

FME jest dodatkowo ściśle zintegrowany z wieloma popularnymi aplikacjami, umożliwiając wygodną transformację i integrację danych przestrzennych w znanym środowisku. Do podstawowych aplikacji, z którymi można połączyć potencjał narzędzia FME, należą: GE Smallworld, ESRI ArcGIS, Autodesk AutoCAD Map 3D, Autodesk MapGuide, Intergraph GeoMedia, Pitney Bowes MapInfo Professional oraz Microsoft SQL Server Integration Services. Większość czołowych dostawców GIS zdecydowała się na integrację podstawowych możliwości FME ze swoimi aplikacjami w celu lepszego uwzględnienia potrzeb klientów w zakresie skutecznej wymiany danych. Aby uzyskać maksymalną elastyczność, można łatwo skonfigurować dostęp aplikacji do funkcjonalności FME za pomocą API FME Desktop (C++, .NET i Java).

#### $\bullet$ TRANSFORMACIA dla każdego

Narzędzia FME Desktop wymagają pewnej wiedzy dotyczącej budowania modelu transformacji. Jednak model można zapisać w postaci pliku, dzięki czemu nawet użytkownik nieposiadający szczegółowej wiedzy po prostu

![](_page_43_Picture_0.jpeg)

transformuje i integruje dane z różnych systemów, umożliwiając bezpośredni dostęp do nich użytkownikom końcowym

– jak, gdzie i kiedy tego potrzebują

wskazuje dane wejściowe i miejsce, gdzie mają być zapisane pliki z danymi wyjściowymi, bez konieczności analizy modelu transformacji. Skorzystanie z takiego zapisanego modelu nie wymaga nawet posiadania oprogramowania. Zestaw narzędzi FME Desktop może być wykorzystywany w aplikacji FME Server stworzonej w celu skutecznej dystrybucji danych przestrzennych wśród użytkowników internetu. Każdy model przepływu danych przestrzennych zbudowany przy użyciu FME Desktop i opublikowany na FME Server pozwala użytkownikom wewnątrz i na zewnątrz firmy korzystać z transformacji danych "w locie". FME Desktop i FME Server wspólnie zapewniają kompleksowe rozwiązanie dla obszernej i wydajnej translacji, transformacji i integracji danych przestrzennych. FME Server umożliwia sprawną dystrybucję danych przestrzennych i oferuje usługi ładowania danych, pomagając użytkownikom szybko spełnić różnorodne wymagania w zakresie dostępu do danych.

#### **• FME SERVER**

Przetwarzanie dużych ilości danych oraz ich udostępnianie wiąże się często z nadwerężaniem posiadanych systemów i zasobów. W odpowiedzi na te utrudnienia FME Server oferuje skalowalne rozwiązanie do ładowania i konwertowania danych wymagających dużej przepustowości. Wbudowane równoważenie obciążenia i kolejkowanie uwzględniające priorytet pozwalają na automatyczne rozdzielenie procesów przetwarzania i ładowania pomiędzy wiele tzw. silników FME. Na wypadek przerw w działaniu systemu wszystkie zapytania dotyczące transformacji danych są zapisywane przez FME Server, aby zapewnić skuteczne odzyskiwanie wykonanej pracy. Dodatkowo, gdy wzrośnie zapotrzebowanie ze strony użytkowników, można łatwo rozbudować system poprzez wprowadzenie dodatkowych silników FME i zwiększenie w ten sposób mocy obliczeniowej. Przeznaczony do szybkiego wdrożenia FME Server może być zintegrowany z aktualnym środowiskiem IT i aplikacjami GIS. Wspiera systemy operacyjne Windows, Linux i UNIX i może być wykorzystany do integrowania danych w przeróżnych formatach – pochodzących z systemów GIS, CAD, rastrów, modeli 3D, a także formatów webowych i bazodanowych.

#### $\bullet$  KONWERSJA DANYCH jako usługa

Zadania obejmujące przeprowadzanie konwersji danych dotyczą różnych działów firmy, ale najczęściej trafiają do osób odpowiedzialnych za GIS, gdyż to one posiadają wiedzę dotyczącą obsługi aplikacji. Dzięki serwerowi FME odpowiedzialność za tego typu zadania może być rozłożona, a potencjał pracowników wykorzystywany optymalnie. FME Server jest skalowalnym rozwiązaniem, opartym na usługach i umożliwiającym współdzielenie potencjału FME w zakresie przetwarzania danych przestrzennych w całym przedsiębiorstwie. Jednocześnie pozwala zachować pewność, że wszystkie te procesy pozostają pod kontrolą właściwego działu. Każdy model przetwarzania danych utworzony za pomocą właściwego komponentu FME Desktop (FME Workbench) może być opublikowany bezpośrednio na serwerze FME i korzystać w ten sposób z jego mocy przetwarzania.

Poprzez FME Server osoby posługujące się w firmie danymi CAD i GIS mogą konwertować je samodzielnie – łącząc się przez internet i uruchamiając gotowe modele konwersji.

#### lNormy jakości

Oprogramowanie FME jest skutecznie wykorzystywane w badaniu i poprawianiu jakości danych, co pozwala zaoszczędzić czas i spełnić normy dotyczące jakości. Dzieje się to poprzez tworzenie usług walidacji i *uploadu* danych przestrzennych w trybie on-line. Gdy dostarczający dane kliknie, by załadować zbiór, FME Server może dokonać sprawdzenia jakości danych geometrycznych i atrybutów, zanim zostaną one załadowane do centralnej bazy. Dane, które spełnią określone kryteria, mogą być dynamicznie przetworzone przez FME Server do wymaganego formatu i modelu, a następnie załadowane do bazy danych przestrzennych. Jeśli zostaną wykryte błędy, FME pozwala automatycznie rozwiązać pojawiające się problemy lub wskazać je i zwrócić dane do poprawy. Ten proces jest skutecznym sposobem upewnienia się, że tylko dokładne dane wysokiej jakości zostaną załadowane do bazy.

#### $\bullet$  SPRAWNA MIGRACIA DANYCH

Jednym z najbardziej żmudnych i czasochłonnych zadań przy budowaniu oraz aktualizacji systemów informacji przestrzennej jest zasilanie ich danymi. Proces ten można znacznie usprawnić, wykorzystując oprogramowanie FME Desktop, które pozwala na przesłanie do niemalże dowolnego systemu GIS informacji przetrzymywanych dotychczas w różnych postaciach: plików CAD, danych pochodzących z innych systemów GIS, rastrów, informacji z baz danych, plików Excel itd.

Z kolei FME Server jest przeznaczony do obsługi migracji danych w dużej skali z uwzględnieniem wymagań replikacji. Pomaga skutecznie integrować i ładować duże zbiory różnorodnych danych do wielu popularnych baz danych przestrzennych, w tym: Smallworld, Oracle, ESRI Geodatabase, Microsoft SQL Server i Netezza. Można także wykorzystać FME do replikacji lub przenoszenia danych pomiędzy różnymi bazami oraz do wykonywania codziennej lub cotygodniowej aktualizacji bazy. Skalowanie systemu jest bardzo proste – aby zwiększyć moc przetwarzania, wystarczy dołożyć więcej silników FME do FME Servera.

# GEONARZĘDZIA

### **.**<br>To za mało

Coraz więcej firm i instytucji musi (bądź chce) zapewnić dostęp do posiadanych przez siebie rozproszonych danych przestrzennych. FME Server pozwala szybko udostępnić dane on-line zarówno użytkownikom wewnętrznym, jak i zewnętrznym, tak by mogli korzystać z interesujących ich informacji gdziekolwiek i kiedykolwiek tego potrzebują. Dane przechowywane w setkach formatów GIS, CAD, rastrowych, 3D, bazodanowych i webowych mogą być w zależności od indywidualnych potrzeb użytkowników dynamicznie przekształcane i publikowane. Dzięki serwerowi FME użytkownicy końcowi mają natychmiastowy dostęp do aktualnych danych przestrzennych, a zespół GIS zyskuje w ten sposób cenny czas.

W przeciwieństwie do serwisu WMS dane publikowane są w postaci wektorowej. Co więcej, FME Server pozwala zautomatyzować obsługę niestandardowych zapytań o zbiory danych przestrzennych. W tym celu należy uruchomić usługę ich pobierania (*download*) on-line. Poprzez konfigurowalny interfejs www (który może być zintegrowany z używaną technologią publikowania map) użytkownik zaznacza zbiór danych i warstwy z obszaru, który go interesuje, a następnie wybiera wyjściowy format i układ współrzędnych, w jakim chce otrzymać dane. W tym momencie FME Server automatycznie konwertuje dane i wysyła użytkownikowi e-mail z linkiem do gotowego zbioru danych. Wszystko trwa chwilę zgodnie z ideą: "clip, zip and ship".

#### **.** TWOJE DANE na Google Earth

Za pomocą FME Servera można utworzyć usługi transferu danych w postaci

ciągłego strumienia (*streaming*) i w ten sposób automatycznie dostarczać użytkownikom najświeższe informacje za pośrednictwem popularnych aplikacji internetowych, takich jak: Google Earth/ Maps, Microsoft Virtual Earth czy Open-Layers. FME Server dynamicznie łączy i przekształca dane na wiele formatów dla publikacji internetowych, w tym:

![](_page_44_Picture_7.jpeg)

FME Server może być wykorzystany do przekształcania danych w czasie rzeczywistym i przesyłania ich w postaci strumienia danych, np. jako KML Network Link w Google Earth

GeoRSS, KML (Google Earth) i GeoJSON, a także na popularne formaty rastrowe, takie jak: PNG, GIF, TIFF i JPG. Zawiera również gotowe webserwisy dla: KML Network Link, OGC WMS i OGC WFS umożliwiające szybkie wdrożenie.

#### • ODPOWIEDŹ NA SDI

Polska ustawa *o infrastrukturze informacji przestrzennej*, wynikająca bezpośrednio z dyrektywy INSPIRE, jest echem pojawiających się na całym świecie inicjatyw związanych z SDI (Spatial Data Infrastructure). Wszystkie one rodzą się z konieczności udostępniania na zewnątrz danych przestrzennych gromadzonych przez różne organizacje. Rozwiązaniem dla wyzwań wynikających z NSPIRE wydaje się zastosowanie FME Servera do przetwarzania i udostępniania danych.

Jego elastyczność ułatwia harmonizację danych, a ogromne możliwości transformacji pozwalają podmiotom odpowiedzialnym za SDI łatwo współdzielić dane w zestandaryzowanych modelach. Jednocześnie wewnątrz instytucji można zachować nienaruszone własne modele danych, schematy i systemy. Po przetransformowaniu danych FME Server może przesłać je w postaci strumienia poprzez webserwisy lub udostępnić do pobrania przez użytkownika. W ten sposób wszyscy partycypujący w SDI mają zapewniony szybki dostęp do aktualnych danych.

#### ● CO DALEJ Z INSPIRE?

Firma Safe Software – producent FME – poinformowała o pomyślnym zakończeniu prac nad prototypem aplikacji do transformacji danych przestrzennych, która obsługuje wymogi dyrektywy IN-SPIRE. Wynik został zaprezentowany przez Safe Software i Metria AO Cadastre of Sweden na Konferencji INSPIRE, która odbyła się w czerwcu w Krakowie. Prototyp oferuje pełne rozwiązanie dla INSPIRE, czerpiące z wielu źródeł danych, w tym ze stron zawierających chronione dane szwedzkiej Agencji Ochrony Środowiska. To skalowalne i łatwe do konfiguracji i implementacji rozwiązanie pokazuje, że 27 państw UE i ponad 200 instytucji przewidzianych do udziału w europejskiej SDI może poradzić sobie z zawiłościami schematu wymiany danych INSPIRE w XML bez potrzeby tworzenia nowego oprogramowania i skomplikowanego przetwarzania danych. Więcej o FME na stronie firmy Globema **fme.globema.pl**, a także na stronie producenta **www.safe.com**; za ich pośrednictwem można także pobrać 14-dniową wersję próbną oprogramowania.

> JOANNA BANIAK (Globema)

# GEONARZĘDZIA OFENSYWA OSGeo

W wyścigu GIS-owych aplikacji przewaga produktów komercyjnych nad otwartymi jest wciąż niekwestionowana. Najświeższe premiery OSGeo sprawiły jednak, że dzieląca je odległość znacznie się zmniejszyła.

#### Jerzy Królikowski

**P** o blisko 5-letniej działalności Open<br>Source Geospatail Foundation<br>(OSGeo) posiada już 22 regionalne<br>oddziały (także w Polsce), roczny przy-Source Geospatail Foundation (OSGeo) posiada już 22 regionalne oddziały (także w Polsce), roczny przychód przekracza 0,5 mln dolarów, a pod jej auspicjami rozwijanych jest 17 aplikacji. Dobrą kondycję fundacji potwierdzają ostatnie premiery – nowe wersje aplikacji GRASS, Quantum GIS i Geo-Server. Jako że w każdej z nich wprowadzono znaczące zmiany, warto się im bliżej przyjrzeć.

#### $\bullet$  GRASS GIS 6.4

Mimo bardzo rozbudowanych możliwości i długiej historii (początki programu sięgają lat 80. XX wieku) GRASS nadal wzbudza wśród swoich potencjalnych użytkowników sporą niechęć. Przyczyny tego stanu są dwie. Pierwszą jest interfejs użytkownika, który ma opinię skomplikowanego i trudnego do opanowania. Druga to fakt, że aplikacja została zaprojektowania dla systemu UNIX, a uruchomienie jej w popularnym Windowsie wymaga pewnych umiejętności informatycznych. Rozwiązaniem pierwszego problemu jest obsługujący moduły GRASS-a Quantum GIS, a drugiego – zapowiadany od wielu miesięcy GRASS 6.4 w wydaniu stabilnym.

![](_page_45_Picture_6.jpeg)

![](_page_45_Picture_7.jpeg)

![](_page_45_Picture_8.jpeg)

Widok 3D w programie GRASS GIS

Możliwość natywnej obsługi aplikacji w systemie operacyjnym Microsoftu to jednak niejedyna nowość. Ważnym udoskonaleniem jest także pełna obsługa skryptów w języku Python, co wpisuje się w trend, jaki od kilku lat można zaobserwować wśród aplikacji GIS-owych. Coraz częściej obsługują one bowiem skrypty Python, a jednocześnie ich producenci rezygnują z wspierania innych języków.

GRASS 6.4 to także więcej modułów i narzędzi. Te nowe umożliwiają m.in.: eksport tabel atrybutów, korekcję atmosferyczną zdjęć, tworzenie filtrów, eksport rastrów jako plików tekstowych, resampling bitmap, eksport danych do formatu SVG czy konwertowanie danych wektorowych z dwuwymiarowych na trójwymiarowe.

#### $\bullet$  QUANTUM GIS 1.5

Na brak popularności nie może za to narzekać Quantum GIS, a jego nowa wersja – ochrzczona jako Tethys – z pewnością sprawi, że grono fanów dalej będzie się poszerzać. Wydanie 1.5 najbardziej docenią kartografowie, gdyż wprowa-

dzono w nim sporo ułatwień przy wizualizacji danych. Tethys oferuje bowiem m.in.: automatyczne uzależnianie wyglądu obiektu (np. wielkości, orientacji) od jego atrybutów, wykorzystanie grafik SVG jako tekstur czy czcionek typu true type jako sygnatur. Zmiany wprowadzono również w narzędziu map composer. Wzbogacono je m.in. o funkcję dodawania tabel atrybutów do widoku mapy.

Praktyczną i długo oczekiwaną zmianą jest możliwość eksportu warstw do wszystkich wektorowych formatów obsługiwanych przez bibliotekę OGR (łącznie jest ich 49). Wystarczy kliknąć na odpowiednią warstwę legendy, wybrać rozszerzenie i gotowe.

Quantum GIS uchodzi za jeden z najbardziej przyjaznych programów do korzystania z WMS-ów. Użytkowników powinna więc ucieszyć wiadomość, że w wersji 1.5 jeszcze bardziej udoskonalono ich obsługę oraz umożliwiono korzystanie z WMS-C – usprawnionej odmiany tego standardu. Wśród nowych narzędzi warto także zwrócić uwagę na nową konsolę do wprowadzania skryptów w języku Python. Potwierdza ona fakt, że ta metoda programowania jest rozwijana nie tylko w aplikacji GRASS.

#### ● GEOSERVER 2.1

OSGeo nie ogranicza się jednak wyłącznie do rozwijania aplikacji desktopowych, czego przykładem jest najnowsze wydanie GeoServera. Najważniejszą zmianą w wersji 2.1 jest wprowadzenie obsługi standardu OGC WPS (Web Processing Service). Jak podkreślają twórcy programu, dotychczas GeoServer był projektowany wyłącznie z myślą o wyświetlaniu i przesyłaniu danych. Teraz będzie można go wykorzystywać również do ich przetwarzania za pośrednictwem internetu. Nowość ta jest o tyle istotna, że na standardzie tym bazować mają usługi przetwarzania określone w dyrektywie INSPIRE. Wraz z opublikowaniem wersji 2.1 GeoServer stał się więc jeszcze atrakcyjniejszą (choć wciąż nie idealną) propozycją dla instytucji budujących europejską infrastrukturę informacji przestrzennej.

MAGAZYN geoinformacYJNY nr 10 (185) PAŹDZIERNIK 2010

46 **GEODETA** 

#### Océ ColorWave® 600 – innowacyjne rozwiązanie Océ

![](_page_46_Picture_1.jpeg)

### Océ

ColorWave<sup>®</sup> 600 kopiarko-drukarka

![](_page_46_Picture_4.jpeg)

Innowacyjna kopiarko-drukarka do prac monochromatycznych i kolorowych

# Wydajne kopiowanie

![](_page_46_Picture_7.jpeg)

![](_page_46_Picture_8.jpeg)

#### Wydajność

- Szybki odbiór kopii i wydruków mono i kolor w jednym miejscu
- Możliwość podłączenia automatycznej składarki
- Niezwykle proste kopiowanie dzięki szablonom skanowania i drukowania. Inteligentne usuwanie tła ze starych oryginałów dzięki technologii Océ Image Logic<sup>®</sup>
- Możliwość ponownego wydruku kopiowanych prac z historii kopii i wydruków

#### Łatwość obsługi

Prawidłowo posortowane zestawy dostępne w jednym miejscu

 $III<sub>2</sub>$ 

- Kopiowanie niestandardowych zestawów poprzez kopiowanie macierzowe (w każdym zestawie poszczególne pliki mogą mieć różną ilość kopii)
- Możliwość nadania unikatowej nazwy dla całego zestawu kopiowanych prac
- **E Łatwa identyfikacja zestawów** w historii poprzez możliwość podglądu skopiowanych plików

#### **Oszczedność**

- Kopie i wydruki znajdują się bezbłędnie na odpowiednich formatach papierów dzięki automatycznemu pomiarowi szerokości oryginału i mediów
- Minimalizacja strat mediów i obniżenie kosztów produkcji
- Druk kolorowy na zwykłych papierach

Océ ColorWave 600 kopiowanie lub drukowanie zestawów mieszanych (monochromatycznych i kolorowych)

Korzyści rozwiązań Océ Dzięki wydajnej kopiarko-drukarce

systemie.

Umożliwia to unikatowa technologia Océ CrystlPoint™, dzięki której możliwa jest realizacja ekonomicznych wydruków i kopii zarówno monochromatycznych, jak i kolorowych na zwykłym papierze PPC na jednym urządzeniu. Druk kolorowy CAD odbywa się niemal z tą samą prędkością co druk monochromatyczny, na tym samym ekonomicznym podłożu.

można realizować na jednym, wydajnym

#### Océ-Poland Ltd. Sp. z o.o.

ul. Bitwy Warszawskiej 1920 r. nr 7, 02-366 Warszawa +48 22 500 21 00 info@oce.com.pl www.oce.com.pl

![](_page_46_Figure_27.jpeg)

![](_page_47_Picture_0.jpeg)

Efektywne zarządzanie zadaniami

# JAK MAM SIĘ  $2\zeta\zeta\rightarrow\zeta$

Współczesne społeczeństwo przeszło wiele poważnych transformacji, by znaleźć się na obecnym szczeblu rozwoju, ale jedno nie zmieniło się od początku gatunku *Homo sapiens* – pojemność ludzkiej świadomości. Obecnie zdecydowana większość z nas pracuje umysłem, a jakość naszych działań w dużej mierze zależy od tego, czy utrzymujemy go w czystości. I tu właśnie z pomocą wkraczają systemy zarządzania czasem.

#### Małgorzata Kwiecińska

Wielu z nas sądzi, że zarządza-wania swojego życia w najdrobniejszych nie czasem wymaga uporządkowania, a potem kontroloszczegółach. Ponieważ wydaje się to niemożliwe lub co najmniej bardzo trudne, odkładamy ten temat na później. Tymczasem wystarczy kilka prostych zabiegów, by znacznie podnieść poziom swojego funkcjonowania zawodowego. Ale zanim zaczniesz zarządzać zadaniami, musisz wiedzieć, czym i po co chcesz zarządzać – niezbędne jest ustalenie celów do realizacji.

**.** CO WŁAŚCIWIE CHCE ZROBIĆ, czyli definiowanie celów

Możesz być idealnie zorganizowany na poziomie radzenia sobie ze strumieniem napływających spraw, lecz jeśli twoje działania nie są częścią większych projektów, a w szerszej perspektywie – postawionych przez ciebie celów, cały twój wysiłek pójdzie na marne. Sama świadomość swoich dążeń to jednak nie wszystko. Niebagatelną rolę odgrywa sposób ich sformułowania, ponieważ decyduje o tym, czy są one w ogóle wykonalne. Innymi słowy – czym musi się cechować twój cel, byś mógł się zorientować, czy już został osiągnięty? Na to pytanie odpowiada szeroko rozpowszechniony i bardzo łatwy w użyciu model S.M.A.R.T. Oto jedna z jego wersji:

l*Simple* (prosty, klarowny) – twoje cele powinny być formułowane jak najprościej, abyś dokładnie wiedział, co oznacza ich osiągnięcie.

l*Measurable* (mierzalny) – musi być jakaś metoda weryfikacji, czy cel został już osiągnięty, a więc konkretna granica oznaczająca sukces.

l*Ambitious* (ambitny) – cel powinien być atrakcyjny i stanowić dla ciebie wyzwanie, by stał się motywacją do działania.

l*Realistic* (realistyczny) – ty znasz siebie najlepiej, więc stawiaj sobie cele, które są dla ciebie możliwe do osiągnięcia; wymaganie od siebie więcej, niż jesteś w stanie zrobić, wbrew pozorom jest demotywujące i prowadzi głównie do frustracji.

l*Timely defined* (określony w czasie) – powinieneś postawić sobie granicę czasową na osiągnięcie celu, by mieć konkretny punkt odniesienia dla tempa swoich działań.

Dopiero gdy postawisz sobie cele, możesz przystąpić do konkretnych działań. Jednak – jak to w życiu – są rzeczy ważne i ważniejsze, a odróżnienie jednych od drugich nie zawsze jest takie proste.

#### ● OD CZEGO ZACZĄĆ? Ćwiartki Coveya

Codziennie spada na ciebie mnóstwo spraw wymagających uwagi i czasem od razu widzisz, że nie dasz rady ich wszystkich zrealizować. Niektóre aż krzyczą do ciebie z biurka, telefonu czy innej "skrzynki spraw przychodzących" – to te ważne i pilne. Nie ulega wątpliwości, że od nich należy zacząć. Później jednak pojawia się pewien problem: czy zająć się sprawami pilnymi, nawet jeśli są mało istotne (ale

#### Ćwiartki Coveya

![](_page_47_Picture_453.jpeg)

przecież pilne!), czy też odłożyć je na później, a uwagę poświęcić sprawom ważnym dla ciebie, ale nienaglącym?

Podstawowym błędem popełnianym przez ludzi jest niewłaściwa hierarchia priorytetów, a więc przedkładanie zadań mało ważnych, ale pilnych, ponad niezbyt pilne, ale ważne. Wbrew pozorom to właśnie druga ćwiartka Coveya (rys. powyżej) obejmuje działania istotne ze względu na cele (jak prewencja, inwestycje, rozwój, wdrażanie nawyków i systemów, planowanie czy budowa relacji), w przeciwieństwie do ćwiartki trzeciej, w której zadania w dużej mierze są na tyle nieistotne, że nadają się do zdelegowania lub skasowania. Właściwa redefinicja wagi twoich zadań jest kluczem do efektywnego zarządzania priorytetami. Co jednak w sytuacji, gdy zadań jest tak wiele, że nie starcza ci czasu nawet na te istotne? Masz do wyboru dwa rozwiązania: wykonywać pracę kosztem życia osobistego lub… ukraść trochę czasu dla siebie.

#### **• IAK WYDŁUŻYĆ CZAS?**

l**Zasada Pareto 80/20, czyli dźwignia czasu i energii** (zwana inaczej zasadą nierównowagi lub "niewielu istotnych i wielu trywialnych"), której znajomość może ogromnie skrócić czas twojej pracy. Mówi ona, że około 20% tego, co robisz, odpowiedzialne jest za 80% twoich rezultatów.

![](_page_48_Picture_0.jpeg)

Wynika z tego prosty fakt, że zwiększając zakres energii poświęconej na kluczowe 20% twoich działań, możesz wyraźnie mnożyć efekty pracy. Pomocna jest w tym pozytywna i negatywna analiza Pareto, mająca na celu wybór właściwych działań. Pozytywna analiza polega na znalezieniu tych 20%, które przynosi najwięcej zysków. Postaw sobie pytania: Które działania przybliżają mnie do celów? Co mnie rozwija? Co ma dla mnie największe znaczenie? Z czego mam największe korzyści w dłuższym horyzoncie czasowym? Gdy znajdziesz odpowiedzi, skup się na tych obszarach swojej pracy i zainwestuj w nie więcej energii.

Z kolei selekcja 20% działań odpowiedzialnych za najwięcej strat to negatywna analiza. Znajdź więc te działania, które są źródłem największej ilości problemów oraz marnotrawstwa, i eliminuj je, a jeśli to niemożliwe, spróbuj je zdelegować lub zautomatyzować.

Analizę Pareto możesz stosować na dwa główne sposoby: poprzez regułę redukcji, usuwając poszczególne elementy (negatywne 20%) i sprawdzając, czy system dalej działa, lub regułę fundamentów, a więc budowanie systemu od nowa, od podstawowych elementów (kluczowych 20%), i sprawdzanie, jak działa. Oczywiście proporcja efektu do wkładu nie zawsze wynosi 80/20. Liczby te są orientacyjne i mają na celu zobrazowanie faktu, że mniejszość działań tworzy większość skutków, więc często warto ograniczać swoją pracę do esencji. Sukcesywne stosowanie analizy Pareto prowadzi do coraz większych zwrotów z inwestycji. Inwestując w kluczowe 20% (umowne), otrzymujesz znacznie więcej

zysków, które następnie możesz znów zainwestować, by coraz efektywniej mnożyć wyniki swojej pracy.

l**Prawo Parkinsona, czyli magicz**ne nożyczki czasu: "Wykonywana praca rozszerza się tak, by wypełnić czas dostępny na jej ukończenie". Na pewno znasz to z doświadczenia – niezależnie od tego, ile jest czasu na wykonanie zadania, zawsze wychodzi tak, że realizujesz je na ostatnią chwilę. O ile jednak do tej pory prawo to było przekleństwem, teraz możesz sprawić, by działało na twoją korzyść. Poprzez stawianie sobie konkretnych, jak najkrótszych, ale jednocześnie realnych *deadline'ów*, nie pozwolisz więcej pracy rozciągać się w nieskończoność. Ważne jednak, żebyś traktował ustanowione granice czasowe poważnie – inaczej stracą motywujący wpływ na ciebie. Potrzebujesz wierzyć, że uda ci się wykonać zadanie w wyznaczonym terminie.

Trenuj – to kwestia praktyki. Ograniczając dostępny czas, przestajesz odkładać rzeczy na później – od razu zajmujesz się tym, co powinno zostać zrobione, a także usuwasz dystrakcje – teraz ty przerywasz to, co wcześniej przerywało tobie. Poza tym przecinasz przesadny perfekcjonizm – przestajesz nadmiernie skupiać się na szczegółach, które niewiele wnoszą do efektu końcowego, gdyż nie ma na to czasu, oraz zwiększasz poziom skupienia i kreatywności – większe tempo działania zwiększa koncentrację, a konieczność znalezienia szybszych dróg pobudza twórczość.

l**"Małżeństwo" Pareto i Parkinsona, czyli moc ograniczania**. Okazuje się, że zasada Pareto i prawo Parkinsona działają w synergii. Mądre korzystanie z nich obu polega na znalezieniu kluczowych elementów i wyznaczeniu im dość wąskich przedziałów czasowych na wykonanie, dzięki czemu silniej skupiasz się na tym, co naprawdę istotne w twojej pracy. Aby skutecznie połączyć obie strategie, ogranicz zajęcia do wartościowych, by skrócić czas pracy, jednocześnie skracając czas pracy, by ograniczyć zajęcia do wartościowych. Zdefiniuj więc kilka kluczowych zajęć, które tworzą większość wartości i daj im krótki termin wykonania, ponieważ zazwyczaj czas marnowany jest w proporcji do jego dostępności.

#### **GDY JUŻ WIESZ** czym chcesz zarządzać

Być może już zorientowałeś się, że twój umysł jest zbyt cenny, by zużywać dostępną w nim przestrzeń do przechowywania i przypominania o twoich spawach. Powinien on służyć ci przede wszystkim do skupiania się i kreatywności, całą resztę możesz z powodzeniem powierzyć zewnętrznemu systemowi. Jednym z takich systemów jest *Getting Things Done*, który w odróżnieniu od większości proponowanych metod koncentruje się podejściu od szczegółu do ogółu – jest to zbiór podstawowych zasad, strategii, taktyk i trików niezwykle

#### JAK TO WYGLADA W PRAKTYCE?

Pracujesz w małej firmie. Bierzesz zlecenie za zleceniem, doglądasz, a najczęściej sam robisz podział za podziałem, wytyczenie za wytyczeniem, projekt za projektem; potem obróbka i kontrola tego, co zeszło z terenu, i tego, co trzeba przygotować na dzień następny. W dokumentach bałagan, nic nie możesz znaleźć. Równolegle biegasz po urzędach i ośrodkach dokumentacji, bezustannie rozmawiając z klientami, przygotowując faktury i telefonując do tych ociągających się z płatnościami. W ciągu dnia odbierasz kilkanaście telefonów i sam dzwonisz ponad dziesięć razy. Po pewnym czasie już nie pamiętasz, z kim rozmawiałeś, a z kim jeszcze nie. A przecież nie możesz zapomnieć o comiesięcznym rozliczeniu firmy, przygotowaniu wypłaty pracownikom, zaplanowaniu naprawy samochodu czy wymianie zepsutego sprzętu... Po przemyśleniu odkładasz wszystko "na jutro". Część zajęć często wykonujesz późnym wieczorem lub nocą, bo godzin w dobie nie wystarcza. I tak dzień za dniem. lJeżeli Twój dzień pracy wygląda podobnie, to znak, że potrzebujesz sprawnie funkcjonującego systemu zarządzania czasem.

pomocnych w zarządzaniu strumieniem pracy i posługiwaniu się narzędziami organizacji tej pracy.

- $\bullet$  GROMADZENIE
- ZBIERZ "OTWARTE PETLE"

Zarządzanie zadaniami zaczyna się od "szczelnego" zbierania napływających spraw. Poprzez gromadzenie wszelkich "powinienem", "muszę", "potrzebuję" itp. w zewnętrznych skrzynkach spraw przychodzących (np. w ściśle wyznaczonym miejscu na biurku) odciążasz swój umysł od pamiętania o sprawach, które codziennie pukają do twoich drzwi. Jeśli nie posiadasz takich skrzynek, ich funkcje prawdopodobnie pełni cała twoja życiowa przestrzeń, dlatego warto poświęcić chwilę, by stworzyć miejsca, do których swobodnie mogą napływać informacje. Wraz z praktyką gromadzenia, poczujesz się odciążony i bardziej kreatywny, ponieważ, gdy łapiesz idee przychodzące do ciebie w ciągu dnia, masz do dyspozycji znacznie więcej swoich dobrych pomysłów.

#### $\bullet$  ANALIZA

#### by określić znaczenie zgromadzonych zadań

Ze zgromadzonymi sprawami oczywiście coś należy zrobić – w przeciwnym przypadku skrzynki spraw przychodzących zaczną pękać w szwach, a ty przestaniesz ufać systemowi. Opróżniaj więc swoje skrzynki co 1-2 dni, oczyszczając zawsze do zera i zaczynając od spodu, a więc od spraw zgromadzonych najwcześniej. Pamiętaj – nigdy nie odkładaj sprawy z powrotem, dopóki nie zdecydujesz, co z nią zrobisz (patrz rys.). Bardzo pomocna jest zasada dwóch minut – jeżeli któreś z zadań zajmie ci mniej niż 2 minuty, zrób je od razu! Podejmuj szybkie decyzje, zadając sobie pytania: Co to jest? Co z tym zrobić? I wybierz dla każdej sprawy jedno z poniższych rozwiązań:

l**Kasuj** – zadaj sobie pytanie, czy tego potrzebujesz. Jeśli nie, bez obaw możesz tę sprawę usunąć.

l**Deleguj/automatyzuj** – czy jesteś najodpowiedniejszą osobą, by zająć się danym zadaniem? Czy możliwa jest automatyzacja procesu? Jeśli możesz sprawę zdelegować lub zautomatyzować – zrób to, by uwolnić swój czas i energię.

l**Zachowaj/zarchiwizuj** – czy musisz coś z tym zrobić? Jeżeli nie – zarchiwizuj sprawę w odpowiednim systemie (najlepiej sprawdza się system A-Z z jedną teczką na sprawę).

![](_page_49_Figure_11.jpeg)

l**Zrób/negocjuj i zrób** – zrób to, co będzie trwało do dwóch minut. Ewentualnie, jeżeli sprawa jest ważna i pilna, może wymagać zajęcia się nią od razu. Warto przyjrzeć się jej również pod kątem negocjowania sposobu wykonania.

l**Zapisz w systemie** – większość wartościowych działań trafi do tej właśnie kategorii, byś następnie umieścił je w sposób umożliwiający jak najwygodniejszy dostęp do nich.

#### **.** ORGANIZACJA W ZAUFANYM systemie – serce GTD

Najprostszym sposobem wdrożenia systemu do swojego życia jest stosowanie planu dziennego. Plan na bieżący dzień powinien powstać dnia poprzedniego (najdalej rano danego dnia) i składać się z 3-5 MIT-ów (*Most Important Task*) – najważniejszych spraw do załatwienia. Gdy budzisz się z zaplanowanymi na dziś zadaniami – zgodnie z zasadą *First Things First* (najpierw rzeczy najważniejsze) – zacznij od najważniejszego MIT-a, wobec którego masz największy opór. Gdy ustalisz priorytety, masz szansę wykonania tego, co najistot-

niejsze. Mniejsze zadania najlepiej zgrupować i wykonać w serii, po MIT-ach. Jeśli potrzebujesz bardziej zaawansowanego systemu działania niż listy dzienne, możesz skorzystać z pełnego spisu wszystkich twoich najbliższych działań, przyporządkowanych specyficznym kontekstom, z którego na bieżąco będziesz wybierał, co zrobić. System list najbliższych działań funkcjonuje najlepiej, gdy jest wspierany przez pełny zestaw list systemu GTD. Zestaw ten składa się z:

l**Listy projektów** (można tu stworzyć strukturę) – na której przechowujesz swoje projekty umieszczone w przypadkowej kolejności (i tak przejrzysz je wszystkie) lub w strukturze odpowiadającej twoim potrzebom (najprostsza to podział na Pracę i Dom).

l**Listy najbliższych działań w kontekstach** – na której umieszczasz najbliższe akcje – samobieżne lub wynikające z twoich projektów, adekwatnie do twoich życiowych kontekstów.

l**Listy oczekiwanych** – na której zapisujesz wszystkie sprawy oczekujące na wynik, nie śledząc samego procesu wy-

![](_page_50_Picture_0.jpeg)

konywania, a więc to, co zdelegowałeś, zamówiłeś lub zostało ci obiecane.

l**Listy być może/kiedyś** – to prawdopodobnie najbardziej kreatywne miejsce w całym systemie, tu umieszczasz wszelkie pomysły i idee wpadające ci do głowy, do rozpatrzenia w późniejszym terminie.

l**Kalendarza** – w którym umieszczasz tylko zadania, które są przyporządkowane do konkretnego dnia lub godziny; jeśli zapiszesz działanie, które nie musi być wykonane w danym czasie, a potem je odłożysz – system straci twoje zaufanie.

l **Systemu archiwizującego** – który powinien być na tyle prosty, by móc odłożyć tam sprawę w ciągu ok. minuty (np. system pojemników na odpowiednie kategorie rzeczy, trzymany w łatwo dostępnym miejscu) – szybko chowaj, by szybko znajdować.

l**Materiałów pomocniczych do projektów** – gdzie gromadzisz materiały wykorzystywane przy sprawach, którymi aktualnie się zajmujesz, wspierając ich wykonywanie.

#### **• PRZEGLADY,**

#### abyś zawsze był na bieżąco

Aby cały system działał sprawnie, powinien być aktualny i godny zaufania. Cotygodniowy przegląd(!) pozwoli ci być na bieżąco z ogółem twoich spraw i będzie podstawą właściwego funkcjonowania narzędzi, a także pomoże ci utrzymać czystość umysłu. Bez strategicznego, perspektywicznego myślenia raz w tygodniu przez pół do dwóch godzin możesz stracić nawet cały tydzień (jakieś 80 godzin), uganiając się za niewłaściwymi sprawami. Dokonując przeglądu, opróżnij do samego dna wszystkie skrzynki spraw przychodzących i przejrzyj wszystkie listy, sprawdzając, czy wszystko zostało wykonane. Zapoznaj się ze wszystkimi luźnymi kartkami, notatkami i kalendarzem, przejrzyj i uaktualnij swoje projekty. Zapoznaj się ze swoimi najbliższymi akcjami i wykreśl te już ukończone. Sprawdź listę spraw oczekiwanych oraz zastanów się, czy aktywować coś z listy kiedyś/być może. Wykonaj również analizę Pareto, mając na względzie cele, i sporządź *To-Do List*, na której umieścisz działania przynoszące ci najwięcej pozytywnych efektów i podnoszących twoją produktywność, oraz *Not-To-Do List*, na której umieścisz to, czego nie chcesz robić, ponieważ przynosi ci najwięcej strat. Możesz umówić się ze sobą i zapisać w kalendarzu,

np. na piątek, przegląd tygodniowy i pamiętaj, by naprawdę regularnie go wykonywać – to dzięki przeglądom system może sprawnie funkcjonować.

<sup>l</sup>Realizacja – po jednym do celu

Oczywiście poza zbieraniem, analizowaniem i porządkowaniem, kiedyś trzeba to wszystko zrealizować. Jednak ilekolwiek zadań na ciebie by czekało, zawsze wykonuj po jednym na raz. Gdy praca nie należy do trywialnych, człowiek potrzebuje trochę czasu, by wejść w skupieniu w działanie, dlatego przełączanie się pomiędzy zadaniami odbywa się zawsze kosztem koncentracji. Twórz tzw. bloki czasowe – wyznaczaj odcinki, w których wchodzisz w zajmowanie się danym działaniem, znacznie zwiększając wówczas poziom koncentracji. Zminimalizuj możliwość przerwania swojej pracy, usuwając dystrakcje. Pamiętaj, by utrzymywać równowagę napięcia i rozluźnienia, ponieważ są dwa rodzaje stresu: korzystny (eustres), który motywuje cię do działania, i szkodliwy (dystres), który prowadzi do wyczerpania, gdy nie dbasz o komfort swojej pracy, regulując czas przeznaczony na działanie i na odpoczynek. Decydując, czym w danym momencie powinieneś się zająć, warto zastosować czteropunktowy model wyboru działania, zaproponowany przez Davida Allena:

**1. Kontekst** – najpierw, co możesz zrobić w miejscu, w którym jesteś (przy danym urządzeniu, danej osobie)?

**2. Czas** – następnie, ile masz czasu? Czy będzie to wystarczająca ilość na wykonanie danego zadania? Co możesz zrobić np. w trakcie przerwy między spotkaniami?

**3. Energia** – potem, ile masz energii fizycznej i psychicznej? Czy podołasz wyzwaniu, które przed tobą stoi?

**4. Priorytety** – w końcu, jaką wartość przyniesie ci dane działanie w porównaniu z innymi zadaniami?

Dopiero gdy kontekst, ilość czasu i twój poziom energii zawężą lub otworzą ci możliwości pracy – zdecyduj, które zadania są dla ciebie istotniejsze i bardziej przybliżą cię do celów. Wdrożenie przedstawionych zasad nie wymaga wielkiego nakładu pracy, zaś efekty ich stosowania będą widoczne już po krótkim czasie. Nie musisz wprowadzać wszystkich zmian od razu – sprawdź, co najbardziej ci odpowiada, i wzbogacony o nową wiedzę przystąp do organizowania swojej życiowej przestrzeni.

Tekst i zdjęcie Małgorzata Kwiecińska

#### Komentarze internautów Na geoforum.pl na temat zarobków inżynierów

inż. geodezji | 2010-09-02 21:58:07 Ciekawe, skąd te informacje o zarobkach w geodezji? Chyba ktoś miał jakieś zwidy, a ludzie to czytają i w to wierzą!!! inż geodeta | 2010-09-03 07:45:37 Naczytają się głupot, a później 10 chętnych na jedno miejsce na uczelniach. Ja dostaję 1800, a na umowie najniższa krajowa i tak jest w całej okolicy – to jest prawda o geodezji. geodeta | 2010-09-03 09:03:20

To jest jakaś jedna wielka ściema! Tyle to może zarabiają uprawnieni na własnych działalnościach z przyzwoitymi plecami. Przeciętny geodeta ma około 2000-2500 zł.

mgr inż | 2010-09-03 10:04:59 Ja przepraszam bardzo, to są straszne głupoty. Kto niby tyle zarabia? Pracuję w Warszawie i zarabiam mniej niż połowę tej tzw. średniej dla regionu! I przyznam, że nie znam żadnego geodety, który zarabiałby tutaj prawie 6000 zł! Znam natomiast takich, którzy biorą 1200- -1500 zł na rękę w dużej warszawskiej firmie! czytelnik | 2010-09-03 14:45:58 KIT i nic więcej. Takie zarobki, to może są w sferze marzeń, a nie realnej rzeczywistości. Może kiedyś...

geodeta | 2010-09-10 19:19:22 Współczuje kolegom po fachu, którzy zarabiają takie grosze, jakie opisali w komentarzach. Ja zarabiam około 6 tys. brutto i nie twierdzę, że to jest dużo, a wręcz za mało. Znam inżynierów z innych branż, którzy zarabiają więcej. fist | 2010-09-17 20:09:56

Pracuję w Warszawie, mam 35 lat, zarabiam około 7 tys. brutto. Nie wykonuję wyuczonego zawodu geodety :-)

geodeta sz-n | 2010-09-20 19:21:46 Moje średnie zarobki netto w ciągu ostatnich dwóch lat nie przekraczają 1800 PLN, więc na miejscu zainteresowanych zawodem nie brałbym sobie za bardzo do głowy tego artykułu. darjus | 2010-09-20 21:42:52

Można! Nieprawda, że nie można dobrze zarabiać w geodezji. Jestem rok po studiach (do uprawnień daleko), a 6500 brutto wyciągam. Nie chcę się chwalić, ale wiem, że można otrzymywać godną pensję.

#### ruda | 2010-09-21 11:07:31

Ładnie Wam tam płacą. Moja znajoma zarabia 1900 na rękę. Pracuje w starostwie 7 lat, jest po technikum geodezyjnym. Podnieśli jej pensję jakieś dwa lata temu. Ciekawe, ile geodeta po studiach tam zarabia hm... x | 2010-09-21 11:52:39

Propaganda sukcesu. Tyle zarabia geodeta, ale niepracujący w swoim fachu. c0rnholio | 2010-09-23 18:11:27 Płaca 4000 brutto – Toruń. Pozdro.

> MAGAZYN geoinformacYJNY nr 10 (185) PAŹDZIERNIK 2010 **GEODETA 51**

![](_page_51_Picture_0.jpeg)

# Ashtech ProMark 100 i 200

Firma Ashtech wypuściła dwa nowe geodezyjne odbiorniki satelitarne – ProMark 100 i 200. Oba mają zewnętrzną antenę i bazują na rejestratorze MobileMapper 100 oraz technologii pomiaru Blade. ProMark 100 śledzi do 45 kanałów GPS (L1), GLONASS (opcja) i SBAS z maksymalną częstotliwością 20 Hz. Urządzenie wyposażone jest w system operacyjny Windows 6.5 oraz oprogramowanie Pro-Mark Field. Dla bardziej wymagających Ashtech przygotował dwuczęstotliwościowy odbiornik ProMark 200 przeznaczony do prowadzenia pomiarów RTK i wyposażony w aplikację Fast Survey. Oba produkty mają wbudowany cyfrowy aparat fotograficzny (3 Mpx), elektroniczny kompas,

akcelerometr oraz głośnik i mikrofon. Wymianę danych ułatwiają modemy GSM/GPRS, Bluetooth i Wi-Fi, porty USB, RS232 oraz dla anteny zewnętrznej, a także slot na karty SDHC. Dzięki wytrzymałym bateriom litowo-jonowym odbiorniki mogą w trybie pomiarów GNSS pracować nawet 8 godzin (przy +20 st. C). Źródło: SmallGIS

![](_page_51_Picture_5.jpeg)

#### Niwelatory ZAL300

Oferta szwajcarskiej firmy GeoMax rozszerzyła się o serię czterech niwelatorów automatycznych ZAL300. Poszczególne modele charakteryzują się następującymi parametrami: • ZAL330 - powiększenie 30x, dokładność podwójnej niwelacji 2,5 mm/km, ●ZAL328 - powiększenie 28x, dokładność 2,0 mm/km, ●ZAL324 - powiększenie 24x, dokładność 1,5 mm/km, ●ZAL320 - powiększenie 20x, dokładność 1,2 mm/km. Wszystkie urządzenia wyposażono w kompensator magneX z magnetycznym tłumieniem drgań. Jego zakres pracy wynosi 15´. W porównaniu ze starszymi modelami serię ZAL300 wyróżnia także większa odporność na niekorzystne warunki pogodowe. Niwelatory spełniają normę pyłoi wodoszczelności IP57 i mogą działać w temperaturze od -20°C do +50°C. Źródło: GeoMax

#### GeoMedia w 3D

Firma Intergraph udostępniła nakładkę na desktopową wersję oprogramowania GeoMedia, otwierającą nowe możliwości w zakresie rozwiązań geoprzestrzennych. Korzyści płynące z wykorzystania Geo-Media 3D to: ● Środowisko 3D – Geo-Media 3D przetwarzają istniejące dane i modele powierzchni w celu uzyskania dynamicznych wizualizacji 3D dowolnych danych; Nawigacja 3D - łatwa w obsłudze nawigacja, wybór między mapami 2D i 3D; · Wizualizacja 3D wyświetlanie wszystkich danych zarówno rastrowych, jak i wektorowych w jednym widoku, możliwość dynamicznego dodawania danych do widoku 3D; Analiza 3D – wyświetlanie rezultatów analiz przestrzennych z GeoMedia Grid i zarządzania danymi.

Źródła: Intergraph

## Juno SD zamiast komórki

Rodzina odbiorników satelitar-nych Trimble Juno powiększyła się o model SD, który wyróżnia modem GSM obsługujący technologię HSPDA (High-Speed Downlink Packet Access). Pozwala on na wykorzystanie odbiornika jako telefonu komórkowego generacji 3,5. Jego użytkownik może więc nie tylko dzwonić czy wysyłać SMS-y,

lecz także sprawnie wymieniać się danymi za pośrednictwem internetu. Model SD eliminuje więc konieczność noszenia służbowej komórki czy odwiedzania biura w celu zgrywania zebranych w terenie danych. Podobnie jak inne urządze-

![](_page_51_Picture_14.jpeg)

nia z tej serii Juno SD oferuje dokładność pozycjonowania na poziomie 2-5 metrów przy wykorzystaniu poprawek SBAS (w tym EGNOS) lub 1-3 m w przypadku postprocessingu w aplikacji Trimble DeltaPhase. Tak jak inne produkty marki Juno SD wyposażony jest w 12-kanałowy moduł GPS, modemy Wi-Fi i Bluetooth, cyfrowy

aparat fotograficzny (3 Mpx), procesor 533 MHz, 128 MB wbudowanej pamięci, którą można rozszerzyć za pomocą kart MicroSD i SDHC, a także wyświetlacz o przekątnej 3,5 cala.

Źródło: Trimble

## ArcGIS Explorer 1500

Firma ESRI udostępniła na swojej stronie interne-towej nowe wydanie ArcGIS Explorer – bezpłatnej aplikacji do przeglądania danych przestrzennych. Oferuje ona m.in.:  $\bullet$ udoskonalong obsługę plików w formacie KML (także w 3D),  $\bullet$  poprawione wyświetlanie symboli,  $\bullet$  generowanie ekwidystant,  $\bullet$  możliwość bezpośredniego importu danych z OpenStreetMap,  $\bullet$  pobieranie danych z zasobów ArcGIS Online,  $\bullet$ narzędzia do prostej edycji rastrów (regulacja kontrastu, jasności itp.), lgenerowanie dynamicznych prezentacji danych (np. animacji), orozbudowane narzędzia do edycji notatek. Aplikację można pobrać bezpośrednio ze strony internetowej ESRI.

Źródło: ESRI

![](_page_51_Picture_21.jpeg)

![](_page_52_Picture_0.jpeg)

# Leica TM6100A

Wczwartym kwartale br. oferta Leica Geosystems rozszerzy się o przemysłowy teodolit autokolimacyjny TM6100A. Podobnie jak tachimetry przemysłowe Leica TDRA6000 i Absolute Tracker AT401, TM6100A będzie mierzyć katy kątów z dokładnością do 0,5˝. Teodolit wyposażony jest w serwomotory Piezo o precyzji 0,8˝, kolorowy ekran dotykowy LCD oraz klawisze

funkcyjne, które można przyporządkować konkretnym pracom pomiarowym. Teodolity autokolimacyjne Leica Geosystems zapewniają submikronową dokładność lokalizacji i są wykorzystywane m.in. przy budowie satelitów, a także przy instalowaniu celowników i wyświetlaczy przeziernych (HUD –Head-Up Display) w samolotach bojowych.

Źródło: Leica Geosystems

## Tablety dla geodety

We wrześniu zaprezen-towano dwa nowe tablety wyposażone w moduł GPS oraz odporne na niekorzystne warunki pogodowe. Pierwszy z nich to Getac V200 z procesorem Intel Core i7 2,0 GHz. Zdaniem producenta jest to najszybsze tego typu urządzenie na rynku. Oferuje ono 320 GB pamięci wewnętrznej i 2 GB pamięci RAM, modemy Wi-Fi, Bluetooth i 3G, porty USB, LAN i RS232 oraz slot na karty SD i PCMCIA. Urządzenie ma dotykowy ekran o przekątnej 12,1 cala i klawiaturę z 88 klawiszami. Przy wymiarach 314 x 222 x 49 mm waży 2,7 kg. Podobnie jak inne

![](_page_52_Picture_7.jpeg)

tablety firmy Getac, V200 jest odporny na pył i wilgoć (spełnia normę IP65) oraz mróz i upał (może pracować w temperaturze od -20°C

#### Skaner Velodyne dla MLS

Firma Velodyne zaprezentowała skaner laserowy HDL-32E. Urządzenie przeznaczone jest dla mobilnych systemów skanowania (MLS) i spośród innych produktów tej spółki wyróżniają je mniejsze gabaryty oraz niższa cena. HDL-32E ma wymiary 15 x 8,6 cm i waży niecałe 1,5 kg. Składa się z 32 laserów, które wykonują do 800 tys. pomiarów na sekundę. Pole

![](_page_52_Picture_11.jpeg)

widzenia skanera wynosi 360° w poziomie i 40° w pionie (od +10° do -30°). HDL-32E wykonuje pomiary na odległość od 5 cm do 100 m z dokładnością nie gorszą niż 2 cm. Skaner wejdzie do sprzedaży jesienią tego roku. Źródło: Velodyne Lidar Inc. do +60°C). Urządzenie ma wejść do sprzedaży w październiku br.

Firma Elmark Automatyka z Warszawy wprowadziła z kolei na krajowy rynek notebook Twinhead U12C. Urządzenie wyróżnia m.in. obrotowy ekran oraz odporność na upadki i trudne warunki pogodowe (zgodnie z normą MIL-STD-810G). Sercem komputera jest procesor Intel Core i5-540UM. Notebook może być wyposażony maksymalnie w 8 GB pamięci RAM. Dotykowy, obracany i składany ekran LCD o przekątnej 12,1 cala (1280 x 800 px) z podświetleniem LED gwarantuje wysoki komfort pracy, dzięki opcji Sunlight Readable także w pełnym słońcu.

Źródło: Getac, Elmark

### KRÓTKO

**e** Firma FARO udostępniła oprogramowanie Scene 4.7 do obróbki chmur punktów ze skanerów laserowych marki FARO; najważniejszą zmianą jest funkcja Web-Share, która pozwala umieszczać zeskanowane obrazy w internecie za pomocą "jednego kliknięcia".

Spółka ESRI opublikowała Geoportal Extension 10 – rozszerzenie .<br>dla aplikacji ArcGIS Server przeznaczone do łatwego tworzenia internetowych serwisów mapowych; w nowym wydaniu wprowadzono m.in.: udoskonaloną obsługę standardu OGC CSW i metadanych zgodnych z dyrektywą INSPIRE, a także narzędzie do automatycznej aktualizacji zasobów geoportalu, nakładka umożliwia ponadto wzbogacanie serwisów mapowych o opcję dodawania komentarzy i ocen do publikowanych zasobów.

lLeica Geosystems ogłosiła dostępność wersji 1.1 aplikacji Zeno Office i Field przeznaczonych dla swoich satelitarnych odbiorników GIS-owych; Zeno Field rozbudowano m.in. o możliwość jednoczesnego korzystania z internetu i pobierania poprawek RTK w technologii CDMA, a Zeno Office o wsparcie dla baz danych SQL Express. lAmerykańska firma Overwatch (część Textron Systems) zaprezentowała nakładki Feature Analyst 5.0 i LIDAR Analyst 5.0 przeznaczone

do wektoryzacji zdjęć lotniczych i satelitarnych oraz chmur punktów ze skanowania laserowego w aplikacjach ArcGIS, ELT, ERDAS Imagine i GeoMedia.

**Spółka PCI Geomatics udostępni**ła wersję 2.0 nakładki Geolmaging Tools do edycji zobrazowań teledetekcyjnych w oprogramowaniu Arc-GIS; nowe wydanie wzbogacono m.in. o narzędzie do korekcji surowych obrazów satelitarnych.

**Topcon** wprowadził do sprzedaży wersję 2.0 oprogramowania ScanMaster do przetwarzania i wizualizacji danych ze skanowania laserowego; nowe wydanie oferuje m.in.: renderowanie nawet do kilku miliardów punktów, automatyczną ekstrakcję krawędzi, zautomatyzowane rejestrowanie skanu względem układu współrzędnych i filtrowanie szumów.

![](_page_53_Picture_0.jpeg)

Na polskim rynku pojawiły się pierwsze urządzenia satelitarne marki Hi-Target: V8, V9 GNSS i V30 GNSS. Ich wyłącznym dystrybutorem jest krakowska firma Apogeo. Odbiorniki – wyposażone w płytę Trimble (V9, V30) lub NovAtel (V8) – współpracują z siecią ASG-EUPOS.

Odbiorniki

HI-TARGFT

Odbiorniki V9 GNSS trzy systemy: GPS, GLONASS i V30 GNSS w standardzie obsługują i Galileo. Są przygotowane do pracy na 220 kanałach, odbierają także najnowszy sygnał L5 GPS. Przy produkcji V30 GNSS zastosowano nowatorskie technologie, w tym: nanomateriały (dzięki czemu urządzenie jest przystosowane do pracy w trudnych warunkach atmosferycznych, wytrzyma upadek z 3 metrów, a nawet dwumetrowe zanurzenie w wodzie), system dwukrotnie przedłużający żywotność baterii oraz wielokierunkową antenę, która znacząco poprawia jakość pomiarów. Odbiornik oferuje ponadto możliwość zainstalowania modemu GSM 3G przyspieszającego odbieranie danych ze stacji ASG-EUPOS oraz pozwalającego na współpracę ze sprzętem satelitarnym innych marek.

Natomiast V8 zaprojektowany jest do prowadzenia pomiarów w systemie GPS. Wbudowana płyta główna NovAtel obsługuje 54 kanały i praktycznie eliminuje efekt wielotorowości. Dzięki technologii NovAtel Vision Correlator zapewnia wysoką dokładność pomiaru, nawet dla sygnałów z satelitów położonych nisko nad horyzontem.

Odbiorniki Hi-Target które czynią pracę wydajzostały wyposażone w wiele funkcji,

MAGAZYN geoinformacYJNY nr 10 (185) PAŹDZIERNIK 2010 54 **GEODETA** 

ną i komfortową. Posiadają wbudowany w antenę modem GPRS, dzięki czemu bez użycia telefonu, wygodnie i bez zakłóceń można odbierać poprawki ASG-EUPOS. Radiomodem UHF pozwala z kolei na wykorzystanie odbiorników jako zestawu RTK (stacja bazowa lub odbiornik ruchomy). Urządzenia spełniają normę pyło- i wodoszczelności IP 67, co uniezależnia pomiary od warunków pogodowych. Komfort pracy z odbiornikami zwiększają ponadto komunikaty głosowe informujące o statusie i poprawności pracy. Zaletą rozwiązań V9 GNSS i V30 GNSS jest wysoka wydajność w warunkach ograniczonej widoczności nieba, np. w lesie lub mieście.

Wszystkie omawiane odbiorniki zostały zaprojektowane z myślą o polskim użytkowniku. Firma Apogeo wyposażyła je w intuicyjne, polskojęzyczne oprogramowanie SurvCE w najnowszej wersji 2.5. Jego zalety oraz bogactwo funkcji są już znane na polskim rynku. Modułowa budowa aplikacji umożliwia obsługę w jednym projekcie wielu urządzeń (GPS, tachimetrów) różnych marek. Aplikacja ta pozwala m.in. na:

tworzenie szkicu bezpośrednio w terenie, import plików z oprogramowania AutoCAD w formacie DXF i DWG lub MicroStation w formacie DGN oraz tyczenie z aktywnego pliku DXF. Firma Apogeo oferuje swoim klientom bezpłatne aktualizacje SurvCE do nowszych wersji oraz możliwość testowania aplikacji bez limitu czasowego. W zestawie oprócz SurvCE znajduje się także software do raportowania pomiarów RTK dla ODGiK (zgodny z wytycznymi GU-GiK) oraz program HDS2003 do postprocessingu.

A pogeo proponuje od-<br>
z czterema kontrole-<br>
z mi do wyboru: Surveyor+ biorniki Hi-Target rami do wyboru: Surveyor+, Surveyor 64/512 i Carlson Mini amerykańskiej firmy Carlson Software, a także Hi-Target iHand10. Opcjonalnie dostępne są również Hi-Target Qmini 1 i Qmini 3.

Surveyor+ to mobilny komputer polowy z klawiaturą alfanumeryczną przeznaczony dla najbardziej wymagają-

![](_page_53_Picture_11.jpeg)

odporność na upadki (norma wojskowa MIL-STD 810F) oraz pył i wodę (IP67) sprawia, że rejestrator doskonale sprawdzi się w nawet w trudnych warunkach.

Carlson Mini jest z kolei niewielki, idealnie dopasowany do dłoni, lekki i poręczny. Jego zalety to gumowe zabezpieczenie, klawisze nawigacyjne i kolorowy wyświetlacz. Podobnie jak Surveyor+, charakteryzuje się wysoką odpornością na upadki oraz pył i wodę (IP67).

Kolejna propozycja to wyposażony w kolorowy wyświetlacz Hi-Target iHand10. Model ten wyróżnia przede wszystkim łatwa i intuicyjna obsługa. Jego bardziej rozwinięte wersje (Qmini 1 i Qmini 3) wzbogacono o moduł GPS i modem GPRS. Dzięki tym rozwiązaniom jedno urządzenie umożliwia wykonywanie zarówno pomiarów RTK (w połączeniu z odbiornikiem GNSS), jak i GIS (samodzielnie lub z odbiornikiem GNSS).

![](_page_53_Picture_596.jpeg)

![](_page_54_Picture_472.jpeg)

 $\fbox{\parbox{1.5cm}{ \begin{tabular}{c} \quad frame Hi-Target Survey\\ \quad Intruments Company\\ \quad Ltd.\ z.\ siedzibą\ w.\ chińskim miescie Guangzhou\ od\\ \end{tabular} }$ irma Hi-Target Survey Instruments Company Ltd. z siedzibą w chińpoczątku swojej działalności (tj. od 1999 r.) jest związana z nowoczesnymi technologiami pomiarowymi. Posiada fabrykę urządzeń GNSS, profesjonalne centrum badawczo-rozwojowe oraz w pełni wyposażone laboratorium. Firma zatrud-

nia 400 osób, z czego ponad 100 to wysoko wykwalifikowani specjaliści. Hi-Target podpisała z Pacific Crest (firmą zależną od Trimble'a) strategiczne porozumienie o współpracy, rozwoju produktów i wsparciu technicznym. Prowadzi także szeroką współpracę z uczelniami wyższymi. Produkty marki Hi-Target posiadają certyfikaty CE oraz Systemu Zarządzania Jakością ISO. Wprowadzanie nowych marek jest elementem szerszej strategii jego firmy. Oprócz sprzętu Hi-Target spółka jest także od niedawna wyłącznym dystrybutorem urządzeń Agatec dla branży budowlanej (m.in. niwelatorów laserowych). Zainteresowanie nową marką odbiorników GNSS jest w Polsce spore. Przyczynia się do te-

go m.in. możliwość bezpłatnego testowania odbiornika Hi-Target na konkretnej robocie geodezyjnej. Ponadto Apogeo oferuje bezpłatne doradztwo techniczne i finansowe, a także zapewnia wsparcie techniczne oraz serwis gwarancyjny i pogwarancyjny.

> Witold silarski (Apogeo)

![](_page_55_Picture_0.jpeg)

Zestawienie niwelatorów automatycznych (samopoziomujących) NIWELUJ I TY! Możliwości tych najprostszych instrumentów geodezyjnych

od wielu lat już niczym nie zaskakują. Mimo to na półkach sklepowych z nimi robi się coraz tłoczniej.

#### Jerzy Królikowski

iczby mówią same za siebie. Trzy lata<br>temu na krajowym rynku dostępnych<br>było 30 serii niwelatorów pochodzą-<br>cych od 14 producentów (CEODETA iczby mówią same za siebie. Trzy lata temu na krajowym rynku dostępnych cych od 14 producentów (GEODETA 4/2007). W tym roku jest to już 37 serii i 17 marek. Wśród debiutantów znalazły się m.in. chiński Ruide, szwajcarski GeoMax oraz niemiecki Bosch. Kilka nowych propozycji można znaleźć także wśród marek dobrze już znanych w Polsce – np. Sokkia, South, Geo Fennel czy

Nedo. Tych, którzy od nowości oczekują zaskakujących funkcji, wyśrubowanych osiągów czy efektownych gadżetów, zapraszamy do

GEODETY listopadowego, w którym to przyjrzymy się niwelatorom kodowym.

iwelator optyczny z zasady powinien być urządzeniem prostym w obsłudze i dostępnym w rozsądnej cenie. Z instrumentów tego typu korzystają nie tylko geodeci i nie tylko inżynierowie. Dostępne na polskim rynku urządzenia wyposażone są w lunety z powiększeniem od 20 do 34 razy – tu rekordzistą jest seria AS japońskiej firmy Nikon. Pod względem dokładności liderami są serie: Leica NA,

**CULTURA** 

**WWW** 

Pentax AL i AFL, Nikon AS, Sokkia B20 oraz Topcon AT-B2. 1 km podwójnej niwelacji możemy nimi wykonać z precyzją nawet do 0,7 mm. Przy wykorzystaniu mikrometru dokładność wynosi natomiast do 0,4 mm. Na drugim biegunie mamy szeroki wybór prostszych urządzeń, których precyzja jest nie gorsza niż 2,5 mm.

To, co najważniejsze w niwelatorze automatycznym i co odróżnia go od starszych braci (niwelatorów libelowych), to kompensator. W dostępnych w Polsce modelach zakres jego działania wa-

![](_page_55_Picture_562.jpeg)

56 **GEODETA** 

MAGAZYN geoinformacYJNY nr 10 (185) PAŹDZIERNIK 2010

![](_page_56_Picture_0.jpeg)

ha się od 12´ do 30´, a dokładność – od 0,3˝ do 0,8˝. Warto także zauważyć, że coraz więcej urządzeń ma zamontowane kompensatory magnetyczne. Są one szybsze i mniej zawodne, a producenci szczególnie polecają je do pracy w miejscach, gdzie niwelator będzie narażony na wstrząsy i drgania.

Choć prezentowane urządze-<br>
nia niczym nie zaskakują, to<br>
jest jedna rubryka, która mo-<br>
że sprawić miła niespodzianke: cena nia niczym nie zaskakują, to że sprawić miłą niespodziankę: cena. Jeśli przyjrzeć się tabeli sprzed trzech lat, okazuje się, że w przypadku niektórych modeli ceny są obecnie niższe nawet o 1 tys. zł. Coraz większa konkurencja sprawiła, że potaniały także urządzenia z niższej półki, choć tutaj spadek jest dużo mniej odczuwalny. A tytuł najtańszego niwelatora otrzymuje w tym roku South NL24 dostępny już za niecałe 300 zł.

J aka jest przyszłość tych urządzeń? Ich ceny zapewne nadal będą systematycznie spadać, a na rynku każdego roku pojawiać się będzie kilka nowych modeli. Na wielkie innowacje w tej dziedzinie nie ma jednak co liczyć. Niektórzy producenci chyba na razie odpuścili sobie inwestowanie w rozwój tego sprzętu. Choćby Pentax i Nikon – w ciągu ostatnich trzech lat

obie firmy nie wypuściły żadnego nowego niwelatora automatycznego (Pentax zmienił jedynie ich barwy). Podobna sytuacja w przypadku tachimetrów byłaby nie do pomyślenia. Nie zmienia to jednak faktu, że jeszcze przez długi czas popyt na niwelatory automatyczne g dzime me ma jednak co liczyc.<br>
a Niektórzy producenci chyba<br>
a marazie odpuścili sobie inwe-<br>
z stowanie w rozwój tego sprzę-<br>
z tu. Choćby Pentax i Nikon –<br>
w ciągu ostatnich trzech lat<br>
obie firmy nie wypuściły żadnego

![](_page_56_Picture_545.jpeg)

![](_page_57_Picture_742.jpeg)

**SERVICE SCRIPTION** 

![](_page_57_Picture_743.jpeg)

 $\overline{a}$ 

58

MAGAZYN geoinformacYJNY nr 10 (185) PAŹDZIERNIK 2010

![](_page_58_Picture_767.jpeg)

![](_page_58_Picture_768.jpeg)

![](_page_59_Picture_636.jpeg)

![](_page_59_Picture_637.jpeg)

60

٦

MAGAZYN geoinformacYJNY nr 10 (185) PAŹDZIERNIK 2010

![](_page_60_Picture_0.jpeg)

## Coraz więcej map **TEMATYCZNYCH**

![](_page_60_Figure_2.jpeg)

Po kilkuletnim okresie zastoju w ostatnich miesiącach znów ruszyły prace nad mapami sozologicznymi i hydrograficznymi. Pod koniec sierpnia nowe arkusze oddano do zasobu województwa kujawsko-pomorskiego. Zgodnie z ogłoszonym w 2009 roku przetargiem są to cztery arkusze mapy sozologicznej (Radziejów, Brześć Kujawski, Włocławek i Fabianki) oraz trzy mapy hydrograficznej (Brześć Kuj., Włocławek, Fabianki). Wszystkie wykonała firma Geomat z Poznania. W połowie września rozstrzygnięto natomiast przetarg na opracowanie 28 arkuszy mapy hydrograficznej dla województwa warmińsko-mazurskiego. Za 644 tys. zł netto opracuje je firma Gepol z Poznania. Zgodnie ze specyfikacją przetargu arkusze powinny być gotowe za pół roku. Z kolei Urząd Marszałkowski Województwa Świętokrzyskiego ogłosił przetarg na opracowanie 14 arkuszy mapy sozologicznej oraz aktualizację 39 arkuszy opracowanych w latach 1999-2005. Jeśli zamówienie uda się rozstrzygnąć (poprzednie unieważniono z powodu zbyt drogich ofert), województwo świętokrzyskie już za rok będzie miało pełne pokrycie mapami sozologicznymi. Jak wynika ze skorowidzów CODGiK, pełnym lub prawie pełnym pokryciem tą mapą może się obecnie pochwalić osiem województw: zachodniopomorskie, wielkopolskie, lubuskie i podkarpackie (w układzie 1992) oraz dolnośląskie, opolskie, śląskie i małopolskie (w układzie 1942). W przypadku mapy hydrograficznej są to województwa: zachodniopomorskie, pomorskie, wielkopolskie, lubuskie, śląskie, małopolskie i świętokrzyskie (układ 1992) oraz dolnośląskie (układ 1942).

JK

### O pruskiej kartografii ziem polskich

Na rynku księgarskim ukazała się wyczerpująca i bogato ilustrowana publikacja prof. Andrzeja Koniasa podsumowująca 200-letni dorobek pruskiej kartografii topograficznej. 232-stronicową książkę zatytułowaną "Kartografia topograficzna państwa i zaboru pruskiego od II połowy XVIII wieku do połowy XX wieku" opublikowało Wydawnictwo Naukowe Akademii Pomorskiej

w Słupsku. Jest ona syntezą wieloletnich badań naukowych autora, w trakcie których przeanalizował on zbiory kartograficzne bibliotek w Berlinie, Norymberdze oraz Monachium. W pracy przedstawio-

![](_page_60_Picture_9.jpeg)

we części państwa pruskiego lub były ziemiami zabranymi Polsce w I, II i III rozbiorze. Szczególną uwagę poświęcono wojskowej kartografii topograficznej i jej efektom w postaci oryginalnych rękopiśmiennych zdjęć topograficznych ziem polskich, które są przechowywane w zbiorach

Oddziału Kartograficznego Państwowej Biblioteki w Berlinie (Die Kartenabteilung der Staatsbibliothek zu Berlin – Preussischer Kulturbesitz).

JK

### **LITERATURA**

#### Kolejowy atlas Polski

Nakładem wydawnictwa Eurosprinter ukazał się "Atlas linii kolejowych Polski 2010" – 448-stronicowe kompendium wiedzy na temat istniejącej i zlikwidowanej infrastruktury kolejowej w kraju. W publikacji

![](_page_60_Picture_16.jpeg)

zamieszczono m.in.: skorowidz map, 92 arkusze map ogólnych Polski w skali 1:300 000, 24 mapy największych węzłów w skali od 1:100 000 do 1:25 000, 8 map tematycznych (rozwój sieci kolejowej na tle zmieniających się granic, elektryfikacja linii, natężenie ruchu pociągów, prędkości szlakowe, korytarze transportowe itd.), 13 map historycznych, mapę 100 największych "hitów kolejowych" na terenie Polski, a także 400 fotografii, 117 tabel oraz indeks stacji, przystanków i posterunków kolejowych. Zdaniem wydawcy jest to pierwsza tego typu publikacja na polskim rynku.

Źródło: Eurosprinter

### KRÓTKO

lOprogramowanie nawigacyjne AutoMapa po raz trzeci zdobyło Złoty Laur Konsumenta – prestiżową nagrodę przyznawaną przez polskich klientów; produkt ten wyróżniono w kategorii "Mapy cyfrowe".

 $\bullet$ Łódzka firma Emapa opublikowała wrześniową aktualizację MapSet Polska – swojej cyfrowej bazy danych przestrzennych kraju; nowe wydanie wzbogacono m.in. o 400 km dróg i 57 szczegółowych planów miast; MapSet rozszerzono ponadto o nowe atrybuty: obrysy budynków 2D (dostępne dla 29 miast) oraz bazę przejazdów kolejowych z podziałem na cztery kategorie.

lNarodowy Fundusz Ochrony Środowiska i Gospodarki Wodnej udostępnił samorządom terytorialnym możliwość sfinansowania kartowania osuwisk występujących na ich obszarze; prace realizować będzie Państwowy Instytut Geologiczny; środki na wykonywanie map osuwisk pochodzić będą z budżetu przedsięwzięcia "System Osłony Przeciwosuwiskowej SOPO – Etap II…"; PIG szacuje, że tylko w samych polskich Karpatach znajduje się ponad 60 tys. osuwisk.

> MAGAZYN geoinformacYJNY nr 10 (185) PAŹDZIERNIK 2010 **GEODETA 61**

![](_page_61_Picture_0.jpeg)

Bezprecedensowa akcja w kopalni San José w Chile

# VIERC, na ratunek

Siedemnaście dni po zawale w kopalni miedzi i złota w Chile udało się na- wiązać kontakt z 33 górnikami uwięzionymi 700 metrów pod ziemią. Operacja ich uwolnienia jest dla ekipy ratowniczej ogromnym wyzwaniem. Być może uda się ją zakończyć jeszcze w październiku.

#### Barbara Stefańska

a końcówce wiertła, które przebiło się do schronu, uwięzieni mężczyźni umieścili kartkę z napisem, że wszyscy są cali i zdrowi (Estamos bien en el refugio los 33). Kamera zarejestrowała film, na którym widać górników. Ich bliscy,

#### Wypadek w kopalni na pustyni

Do zawalenia się stropu doszło 5 sierpnia w kopalni miedzi i złota San José, należącej do przedsiębiorstwa San Esteban. Mieści się ona w północnej części pustyni Atakama, 45 kilometrów od miasta Cociapó w Chile. Akcję ratowniczą koordynuje chilijskie Ministerstwo Górnictwa przy pomocy krajowej firmy Codelco. W kopalni nie dochowano norm bezpieczeństwa. Od czasu zawału kopalnia jest zamknięta i grozi jej bankructwo. Chilijskie Ministerstwo Pracy pomaga zatrudnionym tam górnikom znaleźć nową pracę. Właścicielem kopalni jest Marcelo Kemeny, syne węgierskiego emigranta, który założył firmę górniczą San Esteban. Chile jest największym producentem i eksporterem miedzi na świecie, 35 proc. tego surowca wydobywa się w Chile, a 50 proc. wartości chilijskiego eksportu to produkty górnictwa.

koczujący w obozowisku nad położoną na pustyni kopalnią, odzyskali nadzieję. Tuż po wypadku, do którego doszło 5 sierpnia br., nie było wiadomo, czy ktokolwiek przeżył.

Początkowo usiłowano wydobyć górników przez szyb wentylacyjny, ale doszło do drugiego zawału, który odciął tę drogę ewakuacji. Eksperci rozpoczęli wiercenie 10-centymetrowych szybików wentylacyjnych, celując w komorę ratowniczą jako prawdopodobne miejsce schronienia górników. Pierwsze wiertło nie trafiło. Ale druga i trzecia próba powiodły się. Ratownicy zdążyli nawiązać kontakt z mężczyznami, zanim zabrakło im zapasów pożywienia i napojów.

Za pomiary trajektorii wierconych szybików, przez które nawiązano łączność z górnikami, było odpowiedzialne przedsiębiorstwo GeoAtacama. Do tego celu eksperci użyli żyroskopów Stockholm Precision Tools, jedynych znajdujących się w Ameryce Łacińskiej. Wskazują one dokładnie kierunek północy geograficznej, a nie – jak inne podobne urządzenia – kierunek północy magnetycznej. Podczas wierceń otworu na głębokości 1000 metrów błąd nie powinien przekroczyć 5 metrów. Jednak prace utrudniał fakt, że eksperci korzystali z niedokładnych map kopalni, którymi dysponowało przedsiębiorstwo San Esteban.

Poprzez wywiercone otwory górnicy otrzymują jedzenie i napoje, tlen oraz przedmioty niezbędne do życia, a także komunikują się ze światem zewnętrznym, co ma kluczowe znaczenie dla ich kondycji, zwłaszcza psychicznej. Kontaktowali się z bliskimi za pośrednictwem wideokonferencji, oglądali mecz piłkarski Chile – Ukraina, który zresztą ich reprezentacja przegrała. Zorganizowali sobie życie pod ziemią, podzielili się na trzy grupy odpowiedzialne za: łączność, bezpieczeństwo i organizację zaopatrzenia; wyznaczyli miejsce do spania, odpoczynku, "toaletę"; wymieniają się książkami. Przestrzegają rytmu dnia i nocy: wstają o 7.30, a kładą się spać o 23, wykonują ćwiczenia przygotowane przez trenera, piszą listy do bliskich, spotykają się w grupie. Eksperci z NASA, których sprowadzono ze względu na doświadczenia w pracy z kosmonautami przebywającymi długo w zamkniętym pomieszczeniu, byli pod wrażeniem organizacji górników. Jednak nie obyło się bez oznak buntu czy depresji, co jest zjawiskiem normalnym w tak ekstremalnej sytuacji. Mężczyznom powiedziano, że mogą pozostać pod ziemią aż do grudnia. Specjaliści z NASA radzili, żeby ich o tym

![](_page_61_Picture_13.jpeg)

nie informować. Jednak najnowsze prognozy są dużo bardziej optymistyczne.

#### lTrafić bezbłędnie

Po wywierceniu szybików przed inżynierami stanęło nie lada wyzwanie: dotrzeć do ludzi odciętych od świata przez zawał, który nastąpił w środkowej części kopalni. To pierwsza w historii akcja wydobywania ludzi z takiej głębokości. Eksperci postanowili wydrążyć trzy drogi ewakuacji, używając tych maszyn, które już były w Chile, gdyż sprowadzanie sprzętu z zagranicy zajęłoby sporo czasu. Kierunek wierceń będzie precyzyjnie kontrolowany przez system komputerowy.

Plan A uruchomiono 30 sierpnia – australijska maszyna Strata 950 rozpoczęła pracę. Pierwszy etap polega na wywierceniu otworu pilotażowego o średnicy 30 cm, drążąc 15-20 m dziennie. Kolejnym krokiem ma być poszerzenie go do 66 cm, aby można było spuścić metalową klatkę i wyciągnąć tą drogą na powierzchnię wszystkich mężczyzn po kolei. Przedtem należy jednak włożyć do szybu rury żelazne, aby klatka nie zahaczyła o żaden kawałek skały. Wydobycie na górę jednej osoby w takiej kapsule trwałoby dwadzieścia minut.

Niespełna tydzień później ekipy ratownicze wdrożyły

![](_page_62_Picture_0.jpeg)

plan B, instalując amerykańską maszynę Schramm T-130 należącą do firmy Geotec. Jej zadaniem nie jest drążenie nowego otworu, lecz rozwiercenie jednego z szybików, przez który górnicy komunikują się ze światem zewnętrznym. Maszyna ma na początku poszerzyć go do 38 cm, a następnie – do 66. Schramm T-130 wyprzedziła Stratę 950, choć na parę dni wiercenia zosta-

ły wstrzymane ze w z g l ę d u na awarię.

W chwili zamykania tego numeru GEODETY maszyna Schramm była na drugim etapie prac, czyli wierceniu otworu o docelowej szerokości.

#### ● SZYBSZY PLAN C

Oba urządzenia wydobywają pył skalny na powierzchnię rurą

za pomocą sprężonego powietrza. Zwykle najpierw wierci się dziurę od góry do dołu, a następnie poszerza w drugą stronę. Jednak ze względu na to, że sprzętu do poszerzania nie można założyć od dołu (nie ma jak przekazać go górnikom na dole), po wydrążeniu otworu pilotażowego maszyny mają za zadanie rozwiercić go od góry do dołu. Postanowiono, że w obu przypadkach (plan A i B) w drugim etapie prac górnicy mają współpracować przy

odwalaniu gruzu, który będzie spadał w dół. Nie zabierze im on znacznej ilości przestrzeni, gdyż oprócz schronu wielkości 50 m<sup>2</sup> , mogą poruszać się po znajdujących się wokół tunelach.

Na wypadek poważnych awarii lub opóźniania się prac, a także po to, by jak najszybciej dostać się do górników, wdrożono trzeci plan.

![](_page_62_Figure_9.jpeg)

W nim przebywają górnicy

Na miejsce 42 ciężarówkami sprowadzono w 400 częściach maszynę RIG 422 należącą do kanadyjskiego przedsiębiorstwa Precision Drilling, która może od razu wydrążyć otwór o odpowiedniej średnicy. Ważące 600 ton urządzenie, którego wieża wiertnicza mierzy 45 m wysokości, zostało zainstalowane na specjalnej platformie o średnicy boiska do piłki nożnej. Prace wiertnicze rozpoczęto 19 września. – Już wiadomo, że plan C będzie szybszy, niż przewidywano, i być może wydobywanie górników rozpocznie się już w drugiej połowie października, chyba że dojdzie do jakiejś awarii – mówi mieszkający w Chile inżynier Andrzej Zabłocki, ekspert od wierceń, który był na miejscu zdarzenia i doradzał ekipie ratowniczej. Pojawił się również pomysł uruchomienia planu D, polegającego na wierceniu tunelu systemem strzałowym przez zawaloną skałę, ale nie zyskał akceptacji ze względu na

zbyt duże ryzyko, jakie mógłby spowodować.

#### **.** WIJACE SIĘ TUNELE

Górnicy zostali uwięzieni w nowej części kopalni. Natomiast do zawału doszło w jej starszej, środkowej części. Znajdowało się tam wiele otwartych komór, i to uratowało górników, gdyż dzięki nim teraz przez szczeliny skalne dochodzi do nich powietrze. Budowa kopalni miedzi całkowicie różni się od znanych nam kopalni węgla, pełnych szybów i pionowych połączeń. – W chilijskich kopalniach nie ma wielu połączeń pionowych, wjeżdża się do nich tunelami. I to stanowi dodatkowe utrudnienie – mówi inż. Zabłocki, tym bardziej że górnicy przebywają na końcu takiego tunelu. Jednak jego zdaniem uwięzionym nie grozi wielkie niebezpieczeństwo, np. zasypania czy zalania, gdyż skały w miejscu, w którym przebywają, są zwięzłe.

Katastrofa poruszyła polskich górników. W geście solidarności zorganizowano czuwanie i modlitwy w kaplicy św. Barbary przy centrum handlowym Silesia w Katowicach, które mają potrwać aż do czasu zakończenia akcji. Wypadek skłonił naszych ekspertów do refleksji, jak wyglądałaby podobna akcja w Polsce. Zenon Jerzyk, zastępca dyrektora Centralnej Stacji Ratownictwa Górniczego w Bytomiu, podkreśla, że dysponujemy odpowiednim sprzętem – zwłaszcza Polskie Górnictwo Naftowe i Gazownictwo – i wyszkolonym personelem koniecznym do tego typu akcji. Posiadamy takie same podajniki, umożliwiające dostarczanie pożywienia na głębokość 1300 m, a także kapsuły ratownicze do wydobywania ludzi na powierzchnię.

Jednak nigdy nie musieliśmy wykorzystywać tych urządzeń, aby wydobywać ludzi z głębokości niemalże kilometra pod ziemią. $\blacksquare$ 

MAGAZYN geoinformacYJNY nr 10 (185) PAŹDZIERNIK 2010 **GEODETA 63** 

![](_page_63_Picture_0.jpeg)

#### Gispro ma SP-GIS

Delegacja Gispro wspólnie z przedstawicielami Urzędu Lotnictwa Cywilnego pod koniec września odebrała w Neapolu samolot Partenavia P68 TC Observer. Otrzymał on polskie znaki rozpoznawcze SP-GIS i został wpisany do Polskiego Rejestru Cywilnych Statków Powietrznych. Maszyna otrzymała tym samym świadectwo zdatności do lotu. Piloci Gispro wykonali na miejscu lot testowy. P68 jest nośnikiem Lotniczej Platformy Fotogrametrycznej Gispro, w skład której wchodzą najnowocześniejsze sensory z zakresu skanowania laserowego, rejestracji zdjęć lotniczych oraz lotniczej termowizji.

Źródło: Gispro

# 44,7 mln zł na TBD

Prace nad BDOT dla województw: kujawsko-pomorskiego, łódzkiego, świętokrzyskiego, zachodniopomorskiego, pomorskiego i mazowieckiego zostaną zrealizowane za 44,7 mln zł (GUGiK zarezerwował na ten cel 44,8 mln zł). Największy udział w pracach będą miały: OPEGIEKA Elbląg, OPGK Rzeszów, OPGK Olsztyn i Geomar Szczecin, które wykonają 60% zlecenia (za prawie 29 milionów zł). Poszczególne części zamówienia zrealizują:

1. Geomat Poznań (lider), Geotop, PGK Plant – 4,6 mln zł,

2. OPGK Rzeszów – 7,2 mln zł,

3. OPGK Olsztyn (lider); InterTim Warszawa – 3 mln zł,

## Mapy litogenetyczne za ponad 7 mln zł

Ministerstwo Środowiska 22 września podpisało umowę na wykonanie 300 arkuszy mapy litogenetycznej Polski w skali 1:50 000 (realizacja w latach 2010-12). Jedyną ofertę w przetargu, który odbywał się w procedurze otwartej, złożył Państwowy Instytut Geologiczny, oferując realizację zamówienia za 7,395 mln zł netto.

Arkusze mapy litogenetycznej Polski w skali 1:50 000 (MLP) mają być wykonane poprzez cyfrowe przetworzenie treści arkuszy Szczegółowej mapy geologicznej Polski w skali 1:50 000 (SmgP). W uzasadnionych przypadkach na obszarze niektórych arkuszy powinny zostać wykonane terenowe prace uzupełniające w celu weryfikacji granic litologicznych i genetycznych. Wykonanie arkuszy MLP obejmuje: autorskie opracowanie każdego arkusza, jego redakcję merytoryczną i techniczną, a po zaopiniowaniu przez Komisję Opracowań Kartograficznych przy ministrze środowiska przygotowanie do udostępnienia każdego z arkuszy MLP oraz udostępnianie w wersji analogowej i cyfrowej poprzez geoportal Zintegrowanego Systemu Kartografii Geologicznej (IKAR) zlokalizowany na serwerze Państwowego Instytutu Geologicznego – Państwowego Instytutu Badawczego. Źródło: TED

# Częstochowski GIS

Miasto Częstochowa ogłosiło prze-targ nieograniczony na stworzenie systemu integracji, przetwarzania i udostępniania danych oraz świadczenia elektronicznych usług publicznych w ramach projektu "E-usługi dla mieszkańców Częstochowy". Wdrożenie systemów ma się przyczynić do ułatwienia procedur administracyjnych. Zamówienie obejmuje:  $\bullet$ budowę i informatyzację baz danych na potrzeby ZSIP;  $\bullet$  budowe oprogramowań aplikacyjnych na potrzeby Projektu e\_umCZ

wraz za zasilaniem danymi przestrzennymi;  $\bullet$ utworzenie systemu identyfikacji i kojarzenia procesów interesantów, użytkowników e\_umCZ; • implementację systemów w istniejącym środowisku e urzędu;  $\bullet$ szkolenia administratorów i użytkowników. Szacunkowa wartość zamówienia przekracza 193 tys. euro. Oferty można składać do 13 października 2010 roku. Wadium wynosi 150 tys. zł. Jedynym kryterium wyboru ofert będzie cena.

Źródło: UM Częstochowa

- 4. OPGK Kraków (lider) 3,5 mln zł,
- 5. OPEGIEKA Elbląg 3,9 mln zł,
- 6. Geokart-International Rzeszów – 1 mln zł,

7. Geomar Szczecin (lider), OPGK Koszalin, Gispro Szczecin – 2,8 mln zł, 8. Geomar Szczecin (lider), OPGK Koszalin, Gispro Szczecin – 3 mln zł, 9. MGGP Tarnów – 1,6 mln zł, 10. OPGK Rzeszów – 1,6 mln zł, 11. Polkart Warszawa (lider), Polkom Ostrów Maz., KPG Kraków – 1,2 mln zł, 12. OPEGIEKA Elbląg – 4,7 mln zł, 13. PPGK Warszawa – 3,5 mln zł, 14. OPGK Olsztyn (lider); InterTim War-

szawa – 3 mln zł.

Źródło: GUGiK

#### Tanie oferty MGGP i MGGP Aero

lWarszawski oddział GDDKiA wyda na opracowanie mapy sytuacyjno-wysokościowej dla drogi krajowej nr 7 ponad połowę mniej, niż planował. Oferty złożyło ośmiu chętnych. Jedynym kryterium wyboru była cena. Najkorzystniejszą propozycję złożyła tarnowska spółka MGGP (1,13 mln zł brutto), natomiast GDDKiA wartość zamówienia oszacowała na 2,6 mln zł.

lW przetargu Urzędu Morskiego w Szczecinie najkorzystniejszą ofertę złożyło konsorcjum firm MGGP i MGGP Aero, które planowane prace wyceniło na niewiele ponad 0,5 mln zł brutto. Blisko czterokrotnie wyższą cenę zaproponowało konsorcjum z liderem OPGK Olsztyn. Przedmiotem zamówienia jest opracowanie numerycznego modelu terenu (NMT) i pokrycia terenu (NMPT) oraz zdjęć lotniczych dla czterech fragmentów polskiej morskiej strefy brzegowej. Modele terenu mają zostać opracowane w technologii lotniczego skaningu laserowego dla pasa o szerokości 500 metrów.

lW przetargu IMGW na ortofotomapy oraz numeryczny model terenu i pokrycia terenu w technologii skaningu laserowego wybranych regionów południowej Polski (łącznie 218 km kw.) złożono pięć ofert o bardzo różnej wartości. Najtańszą okazała się propozycja konsorcjum w składzie MGGP i MGGP Aero, które gotowe jest wykonać zamówienie za 217 tys. zł brutto. Druga w kolejności oferta była blisko dwa razy droższa (395 tys. zł), a najdroższa opiewała na kwotę ponad 1 mln zł.

Źródło: GDDKiA, UMS, JK

![](_page_64_Picture_0.jpeg)

## Modernizacja EGiB TRWA

**.** 1,12 mln zł brutto wyda Starostwo Powiatowe w Radomiu na kompleksową modernizację EGiB w gminie Wierzbica. Zamówienie podzielono na 5 części, rozstrzygnięto je jednak tylko dla czterech (dla cz. 2. nie złożono oferty), do których w sumie złożono 15 ofert. Łączna wartość wybranych (najtańszych) propozycji okazała się niższa o blisko 400 tys., niż gotowe było wyłożyć starostwo. Poszczególne części zrealizują: 1. PUH Jadwiga Nowak z Szydłowca (wartość oferty: 129 tys. zł), 3. Trans-Geo Tomasz Zasowski z Radzanowa (386 tys. zł), 4. OPGK Geomap Kielce (289 tys. zł), 5. OPGK Geomap Kielce (318 tys. zł). **Urząd Miasta Katowice udzielił zamó-**

wienia na modernizację ewidencji budynków i aktualizację ewidencji gruntów w zakresie użytków gruntowych dla terenów zabudowanych i zurbanizowanych na obrębie ewidencyjnym Dzielnica Ligota. Przetarg odbywał się w procedurze otwartej.

Łącznie wpłynęło 8 ofert. Jedynym kryterium udzielenia zamówienia była cena. Najniższą cenę jednostkową w wysokości 54,89 zł brutto za każdy sporządzony arkusz danych ewidencyjnych budynku zaoferowała spółka Fotokart ze Szczecina. Najdroższa oferta złożona przez KPG z Krakowa opiewała na kwotę blisko dwukrotnie wyższą – 104,31 zł brutto. Szacunkowa całkowita wartość zamówienia wynosi 1,150 mln zł netto.

lZarząd Geodezji, Kartografii i Katastru Miejskiego we Wrocławiu ogłosił przetarg nieograniczony o szacunkowej wartości poniżej 193 tys. euro na weryfikację zapisów w operacie EGiB. Zamówienie obejmuje: · doprowadzenie do spójności części opisowej i graficznej bazy EGiB,  $\bullet$  wyeliminowanie błędnych danych lokali w zakresie liczby i powierzchni pomieszczeń przynależnych,  $\bullet$  założenie kartotek dla budynków, luzupełnienie numerów ksiąg wieczy-

# Wojsko zamawia...

**...** w firmie Intergraph Polska nowe licencje oprogramowania GeoMedia i Dynamo, upgrade już posiadanych oraz 12-miesięczny serwis i opiekę techniczną. Aplikacje Intergraphu otrzymają: Wojskowe Centrum Geograficzne w Warszawie, 22. Wojskowy Ośrodek Kartograficzny w Ostrowi Mazowieckiej oraz 19. Samodzielny Oddział Geograficzny w Lesznie. Zakup aplikacji firmy Intergraph ma rozwiązać problem użytkowania różnych programów i formatów danych, a co za tym idzie – ponoszenia dodatkowych kosztów związanych ze szkoleniami pracowników i wdrażaniem nowego software'u. Dotychczas, w związku z brakiem wystarczających środków finansowych na aktualizację i serwisowanie oprogramowania, jednostki wojskowe otrzymywały różne wersje oprogramowania GIS.

**...** w firmie Geosystems Polska pakiety oprogramowania firmy ERDAS oraz upgrade posiadanych już aplikacji wraz z 12-miesięczną opieką techniczną i serwisem. Software trafi do: Wojskowego Centrum Geograficznego w Warszawie, 22. Wojskowego Ośrodka Kartograficznego w Ostrowi Mazowieckiej, 6. Samodzielnego Oddziału Geograficznego w Toruniu oraz 19. Samodzielnego Oddziału Geograficznego w Lesznie. Obu zamówień udzielono w procedurze negocjacyjnej bez uprzedniego ogłoszenia, jako że spółki są jedynymi dystrybutorami firm ERDAS i Intergraph w Polsce. MON nie podało wartości transakcji. Źródło: TED

### OPGK Opole obsłuży wrocławski RZGW

Regionalny Zarząd Gospodarki Wodnej we Wrocławiu udzielił zamówienia na obsługę geodezyjną inwestycji związanych z realizacją przedsięwzięcia "Poprawa ochrony przeciwpowodziowej Lewina Brzeskiego na rzece Nysie Kłodzkiej". W przetargu ofertę złożyło tylko OPGK Opole, które gotowe było zrealizować

prace za 1,96 mln zł netto. Wrocławski RZGW oszacował wcześniej zamówienie na 1,69 mln zł netto. Prace będą współfinansowane ze środków Programu Operacyjnego Infrastruktura i Środowisko. Obsługa obejmować będzie pomiary: realizacyjne, kontrolne i rozgraniczeniowe. Źródło: TED

stych w rejestrach lokali,  $\bullet$ ujednolicenie danych osób prawnych. Prace mają być zrealizowane do 20 grudnia br. Oferty można składać do 25 października. Wadium: 2 tys. zł. Jedynym kryterium wyboru będzie cena.

**Powiat bialski** (woj. lubelskie) podpisał umowę na modernizację ewidencji gruntów gm. Łomazy (24 080 działek ewidencyjnych). Zamówienie zrealizuje spółka Level z Siedlec za 712 tys. zł brutto. W przetargu łącznie złożono 6 ofert, najdroższa (OPGK Rzeszów) opiewała na kwotę 1,4 mln zł brutto. Jedynym kryterium udzielenia zamówienia była cena.

**Powiat grodziski** (woj. wielkopolskie) ogłosił przetarg nieograniczony na modernizację EGiB w systemach GEO-IN-FO V i EGIB2000 dla miasta Grodzisk Wielkopolski. Prace mają zostać ukończone do połowy grudnia br.

Źródło: SP w Radomiu, UM Katowice , TED, SP w Białej Podlaskiej

### KRÓTKO

**Sygnity SA** prowadzi zaawansowane rozmowy na temat sprzedaży szczecińskiej spółki Geomar; na razie nie podano jednak wartości ewentualnej transakcji.

**· Urzędowi Miasta Tarnowa** przyznano 1,5 mln zł ze środków Małopolskiego RPO na budowę miejskiego SIP; umowę w tej sprawie podpisali 15 września wicemarszałek województwa małopolskiego i prezydent Tarnowa; całkowity koszt projektu o nazwie "Zintegrowany System Informacji Przestrzennej" szacowany jest na 2 mln zł.

●Zarząd Geodezji i Katastru Miejskiego GEO-POZ w Poznaniu przeznaczy 1,29 mln zł na konwersję danych dla obrębów Starołęka i Rataje ze standardu GEO-INFO'97 do GEO-IN-FO V; zamówienie obejmuje także dostosowanie danych do przejścia na typ bazy Oracle oraz jej instalację w GEOPOZ-ie; prace w procedurze negocjacyjnej przyznano firmie Systherm Info z Poznania.

 $\bullet$  Zarząd Geodezji, Kartografii i Katastru Miejskiego we Wrocławiu udzielił zamó-

wienia na odnowienie szczegółowej osnowy poziomej III klasy; za 1,5 mln zł netto zrealizuje je firma PGK Vertical z Żor; spółka ma do 25 grudnia br. wznowić 727 pkt oraz odtworzyć 75 pkt, jak również założyć 3208 pkt zabezpieczających; łącznie do zamawiającego wpłynęły 3 oferty; jedynym kryterium wyboru była cena; ZGKiKM gotowy był przeznaczyć na odnowienie osnowy 2,1 mln zł.

> MAGAZYN geoinformacYJNY nr 10 (185) PAŹDZIERNIK 2010 **GEODETA 65**

![](_page_65_Picture_0.jpeg)

Najnowsze technologie w badaniu najstarszych dziejów człowieka

# LIDAR ZMIEN archeologię

Pilotażowy projekt pt. *LIDAR w badaniach archeologicznych* jest krokiem w stronę jakościowych zmian w działaniach na rzecz ochrony dziedzictwa kulturowego i archeologicznego. Nowa technologia tworzy podstawy do budowania cyfrowych zasobów. To również szansa na nowoczesne monitorowanie stanu zachowania obiektów oraz rejestrowanie zagrożeń.

Łukasz Sławik Rafał Zapłata

**P**rzedsięwzięcie zrodziło się w wyniku konsultacji zainicjowanych<br>w 2009 roku między przedstawicie-<br>lami firmy MGCP Aero Sp. z 0, 0,073 niku konsultacji zainicjowanych w 2009 roku między przedstawicielami firmy MGGP Aero Sp. z o. o. oraz Instytutu Archeologii Uniwersytetu Kardynała Stefana Wyszyńskiego w Warszawie, które przekształciły się w szeroko zakrojone interdyscyplinarne prace badawcze. Zastosowany w projekcie LIDAR (Light Detection and Ranging) jest technologią nieinwazyjną i w polskich badaniach archeologicznych nowatorską. Oferuje nie tylko nową jakość badań, ale i nową formę ochrony, dokumentowania, rozpoznawania oraz monitorowania dziedzictwa archeologicznego.

![](_page_65_Picture_6.jpeg)

1. Numeryczny model terenu i numeryczny model obiektu – grodzisko wczesnośredniowieczne w Spycimierzu, stan. 1, gm. Uniejów, woj. łódzkie

Udziela wsparcia w zakresie: rozpoznania dziedzictwa archeologicznego, konserwacji przez dokumentację cyfrową, popularyzacji wiedzy i wizualizacji obiektów historycznych oraz archeologicznych. Najogólniej mówiąc, systemy geoinformacyjne oraz omawiana technologia wnoszą do archeologii poprawę efektywności pracy, podwyższenie dokładności i jakości pozyskiwanych danych oraz przyspieszenie idące w parze z polepszeniem – na niespotykaną dotąd skalę – prac badawczych i dokumentacyjnych.

odstawą pomiarów wykonywanych w ramach omawianego projektu jest system LiteMapper 6800i, który tworzą cztery komponenty:

● skaner Riegl LMS Q680i,

● system GPS/INS nowej generacji (seria IMU-IIe),

lśrednioformatowa kamera cyfrowa Hasselblad 39 Mpx,

 $\bullet$  system AeroCONTROL firmy IGI mbH do zarządzania pracą całego rozwiązania.

Skaner Riegl LMS Q680i (pierwszy egzemplarz użytkowany w Europie) wykorzystuje pomiar fali ciągłej z funkcją Multi-Time-Around, która umożliwia pozyskiwanie danych z wysokości do 3 tys. m nad ziemią. Próbkuje teren z prędkością do 266 tys. pkt/s, skanując przy tym do 200 linii. Zakładana przez producenta dokładność pomiaru odległości punktów to nawet 20 mm. Punktowa dokładność pozioma pomiaru dla obiektów powierzchniowych otrzymywana przez MGGP Aero wynosi 0,1 m, a pionowa 0,03 m.

Z kolei cyfrowa kamera najnowszej generacji, wyposażona w osiem niezależnych obiektywów, pozwala pozyskać w czasie jednego nalotu zdjęcia panchromatyczne dużej rozdzielczości (piksel terenowy < 5 cm), barwne (RGB) oraz w podczerwieni. Zgromadzone zdjęcia umożliwiają otrzymanie w procesie postprocessingu wielu kompozycji barwnych o pożądanej rozdzielczości. System wyposażony jest w łoże stabilizowane żyroskopowo do redukcji wpływu wychylenia samolotu na pionowość wykonywanych zdjęć oraz cyfrowy system FMC (Forward Motion Compensation) do korygowania wpływu ruchu postępowego. Dodatkowo kamera podłączona jest do odbiornika Ashtech Z-Xtreme, który rejestruje pozycję każdego zdjęcia. Kompletny system (kamera plus stacje robocze) pozwala radykalnie skrócić czas potrzebny na pozyskanie danych.

**P** unktem wyjścia dla omawiane-<br>go projektu są pomiary wykonane<br>przez MGGP Aero na obszarze wo-<br>jewództwa wielkonolskiego oraz częściogo projektu są pomiary wykonane przez MGGP Aero na obszarze województwa wielkopolskiego oraz częściowo łódzkiego. Rozpoznanie terenu objęło m.in. obszary zalesione, które znajdują się poza zasięgiem rozpoznania archeologicznego za pomocą prospekcji lotniczej czy też tradycyjnych badań powierzchniowych.

Celem projektu jest wykrycie na podstawie wygenerowanego numerycznego modelu terenu (NMT) nowych stanowisk i obiektów archeologicznych, zweryfikowanie wcześniej zarejestrowanych stanowisk oraz udokumentowanie w postaci cyfrowej obecnego stanu reliktów przeszłości. Równorzędnym celem wspólnych działań jest także zdobycie wiedzy na temat przydatności tego typu technologii w badaniach archeologicznych oraz dostarczenie informacji z zakresu interpretacji obiektów archeologicznych instytucjom i jednostkom, takim jak MGGP Aero, zajmującym się po-

![](_page_66_Picture_0.jpeg)

2. Zdjęcie lotnicze na tle numerycznego modelu terenu i numerycznego model obiektu – okolice Ruszkowa Pierwszego, gm. Kościelec, woj. wielkopolskie

miarami oraz przetwarzaniem danych cyfrowych.

**P**rzykładem dotychczasowych wyników badań są m.in. analizy i interpretacje grodziska wczesnośrednioków badań są m.in. analizy i interpretacje grodziska wczesnośredniowiecznego w Spycimierzu, stan. 1, gm. Uniejów, woj. łódzkie (rys. 1). Obiekt ten znajduje się obecnie na odsłoniętym terenie, a stan zachowania oraz inwazyjność niektórych stosowanych w archeologii metod badawczych w znacznym stopniu uniemożliwiają jego rozpoznanie, weryfikację oraz monitorowanie stanu zachowania. Zastosowanie skaningu lotniczego doprowadziło do zweryfikowania istnienia obiektu, odnotowania obecnego stanu oraz udokumentowania go za pomocą numerycznego modelu obiektu, którym archeologia do tej pory nie dysponowała.

Kolejnym przykładem jest zarejestrowanie regularnej, trapezowatej konstrukcji na terenie zalesionym w okolicach Ruszkowa Pierwszego, gm. Kościelec, woj. wielkopolskie (rys. 2), ulegającej destrukcji najprawdopodobniej w wyniku współczesnej działalności człowieka. Jest to jeden z wielu przypadków monitorowania stanu zachowania obiektu zabytkowego, a zarazem udokumentowania go w postaci cyfrowej.

Relikty działalności człowieka zlokalizowano też na terenie zalesionym w okolicach Kuczek, gm. Uniejów, woj. łódzkie (rys. 3), znajdującym się poza zasięgiem prospekcji lotniczej.

Wymiernym efektem dotychczasowych pomiarów i badań jest – obok zweryfikowania znanych już stanowisk archeologicznych i zlokalizowania no-

![](_page_66_Picture_9.jpeg)

3. Zdjęcie lotnicze na tle numerycznego modelu terenu i numerycznego model obiektu – okolice Kuczek, gm. Uniejów, woj. łódzkie

![](_page_67_Picture_0.jpeg)

wych obiektów – uzyskanie NMT dla całego obszaru oraz szczegółowych planów wysokościowych obiektów archeologicznych posiadających własną formę terenową, jak również wygenerowanie na tej podstawie nowych informacji i danych (np. przekrojów wysokościowych dla poszczególnych obiektów). Zastosowanie omawianej technologii w badaniach archeologicznych umożliwiło rozpoznanie licznych zmian związanych z działaniami człowieka w przeszłości, które możemy odnotować i wychwycić na podstawie numerycznego modelu terenu, m.in. w postaci różnic wysokościowych rzędu kilkunastu centymetrów przyjmujących niejednokrotnie charakterystyczne, regularne formy powierzchniowe, trudne do rozpoznania tradycyjnymi metodami badawczymi.

 $\fbox{\parbox{10cm}{ \begin{tabular}{c} \hline \textbf{ego typu technologia to również} \textbf{krok w strong zmian jakościowych} \textbf{proxadzonych prac, a także przeformułowanie dotychczasowego sposo-} \end{tabular}}}$ ego typu technologia to również krok w stronę zmian jakościowych prowadzonych prac, a także przebu pozyskiwania, przechowywania oraz przetwarzania danych. Taka propozycja zastosowania geoinformacji w archeologii stanowi nowatorską formę łączenia: lotniczych (również satelitarnych) zdjęć powierzchni terenu, numerycznego modelu terenu (NMT), numerycznego modelu powierzchni terenu (NMPT) oraz ortofotomap w kompozycji barw naturalnych (RGB) i barw nienaturalnych, z uwzględnieniem bliskiej podczerwieni. Stosowane razem poszerzają one na niespotykaną dotąd skalę możliwości analizy i interpretacji obiektów archeologicznych.

Konsultacje zaowocowały również wstępnym wypracowaniem metodyki badań w zakresie ochrony dziedzictwa archeologicznego z wykorzystaniem nowoczesnych technologii.

Kolejne etapy prac w ramach projektu wiążą się z dalszymi analizami numerycznego modelu terenu w połączeniu z ortofotomapami (w kompozycji barw naturalnych i nienaturalnych) oraz poszukiwaniami antropogenicznych form terenowych, przy równoległym weryfikowaniu zasobów cyfrowych przez archeologiczne rozpoznanie terenowe.

Łukasz Sławik (MGGP Aero Sp. z o.o., Oddział w Warszawie) Rafał Zapłata (Instytut Archeologii, UKSW w Warszawie)

Wszystkie zdjęcia i ilustracje udostępnione przez MGGP Aero

MAGAZYN geoinformacYJNY nr 10 (185) PAŹDZIERNIK 2010 68 **GEODETA** 

# zMierzyć Każdy ruch

Korzystając z funduszy unijnych, szczeciński Fotokart wprowadził nowe usługi z zakresu geodezji inżynieryjnej, fotogrametrii i geoinformatyki. Innowacyjne systemy monitoringu przemieszczeń i skaningu laserowego już znalazły zastosowanie, m.in. przy budowie centrum handlowego oraz największego w Europie Wschodniej kotła opalanego biomasą w Elektrowni Szczecin.

#### grzegorz iwaszko

Wramach dofinansowania toringu przemieszczeń i odkształceń spółka Fotokart kupiła system permanentnego moni-GeoMos służący do eliminowania ewentualnych zagrożeń związanych z niepożądanym ruchem budowli lub gruntu. Zadaniem systemu jest nieustanne, cykliczne wykonywanie pomiarów punktów obserwacyjnych zainstalowanych na obiektach oraz późniejsza ich analiza i wizualizacja. Użytkownik za pomocą strony internetowej może na bieżąco śledzić stan obserwowanego obiektu. W razie zagrożenia (przekroczenia wcześniej zdefiniowanych granicznych wartości przemieszczeń) aktywny system alarmowania wysyła do użytkowników alerty, wykorzystując dostępne na rynku środki przekazu informacji (np. sms, e-mail).

Dużą zaletą GeoMos jest odbieranie informacji z wielu sensorów jednocześnie: tachimetrów, odbiorników GPS, stacji meteo, inklinometrów itp. Dzięki temu – oprócz monitorowania przemieszczeń punktów obserwacyjnych – można kontrolować stałość punktów odniesienia oraz refrakcję i odkształcenia spowodowane zmieniającymi się warunkami atmosferycznymi.

ystem permanentnego monitorowania stosowany jest np. do obserwacji obiektów przemysłowych zarówno na etapie ich budowy, jak i eksploatacji, monitorowania terenów aktywnych sejsmicznie, a także do obserwacji ruchów górotworu lub obiektów znajdujących się na terenach górniczych. GeoMos w połączeniu z półsekundowym tachimetrem Leica TS30 stosowanym w geodezji inżynieryjnej oraz dwuczęstotliwościowymi odbiornikami GNSS

![](_page_67_Picture_14.jpeg)

Na budowie centrum handlowego Galeria Kaskada w Szczecinie

![](_page_68_Picture_0.jpeg)

Pomiary skanerem laserowym HDS6100 realizowane przez Fotokart na terenie Elektrowni Szczecin. Fragment numerycznego modelu elektrowni

współpracującymi z systemem GPS i GLONASS zapewnia uzyskanie najwyższych dokładności oczekiwanych przez projektantów oraz organy prowadzące kontrolę i nadzór.

Posiadanie technologii permanentnego monitoringu przemieszczeń jest niezbędne przy kompleksowej obsłudze dużych obiektów inżynieryjnych. Utwierdziły nas w tym przekonaniu wcześniejsze problemy związane z konstrukcją obiektów przemysłowych, które wystąpiły przy obsłudze geodezyjnej budowy oczyszczalni ścieków Pomorzany. Wymagały one monitorowania przemieszczeń, a brak systemu permanentnej rejestracji utrudnił nam w dużym stopniu prowadzenie pomiarów i wiązał się z dużym zaangażowaniem czynnika ludzkiego.

 $\sum_{\substack{\text{truga cześć zrealizowanego projek-  
gramowania umażliwiającego wy-  
konowania prac z dziedziny skanowania$ tu dotyczyła zakupu sprzętu i oprogramowania umożliwiającego wykonywanie prac z dziedziny skanowania laserowego. Dzięki nabyciu wszechstronnego skanera HDS6100 spółka Fotokart rozszerzyła wachlarz usług o usprawnione i dokładniejsze opracowania związane z inwentaryzacjami architektonicznymi oraz o opracowania w obszarze przemysłowym. Wykorzystanie nowej technologii fazowej pozwala na bardzo szybkie pozyskanie danych przestrzennych (nawet do 500 tys. pkt/s), co przekłada się na możliwość wykonania dużo większej liczby skanów w ciągu jednego dnia roboczego, a w efekcie – na przyspieszenie czasu realizacji zamówień oraz minimalizację kosztów pozyskania danych.

Dzięki wyposażeniu skanera HDS6100 w moduł WiFI-802.11 możliwa jest zdalna realizacja prac na terenach niebezpiecznych (np. zagrożonych skażeniem chemicznym czy w obiektach o naruszonej konstrukcji), co wpływa na zmniejszenie poziomu ryzyka osób wykonujących pomiary. Wykorzystanie zaawansowanego oprogramowania do obróbki chmur punktów oraz do modelowania i prowadzenia prac na ich bazie pozwala na półautomatyczne pozyskiwanie modeli wektorowych instalacji przemysłowych (systemy pipingowe, konstrukcje stalowe itp.) oraz wykonywanie analiz, np. deformacji czy kolizyjności.

T obsłudze inwestycji "Budowa Centrum echnologia skaningu laserowego została już przez firmę Fotokart wykorzystana przy geodezyjnej Handlowego Galeria Kaskada w Szczecinie", gdzie przeprowadzono dokładną inwentaryzację ścian larsenowych w celu opracowania modelu objętościowego ściany żelbetonowej, która miała zostać wylana. Projekt dodatkowo zakładał wykonanie zestawienia modeli ścian szczelnych w wersji, która miała powstać na podstawie pomiarów, oraz w wersji projektowej. W efekcie należało obliczyć różnicę w ilości betonu potrzebnego do wylania w obu wariantach. Z technologii skanowania laserowego pozyskano chmurę o bardzo wysokiej gęstości, dzięki czemu można było utworzyć dokładny model przestrzenny ściany Larsena uwzględniający m.in. różnice w pionowości między profilami oraz nawet niewielkie odkształcenia samych profili.

Kolejną inwestycją, przy której zastosowanie znalazła technologia skaningu laserowego, jest geodezyjna obsługa zadania "Zaprojektowanie i wykonanie robót budowlanych związanych z budową kotła opalanego biomasą w Elektrowni Szczecin" (największego kotła na biomasę w Europie Wschodniej). Wykonano tam inwentaryzację przestrzenną fragmentu instalacji, m.in. zeskanowano ściany, stropy, konstrukcje nośne oraz instalacje przemysłowe (orurowanie, silniki, zbiorniki etc.). W efekcie powstała zorientowana chmura punktów pochodząca z procesu skaningu oraz przestrzenny model wektorowy instalacji oraz ścian.

Dofinansowanie na zakup sprzętu i oprogramowania do prac związanych z monitoringiem przemieszczeń i skaningiem laserowym firma Fotokart uzyskała w ramach poddziałania 1.1.2. "Inwestycje w małe i średnie przedsiębiorstwa" z Europejskiego Funduszu Rozwoju Regionalnego oraz z budżetu państwa w ramach RPO Województwa Zachodniopomorskiego na lata 2007-2013.

> grzegorz iwaszko (Fotokart Sp. z o.o. w Szczecinie)

![](_page_68_Picture_11.jpeg)

Chmura punktów uzyskana w wyniku skanowania laserowego

# GEOINFORMATOR

#### SKLEP Y SPECTRA SYSTEM Sp. z o.o. CZZE

CZERSKI TRADE POLSKA Ltd Biuro Handlowe 02-087 Warszawa

al. Niepodległości 219 tel. (22) 825-43-65

GEMAT – wszystko dla geodezji 85-844 Bydgoszcz ul. Toruńska 109 tel./faks (52) 321-40-82 327-00-51, www.gemat.pl

### **GEOMATIX** Sp. 20.0.

#### Sklep Geodezyjny 40-084 Katowice

ul. Opolska 1 tel. (32) 781-51-38, faks 781-51-39 Sklep on-line: www.geomarket.pl

![](_page_69_Picture_8.jpeg)

 $\overline{\bm{z}}$ 

ęcej na www.geoforum.pl

CEJ NA WWW.GEOFORUM.PI

#### "NADOWSKI" Autoryzowany dystrybutor

Leica Geosystems 43-100 TYCHY, ul. Rybna 34 tel./faks (32) 227-11-56 www.nadowski.pl

GEOLINE – sprzęt geodezyjny Generalny dystrybutor firmy Richter 41-709 RUDA ŚLĄSKA ul. Hallera 18A tel./faks (32) 244-36-61 244-36-62

#### Geozet s.j. –

Sprzęt geodezyjny, kopiarki, sprzęt kreślarski, materiały eksploatacyjne 01-018 WARSZAWA, ul. Wolność 2a tel./faks (22) 838-41-83 838-65-32

![](_page_69_Picture_14.jpeg)

Zapraszamy do naszych biur Warszawa (22) 632-91-40 Wrocław (71) 325-25-15 Poznań (61) 665-81-71 Kraków (12) 411-01-48 Gdańsk (58) 320-83-23 Katowice (32) 354-11-10 Rzeszów (17) 862-02-41 Oferujemy rozwiązania

pomiarowe firm

#### **FIOPCON SOKKIA** www.tpi.com.pl

**GEODETA** 70 MAGAZYN geoinformacYJNY nr 10 (185) październik 2010

to miejsce czeka na Twoje ogłoszenie o sklepie i kosztuje tylko 640 zł + VAT rocznie

#### PH Meraserw

Sprzęt pomiarowy dla budownictwa i geodezji 70-361 Szczecin ul. Pocztowa 24 tel./faks (91) 484-14-54

#### GEOSERV Sp. z o.o. –

sprzęt i narzędzia pomiarowe dla geodezji i budownictwa 02-122 WARSZAWA ul. Sierpińskiego 5 tel. (22) 822-20-65

![](_page_69_Picture_24.jpeg)

#### Geosystems

Leica Geosystems Sp. z o.o. ul. Jutrzenki 118 02-230 WARSZAWA tel. (22) 260-50-00 faks (22) 260-50-10 www.leica-geosystems.pl

#### WWW.SKLEP.GEODEZJA.PL

dystrybutor Leica Geosystems od 1998 w Polskim Internetowym Informatorze Geodezyjnym, tel. (89) 670-11-00, faks 670-11-11 sklep@geodezja.pl www.geo.sklep.pl

#### GEOTRONICS POLSKA Sp. z o.o. 31-216 Kraków

ul. Konecznego 4/10u tel./faks (12) 416-16-00 w. 5 www.geotronics.com.pl biuro@geotronics.com.pl

![](_page_69_Picture_31.jpeg)

Geodezyjny Sklep Internetowy INFOLINIA (12) 397-76-76..77 www.Apogeo.pl

![](_page_69_Picture_33.jpeg)

Profesjonalny sklep geodezyjny 00-716 WARSZAWA ul. Bartycka 24/26 pawilon 29 tel./faks (22) 559-10-29 www.infopomiar.pl

Profesjonalny sklep geodezyjny

31-216 KRAKÓW ul. Konecznego 4/10u tel./faks (12) 416-16-00 www.spectrasystem.com.pl

#### FOIF Polska Sp. z o.o.

Generalny Dystrybutor Instrumentów Geodezyjnych GLIWICE, ul. Dolnych Wałów 1 tel./faks (32) 236-30-17 www.foif.pl

#### **SERWISY IMPE** CENTRUM SERWISOWE

IMPEXGEO. Serwis instrumentów geodezyjnych firm Nikon, Trimble, Zeiss i Sokkia oraz odbiorników GPS firmy Trimble, 05-126 NIEPORĘT ul. Platanowa 1, os. Grabina tel. (22) 774-70-07

PUH GEOBAN K. Z. Baniak Serwis Sprzętu Geodezyjnego 30-133 Kraków, ul. J. Lea 116

tel./faks (12) 637-30-14 tel. (0 501) 01-49-94 **BIMEX** - serwis sprzętu

geodezyjnego i laserowego 66-400 Gorzów Wlkp. ul. Dobra 19, tel. (95) 720-71-92 faks (95) 720-71-94

Mgr inż. Zbigniew CZERSKI Naprawa Przyrządów Optycznych Serwis instrumentów Wild/Leica 02-087 Warszawa al. Niepodległości 219 tel. (22) 825-43-65 fax (22) 825-06-04

GEOPRYZMAT Serwis gwarancyjny i pogwarancyjny instrumentów firmy PENTAX oraz serwis instrumentów mechanicznych dowolnego typu 05-090 RASZYN, ul. Wesoła 6 tel./faks (22) 720-28-44

Geras Autoryzowany serwis instrumentów serii Geodimeter firmy Spectra Precision (d. AGA i Geotronics), 01-445 Warszawa, ul. Ciołka 35/78 tel. (22) 836-83-94 www.geras.pl

#### PPGK S.A. Pracownia konserwacji – naprawa sprzętu geodez. różnych firm, wzorcowanie, atestacja sprzętu geodez., naprawa i konserwacja sprzętu fotogrametrycznego

01-252 Warszawa ul. Przyce 20 tel. (22) 532-80-15 tel. kom. (0 695) 414-210

OPGK WROCŁAW Sp. z o.o. Serwis sprzętu geodezyjnego 53-125 Wrocław al. Kasztanowa 18/20 tel. (71) 373-23-38 w. 345 faks (71) 373-26-68

![](_page_69_Picture_51.jpeg)

Autoryzowane centrum serwisowe Leica Geosystems Serwis Elta, Trimble3300 3600 DiNi Geodezja Tadeusz Nadowski 43-100 Tychy ul. Rybna 34 tel. (32) 227-11-56

Serwis sprzętu geodezyjnego PUH "GeoserV" Sp. z o.o. 01-122 WARSZAWA

ul. Sierpińskiego 5, tel. (22) 822-20-65

TPI Sp. z o.o. – profesjonalny serwis sprzętu pomiarowego firm Sokkia i Topcon 00-716 Warszawa ul. Bartycka 22 tel. (22) 632-91-40

![](_page_69_Picture_56.jpeg)

Serwis Instrumentów Geodezyjnych 40-084 Katowice ul. Opolska 1 tel. (32) 781-51-38, faks 781-51-39 serwis@geomatix.com.pl

ZETA PUH Andrzej Zarajczyk Serwis Sprzętu Geodezyjnego 20-072 Lublin ul. Czechowska 2 tel. (81) 442-17-03

FOIF Polska Sp. z o.o.

Autoryzowany Serwis Instrumentów Geodezyjnych GLIWICE, ul. Dolnych Wałów 1 tel./faks (32) 236-30-17 www.foif.pl

![](_page_70_Picture_0.jpeg)

### **WAN** spółka z o.o.

Serwis ploterów HP, MUTOH, skanerów A0 CONTEX, VIDAR, kopiarek A0 Gestetner, Ricoh światłokopiarek Regma. Kwant - OSTROŁEKA, pl. Bema 11, tel./faks (29) 764-59-63 www.kwant.pl

to miejsce czeka na Twoje ogłoszenie o serwisie i kosztuje tylko 640 zł + VAT rocznie

#### INSTYTUCJE<sup>1</sup>

Główny Urząd Geodezji i Kartografii, www.gugik.gov.pl 00-926 Warszawa ul. Wspólna 2

lgłówny geodeta kraju Jolanta Orlińska gugik@gugik.gov.pl tel. (22) 661-80-18

lwiceprezes – Jacek Jarząbek tel. (22) 661-82-66

 $\bullet$  dyrektor generalny Teresa Karczmarek tel. (22) 661-84-32

lDepartament Geodezji, Kartografii i SIG

dyrektor Jerzy Zieliński tel. (22) 661-80-27 lDepartament Informacji

o Nieruchomościach dyrektor – wakat tel. (22) 661-81-18

lDepartament Informatyzacji i Rozwoju PZGiK dyrektor – wakat tel. (22) 661-81-17

lDepartament Nadzoru, Kontroli i Organizacji SGiK dyrektor Sebastian Chwalibogowski tel. (22) 661-84-02

lDepartament Spraw Obronnych i Ochrony Informacji Niejawnych dyrektor Szczepan Majewski

tel. (22) 661-82-38 lDepartament Prawno-Legislacyjny

dyrektor Józef Siemiątkowski tel. (22) 661-84-04

**·** Biuro Informacji Publicznej oraz Komunikacji Medialnej tel. (22) 661-81-79

**Centralny Ośrodek Dokumentacji** Geodezyjnej i Kartograficznej 01-102 Warszawa ul. J. Olbrachta 94

**·** dyrektor Jacek Piłat tel. (22) 532-25-02

lDział Osnów Podstawowych – Prowadzenie i udostępnianie bazy danych osnów i przeliczanie współrzędnych, tel. 532-25-85

● Składnica Materiałów Geodezyjnych i Wydawnictw Drukowanych 00-926 Warszawa ul. Żurawia 3/5 tel. (22) 661-83-62

#### Ministerstwo Spraw

Wewnętrznych i Administracji, 02-591 Warszawa ul. Batorego 5

**O** Departament Administracji Publicznej zastępca dyrektora Marek Naglewski tel. (22) 661-88-20

Ministerstwo Infrastruktury

00-928 Warszawa ul. Wspólna 2/4

lDepartament Gospodarki Nieruchomościami

dyrektor Małgorzata Kutyła tel. (22) 661-82-14

Ministerstwo Obrony Narodowej Zarząd Analiz Wywiadowczych i Rozpoznawczych - P2 Sztabu Generalnego Wojska Polskiego 00-909 Warszawa Al. Jerozolimskie 97

tel. (22) 687-98-62, faks 628-61-95, www.wp.mil.pl

Ministerstwo Rolnictwa i Rozwoju Wsi 00-930 Warszawa ul. Wspólna 30

lDepartament Gospodarki Ziemią

zastępca dyrektora ds. geodezji, melioracji i ochrony gruntów Jerzy Kozłowski tel. (22) 623-13-41

**· Wydział Geodezji** 

i Klasyfikacji Gruntów

naczelnik Waldemar Władziński tel. (22) 623-13-54

Instytut Geodezji i Kartografii 02-679 Warszawa

ul. Modzelewskiego 27 tel. (22) 329-19-00 faks 329-19-50 www.igik.edu.pl

#### **ORGANIZACJE**

Geodezyjna Izba Gospodarcza prezes Wojciech Matela 00-043 Warszawa ul. Czackiego 3/5 tel./faks (22) 827-38-43 biuro@gig.org.pl, www.gig.org.pl

#### Polska Geodezja Komercyjna – Krajowy Związek Pracodawców Firm Geodezyjno-Kartograficznych

prezes zarządu Waldemar Klocek siedziba Biura Zarządu: 01-252 Warszawa ul. Przyce 20 tel./faks (22) 532-80-59 kzpfgk@geodezja-komerc.com.pl www.geodezja-komerc.com.pl

#### Polskie Towarzystwo Fotogrametrii i Teledetekcji (SN SGP)

przewodnicząca prof. Aleksandra Bujakiewicz tel. (22) 234-76-94, 234-57-65 a.bujakiewicz@gik.pw.edu.pl

Polskie Towarzystwo Informacji

Przestrzennej prezes zarządu prof. Jerzy Gaździcki 02-781 Warszawa ul. rtm. W. Pileckiego 112/5 tel. (22) 409-43-87 ptip@ptip.org.pl, www.ptip.org.pl

#### Stowarzyszenie Geodetów

Polskich Zarząd Główny prezes Stanisław Cegielski 00-043 Warszawa ul. Czackiego 3/5, pok. 416, tel./faks (22) 826-87-51 biuro@sgp.geodezja.org.pl www.sgp.geodezja.org.pl

#### Stowarzyszenie Kartografów Polskich

przewodnicząca dr Joanna Bac-Bronowicz 51-601 Wrocław ul. J. Kochanowskiego 36 tel. (71) 372-85-15 www.gislab.ar.wroc.pl/SKP

#### Zachodniopomorska

Geodezyjna Izba Gospodarcza

prezes Sławomir Leszko 70-376 Szczecin ul. 5 Lipca 22/1 tel. (91) 484-09-57 faks (91) 484-66-57 zgig@geodezja-szczecin.org.pl www.geodezja-szczecin.org.pl

#### Prenumerata **GEODETY**

Cena prenumeraty miesięcznika **Geodeta** na rok 2011:  $\bullet$  Roczna – 242,28 zł, w tym 7% VAT.

lRoczna studencka/uczniowska – 154,08 zł, w tym 7% VAT. Warunkiem uzyskania zniżki jest przesłanie do redakcji kserokopii ważnej legitymacji studenckiej (tylko studia na wydziałach geodezji lub geografii) lub uczniowskiej (tylko szkoły geodezyjne).

lPojedynczego egzemplarza – 20,19 zł, w tym 7% VAT. lRoczna zagraniczna – 484,56 zł, w tym 7% VAT.

W każdym przypadku prenumerata obejmuje koszty wysyłki. Warunkiem realizacji zamówienia jest otrzymanie przez redakcję potwierdzenia z banku o dokonaniu wpłaty na konto:

04 1240 5989 1111 0000 4765 7759.

Po upływie okresu prenumeraty automatycznie wystawiamy kolejną fakturę, w związku z czym o informacje na temat ewentualnej rezygnacji prosimy przed upływem tego okresu. Egzemplarze archiwalne można zamawiać do wyczerpania nakładu. Realizujemy zamówienia telefoniczne i internetowe:

tel. (22) 646-87-44 lub prenumerata@geoforum.pl. Najwygodniej złożyć zamówienie, korzystając z formularza

w zakładce Prenumerata na www.geoforum.pl.

**Geodeta** jest również dostępny na terenie kraju:

**Olsztyn - Maxi Geo,** 

ul. Sprzętowa 3, tel. (89) 532-00-51;

lRzeszów – Sklep GEODETA,

ul. Cegielniana 28a/12, tel. (17) 853-26-90.

# W Kraju

#### $\bullet$  (14.10) WARSZAWA PAŹDZIERNIK

Konferencja pod hasłem "Geoinformacja a środowisko w czasach INSPIRE" organizowana przez Centrum Promocji Informatyki àwww.cpi.com.pl

#### $(14.10)$  GRYBÓW

Seminarium pod hasłem "Współczesne problemy osnów podstawowych" organizowane przez dwie Sekcję Dynamiki Ziemi oraz Sekcję Sieci Geodezyjnych Komitetu Geodezji PAN, a także WGiK PW

#### àwww.gik.pw.edu.pl  $\bullet$  (8.10) PRZEJAZDOWO K. GDAŃSKA

Seminarium poświęcone

tzw. Projektowi Pomorskiemu àbiuro.projektu@woj-pomorskie.pl

#### $(20.10)$  WARSZAWA

Konferencja inaugurująca projekt GBDOT organizowana przez Główny Urząd Geodezji i Kartografii àwww.gugik.gov.pl

(21-22.10) WARSZAWA XXXIV Ogólnopolska Konferencja Kartograficzna pod hasłem "Polska

kartografia w dobie przemian

#### **GEODETA** POLECA 28-29 PAŹDZIERNIKA,

#### WARSZAWA I Ogólnopolska Konferencja Użytkowników ASG-EUPOS

![](_page_71_Picture_13.jpeg)

dzie zastosowania systemów GNSS oraz systemu ASG-EUPOS, zarówno w geodezji, jak i w innych dziedzinach, m.in. rolnictwie, leśnictwie, wspomaganiu służb publicznych. Zostaną również przedstawione przepisy prawne i techniczne. Program konferencji podzielony został na dwa główne bloki: obrady plenarne oraz sesje warsztatowe. Przewidziano w nim bloki dyskusyjne, podczas których użytkownicy systemu będą mogli podzielić się swoimi spostrzeżeniami dotyczącymi pracy z ASG-EUPOS, a także przekazać swoje uwagi administratorom systemu. Odbędą się również prezentacje najnowszych instrumentów i metod pomiarowych. W trakcie konferencji będzie także możliwe skorzystanie z pomocy technicznej administratorów systemu ASG-EUPOS.

Imprezę organizowaną w związku z oficjalnym zakończeniem projektu ASG- -EUPOS poprzedzi (26-27 października) 18. Konferencja i Warsztaty Komitetu Sterującego EUPOS oraz 10. Spotkanie Grupy Roboczej EUPOS ds. Jakości, Integralności i Monitorowania Zakłóceń.

Organizatorzy: Główny Urząd Geodezji i Kartografii wraz ze Stowarzyszeniem Geodetów Polskich

Informacje: www.asgeupos.pl/konferencja

metodycznych i technologicznych" àkartografia.wgsr@uw.edu.pl

#### $(28-29.10)$  WARSZAWA

I Ogólnopolska Konferencja Użytkowników ASG-EUPOS pod hasłem "System ASG-EUPOS dziś i jutro"; szczegóły w ramce  $\rightarrow$ www.asgeupos.pl/konferencja

#### **LISTOPAD**

#### $\bullet$  (04-05.11) WARSZAWA

XX Konferencja PTIP z cyklu "Geoinformacja w Polsce" obejmująca m.in. · warsztaty pt. "Budowa podstawowego geoserwera tematycznego infrastruktury INSPIRE – podejście praktyczne",  $\bullet$  warsztaty pt. "Modelowanie danych przestrzennych" oraz · seminarium pt. "Aktualne zagadnienia geomatyki w Polsce"

#### $\rightarrow$ www.ptip.org.pl  $(04-06.11)$  BORKI K. TOMASZOWA MAZ.

Seminarium pod hasłem

"Zmiany przepisów prawa w zakresie geodezji i kartografii, obowiązujących geodetów, wykonawców i pracowników administracji geodezyjnej" organizowane przez Zarząd

Oddziału SGP w Łodzi àwww.sgp.geodezja.org.pl/lodz

#### $\bullet$  (08-10.11) WARSZAWA

GEOIMPREZY

Druga edycja konferencji z cyklu "Cyfrowa przeszłość" organizowana pod hasłem "Standardy digitalizacji dziedzictwa archeologicznego"  $\rightarrow$  www.cyfrowaprzeszlosc.uksw. edu.pl

#### $\bullet$  (11-15.11) WROCŁAW

QGIS Hackfest – międzynarodowy zjazd deweloperów wolnej aplikacji desktopowej Quantum GIS  $\rightarrow$ www.qgis.org

#### $(30.11-02.12)$  WARSZAWA

9. Krajowa Konferencja Użytkowników Oprogramowania ESRI

àwww.esripolska.com.pl/konferencja

#### M A R ZEC 2011

 $\bullet$  (03.03) USTROŃ Akademia Informacji Przestrzennej organizowana przez Intergraph Polska

 $\rightarrow$ www.intergraph.com

#### $MAJ2011$

#### $(27-28.05)$  WARSZAWA

Obchody 90-lecia Wydziału Geodezji i Kartografii Politechniki Warszawskiej

 $\rightarrow$ www.90lat.gik.pw.edu.pl

#### CZERWIEC 2011

#### $(13-16.06)$  KRAKÓW

7. Międzynarodowe Sympozjum "Mobile Mapping Technology" http://mmtcracow2011.pl

 $(15-17.06)$  GDYNIA

TransNav 2011 – Międzynarodowe Sympozjum Nawigacji Morskiej i Bezpieczeństwa w Transporcie Morskim. Tematyka imprezy obejmie m.in.: · systemy nawigacji satelitarnej,  $\bullet$  wykorzystanie GIS-u w żegludze,  $\bullet$  kartografię morską, **.** systemy ECDIS (Electronic Chart Display and Information System),  $\bullet$  technologie pomiaru dna, lratownictwo wodne.

 $\rightarrow$ http://transnav.am.gdynia.pl

#### WRZESIE Ń 2011

#### $(22-25.09)$  POLANICA-ZDRÓJ VI Sympozjum Geoinformacji

w Polanicy-Zdroju pod hasłem "Geoinformacja zintegrowanym narzędziem badań przestrzennych" àwww.gislab.ar.wroc.pl

### NA ŚWIECIE

#### $(19-20.10)$  HOLANDIA, PAŹDZIERNIK

AMSTERDAM

Spotkanie użytkowników technologii Bentley Systems "Be Inspired 2010" àwww.bentley.com

#### $(19-22.10)$  SINGAPUR

XII Międzynarodowa Konferencja nt. Globalnej Infrastruktury Informacji Przestrzennej (GSDI)

 $\rightarrow$ www.gsdi.org/gsdiconf/gsdi12

 $(26-28.10)$  WŁOCHY, RZYM EMEA – Europejska Konferencja Użytkowników Oprogramowania ESRI

 $\rightarrow$ www.esri.com/events/emea

#### **LISTOPAD**

#### $\bullet$  (03-04.11) NIEMCY, BERLIN

- 5. konferencja z cyklu "3D GeoInfo"
- àwww.igg.tu-berlin.de/3dgeoinfo

#### ● (04-06.11) CZECHY, TREST K. JIHLAVY

Czesko-polskie warsztaty na temat współczesnej geodynamiki Sudetów i obszarów przyległych organizowane przez Instytut Mechaniki i Struktury Górotworu Czeskiej Akademii Nauk w Pradze oraz Instytut Geodezji i Geoinformatyki Uniwersytetu

#### Przyrodniczego we Wrocławiu

#### $\rightarrow$ www.irsm.cas.cz

#### $\bullet$  (06-10.11) WIETNAM, HANOI

V Letnia Szkoła Międzynarodowego Towarzystwa Fotogrametrii i Teledetekcji (ISPRS)

#### $\rightarrow$ http://hanoi2010.isprs-sc.org

#### l(29-30.11) BELGIA, BRUKSELA

Międzynarodowe Sympozjum GNSS

#### $\rightarrow$ www.eupos.org

#### $(30.11-01.12)$  HOLANDIA, **HAGA**

Europejskie Forum Skanowania Laserowego – konferencja techniczna połączona z wystawą  $\rightarrow$ www.lidarmap.org/ELM

#### **LIPIEC 2011**

**.** (03-08.07) FRANCJA, PARYŻ 25. Międzynarodowa Konferencja Kartograficzna połączona z 15. Zgromadzeniem Ogólnym Międzynarodowej Asocjacji Kartograficznej  $\rightarrow$ www.icc2011.fr

S P I S R E K L A M O D A W C Ó W Biuro Projektu Pomorskiego s. 22 i 23, Czerski Trade s. 76, DKS s. 31; Geoleasing s. 75; Globema s. 41; Gottlieb Nestle s. 17, Leica Geosystems s. 27; Oce s. 47, TPI s. 2.

![](_page_71_Picture_81.jpeg)
## SKLEP **GEODETY** PEŁNA OFERTA I ZAKUPY NA www.geoforum.pl

## Vademecum prawne geodety 2010

Adrianna Sikora; V wydanie publikacji zawierającej komplet zaktualizowanych uregulowań prawnych niezbędnych do wykonywania zawodu geodety; I część to wykaz tematyczny przepisów prawnych, a II – obszerny zbiór ustaw i rozporządzeń; 1034 strony, Wyd. Gall, Katowice 2010 l00-940.................................................................................138 zł

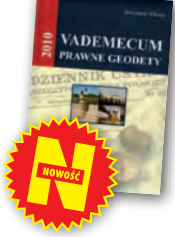

## Podstawy planowania przestrzennego i projektowania urbanistycznego

Ryszard Cymerman (red.); II wydanie (poprawione) publikacji, w której opisano zasady tworzenia poszczególnych opracowań planistycznych oraz korzystania z nich, a także prognozy skutków finansowych i środowiskowych uchwalenia MPZP; 252 strony, Wydawnictwo UWM, Olsztyn 2010 l00-920................................................................................... 28 zł

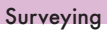

## Adam Łyszkowicz, Sabina Łyszkowicz; preskrypt

w j. angielskim zawierający wiadomości dla geodezji i inżynierii lądowej: pomiary liniowe i kątowe, niwelacja, obliczenia geodezyjne; publikacja daje przegląd zaawansowanych technik, jak GPS, teledetekcja i GIS; 160 stron, Oficyna Wydawnicza PW, 2010 l00-860 ............................................................................14,00 zł

Metadane geoinformacyjne w INSPIRE i SDI

Leszek Litwin, Maciej Rossa; kompendium wiedzy na temat metadanych – ich roli w INSPIRE, wymaganych normach (ISO) i standardach (OGC); jest to jednocześnie praktyczny podręcznik do tworzenia i publikowania metadanych geoinformacyjnych; dołączono płytę CD z edytorem metadanych Medard; 216 stron, Wyd. ApropoGEO, Gliwice 2010 l00-850.............................................................................43,90 zł

## Uprawnienia zawodowe w geodezji i kartografii. Zakres 1 i 2

Ryszard Hycner, Paweł Hanus; VI wydanie książki przeznaczonej dla osób, które chcą zdobyć uprawnienia zawodowe w zakresie 1. i 2.; publikacja zawiera wybrane akty normatywne wraz z krótkim omówieniem, a także zestawy pytań wraz z odpowiedziami; 416 stron, Wyd. Gall, Katowice 2010 l00-840 ........................................................................... 89,00 zł

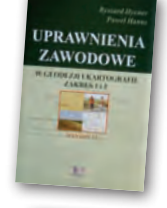

## Odwzorowania kartograficzne. Podstawy

Idzi Gajderowicz; publikacja szczegółowo omawia dwa odwzorowania kartograficzne Gaussa-Krügera i Roussilhe'a, które są podstawą układów współrzędnych płaskich X, Y stosowanych w geodezji i kartografii polskiej; 222 strony, Wydawnictwo UWM, Olsztyn 2009 l00-830.............................................................................26,00 zł

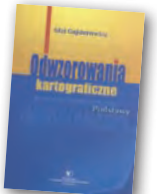

**KATASTER** 

#### Kataster nieruchomości rejestrem publicznym Dariusz Felcenloben; analiza prawna procedur

katastralnych, książka adresowana głównie do geodetów wykonujących prace związane z modernizacją istniejącej ewidencji gruntów, podziałami i scaleniami nieruchomości, urzędników pracujących przy prowadzeniu EGiB; 320 stron; Wydawnictwo Gall, Katowice 2009 l00-790............................................................................ 99,00 zł

## GIS. Rozwiązania sieciowe

Tomasz Kubik; ksążka dotyczy architektury i budowy systemów informacji przestrzennej; omawia rolę OGC i ISO w tworzeniu standardów GIS, opisuje proces wdrożenia dyrektywy INSPIRE, przedstawia usługi sieciowe i geoprzestrzenne; 210 stron; Wydawnictwo Naukowe PWN, Warszawa 2009 l00-780............................................................................44,90 zł

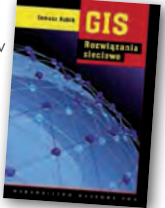

**GEODEZJA** 

## Geodezja katastralna. Procedury geodezyjne i prawne. Przykłady operatów.

Geodezja inżynieryjno-drogowa

Ryszard Malina, Marian Kowalczyk; publikacja omawia wybrane zagadnienia z zakresu stanów prawnych nieruchomości i zasad ich regulacji, zawiera przykłady operatów technicznych w wybranych procedurach geodezyjno-prawnych; 608 stron, Wyd. Gall, Katowice 2009 l00-760.......................................................................... 119,00 zł

Stefan Przewłocki; II rozszerzone wydanie podręcznika

i eksploatacją dróg przewidziany dla studentów wydziałów geodezji, budownictwa, architektury i inżynierii środowiska,

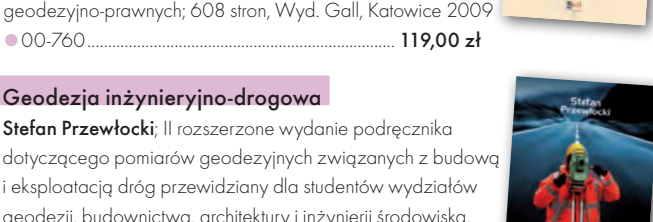

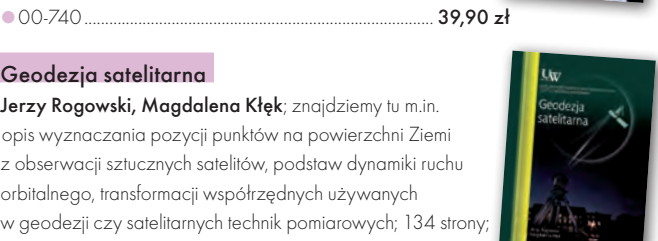

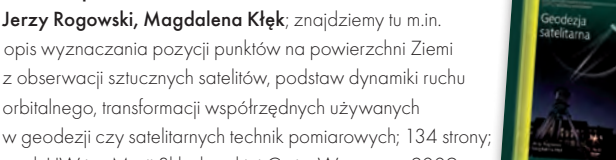

l00-720....................................................................................20,00 zł

### Rozważania o GIS. Planowanie Systemów Informacji Geograficznej dla menedżerów

orbitalnego, transformacji współrzędnych używanych

wyd. UW im. Marii Skłodowskiej-Curie, Warszawa 2009

Roger Tomlinson; książka jest lekturą obowiązkową dla wszystkich, którzy – bez względu na obszar działania – chcą profesjonalnie podejść do wdrożenia systemu informacji geograficznej; zawiera szczegółowy opis metody wdrożenia GIS, którą autor wypracował przez lata doświadczeń zawodowych; 292 strony; Wyd. ESRI Polska, Warszawa 2008 l00-710....................................................................................95,00 zł

## Rozgraniczanie nieruchomości. Teoria i praktyka

Dariusz Felcenloben; publikacja zawiera obszerny komentarz wzbogacony o wybrane akty prawne i orzecznictwo w sprawach o rozgraniczenie, a także przykłady wadliwie prowadzonych postępowań rozgraniczeniowych; autor dostrzega w niej ułomność prawa i naświetla problemy, które wymagają analizy; 320 stron, Wyd. Gall, Katowice 2008 l00-700.................................................................................. 110,00 zł

**PODZIAL** 

## Podziały nieruchomości – komentarz

Zygmunt Bojar; II wydanie książki o procedurach i zasadach obowiązujących przy podziałach nieruchomości; zawiera wzory dokumentów; ukazuje relacje przepisów z zakresu podziałów nieruchomości z przepisami dotyczącymi m.in. planowania i zagospodarowania przestrzennego; 360 stron, Wyd. Gall, Katowice 2008 l00-680 ...................................................................................89,00 zł

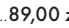

Uwaga! w

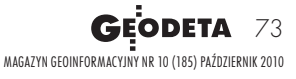

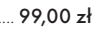

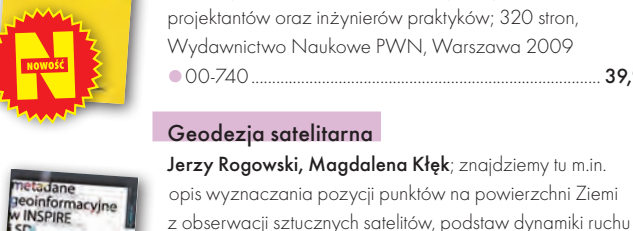

Survevine

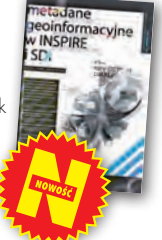

# GEOINFORMATOR

## SKLEP Y SPECTRA SYSTEM Sp. z o.o. CZZE

CZERSKI TRADE POLSKA Ltd Biuro Handlowe 02-087 Warszawa

al. Niepodległości 219 tel. (22) 825-43-65

GEMAT – wszystko dla geodezji 85-844 Bydgoszcz ul. Toruńska 109 tel./faks (52) 321-40-82 327-00-51, www.gemat.pl

## **GEOMATIX** Sp. 20.0.

#### Sklep Geodezyjny 40-084 Katowice

ul. Opolska 1 tel. (32) 781-51-38, faks 781-51-39 Sklep on-line: www.geomarket.pl

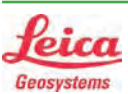

## "NADOWSKI" Autoryzowany dystrybutor

Leica Geosystems 43-100 TYCHY, ul. Rybna 34 tel./faks (32) 227-11-56 www.nadowski.pl

GEOLINE – sprzęt geodezyjny Generalny dystrybutor firmy Richter 41-709 RUDA ŚLĄSKA ul. Hallera 18A tel./faks (32) 244-36-61 244-36-62

## Geozet s.j. –

Sprzęt geodezyjny, kopiarki, sprzęt kreślarski, materiały eksploatacyjne 01-018 WARSZAWA, ul. Wolność 2a tel./faks (22) 838-41-83 838-65-32

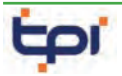

Zapraszamy do naszych biur Warszawa (22) 632-91-40 Wrocław (71) 325-25-15 Poznań (61) 665-81-71 Kraków (12) 411-01-48 Gdańsk (58) 320-83-23 Katowice (32) 354-11-10 Rzeszów (17) 862-02-41 Oferujemy rozwiązania

pomiarowe firm

## **FIOPCON SOKKIA** www.tpi.com.pl

**GEODETA** 70 MAGAZYN geoinformacYJNY nr 10 (185) październik 2010

to miejsce czeka na Twoje ogłoszenie o sklepie i kosztuje tylko 640 zł + VAT rocznie

## PH Meraserw

Sprzęt pomiarowy dla budownictwa i geodezji 70-361 Szczecin ul. Pocztowa 24 tel./faks (91) 484-14-54

## GEOSERV Sp. z o.o. –

sprzęt i narzędzia pomiarowe dla geodezji i budownictwa 02-122 WARSZAWA ul. Sierpińskiego 5 tel. (22) 822-20-65

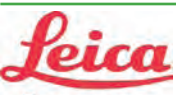

## Geosystems

Leica Geosystems Sp. z o.o. ul. Jutrzenki 118 02-230 WARSZAWA tel. (22) 260-50-00 faks (22) 260-50-10 www.leica-geosystems.pl

## WWW.SKLEP.GEODEZJA.PL

dystrybutor Leica Geosystems od 1998 w Polskim Internetowym Informatorze Geodezyjnym, tel. (89) 670-11-00, faks 670-11-11 sklep@geodezja.pl www.geo.sklep.pl

### GEOTRONICS POLSKA Sp. z o.o. 31-216 Kraków

ul. Konecznego 4/10u tel./faks (12) 416-16-00 w. 5 www.geotronics.com.pl biuro@geotronics.com.pl

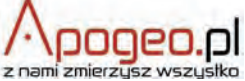

Geodezyjny Sklep Internetowy INFOLINIA (12) 397-76-76..77 www.Apogeo.pl

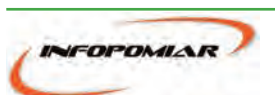

Profesjonalny sklep geodezyjny 00-716 WARSZAWA ul. Bartycka 24/26 pawilon 29 tel./faks (22) 559-10-29 www.infopomiar.pl

Profesjonalny sklep geodezyjny

31-216 KRAKÓW ul. Konecznego 4/10u tel./faks (12) 416-16-00 www.spectrasystem.com.pl

## FOIF Polska Sp. z o.o.

Generalny Dystrybutor Instrumentów Geodezyjnych GLIWICE, ul. Dolnych Wałów 1 tel./faks (32) 236-30-17 www.foif.pl

## **SERWISY IMPE** CENTRUM SERWISOWE

IMPEXGEO. Serwis instrumentów geodezyjnych firm Nikon, Trimble, Zeiss i Sokkia oraz odbiorników GPS firmy Trimble, 05-126 NIEPORĘT ul. Platanowa 1, os. Grabina tel. (22) 774-70-07

PUH GEOBAN K. Z. Baniak Serwis Sprzętu Geodezyjnego

30-133 Kraków, ul. J. Lea 116 tel./faks (12) 637-30-14 tel. (0 501) 01-49-94

**BIMEX** - serwis sprzętu geodezyjnego i laserowego 66-400 Gorzów Wlkp. ul. Dobra 19, tel. (95) 720-71-92 faks (95) 720-71-94

Mgr inż. Zbigniew CZERSKI Naprawa Przyrządów Optycznych Serwis instrumentów Wild/Leica 02-087 Warszawa al. Niepodległości 219 tel. (22) 825-43-65 fax (22) 825-06-04

GEOPRYZMAT Serwis gwarancyjny i pogwarancyjny instrumentów firmy PENTAX oraz serwis instrumentów mechanicznych dowolnego typu 05-090 RASZYN, ul. Wesoła 6 tel./faks (22) 720-28-44

Geras Autoryzowany serwis instrumentów serii Geodimeter firmy Spectra Precision (d. AGA i Geotronics), 01-445 Warszawa, ul. Ciołka 35/78 tel. (22) 836-83-94 www.geras.pl

## PPGK S.A. Pracownia konserwacji – naprawa sprzętu geodez. różnych firm, wzorcowanie, atestacja sprzętu geodez., naprawa i konserwacja sprzętu fotogrametrycznego

01-252 Warszawa ul. Przyce 20 tel. (22) 532-80-15 tel. kom. (0 695) 414-210

OPGK WROCŁAW Sp. z o.o. Serwis sprzętu geodezyjnego 53-125 Wrocław al. Kasztanowa 18/20 tel. (71) 373-23-38 w. 345 faks (71) 373-26-68

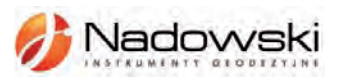

Autoryzowane centrum serwisowe Leica Geosystems Serwis Elta, Trimble3300 3600 DiNi Geodezja Tadeusz Nadowski 43-100 Tychy ul. Rybna 34 tel. (32) 227-11-56

Serwis sprzętu geodezyjnego PUH "GeoserV" Sp. z o.o. 01-122 WARSZAWA

ul. Sierpińskiego 5, tel. (22) 822-20-65

TPI Sp. z o.o. – profesjonalny serwis sprzętu pomiarowego firm Sokkia i Topcon 00-716 Warszawa ul. Bartycka 22 tel. (22) 632-91-40

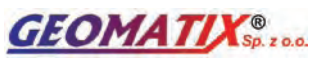

Serwis Instrumentów Geodezyjnych 40-084 Katowice ul. Opolska 1 tel. (32) 781-51-38, faks 781-51-39 serwis@geomatix.com.pl

ZETA PUH Andrzej Zarajczyk Serwis Sprzętu Geodezyjnego 20-072 Lublin ul. Czechowska 2 tel. (81) 442-17-03

## FOIF Polska Sp. z o.o.

Autoryzowany Serwis Instrumentów Geodezyjnych GLIWICE, ul. Dolnych Wałów 1 tel./faks (32) 236-30-17 www.foif.pl

 $\overline{\bm{z}}$ 

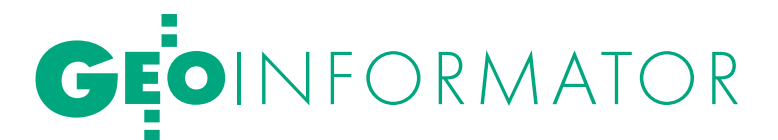

## **WAN** spółka z o.o.

Serwis ploterów HP, MUTOH, skanerów A0 CONTEX, VIDAR, kopiarek A0 Gestetner, Ricoh światłokopiarek Regma. Kwant - OSTROŁEKA, pl. Bema 11, tel./faks (29) 764-59-63 www.kwant.pl

to miejsce czeka na Twoje ogłoszenie o serwisie i kosztuje tylko 640 zł + VAT rocznie

## INSTYTUCJE<sup>1</sup>

Główny Urząd Geodezji i Kartografii, www.gugik.gov.pl 00-926 Warszawa ul. Wspólna 2

lgłówny geodeta kraju Jolanta Orlińska gugik@gugik.gov.pl tel. (22) 661-80-18

lwiceprezes – Jacek Jarząbek tel. (22) 661-82-66

 $\bullet$  dyrektor generalny Teresa Karczmarek tel. (22) 661-84-32

lDepartament Geodezji, Kartografii i SIG

dyrektor Jerzy Zieliński tel. (22) 661-80-27 lDepartament Informacji

o Nieruchomościach dyrektor – wakat tel. (22) 661-81-18

lDepartament Informatyzacji i Rozwoju PZGiK dyrektor – wakat tel. (22) 661-81-17

lDepartament Nadzoru, Kontroli i Organizacji SGiK dyrektor Sebastian Chwalibogowski tel. (22) 661-84-02

lDepartament Spraw Obronnych i Ochrony Informacji Niejawnych dyrektor Szczepan Majewski

tel. (22) 661-82-38

lDepartament Prawno-Legislacyjny dyrektor Józef Siemiątkowski tel. (22) 661-84-04

**·** Biuro Informacji Publicznej oraz Komunikacji Medialnej tel. (22) 661-81-79

**Centralny Ośrodek Dokumentacji** Geodezyjnej i Kartograficznej 01-102 Warszawa ul. J. Olbrachta 94

ldyrektor Jacek Piłat tel. (22) 532-25-02

lDział Osnów Podstawowych – Prowadzenie i udostępnianie bazy danych osnów i przeliczanie współrzędnych, tel. 532-25-85

● Składnica Materiałów Geodezyjnych i Wydawnictw Drukowanych 00-926 Warszawa ul. Żurawia 3/5 tel. (22) 661-83-62

#### Ministerstwo Spraw

Wewnętrznych i Administracji, 02-591 Warszawa ul. Batorego 5

**O** Departament Administracji Publicznej zastępca dyrektora Marek Naglewski tel. (22) 661-88-20

Ministerstwo Infrastruktury

00-928 Warszawa ul. Wspólna 2/4

lDepartament Gospodarki Nieruchomościami

dyrektor Małgorzata Kutyła tel. (22) 661-82-14

Ministerstwo Obrony Narodowej Zarząd Analiz Wywiadowczych i Rozpoznawczych - P2 Sztabu Generalnego Wojska Polskiego 00-909 Warszawa

Al. Jerozolimskie 97 tel. (22) 687-98-62, faks 628-61-95, www.wp.mil.pl

Ministerstwo Rolnictwa i Rozwoju Wsi 00-930 Warszawa ul. Wspólna 30

lDepartament Gospodarki Ziemią

zastępca dyrektora ds. geodezji, melioracji i ochrony gruntów Jerzy Kozłowski tel. (22) 623-13-41

**· Wydział Geodezji** 

i Klasyfikacji Gruntów

naczelnik Waldemar Władziński tel. (22) 623-13-54

Instytut Geodezji i Kartografii 02-679 Warszawa

ul. Modzelewskiego 27 tel. (22) 329-19-00 faks 329-19-50 www.igik.edu.pl

## **ORGANIZACJE**

Geodezyjna Izba Gospodarcza prezes Wojciech Matela 00-043 Warszawa ul. Czackiego 3/5 tel./faks (22) 827-38-43 biuro@gig.org.pl, www.gig.org.pl

## Polska Geodezja Komercyjna – Krajowy Związek Pracodawców Firm Geodezyjno-Kartograficznych

prezes zarządu Waldemar Klocek siedziba Biura Zarządu: 01-252 Warszawa ul. Przyce 20 tel./faks (22) 532-80-59 kzpfgk@geodezja-komerc.com.pl www.geodezja-komerc.com.pl

#### Polskie Towarzystwo Fotogrametrii i Teledetekcji (SN SGP)

przewodnicząca prof. Aleksandra Bujakiewicz tel. (22) 234-76-94, 234-57-65 a.bujakiewicz@gik.pw.edu.pl

Polskie Towarzystwo Informacji

Przestrzennej prezes zarządu prof. Jerzy Gaździcki 02-781 Warszawa ul. rtm. W. Pileckiego 112/5 tel. (22) 409-43-87 ptip@ptip.org.pl, www.ptip.org.pl

## Stowarzyszenie Geodetów

Polskich Zarząd Główny prezes Stanisław Cegielski 00-043 Warszawa ul. Czackiego 3/5, pok. 416, tel./faks (22) 826-87-51 biuro@sgp.geodezja.org.pl www.sgp.geodezja.org.pl

#### Stowarzyszenie Kartografów Polskich

przewodnicząca dr Joanna Bac-Bronowicz 51-601 Wrocław ul. J. Kochanowskiego 36 tel. (71) 372-85-15 www.gislab.ar.wroc.pl/SKP

## Zachodniopomorska

Geodezyjna Izba Gospodarcza

prezes Sławomir Leszko 70-376 Szczecin ul. 5 Lipca 22/1 tel. (91) 484-09-57 faks (91) 484-66-57 zgig@geodezja-szczecin.org.pl www.geodezja-szczecin.org.pl

## Prenumerata **GEODETY**

Cena prenumeraty miesięcznika **Geodeta** na rok 2011:  $\bullet$  Roczna – 242,28 zł, w tym 7% VAT.

lRoczna studencka/uczniowska – 154,08 zł, w tym 7% VAT. Warunkiem uzyskania zniżki jest przesłanie do redakcji kserokopii ważnej legitymacji studenckiej (tylko studia na wydziałach geodezji lub geografii) lub uczniowskiej (tylko szkoły geodezyjne).

lPojedynczego egzemplarza – 20,19 zł, w tym 7% VAT. lRoczna zagraniczna – 484,56 zł, w tym 7% VAT.

W każdym przypadku prenumerata obejmuje koszty wysyłki. Warunkiem realizacji zamówienia jest otrzymanie przez redakcję potwierdzenia z banku o dokonaniu wpłaty na konto:

04 1240 5989 1111 0000 4765 7759.

Po upływie okresu prenumeraty automatycznie wystawiamy kolejną fakturę, w związku z czym o informacje na temat ewentualnej rezygnacji prosimy przed upływem tego okresu. Egzemplarze archiwalne można zamawiać do wyczerpania nakładu. Realizujemy zamówienia telefoniczne i internetowe:

tel. (22) 646-87-44 lub prenumerata@geoforum.pl. Najwygodniej złożyć zamówienie, korzystając z formularza

w zakładce Prenumerata na www.geoforum.pl.

**Geodeta** jest również dostępny na terenie kraju:

**Olsztyn - Maxi Geo,** 

ul. Sprzętowa 3, tel. (89) 532-00-51;

lRzeszów – Sklep GEODETA,

ul. Cegielniana 28a/12, tel. (17) 853-26-90.

# W Kraju

#### $\bullet$  (14.10) WARSZAWA PAŹDZIERNIK

Konferencja pod hasłem "Geoinformacja a środowisko w czasach INSPIRE" organizowana przez Centrum Promocji Informatyki àwww.cpi.com.pl

#### $(14.10)$  GRYBÓW

Seminarium pod hasłem "Współczesne problemy osnów podstawowych" organizowane przez dwie Sekcję Dynamiki Ziemi oraz Sekcję Sieci Geodezyjnych Komitetu Geodezji PAN, a także WGiK PW

#### àwww.gik.pw.edu.pl  $\bullet$  (8.10) PRZEJAZDOWO K. GDAŃSKA

Seminarium poświęcone

tzw. Projektowi Pomorskiemu àbiuro.projektu@woj-pomorskie.pl

### $(20.10)$  WARSZAWA

Konferencja inaugurująca projekt GBDOT organizowana przez Główny Urząd Geodezji i Kartografii àwww.gugik.gov.pl

(21-22.10) WARSZAWA XXXIV Ogólnopolska Konferencja Kartograficzna pod hasłem "Polska kartografia w dobie przemian

## **GEODETA** POLECA 28-29 PAŹDZIERNIKA,

## WARSZAWA I Ogólnopolska Konferencja Użytkowników ASG-EUPOS

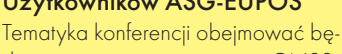

dzie zastosowania systemów GNSS oraz systemu ASG-EUPOS, zarówno w geodezji, jak i w innych dziedzinach, m.in. rolnictwie, leśnictwie, wspomaganiu służb publicznych. Zostaną również przedstawione przepisy prawne i techniczne. Program konferencji podzielony został na dwa główne bloki: obrady plenarne oraz sesje warsztatowe. Przewidziano w nim bloki dyskusyjne, podczas których użytkownicy systemu będą mogli podzielić się swoimi spostrzeżeniami dotyczącymi pracy z ASG-EUPOS, a także przekazać swoje uwagi administratorom systemu. Odbędą się również prezentacje najnowszych instrumentów i metod pomiarowych. W trakcie konferencji będzie także możliwe skorzystanie z pomocy technicznej administratorów systemu ASG-EUPOS.

Imprezę organizowaną w związku z oficjalnym zakończeniem projektu ASG- -EUPOS poprzedzi (26-27 października) 18. Konferencja i Warsztaty Komitetu Sterującego EUPOS oraz 10. Spotkanie Grupy Roboczej EUPOS ds. Jakości, Integralności i Monitorowania Zakłóceń.

Organizatorzy: Główny Urząd Geodezji i Kartografii wraz ze Stowarzyszeniem Geodetów Polskich

Informacje: www.asgeupos.pl/konferencja

metodycznych i technologicznych" àkartografia.wgsr@uw.edu.pl

## $(28-29.10)$  WARSZAWA

I Ogólnopolska Konferencja Użytkowników ASG-EUPOS pod hasłem "System ASG-EUPOS dziś i jutro"; szczegóły w ramce  $\rightarrow$ www.asgeupos.pl/konferencja

## **LISTOPAD**

## $\bullet$  (04-05.11) WARSZAWA

XX Konferencja PTIP z cyklu "Geoinformacja w Polsce" obejmująca m.in. · warsztaty pt. "Budowa podstawowego geoserwera tematycznego infrastruktury INSPIRE – podejście praktyczne",  $\bullet$  warsztaty pt. "Modelowanie danych przestrzennych" oraz · seminarium pt. "Aktualne zagadnienia geomatyki w Polsce"

#### $\rightarrow$ www.ptip.org.pl  $(04-06.11)$  BORKI K. TOMASZOWA MAZ.

Seminarium pod hasłem

"Zmiany przepisów prawa w zakresie geodezji i kartografii, obowiązujących geodetów, wykonawców i pracowników administracji geodezyjnej" organizowane przez Zarząd

Oddziału SGP w Łodzi àwww.sgp.geodezja.org.pl/lodz

## $\bullet$  (08-10.11) WARSZAWA

Druga edycja konferencji z cyklu "Cyfrowa przeszłość" organizowana pod hasłem "Standardy digitalizacji dziedzictwa archeologicznego"  $\rightarrow$  www.cyfrowaprzeszlosc.uksw. edu.pl

#### $\bullet$  (11-15.11) WROCŁAW

QGIS Hackfest – międzynarodowy zjazd deweloperów wolnej aplikacji desktopowej Quantum GIS  $\rightarrow$ www.qgis.org

## $(30.11-02.12)$  WARSZAWA

9. Krajowa Konferencja Użytkowników Oprogramowania ESRI

àwww.esripolska.com.pl/konferencja

## M A R ZEC 2011

 $\bullet$  (03.03) USTROŃ Akademia Informacji Przestrzennej organizowana przez Intergraph Polska

 $\rightarrow$ www.intergraph.com

## $MAJ2011$

## $(27-28.05)$  WARSZAWA

Obchody 90-lecia Wydziału Geodezji i Kartografii Politechniki Warszawskiej

 $\rightarrow$ www.90lat.gik.pw.edu.pl

## CZERWIEC 2011

#### $(13-16.06)$  KRAKÓW

7. Międzynarodowe Sympozjum "Mobile Mapping Technology" http://mmtcracow2011.pl

 $\bullet$  (15-17.06) GDYNIA

TransNav 2011 – Międzynarodowe Sympozjum Nawigacji Morskiej i Bezpieczeństwa w Transporcie Morskim. Tematyka imprezy obejmie m.in.: · systemy nawigacji satelitarnej,  $\bullet$  wykorzystanie GIS-u w żegludze,  $\bullet$  kartografię morską, **.** systemy ECDIS (Electronic Chart Display and Information System),  $\bullet$  technologie pomiaru dna, lratownictwo wodne.

 $\rightarrow$ http://transnav.am.gdynia.pl

## WRZESIE Ń 2011

#### $(22-25.09)$  POLANICA-ZDRÓJ VI Sympozjum Geoinformacji

w Polanicy-Zdroju pod hasłem "Geoinformacja zintegrowanym narzędziem badań przestrzennych" àwww.gislab.ar.wroc.pl

## NA ŚWIECIE

#### $(19-20.10)$  HOLANDIA, PAŹDZIERNIK

AMSTERDAM Spotkanie użytkowników technologii Bentley Systems "Be Inspired 2010" àwww.bentley.com

## $(19-22.10)$  SINGAPUR

XII Międzynarodowa Konferencja nt. Globalnej Infrastruktury Informacji Przestrzennej (GSDI)

 $\rightarrow$ www.gsdi.org/gsdiconf/gsdi12

 $(26-28.10)$  WŁOCHY, RZYM EMEA – Europejska Konferencja Użytkowników Oprogramowania ESRI

 $\rightarrow$ www.esri.com/events/emea

## **LISTOPAD**

## $\bullet$  (03-04.11) NIEMCY, BERLIN

5. konferencja z cyklu "3D GeoInfo"

àwww.igg.tu-berlin.de/3dgeoinfo

#### ● (04-06.11) CZECHY, TREST K. JIHLAVY

Czesko-polskie warsztaty na temat współczesnej geodynamiki Sudetów i obszarów przyległych organizowane przez Instytut Mechaniki i Struktury Górotworu Czeskiej Akademii Nauk w Pradze oraz Instytut Geodezji i Geoinformatyki Uniwersytetu

Przyrodniczego we Wrocławiu  $\rightarrow$ www.irsm.cas.cz

## $\bullet$  (06-10.11) WIETNAM, HANOI

V Letnia Szkoła Międzynarodowego Towarzystwa Fotogrametrii i Teledetekcji (ISPRS)

 $\rightarrow$ http://hanoi2010.isprs-sc.org

## l(29-30.11) BELGIA, BRUKSELA

Międzynarodowe Sympozjum GNSS

## $\rightarrow$ www.eupos.org

#### $(30.11-01.12)$  HOLANDIA, **HAGA**

Europejskie Forum Skanowania Laserowego – konferencja techniczna połączona z wystawą  $\rightarrow$ www.lidarmap.org/ELM

## **LIPIEC 2011**

**.** (03-08.07) FRANCJA, PARYŻ 25. Międzynarodowa Konferencja Kartograficzna połączona z 15. Zgromadzeniem Ogólnym Międzynarodowej Asocjacji Kartograficznej  $\rightarrow$ www.icc2011.fr

S P I S R E K L A M O D A W C Ó W Biuro Projektu Pomorskiego s. 22 i 23, Czerski Trade s. 76, DKS s. 31; Geoleasing s. 75; Globema s. 41; Gottlieb Nestle s. 17, Leica Geosystems s. 27; Oce s. 47, TPI s. 2.

MAGAZYN geoinformacYJNY nr 10 (185) październik 2010 72 GEODETA

# GEOIMPREZY

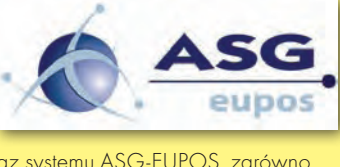

 $\overline{\bm{z}}$ 

## SKLEP **GEODETY** PEŁNA OFERTA I ZAKUPY NA www.geoforum.pl

## Vademecum prawne geodety 2010

Adrianna Sikora; V wydanie publikacji zawierającej komplet zaktualizowanych uregulowań prawnych niezbędnych do wykonywania zawodu geodety; I część to wykaz tematyczny przepisów prawnych, a II – obszerny zbiór ustaw i rozporządzeń; 1034 strony, Wyd. Gall, Katowice 2010 l00-940.................................................................................138 zł

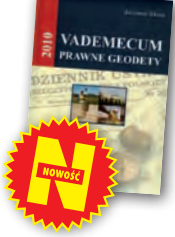

## Podstawy planowania przestrzennego i projektowania urbanistycznego

Ryszard Cymerman (red.); II wydanie (poprawione) publikacji, w której opisano zasady tworzenia poszczególnych opracowań planistycznych oraz korzystania z nich, a także prognozy skutków finansowych i środowiskowych uchwalenia MPZP; 252 strony, Wydawnictwo UWM, Olsztyn 2010 l00-920................................................................................... 28 zł

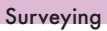

## Adam Łyszkowicz, Sabina Łyszkowicz; preskrypt

w j. angielskim zawierający wiadomości dla geodezji i inżynierii lądowej: pomiary liniowe i kątowe, niwelacja, obliczenia geodezyjne; publikacja daje przegląd zaawansowanych technik, jak GPS, teledetekcja i GIS; 160 stron, Oficyna Wydawnicza PW, 2010 l00-860 ............................................................................14,00 zł

Metadane geoinformacyjne w INSPIRE i SDI

Leszek Litwin, Maciej Rossa; kompendium wiedzy na temat metadanych – ich roli w INSPIRE, wymaganych normach (ISO) i standardach (OGC); jest to jednocześnie praktyczny podręcznik do tworzenia i publikowania metadanych geoinformacyjnych; dołączono płytę CD z edytorem metadanych Medard; 216 stron, Wyd. ApropoGEO, Gliwice 2010 l00-850.............................................................................43,90 zł

## Uprawnienia zawodowe w geodezji i kartografii. Zakres 1 i 2

Ryszard Hycner, Paweł Hanus; VI wydanie książki przeznaczonej dla osób, które chcą zdobyć uprawnienia zawodowe w zakresie 1. i 2.; publikacja zawiera wybrane akty normatywne wraz z krótkim omówieniem, a także zestawy pytań wraz z odpowiedziami; 416 stron, Wyd. Gall, Katowice 2010 l00-840 ........................................................................... 89,00 zł

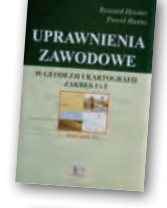

## Odwzorowania kartograficzne. Podstawy

Idzi Gajderowicz; publikacja szczegółowo omawia dwa odwzorowania kartograficzne Gaussa-Krügera i Roussilhe'a, które są podstawą układów współrzędnych płaskich X, Y stosowanych w geodezji i kartografii polskiej; 222 strony, Wydawnictwo UWM, Olsztyn 2009 l00-830.............................................................................26,00 zł

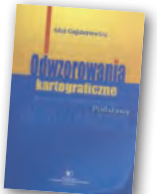

**KATASTER** 

#### Kataster nieruchomości rejestrem publicznym Dariusz Felcenloben; analiza prawna procedur

katastralnych, książka adresowana głównie do geodetów wykonujących prace związane z modernizacją istniejącej ewidencji gruntów, podziałami i scaleniami nieruchomości, urzędników pracujących przy prowadzeniu EGiB; 320 stron; Wydawnictwo Gall, Katowice 2009 l00-790............................................................................ 99,00 zł

## GIS. Rozwiązania sieciowe

Tomasz Kubik; ksążka dotyczy architektury i budowy systemów informacji przestrzennej; omawia rolę OGC i ISO w tworzeniu standardów GIS, opisuje proces wdrożenia dyrektywy INSPIRE, przedstawia usługi sieciowe i geoprzestrzenne; 210 stron; Wydawnictwo Naukowe PWN, Warszawa 2009 l00-780............................................................................44,90 zł

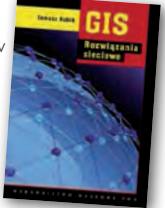

**GEODEZJA** 

## Geodezja katastralna. Procedury geodezyjne i prawne. Przykłady operatów.

Geodezja inżynieryjno-drogowa

Ryszard Malina, Marian Kowalczyk; publikacja omawia wybrane zagadnienia z zakresu stanów prawnych nieruchomości i zasad ich regulacji, zawiera przykłady operatów technicznych w wybranych procedurach geodezyjno-prawnych; 608 stron, Wyd. Gall, Katowice 2009 l00-760.......................................................................... 119,00 zł

Stefan Przewłocki; II rozszerzone wydanie podręcznika

i eksploatacją dróg przewidziany dla studentów wydziałów geodezji, budownictwa, architektury i inżynierii środowiska,

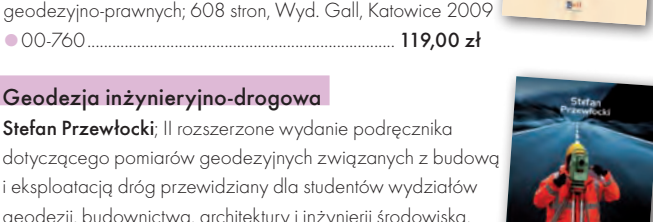

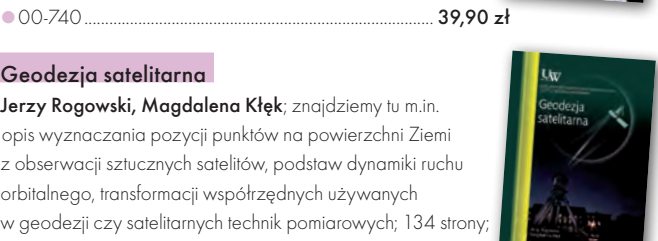

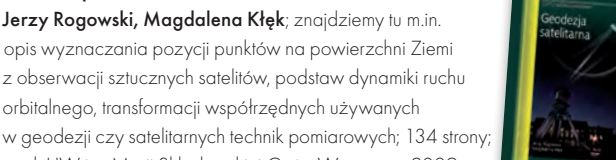

l00-720....................................................................................20,00 zł

### Rozważania o GIS. Planowanie Systemów Informacji Geograficznej dla menedżerów

orbitalnego, transformacji współrzędnych używanych

wyd. UW im. Marii Skłodowskiej-Curie, Warszawa 2009

Roger Tomlinson; książka jest lekturą obowiązkową dla wszystkich, którzy – bez względu na obszar działania – chcą profesjonalnie podejść do wdrożenia systemu informacji geograficznej; zawiera szczegółowy opis metody wdrożenia GIS, którą autor wypracował przez lata doświadczeń zawodowych; 292 strony; Wyd. ESRI Polska, Warszawa 2008 l00-710....................................................................................95,00 zł

## Rozgraniczanie nieruchomości. Teoria i praktyka

Dariusz Felcenloben; publikacja zawiera obszerny komentarz wzbogacony o wybrane akty prawne i orzecznictwo w sprawach o rozgraniczenie, a także przykłady wadliwie prowadzonych postępowań rozgraniczeniowych; autor dostrzega w niej ułomność prawa i naświetla problemy, które wymagają analizy; 320 stron, Wyd. Gall, Katowice 2008 l00-700.................................................................................. 110,00 zł

**PODZIAL** 

## Podziały nieruchomości – komentarz

Zygmunt Bojar; II wydanie książki o procedurach i zasadach obowiązujących przy podziałach nieruchomości; zawiera wzory dokumentów; ukazuje relacje przepisów z zakresu podziałów nieruchomości z przepisami dotyczącymi m.in. planowania i zagospodarowania przestrzennego; 360 stron, Wyd. Gall, Katowice 2008 l00-680 ...................................................................................89,00 zł

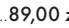

Uwaga! w

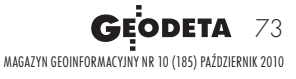

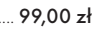

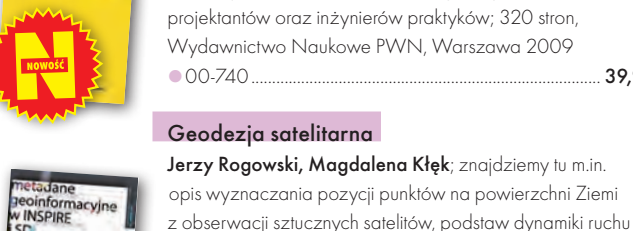

Survevine

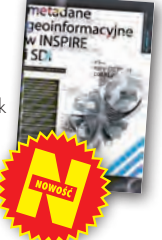

# GEOCZYTELNIA

WYBIÓRCZY PRZEGLĄD<br>PRASY

## GIM INTERNATIONAL [WRZESIEŃ 2010]

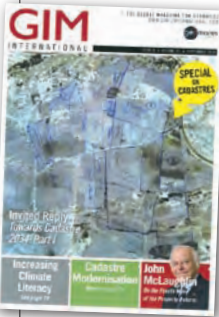

lW 1998 roku Międzynarodowa Federacja Geodetów (FIG) opublikowała "Cadastre 2014" – długoterminową prognozę rozwoju systemów katastralnych na świecie. Raport wzbudził wówczas w środowisku mierniczych spore

zainteresowanie, był także tematem wielu polemik, artykułów oraz dyskusji konferencyjnych. Jako że rok 2014 już za pasem, redakcja miesięcznika "GIM International" zachęciła dwa miesiące temu swoich czytelników do spojrzenia jeszcze dalej w przyszłość katastru i udziału w dyskusji "Cadastre 2034". Temat ten nie wzbudził jednak większego zainteresowania. Redakcja otrzymała bowiem raptem 10 odpowiedzi. Pięć pierwszych zamieszczono w artykule "Towards Cadastre 2034", pozostałe zostaną zaś wydrukowane za miesiąc. Warto bliżej przyjrzeć się poszczególnym wypowiedziom, tym bardziej że ich autorami są reprezentanci wpływowych instytucji, np. FIG-u czy Organizacji Narodów Zjednoczonych. Szczególnie godny polecenia jest list Keitha Clifforda Bella z Banku Światowego. Jego zdaniem w dyskusji nad przyszłością katastru zachłysnęliśmy się nowoczesnymi technologiami oraz pogonią za dokładnością i interoperacyjnością. Jaki jest jednak sens wdrażania tak skomplikowanych rozwiązań w kraju, gdzie człowiek musi przeżyć za mniej niż dolara dziennie? Ich budowa zajęłaby tam wiele dekad, podczas gdy kataster – zdaniem Bella – już dziś jest tam równie niezbędny jak dostęp do wody pitnej.

lWiosną w GEODECIE oraz na Geoforum.pl śledziliśmy, jak specjaliści z projektu GMES pomagali w walce z wielką wodą na południu Polski. Skala przedsięwzięcia jest jednak nieporównywalna z tym, co przeprowadzono w kwietniu br. w Chinach. Tamtejszą prowincję Juszu nawiedziło wówczas silne trzęsienie

Ziemi, które pochłonęło ponad 2,5 tys. ofiar. By usprawnić akcję ratunkową, Chińskie Centrum Zarządzania Kryzysowego (NDRCC) wykorzystało łącznie blisko 1,2 tys. zobrazowań pochodzących z 18 sensorów. O tym, jak udało się przetworzyć tak wiele danych, można szerzej przeczytać w artykule pt. "Yushu Earthquake Relief".

## **GEOINFORMATICS** [WRZESIEŃ 2010]

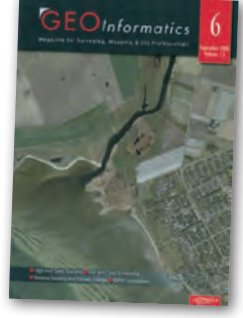

**Globalne ocie**plenie to już nie tylko modny temat dyskusji, ale także sposób na zrobienie kariery naukowej, zaistnienie w polityce, a ostatnio coraz częściej także na zarobienie sporych pienię-

dzy. Z artykułu "Thinking Ahead" można wywnioskować, że ten ostatni punkt dotyczy także geodezji. Opisano w nim przypadek szwedzkiej gminy Kävlinge, która przestraszona perspektywą coraz częstszych powodzi oraz rosnącego poziomu morza zamówiła prognozę skutków zmian klimatycznych dla tego regionu. Do pracy zaprzęgnięto m.in. lotniczy skaner laserowy, cyfrową kamerę lotniczą, a także aplikacje ArcGIS, MapInfo, VerticalMapper i FME. Zebranie oraz przetworzenie danych kosztowało łącznie 75 tys. dolarów, i to tylko dla jednej gminy o powierzchni 149 km kw. Biorąc pod uwagę, że jest to pierwsze tego typu przedsięwzięcie w Szwecji (można domniemywać, że także jedno z pierwszych w Europie), śmiało można polecić rodzimym firmom geodezyjnym rozszerzenie swojej oferty o tego typu usługi.

## GPS WORLD [WRZESIEŃ 2010]

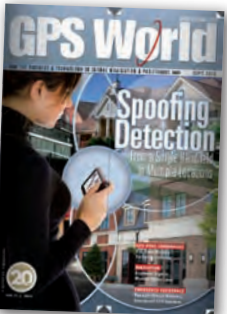

**Czasopisma** poświęcone nawigacji satelitarnej coraz częściej zajmują się zagadnieniami zakłócania i imitowania sygnałów GNSS. We wrześniowym numerze "GPS

World" temat ten trafił nawet na okładkę. Okazją ku temu jest artykuł pt. "Spoofing Detection and Mitigation". Jego autorzy, John Nielsen, Ali Broumandan i Gerard Lachapelle, udowadniają, że wykrywanie imitowanych sygnałów oraz odróżnianie ich od tych autentycznych wcale nie jest tak skomplikowane, jak dotychczas uważano. Obecnie do tego celu najczęściej wykorzystuje się dodatkowe sensory (np. jednostki inercyjne) lub pomiar satelitarny na kilku punktach. Naukowcy z Uniwersytetu w Calgary opracowali jednak dużo prostszą technologię, którą – jak zapewniają – można zaimplementować nawet w ręcznym odbiorniku. Wstępem do wykrycia fałszywego sygnału jest pomiar jego mocy. W przypadku sygnału imitowanego jest ona z reguły większa. Drugi i najważniejszy etap polega na mierzeniu kierunków rozchodzenia się fal. Gdy odbieramy oryginalne sygnały GPS, dochodzą one do odbiornika z różnych części nieba. Natomiast sygnały imitowane najczęściej pochodzą z jednego źródła, a więc także z jednego kierunku. By pomierzyć obie te wartości, nie trzeba dodatkowych urządzeń poza specjalną anteną.

## POINT OF BEGINNING [SIERPIEŃ 2010]

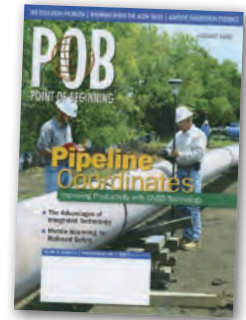

lUSA już od wielu miesięcy próbują wydźwignąć się z największego od kilku dekad kryzysu, który dotknął również właścicieli firm geodezyjnych, którzy musieli ograniczyć zatrud-

nienie i rozważniej inwestować w nowy sprzęt. Jak zmieniły się w tym czasie preferencje klientów odwiedzających sklepy z urządzeniami pomiarowymi? Opinie w tej sprawie zebrał od amerykańskich dystrybutorów Harry O. Ward i zestawił w artykule pt. "Instrumentals systems for the future". I tak, przedstawiciel Leiki zauważył wzrost zainteresowania tachimetrami obsługiwanymi jednoosobowo . Dystrybutor Trimble odnotował z kolei spory popyt na aplikacje do zbierania danych w terenie. Zwrócił także uwagę na interesującą tendencję – przed kryzysem geodeci najpierw kupowali sprzęt, a dopiero później szukali dla niego zastosowań. Teraz kolejność się odwróciła. Podobnie jak dystrybutor Topcona, zauważył również większe zainteresowanie tachimetrami skanującymi. Przedstawiciel Carlson Software widzi z kolei spore zainteresowanie rozwiązaniami integrującymi pomiary tachimetryczne i satelitarne, co potwierdzają zresztą pozostali ankietowani.

## SI **RETAIN** www.geoleasing.pl Rleasing@geoleasing.pl **SOKKI** <u>feica</u> **Geosystems** ö  $\overline{\omega}$ க 237.339  $000$ š 87°54'37"  $\vec{v}$   $\vec{e}$   $\vec{e}$ 178°48'27' ä.  $000$ 嵩  $\sqrt{2}$ **Trimble** (E) tel tel tel  $\circ$ **PENTAX NASI PRZEDSTAWICIELE COGIK Sp. z o. o.**<br>02-390 Warszawa, ul. Grójecka 186,<br>192-390 Warszawa, ul. Grójecka 186,<br>195-126 Nieporet, ul. Platanowa 1,<br>191 Sp. z p.o.,<br>191 Sp. z p.o., **IMPEXCED**<br>
(65-126 Menoric Jul. Platanowa 1,<br>
05-16 Menoric Jul. Platanowa 1,<br>
19. 2 a. 6. 0-22 774 70 06, 772 40 50<br>
(10-716 Warszawa Jul. Bartycka 22,<br>
19. 2 a. 6. 0-22 632 91 40<br>
Bitro Poznari 60-577 Poznari, ul. Dabr **SOKKIA Nikon** B **SOOS #TOPCON** 129 03 **SSTONEX** △ **Alliances** Zoller-Fröhlich **INS Sp. 2 o.o.**<br>
2. P. 2. 260 50 00<br>
32-080 Zabierzów, ul. Leśna 24A,<br>
tel. 0-12 258 31 58<br> **PROSSPER - Pawel Chrzanowski<br>
64-800 Chodzież, ul. Strzelecka12,<br>
tel. 504 164 772, fax 0-61 641 77 73<br>
<b>GEOPRYZMAT**<br>
(S<sub>TO</sub>OR 05-090 Raszyn, ul. Wesoła 6 Rybie,<br>tel. 0-22 720 28 44, www.geopryzmat.com THALES GEO **SOUTH**

03/204 Warszawa, ul. Łabiszyńska 25, tel. (0-22) 614 38 31; fax (0-22) 675 96 31

ø

 $^{\circ}$ 

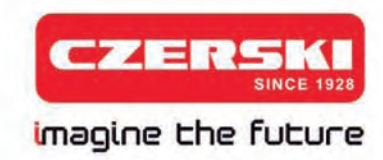

## Nowy Stonex S9 - pewna lokata kapitału

Teraz pomiary stają się jeszcze korzystniejsze

## STONEX 59 GNSS

 $\ast$  $\equiv$ G

 $\bf{0}$  $\mathbb{Z}$ nes

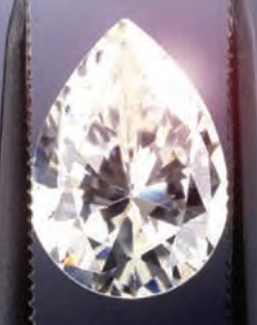

220 kanałów Glonass w standardzie liżejszy i jeszcze szybszy

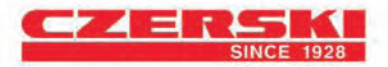

Wyłączne Przedstawicielstwo w Polsce firmy STONEX Czerski Trade Polska Ltd (Biuro Handlowe) MGR INŻ. ZBIGNIEW CZERSKI Naprawa Przyrządów Optycznych (Serwis Techniczny) Al. Niepodległości 219, 02-087 Warszawa, tel. (0-22) 825 43 65, fax (0-22) 825 06 04

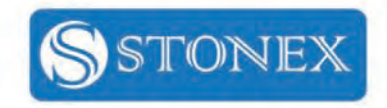